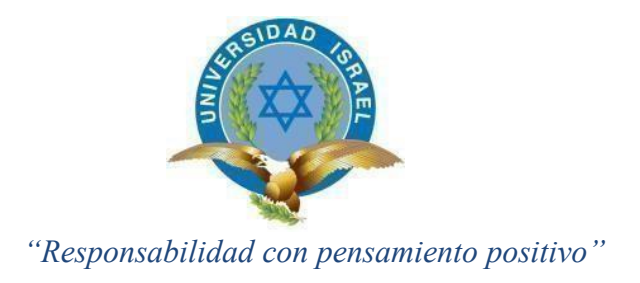

## **UNIVERSIDAD TECNOLÓGICA ISRAEL**

## **TRABAJO DE TITULACIÓN EN OPCIÓN AL GRADO DE: INGENIERO EN ELECTRÓNICA DIGITAL Y TELECOMUNICACIONES**

### **TEMA:**

Implementación de una red LAN con acceso WAN, en la empresa GMS, administrada de acuerdo con la norma establecida por el Instituto SANS - *SysAdmin Audit, Networking and Security Institute*

## **AUTOR: YANARA JEZABEL SIMBAÑA SIMBAÑA**

### **TUTORES:**

**Mg. David Patricio Cando Garzón Mg. Flavio David Morales Arévalo** 

 **Tutor técnico Tutor Metodológico** 

### **QUITO, ECUADOR**

**2020**

## <span id="page-1-0"></span>**CERTIFICACIÓN TUTOR METODOLÓGICO**

### **UNIVERSIDAD TECNOLÓGICA ISRAEL APROBACIÓN DEL TUTOR**

En mi calidad de tutor del trabajo de titulación certifico:

Que el trabajo de titulación **"Implementación de una red LAN con acceso WAN, en la empresa GMS, administrada de acuerdo con la norma establecida por el Instituto SANS - SysAdmin Audit, Networking and Security Institute"**, presentado por la **Srta.Yanara Jezabel Simbaña**, estudiante de la carrera de Electrónica Digital y Telecomunicaciones, reúne los requisitos y méritos suficientes para ser sometido a la evaluación del Tribunal de Grado, que se designe, para su correspondiente estudio y calificación.

Quito, febrero del 2020

TUTOR

…………………………………..

Mg. Flavio Morales

## **UNIVERSIDAD TECNOLÓGICA ISRAEL**

## **APROBACIÓN DEL TUTOR TÉCNICO**

<span id="page-2-0"></span>En mi calidad de tutor del componente práctico certifico:

Que el trabajo de titulación "Implementación de una red LAN con acceso WAN, en la empresa GMS, administrada de acuerdo con la norma establecida por el Instituto SANS - *SysAdmin Audit, Networking and Security Institute*", presentado por la Srta. Yanara Jezabel Simbaña Simbaña, estudiante de la carrera de Electrónica Digital y Telecomunicaciones, reúne los requisitos y méritos suficientes para ser sometido a la evaluación del Tribunal de Grado, que se designe, para su correspondiente estudio y calificación.

Quito, febrero del 2020

**TUTOR** 

………………………………………..

Mg. David Cando

#### **AGRADECIMIENTO**

<span id="page-3-0"></span>Mi agradecimiento a mis padres Nancy y Samuel quienes fueron el pilar fundamental de esta etapa, por haber depositado su confianza, amor y anhelo.

El inmenso agradecimiento a mis segundos padres Laura y Vicente quienes siempre me han cuidado y me han ayudado.

Mi más profundo agradecimiento a mi compañero de vida Carlos por su gran apoyo en las buenas y en las malas, por levantarme y darme ánimos cada día, por enseñarme que nada es imposible.

A mis amigos que han sido como hermanos por los ánimos, risas y llantos en cada día de mi vida estudiantil.

Mi sincero agradecimiento a mis tutores Mg. David Cando y Mg. Flavio Morales por su apoyo, su guía, liderazgo y confianza dentro y fuera de las aulas de clase.

### **DEDICATORIA**

<span id="page-4-0"></span>Mi tesis la dedico con todo mi amor y cariño a mis padres por su gran apoyo, paciencia y tolerancia en esta etapa estudiantil, a mis abuelitos quienes fueron un pilar fundamental en mi vida, mi dedicación a mi compañero de vida quien ha sido un apoyo y ayuda incondicional en mi vida universitaria, a mis amigos quienes siempre me brindaron ánimos en todo momento.

## **TABLA DE CONTENIDO**

<span id="page-5-0"></span>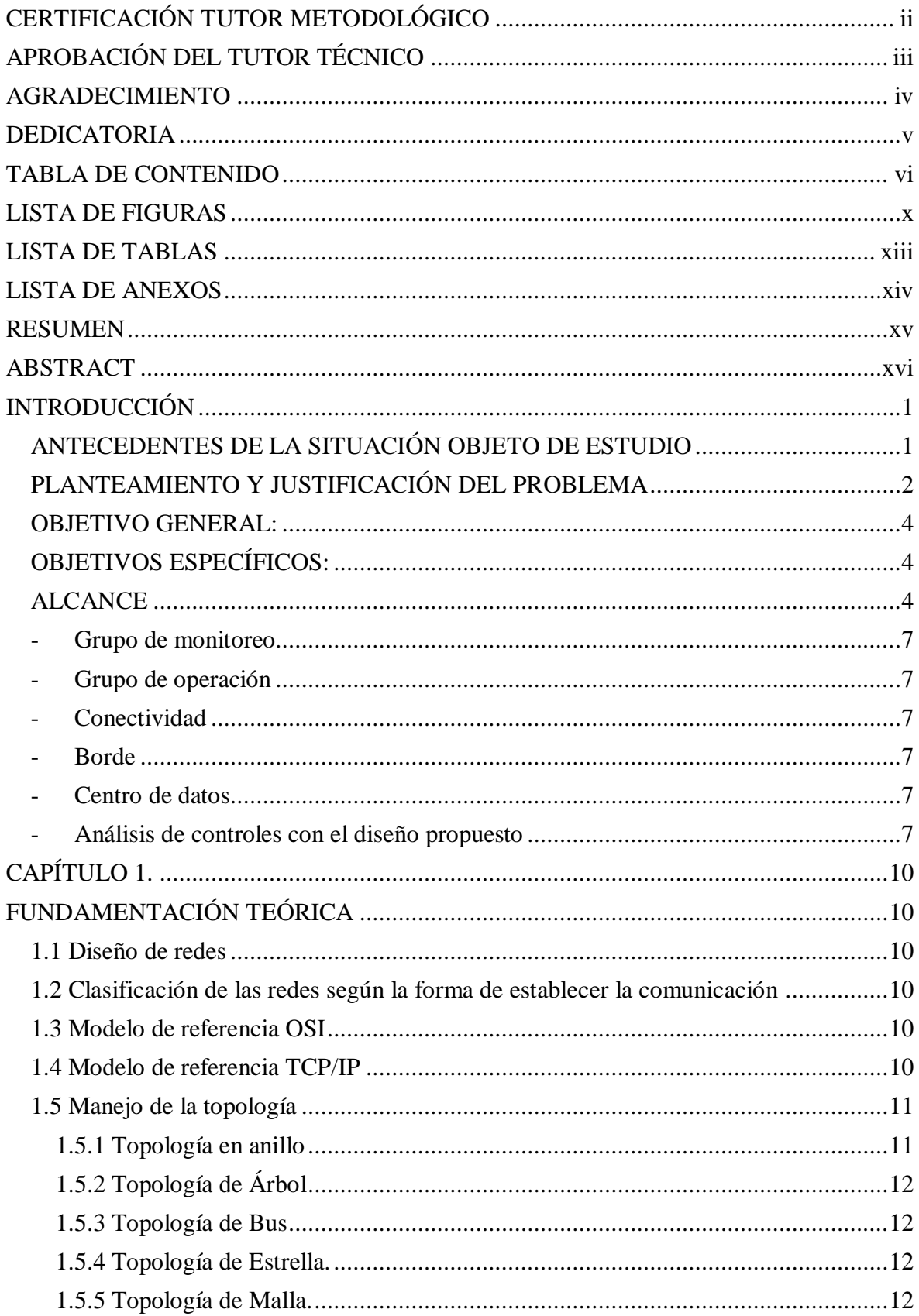

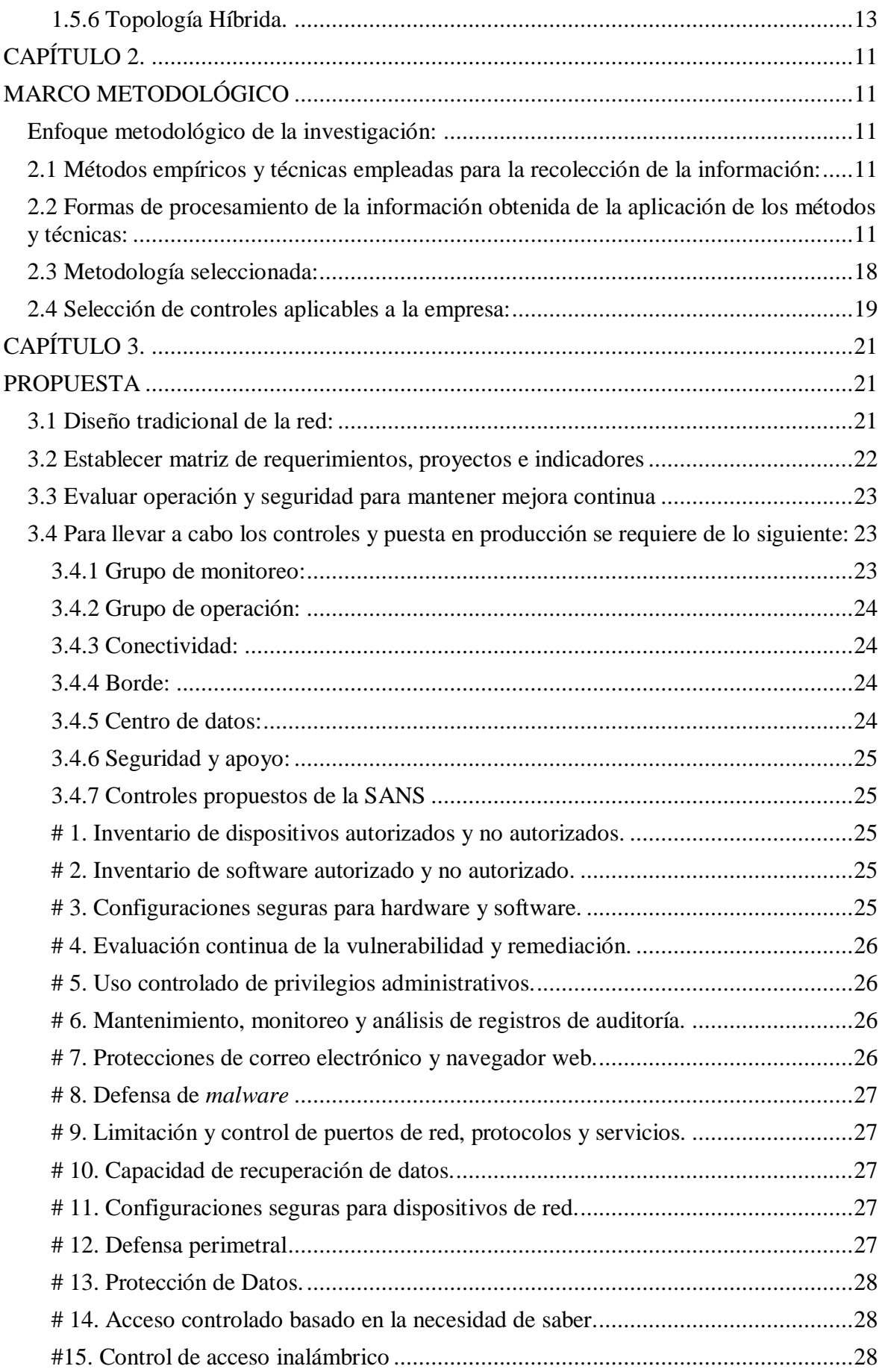

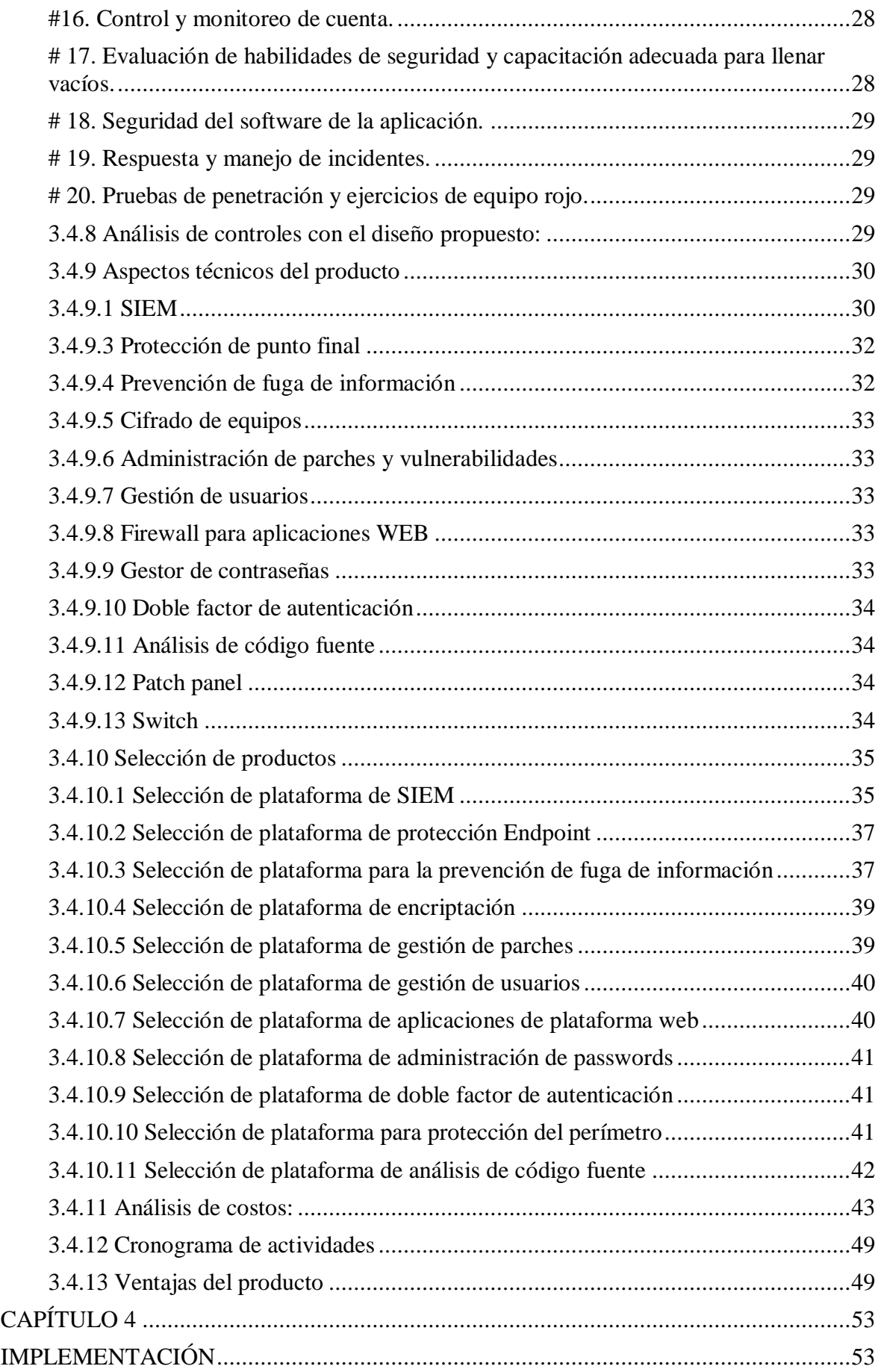

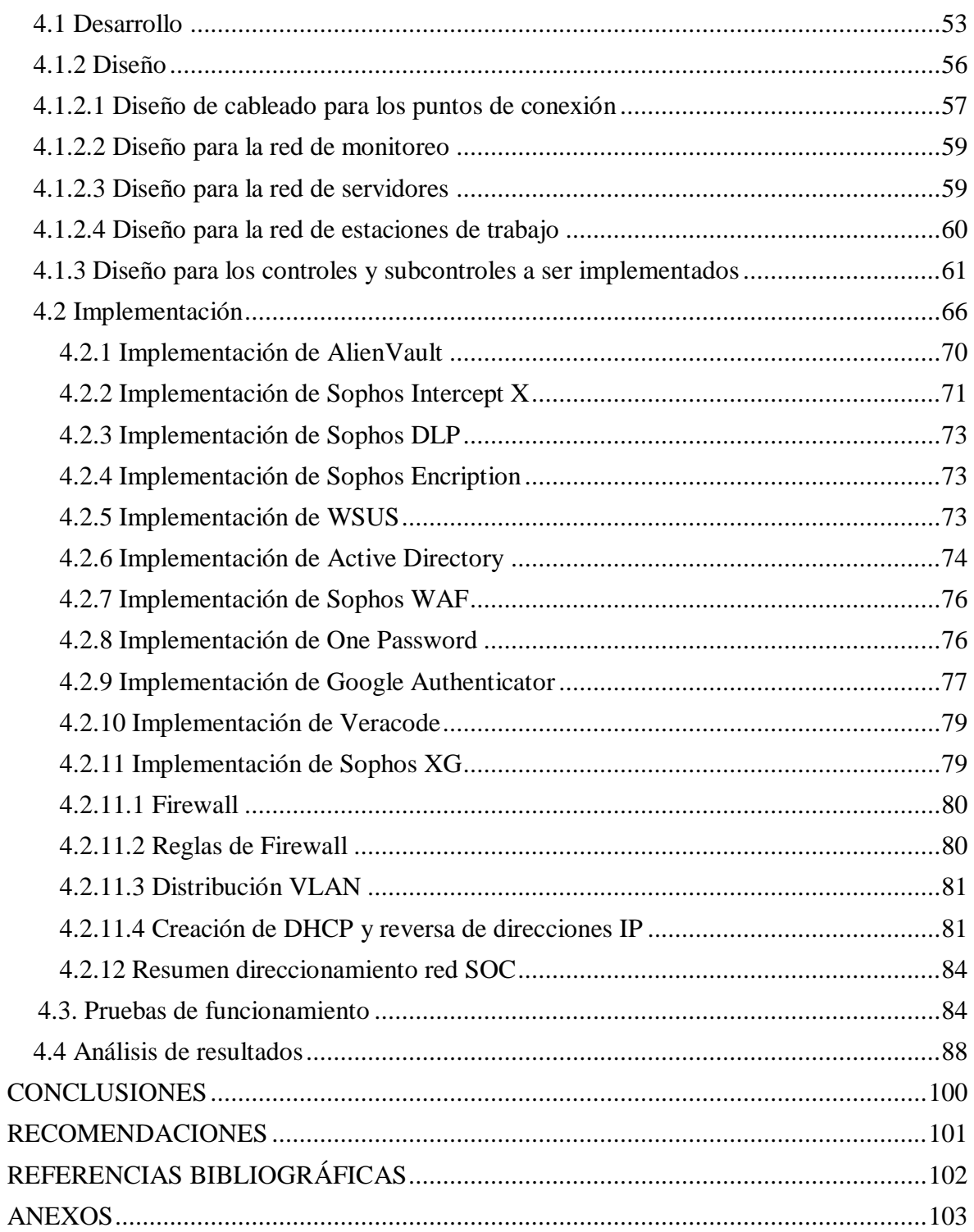

## **LISTA DE FIGURAS**

<span id="page-9-0"></span>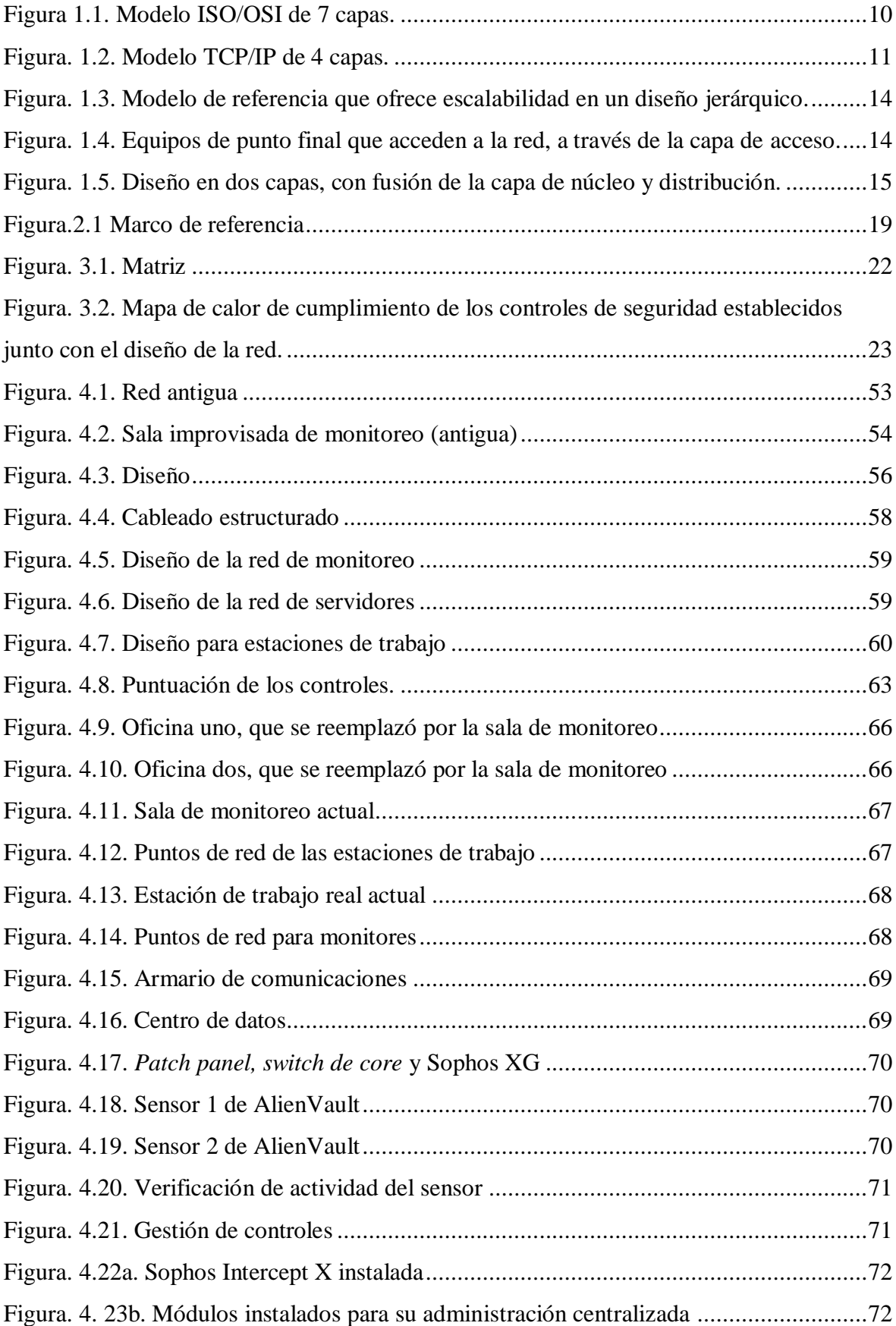

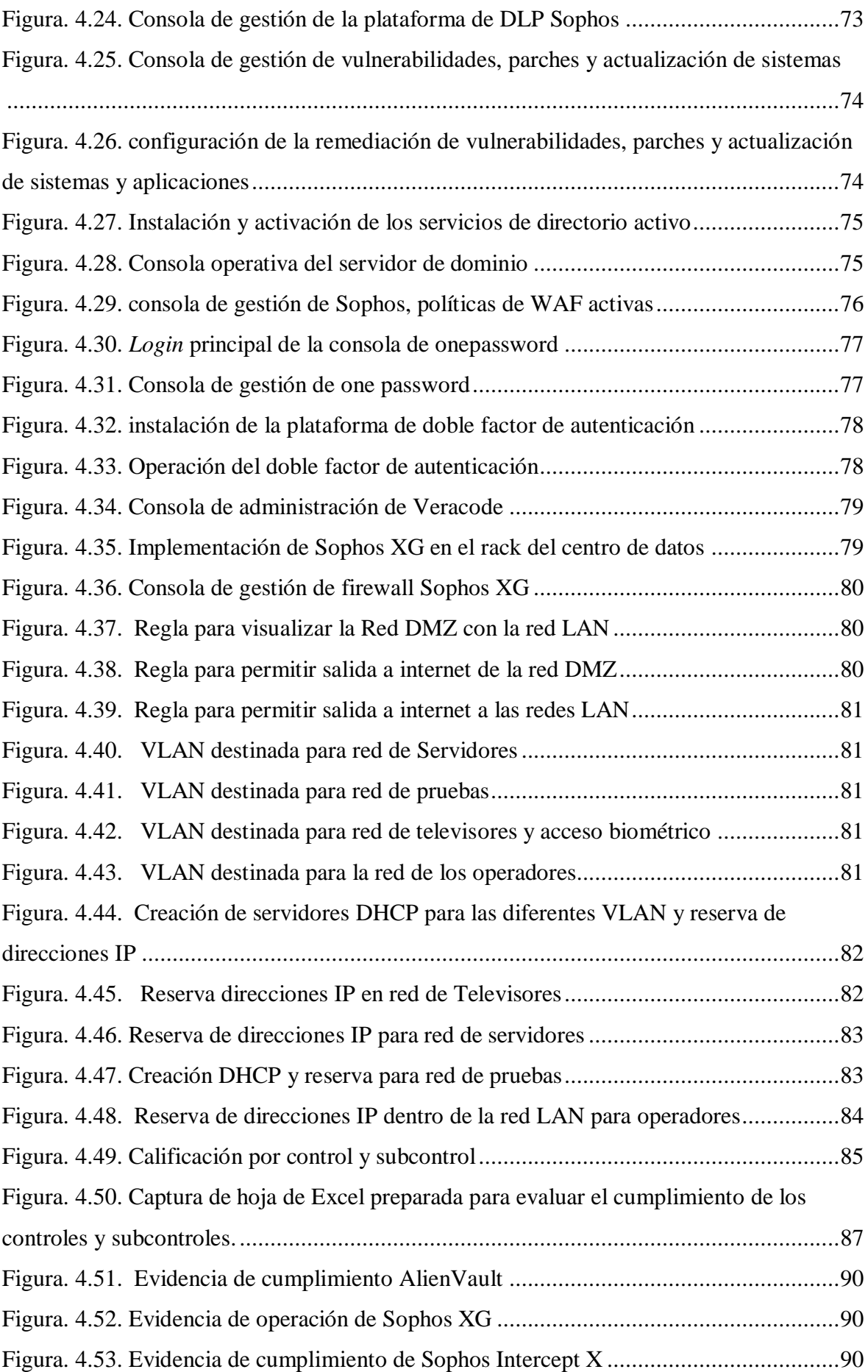

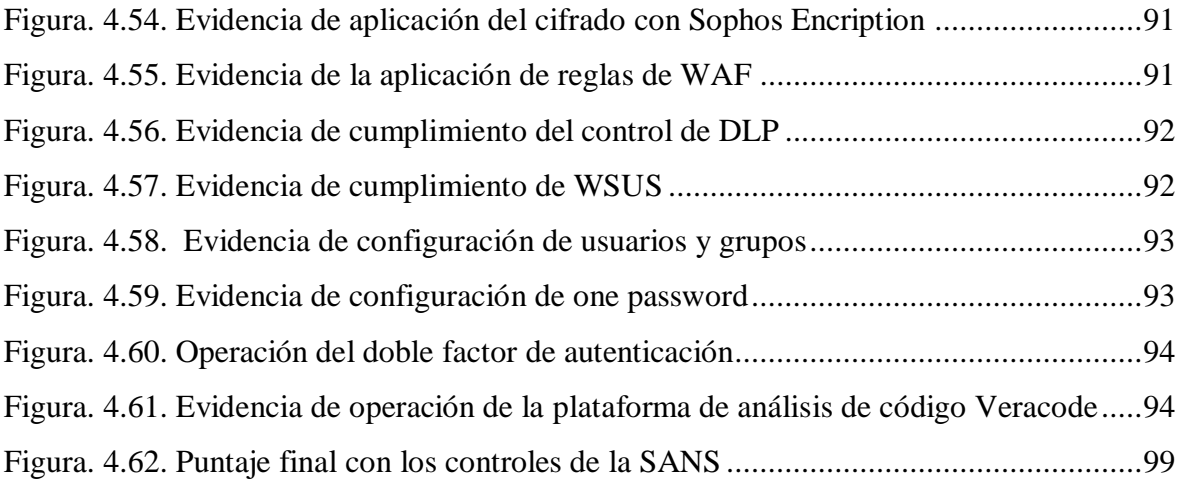

## **LISTA DE TABLAS**

<span id="page-12-0"></span>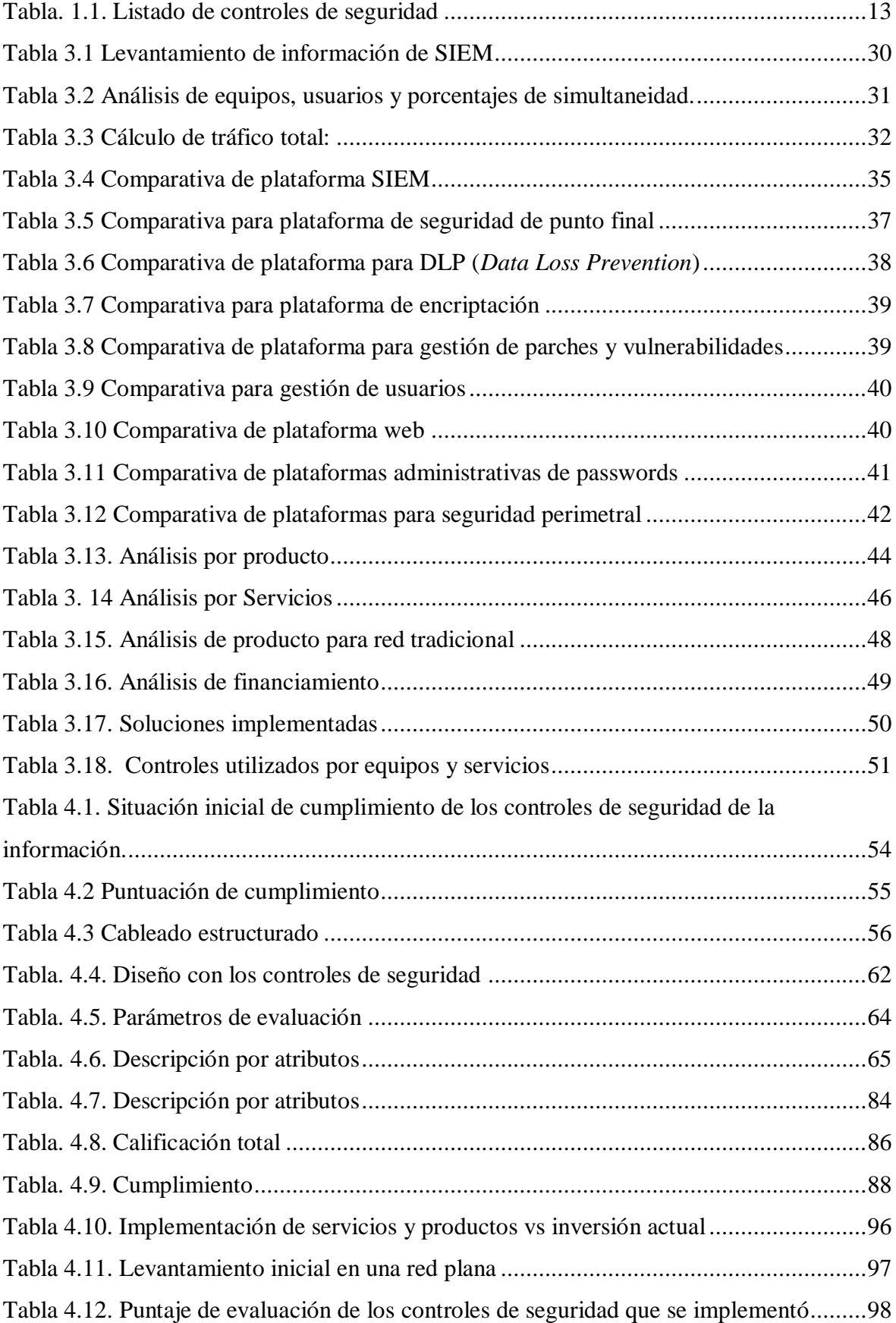

## **LISTA DE ANEXOS**

<span id="page-13-0"></span>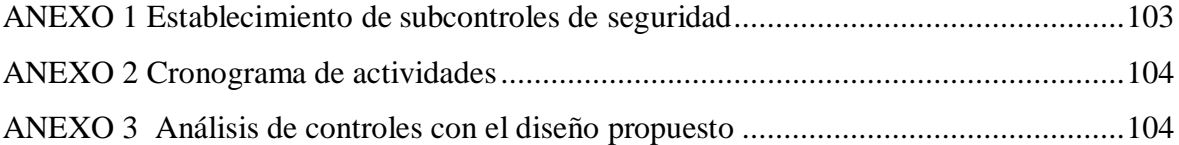

#### **RESUMEN**

<span id="page-14-0"></span>La seguridad de la información se ha convertido en el tema de moda, sin embargo, poco o nada se ha hablado de cómo iniciar la incorporación de los conceptos asociados desde la fase de diseño de las redes. Los especialistas actuales en este campo han sido formados de manera empírica, por la necesidad del mercado laboral, la exigencia de las empresas y la operación de estas.

La necesidad de evaluar los métodos de diseño se convierte en algo crucial, se evalúa un antes y un después de las redes diseñadas con base en seguridades y las que antes no consideraban esto.

En este proyecto de titulación, se plantea una alternativa de como cruzar la experiencia de miles de profesionales en seguridad de la información con la metodología de diseño de redes basada en capas, se utilizan los controles críticos listados por el instituto SANS y los sub-controles que permiten evaluar el cumplimiento de las recomendaciones y se demuestra, que al final se podrá tener una red funcional y segura.

La aplicabilidad de lo descrito se mide en la implementación de la red con esas consideraciones y como resultado, esto es efectivo y eficiente.

Al no tener una red segura, se consideran que las pérdidas ascenderían a miles o millones de dólares por entidad, a causa del cibercrimen que se detecta en promedio en una sola empresa.

**Palabras clave**: *redes seguras, diseño de redes con seguridad, CIS, SANS, controles de seguridad, subcontroles de seguridad.*

### **ABSTRACT**

<span id="page-15-0"></span>Information security has become the hot topic, however, little or nothing has become how to activate the conversion of the associated concepts from the design phase of the networks. Current specialists in this field have been empirically trained, due to the need of the labor market, the requirement of companies and their operation.

The need to evaluate design methods becomes crucial, a before and after of the changed networks based on securities and those that are not considered this is evaluated.

In this degree project, an alternative of how to cross the experience of miles of professionals in information security with the layer-based network design methodology is proposed, the critical controls listed by the SANS Institute and the sub-controls are required which allows to evaluate compliance with the recommendations and it is demonstrated that in the end you can have a functional and secure network.

The applicability of the described is measured in the implementation of the network with these considerations and as a result, this is effective and efficient.

Not having a secure network, losses amounting to miles or millions of dollars per entity will be considered, a cause of cybercrime that will be detected on average in a single company.

**Keywords**: *secure networks, secure network design, CIS, SANS, security controls, security sub-controls.*

### **INTRODUCCIÓN**

### <span id="page-16-1"></span><span id="page-16-0"></span>**ANTECEDENTES DE LA SITUACIÓN OBJETO DE ESTUDIO**

Actualmente el avance tecnológico y la dependencia de los seres humanos de dispositivos que almacenen, procesen y compartan información se ha hecho habitual, en tareas comunes de la vida cotidiana como citas, agenda, conversaciones telefónicas, enviar mensajes o cartas que hoy día son electrónicas a través de e-mail, hasta tareas mucho más avanzadas como manejar la inteligencia de negocios de una empresa, guardar estadísticas de ventas, compras, comportamiento de usuarios, tendencias y demás, incluso la operación misma de muchas empresas es completamente digital y dependiente de equipos electrónicos capaces de interactuar entre ellos y ofrecer información procesada a los usuarios a través de enormes redes de datos, privadas de cada empresa, colaborativas entre dos o más empresas que comparten información ya sea por alianzas, ser clientes, proveedores o simplemente por poseer datos de interés.

La aparición de computadoras despertó el deseo de hablar de ellas y con ellas hablar cerca de personas y sitios web remotos, lo que dio origen a redes, clasificadas por su ubicación de operación, por ejemplo, redes de área local o generalmente llamadas redes LAN por sus siglas en inglés (*Local Area Network*), que protegen hogares, oficinas y edificios. Redes de lugares extendidos que podrían abarcar ciudades, naciones o incluso continentes, que se llaman redes WAN por sus siglas en inglés (*Wide Área Network*). Actualmente la interconexión más grande entre redes se conoce como INTERNET, lo cual es una de las más grandes fuentes de datos en el mundo.

De forma sencilla, rápida y a costos relativamente accesibles, un usuario o empresa puede conectarse a internet para aprovechar los beneficios de la globalización, leer, procesar, modificar, crear, eliminar y consumir los datos que otros usuarios o empresas ponen a disponibilidad de cualquiera o de grupos exclusivos o seleccionados.

Sin embargo, todas las posibilidades descritas añadieron riesgos inherentes a la existencia misma de redes, computadoras y las estadísticas que se comparten, guardan y procesan en ellos. Para este propósito, se requieren más y más expertos especializados en áreas muy precisas de información de tecnologías que son parte de las redes y que son

beneficiosas dentro de la seguridad de las redes mismas, además de los datos.

Algunas tesis se han escrito con diseños que señalan problemas de seguridad, tienen en cuenta la autenticación de usuarios y dispositivos o diseños jerárquicos, sin embargo, son bastante precisos u observan una versión comercial de los líderes dentro de la empresa de fabricación de equipos de comunicaciones y telecomunicaciones.

El instituto SANS - *SysAdmin Audit, Networking and Security Institute*, fundado con fines de lucro y cuyo objetivo ha sido reunir información sobre la seguridad de redes, equipos de comunicación como *routers*, switch, firewalls, aplicaciones, bases de datos, etc, ha desarrollado recomendaciones sobre 20 controles mínimos necesarios para administrar una red que ofrezca disponibilidad, integridad y confiabilidad en los datos que circulan, se almacenan y procesan.

Al no existir de forma nativa correlación directa en la metodología de diseño de redes y estos 20 controles mínimos se considera necesario investigar y desarrollar la metodología de diseño con esta consideración, implementar una red cuyas bases y consideraciones, estimaciones y cálculos se realicen con estos controles.

### <span id="page-17-0"></span>**PLANTEAMIENTO Y JUSTIFICACIÓN DEL PROBLEMA**

Por la cantidad de información que se encuentra disponible en las redes, la cantidad de usuarios y equipos que forman parte de estas y la creciente exponencial de nuevas tecnologías que se han desarrollado, los administradores y usuarios han encontrado ciertos inconvenientes.

Uno de los inconvenientes más comunes es que los administradores de red no disponen de inventarios actualizados, reales y en tiempo real de los equipos en las redes que ellos controlan, el *software*, procesos, servicios, vulnerabilidades, accesos o incluso registros para investigación de acciones realizadas con los equipos o la información.

Los diseños consideran la segmentación de las redes con VLAN, o redes virtuales que mantienen cierta información separada de usuarios que no deben tener acceso, sin embargo, no se consideran casos específicos de uso, puertos, protocolos, aplicaciones, tecnologías en sí, sino que se permite o se deniega todo o ningún tráfico de red. Por lo que segmentar esto, en la actualidad se vuelve crucial.

Lo propio ocurre con la seguridad, no siempre conocen el software existente, el uso que los consumidores dan a los datos, a los recursos de red, a las comunicaciones propiamente, de modo que establecer puntos de vigilancia o tomar decisiones en tareas simples como ampliar la capacidad de los canales para mejorar la productividad o implementar soluciones software, hardware e incluso servicios nuevos se vuelve algo netamente intuitivo y dependiente del criterio de los administradores pero no sigue un lineamiento bien definido que garantice que con base en datos estadísticos de esa red, la decisión tomada permita alcanzar los objetivos planteados o tan solo no afecte a la operación o producción actual, muy pocas veces se considera el triángulo de la seguridad conformado en sus vértices por la disponibilidad, integridad y confiabilidad de la información.

Más de 375.000 especialistas en todas las áreas que comprenden las telecomunicaciones plantearon sus problemas y puntos de vista para solventarlos, de este modo, creados los 20 controles críticos, muchos administradores tratan de apegarse a ellos, lamentablemente encuentran dificultad al no encontrar referencias o metodologías de diseño y sobre todo de implementación de redes que engranen a estos controles.

Es entonces necesario investigar, diseñar e implementar una red que considere estos controles, se afianza así un precedente metodológico aplicable a cualquier realidad de negocio, empresa o red, indiferente de su uso, vertical de negocio o tamaño. Así como agnóstica a la marca o modelo de equipos a emplear.

#### <span id="page-19-0"></span>**OBJETIVO GENERAL:**

 Implementar una red LAN con acceso WAN, en la empresa GMS, administrada de acuerdo con los 20 controles establecidos por el Instituto SANS - *SysAdmin Audit, Networking and Security Institute.*

#### <span id="page-19-1"></span>**OBJETIVOS ESPECÍFICOS:**

- Definir las diferentes metodologías de diseño de redes y los controles críticos de seguridad establecidos por el instituto SANS para la administración, gestión de una red considerada como segura.
- Implementar la red diseñada.
- Analizar los resultados y establecer un resumen crítico de resultados y factibilidad de estandarización de la metodología particular empleada.

#### <span id="page-19-2"></span>**ALCANCE**

El diseño cubrirá las capas de la 2 a la 7, tiene como referencia el modelo de capas de la ISO-OSI. Se añade para ciertos puntos al usuario como una capa 8, lo cual en la actualidad se ha convertido en un estándar de facto, considerar una nueva capa, que es el usuario final.

Implementar una red en la empresa GMS – Grupo Microsistemas Jovichsa S.A. que haya sido diseñada durante el desarrollo del presente trabajo de titulación, considera todo lo necesario a nivel de configuraciones, software y hardware con el objetivo de que los controles establecidos por el Instituto SANS sean aplicados para la administración y mejora continua.

Para la implementación se considerará como entregables:

- Cronograma.

- Alcance especifico detallado.

- Diagrama de red con el diseño.

- Informe que incluya VLAN, *Networking*, detalle de equipos y sus capacidades, canales, etc.

- Capturas y copias de las configuraciones de *switches* con detalles específicos de redes,

VLAN, puertos, asignaciones, etc, con información de las rutas, accesos, configuraciones generales, firewalls, así como excepciones, SIEM, inventarios, monitoreo y demás elementos que sean necesarios para cumplir los objetivos planteados. Por seguridad y confidencialidad las direcciones IP, VLAN, puertos pueden ser visibles en este documento.

Establecer mediante este ejercicio un precedente que permita adaptar este diseño a diferentes redes y escenarios, de mayor o menor tamaño, con más o menos servicios, siempre con cuidado en el mapeo o correlación a los controles de seguridad y recomendaciones.

#### **DESCRIPCIÓN DE LOS CAPÍTULOS**

Capítulo 1

Para tener la confiabilidad, velocidad y conectividad debe cumplir con controles de seguridad con ciertos requisitos para la red, esta debe ser escalable, adaptable y de fácil administración.

Para esto se considera la clasificación de las redes según la forma de establecer la comunicación, arquitectura de red, topología y los modelos de referencia OSI y modelo TCP/IP.

Adicional, se considera los servicios que la red presenta en las cuales los usuarios a menudo utilizan archivos compartidos, el uso diario de correo electrónico, el almacenamiento de datos y para esto todas las aplicaciones que hacen esto posible.

De esta manera se hace uso de controles de seguridad que se consideran como críticos por el instituto SANS.

El modelo debe ser jerárquico para ofrecer escalabilidad y considera las siguientes tres capas: capa de acceso, capa de distribución y núcleo, en la empresa por el tamaño se fusiona la capa de distribución y núcleo de acuerdo con recomendaciones de Cisco para estos ambientes.

Este diseño cuenta con la parte de acceso separada e independiente de fácil escalabilidad. Capítulo 2

Los marcos metodológicos de investigación y técnicas para la recolección de la información se realizarán en campo, de la metodología a emplear y los controles de seguridad establecida, estos basados en entrevistas al personal de infraestructura de la empresa GMS, se documentará la información provista por el personal encargado, así como las expectativas a las cuales se debe alcanzar.

Los datos a ser procesados serán de forma manual con indicadores que permitan realizar el diseño adecuado y la toma de decisiones o evaluación de los puntos a tratar, se tendrá la calificación establecida por el instituto SANS con 6 puntos del 0 al 5, en el caso de no aplicar se aumentará un punto más como 6, de esta manera entregará un informe del nivel de madurez y esta será evaluado con los controles que establece el instituto SANS, se espera tener una red madura en seguridad y funcional a todo nivel en las capas desde la 2 hasta la capa 7 del modelo OSI para redes LAN y WAN.

La selección de controles aplicados a la empresa y un oficial de seguridad quien será una persona de la organización responsable de velar que los temas de seguridad sean cumplidos al momento de realizar una auditoría interna y externa de ser necesario para evidenciar la implementación y que estos se mantengan con los controles detallados en la investigación.

#### Capítulo 3

Para el diseño de la red debe considerarse de forma tradicional, basada en la topología deseada, el número de nodos y empleados, el número de subredes y VLAN, así como también los dispositivos y servicios que serán puestos al servicio de los consumidores y clientes de la red. Para este caso se considera los nuevos requisitos que proporciona la empresa auspiciante que se listan a continuación:

- Servicios de autenticación
- Servicios de almacenamiento y colaboración de archivos compartidos
- Software y hardware de seguridad ante ataques informáticos
- CRM o sistema de manejo y relacionamiento de clientes
- Software de ofimática y soporte de oficina
- Servicio de internet, aplicaciones y bases de datos
- Servicios de red a través de red cableada
- Cumplimiento de controles de seguridad acorde a recomendaciones del instituto SANS
- Se considerará para el diseño jerárquico, 2 capas, con la capa de núcleo y distribución fusionadas descrito con anterioridad.
- La implementación será realizada después de la obra civil, el sitio actual no se reutilizará.

El diseño partirá desde cero, sin embargo, se considerará los equipos existentes, en caso de poderse reutilizar.

Para llevar a cabo los controles y puesta en producción se requiere de lo siguiente:

- <span id="page-22-0"></span>- Grupo de monitoreo
- <span id="page-22-1"></span>Grupo de operación
- <span id="page-22-2"></span>- Conectividad
- <span id="page-22-3"></span>- Borde
- <span id="page-22-4"></span>- Centro de datos
- DMZ: Se destinará esta sección a los servidores de operación que mantendrán los procesos importantes de negocio activos.

Entre ellos se tendrá:

- Servidor de autenticación
- Servidores de archivos
- Servicios Web
- Bases de datos
- Seguridad y apoyo: Este grupo de servidores tendrán el software y hardware virtual de apoyo para seguridad y cumplimiento de los controles

<span id="page-22-5"></span>Análisis de controles con el diseño propuesto

Se realiza la revisión de los controles propuestos y se diseña el proyecto con alcance que incluye, productos o servicios, documentación, normativa, seguimiento, indicadores y como realizar una mejora continua.

#### Capítulo 4

Se documenta como se encuentra la red diseñada con los controles de seguridad que ha sido implementada, finalmente, se ha considerado 27 proyectos en total, que conllevan la implementación de soluciones y servicios acorde a las necesidades, mismas que han sido vistas en la propuesta, estos 27 proyectos cubren 19 de los 20 controles existentes y se elimina el control de 15, referente a seguridad de redes Wireless o comunicaciones inalámbricas, ya que no se provee este servicio en la red.

Cabe indicar que no se consideraron para la implementación todos los controles con un proyecto independiente ya que varios controles pueden ser atacados con un proyecto, porque muchas soluciones comerciales tratan de abarcar varias brechas de seguridad, así como un control puede requerir más de un proyecto por los diversos subcontroles que tiene.

Los siguientes servicios han sido considerados de forma recurrente para cumplir con los

controles, subcontroles y tener una red madura respecto a seguridad informática y garantizar disponibilidad, confiabilidad y confidencialidad de los datos.

Mediante servicios de respuesta a incidentes, se ha establecido lo necesario para la preparación antes de que ocurran incidentes de seguridad de la información o ataques. Para establecer los puntos que entregarán información para las investigaciones, para esto se debe considerar los elementos implementados como productos ya que se deben realizar trabajos sobre estos elementos. Posterior estos servicios permitirán contener, mitigar y erradicar cualquier amenaza de una forma rápida y que constituya el menor impacto posible a la operación.

Debe considerarse al menos los mayores tipos de ataques informáticos de los que son víctimas las organizaciones hoy en día.

## **CAPÍTULO 1.**

### **FUNDAMENTACIÓN TEÓRICA**

#### <span id="page-24-2"></span><span id="page-24-1"></span><span id="page-24-0"></span>**1.1 Diseño de redes**

El diseño para implementar va de acuerdo con los problemas actuales de comunicación que tiene la empresa, para esto la red debe permitir que los usuarios cumplan con sus requisitos laborales, debe suministrar conectividad de usuario a usuario y de usuario a aplicación con una velocidad y confiabilidad razonable.

Para el diseño debe cumplir con ciertos requisitos:

- Esta red debe ser escalable es decir aumentar de tamaño sin que se hagan cambios importantes en el diseño general.
- La red debe ser adaptable, se considera futuras tecnologías, sin limitar nuevas tecnologías.
- Debe ser fácil de administrar para facilitar su administración y monitoreo, se debe asegurar estabilidad en el funcionamiento.

#### <span id="page-24-3"></span>**1.2 Clasificación de las redes según la forma de establecer la comunicación**

Frecuentemente, las redes de área extendida WAN, proporcionan medios de transmisión a largas distancias y se extienden geográficamente por muchos o miles de kms. Estas se pueden clasificar en función de la forma en que se establece la comunicación en redes de dos tipos: redes de conmutación de circuitos y redes de conmutación de paquetes. Habitualmente las redes WAN conmutadas conectan redes LAN entre sí mediante dispositivos enrutadores.

Arquitectura de red: se puede definir como el conjunto de capas y protocolos que constituyen un sistema de comunicaciones. Cada capa o nivel es un consumidor de servicios ofrecidos mediante un conjunto de entidades.

#### <span id="page-25-0"></span>**1.3 Modelo de referencia OSI**

Normativa internacional de la ISO. Compuesto de 7 capas, es un modelo para interconectar sistemas abiertos (OSI). Entre sus principales características:

- Está estructurado en 7 capas
- Utiliza protocolos normalizados internacionalmente
- Indica lo que cada capa debe hacer.

La figura 1.1 indica las 7 capas del modelo OSI

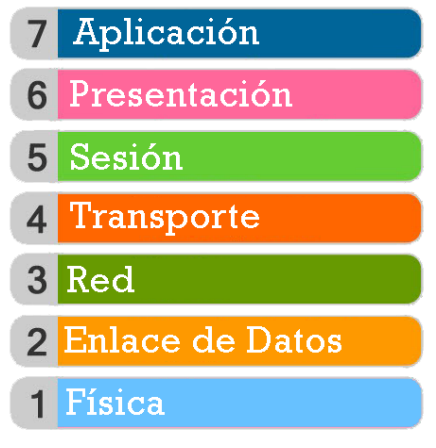

**Figura 1.1. Modelo ISO/OSI de 7 capas.**

Fuente: (Modelo OSI, 2019)

#### <span id="page-25-2"></span><span id="page-25-1"></span>**1.4 Modelo de referencia TCP/IP**

Constituye actualmente la arquitectura de red más empleada en cualquier sistema de comunicaciones que requiera interconexión entre sistemas diversos. Conformado por 4 capas, como se aprecia en la figura 1.2.

# Nivel de Aplicación HTTP, FTP, POP3, TELNET, SSH, Nivel de Trasporte Conexión extremo-a-extremo<br>y fiabilidad de los datos<br>TCP, UDP Nivel de Red ICMP, IP, ARP, RARP, ... Nivel de Enlace de Datos Direccionamiento físico<br>(MAC y LLC) **Nivel Físico** Señal y transmisión binaria

#### LA PILA TCP/IP

**Figura. 1.2. Modelo TCP/IP de 4 capas.**

Fuente: (Modelo OSI, 2020)

#### <span id="page-26-2"></span><span id="page-26-0"></span>**1.5 Manejo de la topología**

Física de la red, se considerará el manejo de la topología, tener presente las necesidades del administrador y requerimientos de las aplicaciones atados a los controles de seguridad que se pretende vincular con el proceso de diseño.

La topología física de una red es la disposición geométrica real de las estaciones de trabajo.

Según sea la distribución que se tenga pensada para el diseño de una red, se utilizada un tipo de topología específica.

Entre las principales topologías de red se tienen las siguientes:

#### <span id="page-26-1"></span>**1.5.1 Topología en anillo**

Red más simple, donde los nodos se encuentran conectados como si fuera un anillo, estos forman un círculo entre ellos, así la información va en un sentido, teniendo como desventaja en el caso de tener un nodo fallido, se cae la red y deja de pasar la información por lo que esta topología es poco eficaz. (Rodríguez, 2017).

#### <span id="page-27-0"></span>**1.5.2 Topología de Árbol**

Esta topología es más sencilla, las conexiones entre las estaciones de trabajo están en forma de árbol, se tiene similitud en tener una punta y una base, muy similar a la topología estrella y se basada en la topología de bus, si un nodo falla, no hay mucho impacto, pues entre los nodos tienen un cable principal llamado *backbone* (como redundancia) así lleva la información al resto de nodos y comparte un mismo canal de comunicación. Es más eficaz evitando la caída total de la red. (Rodríguez, 2017).

#### <span id="page-27-1"></span>**1.5.3 Topología de Bus**

Basada en un cable central, este cable lleva la información a todas las estaciones de trabajo de la red en forma de ramificaciones, así la información va en secuencia hacia los nodos, la desventaja de esta topología es la distribución secuencial de los datos, si el cable se interrumpe, la red queda inutilizada, es poco útil actualmente. (Rodríguez, 2017).

#### <span id="page-27-2"></span>**1.5.4 Topología de Estrella.**

Actualmente es muy utilizada ya que es muy eficiente, la información va desde el punto central hacia todos los nodos de la red, es como una especie de servidor local que administra los servicios compartidos y la información, así si un nodo falla, la red continua operando, en ciertas ocasiones también puede depender del funcionamiento del host. Es más eficaz ya que su principal ventaja es operar a pesar de fallas en los nodos. (Rodríguez, 2017).

#### <span id="page-27-3"></span>**1.5.5 Topología de Malla.**

Denominada también como topología de trama. Estos se encuentran conectados entre sí, es un arreglo de interconexiones de nodos entre ellos. Es una topología muy utilizada entre las redes WAN. La información puede ir por diferentes caminos, si llega a fallar un nodo la operación sigue con normalidad.

En esta topología al tener todos los nodos conectados en malla permite transmitir la información por diferentes caminos de un nodo a otro, de esta manera se diferencia de las otras topologías al no necesitar de un servidor o nodo central como las topologías de árbol y estrella descritas anteriormente. (Rodríguez, 2017).

#### <span id="page-28-0"></span>**1.5.6 Topología Híbrida.**

Es una combinación de dos o más topologías distintas, combina diferentes topologías y es una de las más utilizadas, esto con el fin de adaptarse a las necesidades del cliente, y brindar la conectividad de sus equipos, combina las topologías que desea, las cuales, deben ajustarse a la estructura física del lugar en donde estará la red y los equipos que se conectarán.

Esta topología es más confiable al combinar y permitir conexión y la transferencia de información a todos los nodos. (Rodríguez, 2017).

"Todos estos conceptos, ligados al funcionamiento de las redes, se los considerará dentro de los riesgos que son sobrellevados con los controles que la SANS y la experiencia que sus investigadores han propuesto". (Rodríguez, 2017).

"Además, se considera los diversos servicios que la red prestará a sus usuarios como el almacenamiento de datos, la compartición de archivos, correos electrónicos y las tecnologías que hacen esto posible". (Rodríguez, 2017).

Es necesario comprender que el proceso de diseño será modificado, esto acorde a los siguientes controles de seguridad que se consideran como críticos por el instituto SANS, el listado se muestra en la tabla 1.1:

<span id="page-28-1"></span>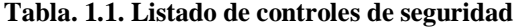

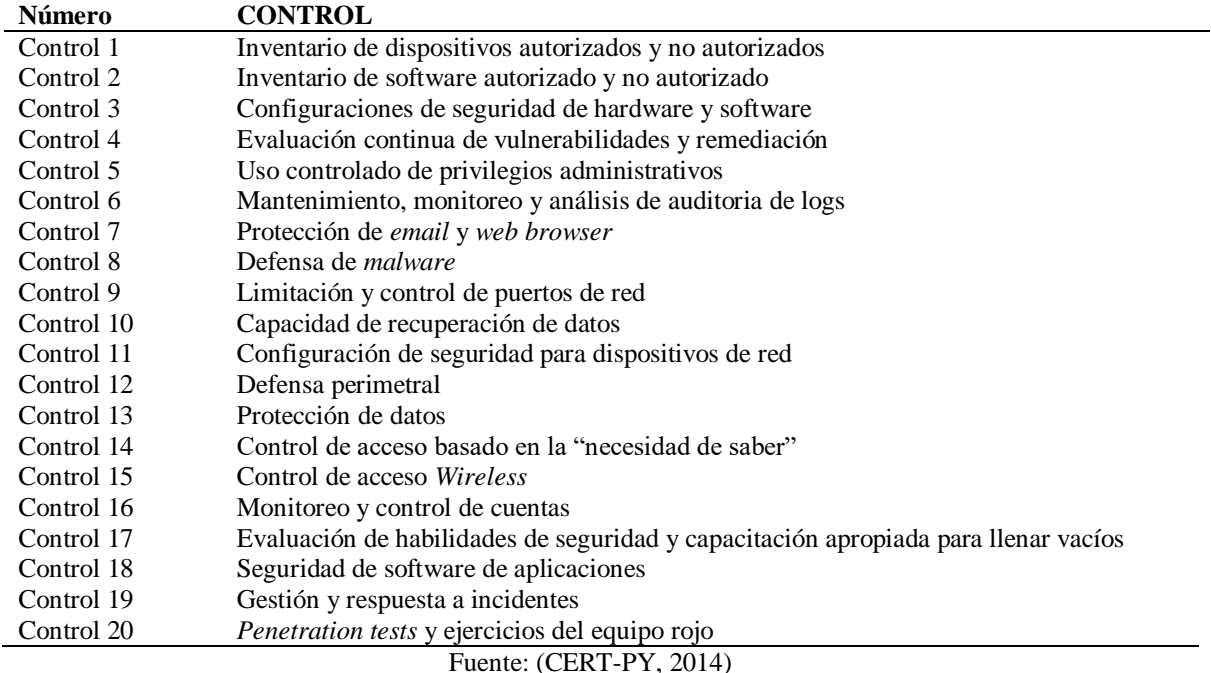

El diseño debe realizar de manera jerárquica, de tal forma que se cubra desde la capa más baja hasta el núcleo de la red como se indica en la figura 1.3.

Una red LAN jerárquica debe considerar las siguientes tres capas:

- Acceso: ofrece a los nodos y usuarios acceso directo de conexión a la red.
- Distribución: une las capas de acceso y ofrece conexión a los servicios.
- Núcleo: brinda conectividad entre las capas de distribución.

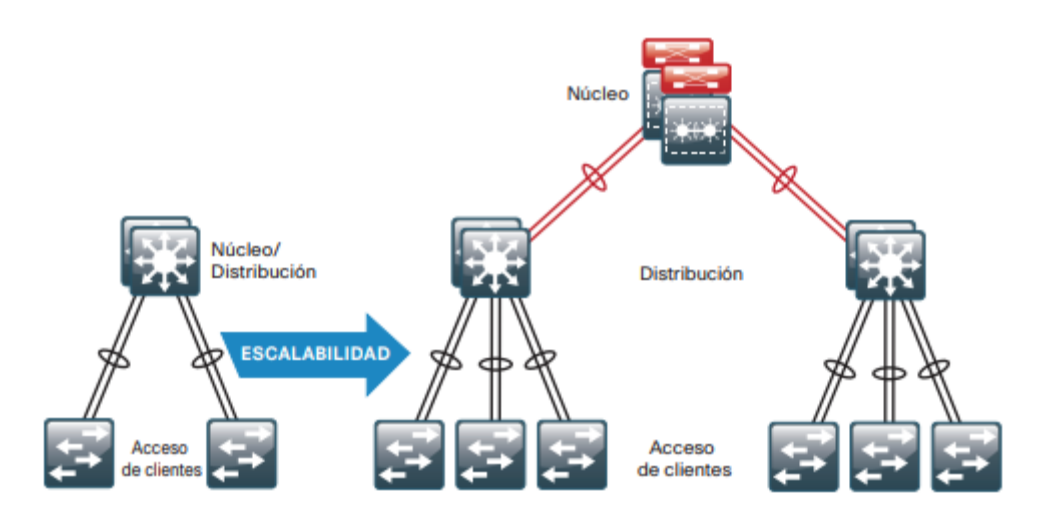

<span id="page-29-0"></span>**Figura. 1.3. Modelo de referencia que ofrece escalabilidad en un diseño jerárquico.**

Fuente: (Cisco, 2014)

En la parte inferior la figura 1.4., considera como clientes a los usuarios o dispositivos de punto final.

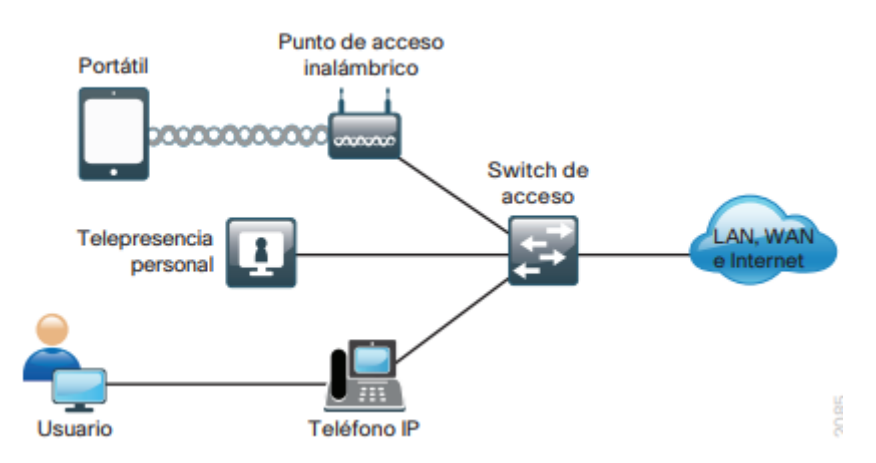

<span id="page-29-1"></span>**Figura. 1.4. Equipos de punto final que acceden a la red, a través de la capa de acceso.**

Fuente: (Cisco, 2014)

Por las exigencias y el tamaño de la empresa GMS, se ha considerado fusionar la capa

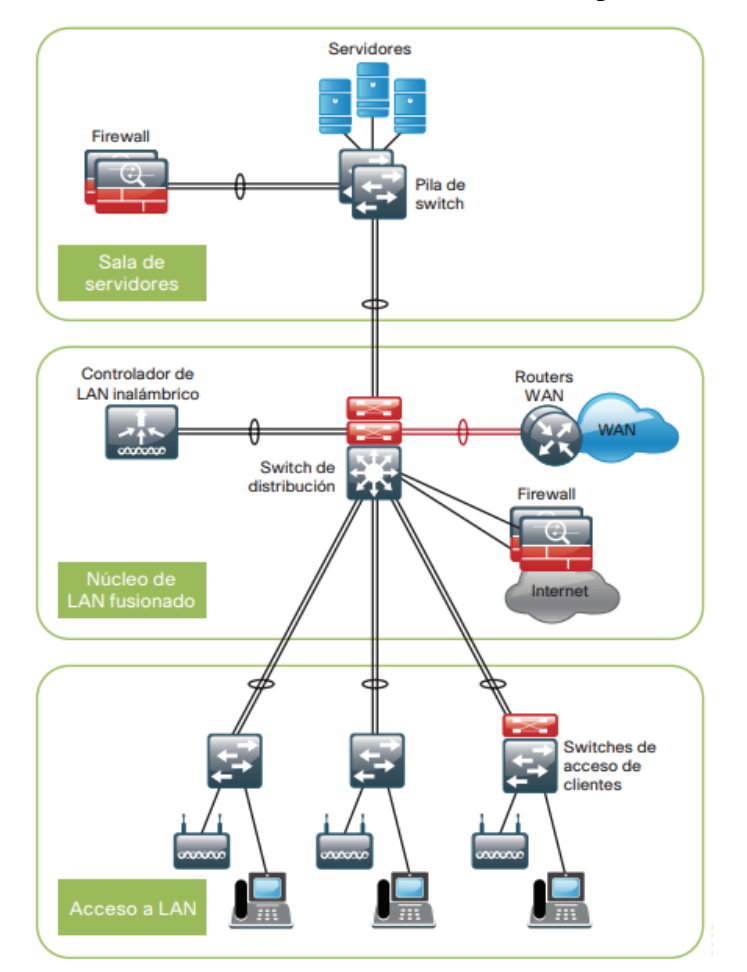

de distribución y núcleo, acorde a una recomendación de Cisco para estos ambientes.

<span id="page-30-0"></span>**Figura. 1.5. Diseño en dos capas, con fusión de la capa de núcleo y distribución.** Fuente: (Cisco, 2014)

De acuerdo a lo que se muestra en la figura 1.5, este diseño permite contar con la parte de acceso separada, independiente y de fácil escalabilidad a la vez que se concentra la operación del núcleo y la distribución, reduce en número de elementos de red, para empresas pequeñas y medianas, sin perder control de comunicaciones, segmentación de redes, subredes, VLAN y uso de elementos de seguridad como cortafuegos o firewall, así como controladores de red inalámbrica administrados desde el punto de distribución en arreglos de varios puntos de acceso o AP, también mantiene independiente la parte de servidores, o redes que deban estar aisladas completamente ya sea por seguridad, funcionalidad o cumplimiento normativo. (SANS, 2017).

Para el diseño y conocimiento de la red se considera los siguientes conceptos:

Red LAN: se denomina red de área local, con un alcance pequeño y muy común en edificios o departamentos, permite conexión de nodos y los usuarios pueden

compartir datos, archivos e incluso hacer uso de impresoras.

- Red WAN: con alta velocidad y gran cobertura geográfica, utiliza como medio de conexión fibra óptica y permite la conexión de dos nodos como si fueran parte de la misma LAN, su función es proporcionar el servicio de conmutación para transmitir los datos hasta alcanzar su destino.
- SWITCH DE ACCESO: facilitan la conexión de los dispositivos de nodo final a la red, los conmutadores de capa de acceso se conectan a los conmutadores de capa de distribución, estos implementan tecnologías de *routing*, calidad de servicio y seguridad.
- "SWITCH DE DISTRIBUCIÓN: brinda funciones de *switching*, *routing* y acceso a la red para que pueda conectarse el resto, otorga alta disponibilidad al usuario final ya que mediante conmutadores da redundancia y rutas de igual costo al núcleo. (Diseño de la LAN, 2020)
- "DMZ: Zona desmilitarizada situada entre la red interna y la red externa permite evitar problemas existentes para ejecutar programas o acceder a servicios puntuales desde el exterior. (Crespo, 2017)
- Servicios CSIRT: hace uso de servicios de respuesta a incidentes, están listos para dar respuesta a lo necesario para la preparación antes que ocurra el incidente de seguridad o ataques. Por esta razón se considera los elementos implementados como productos ya que se realiza trabajo bajo estos elementos. Posterior estos servicios permitirán contener, mitigar y erradicar cualquier amenaza de una forma rápida y que constituya el menor impacto posible a la operación. (IS IT SKULL, 2019).

## **CAPÍTULO 2.**

### **MARCO METODOLÓGICO**

<span id="page-32-2"></span><span id="page-32-1"></span><span id="page-32-0"></span>**Enfoque metodológico de la investigación:** Es mixto, ya que se realizará una implementación en campo que abarca los conocimientos adquiridos durante la etapa de estudio, la etapa de investigación de la metodología a emplear y de los controles de seguridad establecidos.

#### <span id="page-32-3"></span>**2.1 Métodos empíricos y técnicas empleadas para la recolección de la información:**

La metodología empleada para la recolección de información será basada en entrevistas con el personal de infraestructura de la empresa GMS, se documentará también la información más relevante provista por el coordinador del área de monitoreo, acorde al alcance planteado y las expectativas de los involucrados.

#### <span id="page-32-4"></span>**2.2 Formas de procesamiento de la información obtenida de la aplicación de los métodos y técnicas:**

Los datos se procesarán de forma manual mediante la alimentación a matrices de datos con indicadores que entreguen información para el diseño, toma de decisión o evaluación de los puntos a tratar, también se realizará la aplicación de la metodología de calificación establecida por el instituto SANS, que establece un sistema de 6 puntos, comprende valores entre 0 y 5 puntos de la siguiente forma, considera adicional el valor 6, cuando no aplica a GMS el control establecido:

- No existente
- Inicial
- Repetible
- Definido
- Gestionado
- Optimizado

• No aplicable

Esto finalmente entregará un informe del nivel de madurez en lo relativo a la seguridad de la información que se tendrá en la red diseñada e implementada.

#### <span id="page-33-0"></span>**2.3 Metodología seleccionada:**

Se hará uso de la metodología de evaluación de nivel de madurez que se establece en los controles del instituto SANS, de tal forma que la red será evaluada y calificada como se describe en el párrafo anterior, debe dar como resultado una red madura en seguridad y funcional a todo nivel en las capas que el diseño considera desde la capa 2 que es de acceso a la red hasta la capa 7 que es de aplicaciones, según el modelo ISO-OSI de equipos para redes de datos tanto LAN como WAN.

Para adecuar el diseño de red a lo establecido como parte de este trabajo de titulación se considera:

- 20 controles críticos de seguridad
- 150 subcontroles asociados a los 20 controles críticos de seguridad
- 7 atributos que debe tener cada subcontrol para ser considerado como aplicado
- 7 calificaciones a cada uno de los 6 atributos con un porcentaje de peso en la evaluación definido previamente

En la figura 2.1 se indica el *Framework* (Marco de referencia) para el diseño con la metodología seleccionada:

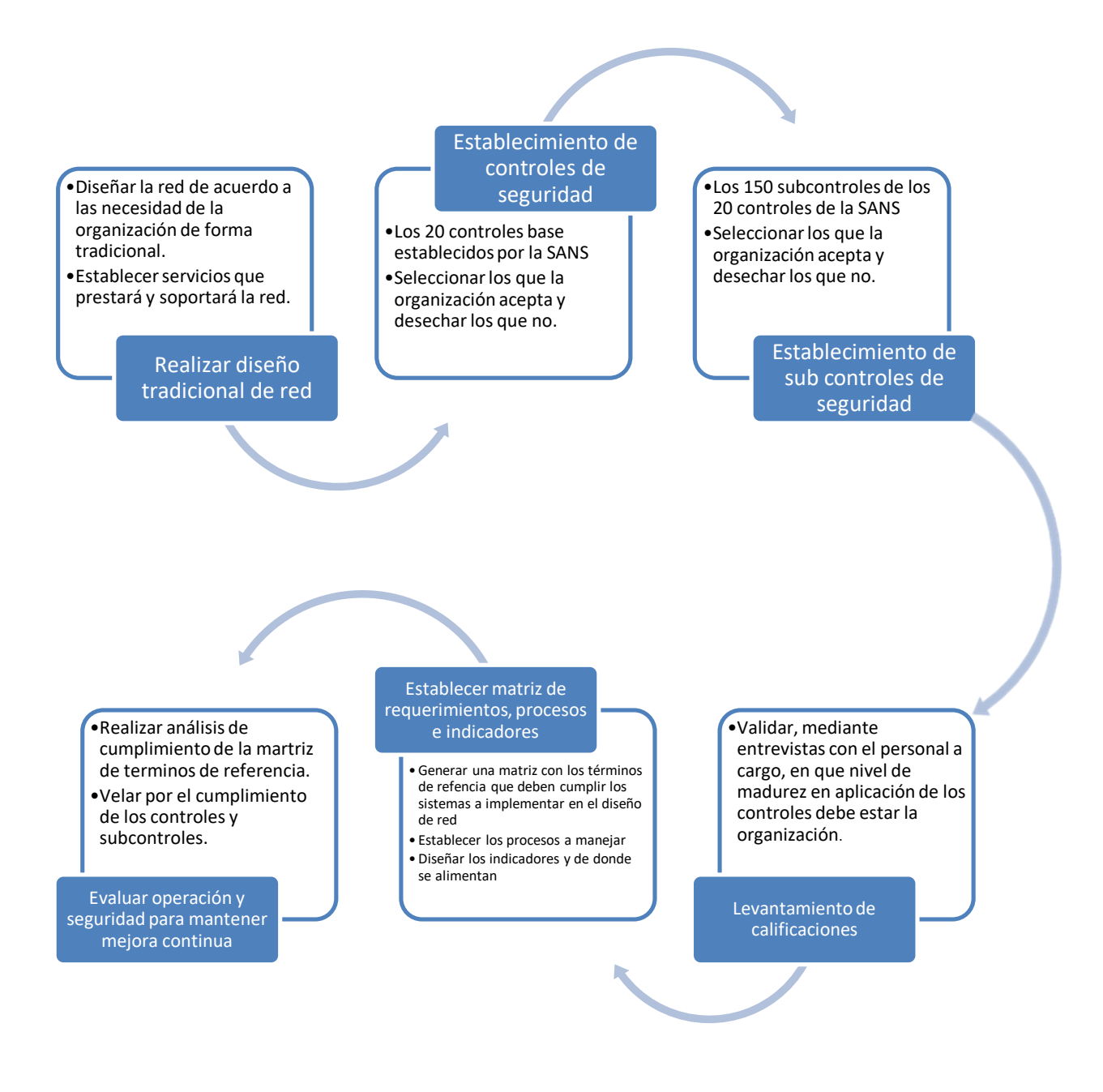

**Figura.2.1 Marco de referencia** 

Fuente: Elaborado por el autor

#### <span id="page-34-1"></span><span id="page-34-0"></span>**2.4 Selección de controles aplicables a la empresa:**

Antes de avanzar en el paso dos del *framework* de diseño que considera los controles propuestos, se debe considerar que en el diseño es prácticamente obligatorio que participe una persona de la organización con el rol de "OFICIAL DE SEGURIDAD"

Esta persona será la responsable de velar que los temas de seguridad sean cumplidos y

de acompañar a las empresas en auditorías internas y externas en donde sea necesario demostrar ya sea con evidencias o entrevistas como se implementó y mantener el modelo con los controles propuestos.

"Con esto se refuerza la teoría de que los riesgos asociados a los diseños que no consideran seguridad son demasiado altos y pueden poner en riesgo a los usuarios, la información e incluso la operación misma de las empresas". (Gallardo, 2017).

"Para esto, se emplea un estándar de facto en la industria de seguridad, conocido como el equipo azul y el equipo rojo, el equipo azul es el encargado de defender los activos y la información y el equipo rojo, es quien ataca, intenta vulnerar la seguridad a fin de descubrir las brechas en ejercicios controlados y cubrirlas antes que un externo o interno mal intencionado lo haga". (Gallardo, 2017).

Tras socializar los controles, se debe validar si la organización acepta implementar y cuáles no, debidamente justificados, esto se lo debe realizar mediante entrevista con el encargado del área, como responsable de la funcionalidad de operación. (Gallardo, 2017).

#### Levantamiento de calificaciones

Validar, mediante entrevistas que se muestran con el análisis de los subcontroles y controles, en qué nivel de madurez en aplicación de los controles debe estar la organización.
# **CAPÍTULO 3.**

## **PROPUESTA**

Para dar una propuesta se realiza primero un análisis de situación inicial con los productos, infraestructura, servicios y equipos que se tenía en la red antigua.

### **Levantamiento de información:**

- 4 puestos de trabajo.
- 0 VLAN separadas e independientes.
- $\bullet$  0 DMZ
- Sin subred para servidores de apoyo, seguridad y cumplimiento de controles de seguridad
- Sin subred de pruebas completamente aislada.
- No se tiene alta disponibilidad en los elementos de red, comunicaciones y seguridad.
- Sin cumplimiento de los controles críticos recomendados por el instituto SANS
- Procedimientos base para inicio de operaciones.

Para la empresa GMS se pone a consideración la siguiente propuesta de diseño de red y de equipos, procedimientos y controles para el cumplimiento del *framework* propuesto:

#### **3.1 Diseño tradicional de la red:**

Para el diseño de la red debe considerarse de forma tradicional, basada en la topología deseada, el número de nodos y empleados, el número de subredes y VLAN, así como también los dispositivos y servicios que serán puestos al servicio de los consumidores y clientes de la red. Para este caso se considera los nuevos requisitos que proporciona la empresa auspiciante que se listan a continuación:

- Servicios de autenticación
- Servicios de almacenamiento y colaboración de archivos compartidos
- Software y hardware de seguridad ante ataques informáticos
- CRM o sistema de manejo y relacionamiento de clientes
- Software de ofimática y soporte de oficina
- Servicio de internet, aplicaciones y bases de datos
- Servicios de red a través de red cableada
- Cumplimiento de controles de seguridad acorde a recomendaciones del instituto SANS
- Se considerará para el diseño jerárquico, 2 capas, con la capa de núcleo y distribución fusionadas descrito con anterioridad.
- La implementación será realizada después de la obra civil, el sitio actual no se reutilizará.
- El diseño partirá desde cero, sin embargo, se considerará los equipos existentes, en caso de poderse reutilizar.

## **3.2 Establecer matriz de requerimientos, proyectos e indicadores**

- Generar una matriz con los términos de referencia que deben cumplir los sistemas a implementar en el diseño de red
- Establecer los procesos a manejar
- Diseñar los indicadores y de donde se alimentan

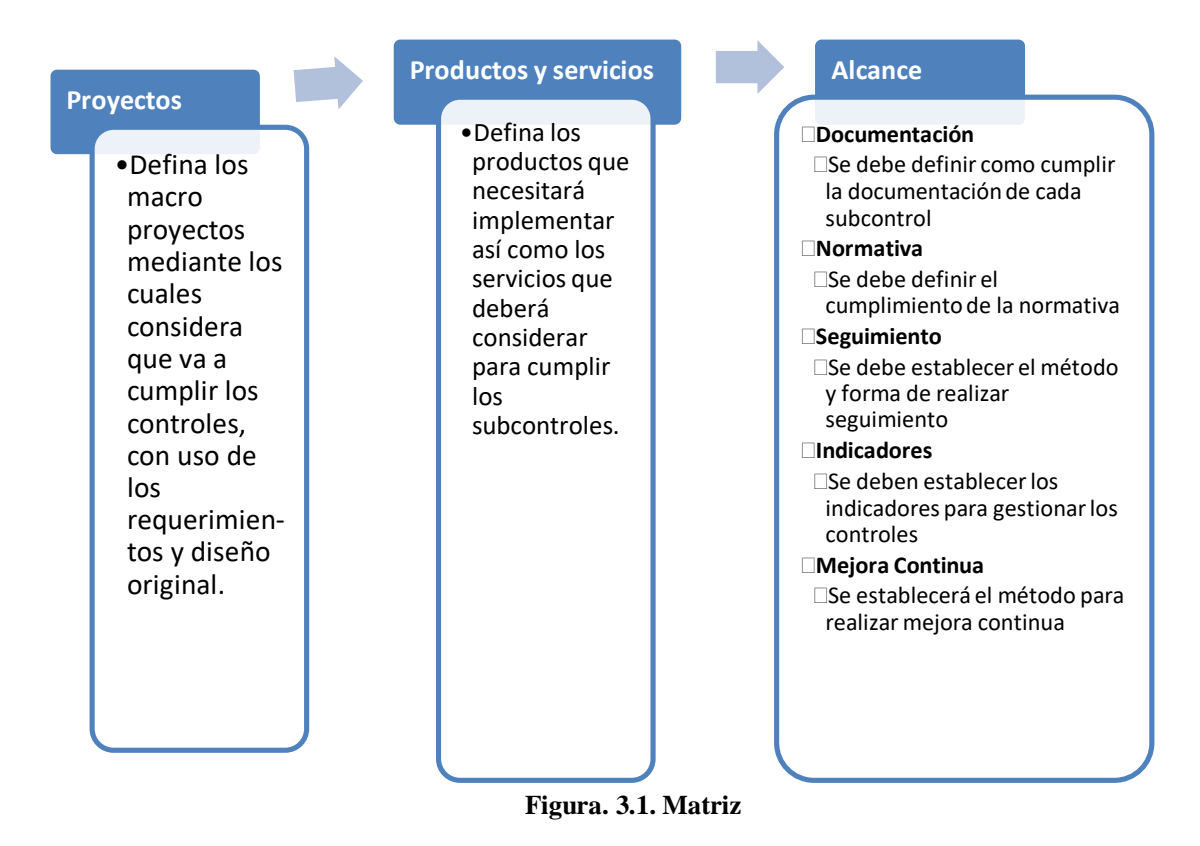

Fuente: Elaborado por el autor

#### **3.3 Evaluar operación y seguridad para mantener mejora continua**

- Realizar análisis de cumplimiento de la matriz de términos de referencia.
- Velar por el cumplimiento de los controles y subcentrales.
- De forma constante, la organización debe velar por el cumplimiento de lo establecido en esta metodología de diseño, con esto se garantizará un nivel de madurez alto, en cuanto a seguridad de la información.

Para ello, se propone que los resultados de los cálculos se midan de forma gráfica y que el documento anexo, auxiliar, desarrollado en Excel, de forma continua y que un custodio alimente el proceso.

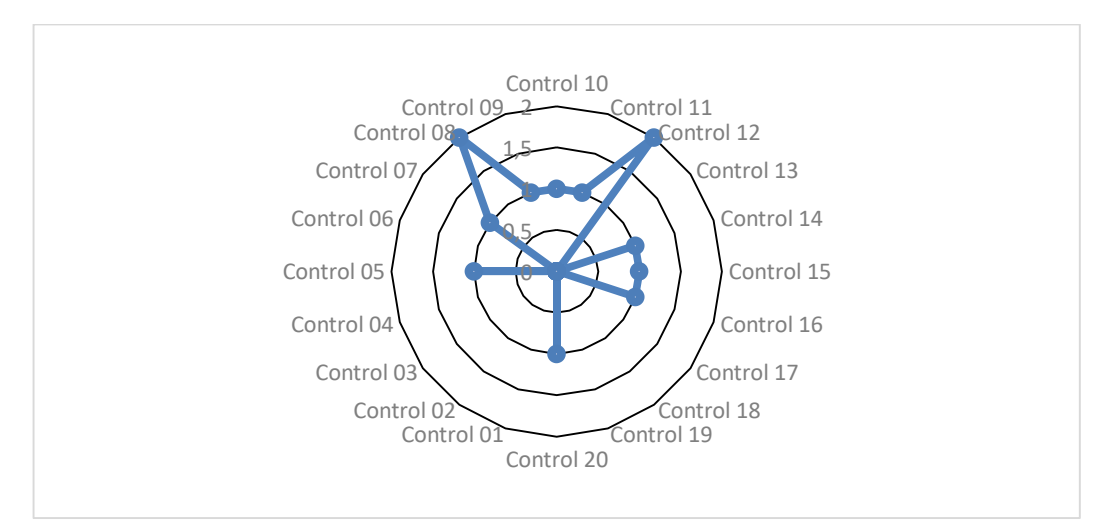

**Figura. 3.2. Mapa de calor de cumplimiento de los controles de seguridad establecidos junto con el diseño de la red.**

Fuente: Elaborado por el autor

#### **3.4 Para llevar a cabo los controles y puesta en producción se requiere de lo siguiente:**

#### **3.4.1 Grupo de monitoreo:**

Se propone realizar la implementación de puntos de red para 6 estaciones de monitoreo con posibilidad de crecer a 14, esto por disponibilidad de puntos de red, sin embargo, por disponibilidad de espacio físico se prevé un crecimiento de hasta 8 estaciones de monitoreo con acceso ethernet.

#### **3.4.2 Grupo de operación:**

Aquí se propone manejar las 12 estaciones de trabajo, por disponibilidad de puntos de red. Para las actividades de monitoreo, análisis y gestión propias del negocio.

### **3.4.3 Conectividad:**

Para la conectividad se propone el uso de dos capas, conforme al modelo que se detalla en el capítulo anterior, reduce los costos, facilita el diseño y lo simplifica, costos.

Los equipos de monitoreo y operación estarán separados en VLAN diferentes, aunque compartirán el mismo equipo de conmutación, este equipo será de capa 2 estará en un armario en la oficina principal y contará con un equipo de la misma marca y modelo en redundancia.

El punto de núcleo será en el *datacenter*, en donde se ubicarán los equipos de borde y el conmutador de núcleo, que también tendrá redundancia, este equipo será de capa 3 por la necesidad de enrutar VLAN y cumplimiento de los controles de seguridad que se detallan más adelante en esta propuesta.

## **3.4.4 Borde:**

Para los equipos de frontera se elegirá un firewall, que también estará en redundancia, con su respectivo equipo para alta disponibilidad.

Ambos equipos estarán conectados a dos servicios de internet independientes para balanceo de comunicaciones y alta disponibilidad de los servicios.

### **3.4.5 Centro de datos:**

DMZ: Se destinará esta sección a los servidores de operación que mantendrán los procesos importantes de negocio activos.

Entre ellos se tendrá:

- Servidor de autenticación
- Servidores de archivos
- Servicios Web

Bases de datos

## **3.4.6 Seguridad y apoyo:**

Este grupo de servidores tendrán el *software* y *hardware* virtual de apoyo para seguridad y cumplimiento de los controles, así como el aprovechamiento de los recursos embebidos en los equipos de los partes de la red detalladas anteriormente.

Aquí se ubicará:

- Software de Inventario
- SIEM
- Analizador de vulnerabilidades
- Software de Seguridad
- Software para gestión de incidentes e inteligencia de seguridad
- Equipos para pruebas de penetración

Mismo que se detallan a continuación:

### **3.4.7 Controles propuestos de la SANS**

#### **# 1. Inventario de dispositivos autorizados y no autorizados.**

GMS debe administrar activamente todos los dispositivos de hardware en la red, de modo que solo los dispositivos autorizados tengan acceso y los dispositivos no autorizados puedan identificarse rápidamente y desconectarse antes de que inflijan daño o puedan acceder a datos confidenciales. (Gallardo, 2017).

#### **# 2. Inventario de software autorizado y no autorizado.**

GMS debe administrar activamente todo el software en la red, por lo que solo se instala el software autorizado. Las medidas de seguridad como la inclusión de listas blancas de aplicaciones pueden permitir a las organizaciones encontrar rápidamente un software no autorizado antes de que se haya instalado o ejecutado. (Gallardo, 2017).

### **# 3. Configuraciones seguras para hardware y software.**

GMS necesita, realizar procesos de endurecimiento en las configuraciones de los activos de información, establecer, implementar y administrar la configuración de seguridad de

computadoras portátiles, servidores y estaciones de trabajo. Debe seguir una gestión de configuración estricta e implementar procesos de control de cambios para evitar que los atacantes exploten servicios y configuraciones vulnerables o que generalmente vienen en los dispositivos por defecto. (Gallardo, 2017).

#### **# 4. Evaluación continua de la vulnerabilidad y remediación.**

GMS necesita evaluar de forma constante las vulnerabilidades sobre la red y los activos que forman parte de ella y tomar medidas continuamente sobre nueva información (por ejemplo, actualizaciones de software, parches, avisos de seguridad y boletines de amenazas) para identificar y remediar las vulnerabilidades que los atacantes podrían usar para penetrar en sus redes. (Gallardo, 2017).

#### **# 5. Uso controlado de privilegios administrativos.**

"Este control requiere que las empresas utilicen herramientas automatizadas para monitorear el comportamiento del usuario y realizar un seguimiento de cómo se asignan y utilizan los privilegios administrativos para evitar el acceso no autorizado a los sistemas críticos, así como la manipulación mal intencionada con credenciales autorizadas para los efectos". (Gallardo, 2017).

#### **# 6. Mantenimiento, monitoreo y análisis de registros de auditoría.**

GMS necesita recopilar, almacenar, administrar y analizar registros de eventos para detectar actividades aberrantes e investigar incidentes de seguridad, así como para reconstruir acciones realizadas por quienes operan la red, así como por quienes se benefician de sus funcionalidades, administradores y empleados. (Gallardo, 2017).

#### **# 7. Protecciones de correo electrónico y navegador web.**

GMS debe asegurarse de que solo se utilicen navegadores web y clientes de correo electrónico totalmente compatibles en la organización para minimizar su superficie de ataque, así como implementar protección sobre los protocolos que emplean estas aplicaciones y garantizar que la circulación de datos en la red sea segura. (Gallardo, 2017).

#### **# 8. Defensa de** *malware*

GMS debe asegurarse de que puedan controlar la instalación y ejecución de códigos maliciosos en múltiples puntos de la empresa. Este control recomienda el uso de herramientas automatizadas para monitorear continuamente estaciones de trabajo, servidores y dispositivos móviles con antivirus, antispyware, firewalls personales y funcionalidad IPS basada en host. (Gallardo, 2017).

#### **# 9. Limitación y control de puertos de red, protocolos y servicios.**

"GMS debe detectar, monitorear y administrar permanentemente el uso de puertos, protocolos y servicios en dispositivos de red y equipos para minimizar las ventanas de vulnerabilidad disponibles para los atacantes". (Gallardo, 2017).

#### **# 10. Capacidad de recuperación de datos.**

GMS debe asegurarse de que los sistemas y datos críticos se respalden adecuadamente con una frecuencia adecuada para que puedan recuperarse tan pronto como el negocio lo exija ante eventos o siniestros. También necesitan tener una metodología probada para la recuperación oportuna de datos. (Gallardo, 2017).

#### **# 11. Configuraciones seguras para dispositivos de red.**

GMS debe establecer, implementar y administrar activamente la configuración de seguridad de los dispositivos de infraestructura de red, como cortafuegos y conmutadores, de forma segura, es decir, sin emplear configuraciones, accesos de usuarios y contraseñas por defecto, lo cual podría permitir a alguien mal intencionado acceder y alterar estas configuraciones en los dispositivos. (Gallardo, 2017).

#### **# 12. Defensa perimetral**

GMS necesita detectar, administrar y controlar el flujo de información entre redes de diferentes niveles de confianza, con un enfoque analítico. Se ha revisado datos que podrían dañar la disponibilidad, confiabilidad o integridad de la información. La mejor defensa son las tecnologías que proporcionan una visibilidad y un control profundos

sobre el flujo de datos en todo el entorno, como la detección o prevención de intrusos, así como analítica de los paquetes a nivel profundo en las fronteras de la red. (Gallardo, 2017).

#### **# 13. Protección de Datos.**

GMS debe usar los procesos y herramientas adecuados para mitigar el riesgo de la filtración de datos y garantizar la integridad de la información sensible. La protección de datos se logra mejor mediante la combinación de encriptación, protección de integridad y técnicas de prevención de pérdida de datos. (Gallardo, 2017).

#### **# 14. Acceso controlado basado en la necesidad de saber.**

GMS necesita rastrear, controlar y asegurar el acceso a sus activos críticos, y determinar fácilmente qué personas, computadoras o aplicaciones tienen derecho a acceder a estos activos. (Gallardo, 2017).

#### **#15. Control de acceso inalámbrico**

GMS necesita contar con procesos y herramientas para rastrear y controlar el uso de redes de área local inalámbricas (LAN), puntos de acceso y sistemas de clientes inalámbricos. Todos los dispositivos inalámbricos conectados a la red deben coincidir con una configuración autorizada y un perfil de seguridad. (Gallardo, 2017).

#### **#16. Control y monitoreo de cuenta.**

Es fundamental que GMS administre activamente el ciclo de vida de las cuentas de usuario (creación, uso y eliminación) para minimizar las oportunidades de que los atacantes las aprovechen. Todas las cuentas del sistema deben ser revisadas regularmente, y las cuentas de los antiguos contratistas y empleados deben desactivarse tan pronto como la persona abandone la empresa. (Gallardo, 2017).

## **# 17. Evaluación de habilidades de seguridad y capacitación adecuada para llenar vacíos.**

GMS debe identificar el conocimiento específico y las habilidades que necesitan para fortalecer la seguridad. Esto requiere desarrollar y ejecutar un plan para identificar brechas y solucionarlas a través de programas de políticas, planificación y capacitación. (Gallardo, 2017).

#### **# 18. Seguridad del software de la aplicación.**

GMS debe administrar el ciclo de vida de seguridad de todo el software que utilizan para detectar y corregir las debilidades de seguridad. En particular, deben verificar regularmente que usen solo las versiones más actuales de cada aplicación y que todos los parches relevantes se instalen con prontitud. (Gallardo, 2017).

#### **# 19. Respuesta y manejo de incidentes.**

GMS necesita desarrollar e implementar una respuesta adecuada a los incidentes, lo que incluye planes, roles definidos, capacitación, supervisión de la gestión y otras medidas que los ayudarán a descubrir ataques y contener el daño de manera más efectiva. (Gallardo, 2017).

### **# 20. Pruebas de penetración y ejercicios de equipo rojo.**

El control final requiere que GMS evalúe la fortaleza general de sus defensas (la tecnología, los procesos y las personas) así se pueden realizar pruebas de penetración externas e internas regulares. Esto les permitirá identificar vulnerabilidades y vectores de ataque que se pueden usar para explotar sistemas. (Gallardo, 2017).

**El control 15,** referente a seguridad para **comunicaciones inalámbricas**, no se considerará, dado que, en la red dimensionada, no se considera proveer este servicio, dado que por seguridad y sigilo de información y por petición de la empresa auspiciante no se proveerá este servicio.

#### **3.4.8 Análisis de controles con el diseño propuesto:**

En anexo 3. Se realiza la revisión de los controles propuestos y se diseña el proyecto con alcance que incluye, productos o servicios, documentación, normativa, seguimiento, indicadores y como realizar una mejora continua.

La propuesta ha sido entregada para consideración de quienes dirigirán la seguridad en

la compañía, esto se conformará por un comité de seguridad cuyos miembros serán la Gerencia General, la Presidencia Ejecutiva, la Gerencia de Servicios y el oficial de seguridad.

Socializado el diseño y aceptados los controles, subcontroles, procesos y métodos de evaluación, se realiza la implementación, para lo cual se debe considerar:

- Obra civil
- Adquisición de elementos
- Implementación de hardware y software base

## **3.4.9 Aspectos técnicos del producto**

## **3.4.9.1 SIEM**

Se requiere una plataforma de SIEM que sea capaz de procesar los logs de las siguientes plataformas:

En la tabla 3.1 se aprecia un formulario de levantamiento de información de plataforma SIEM

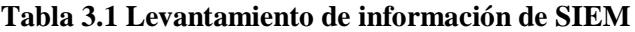

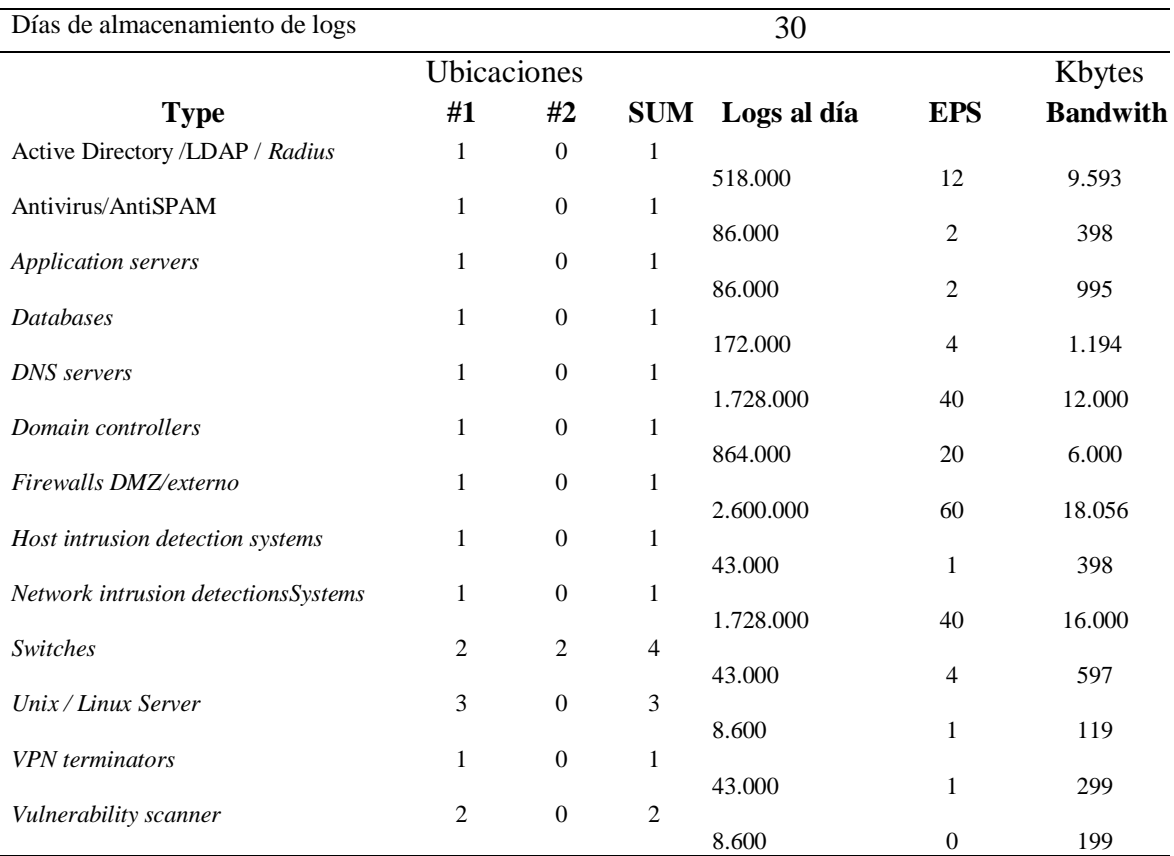

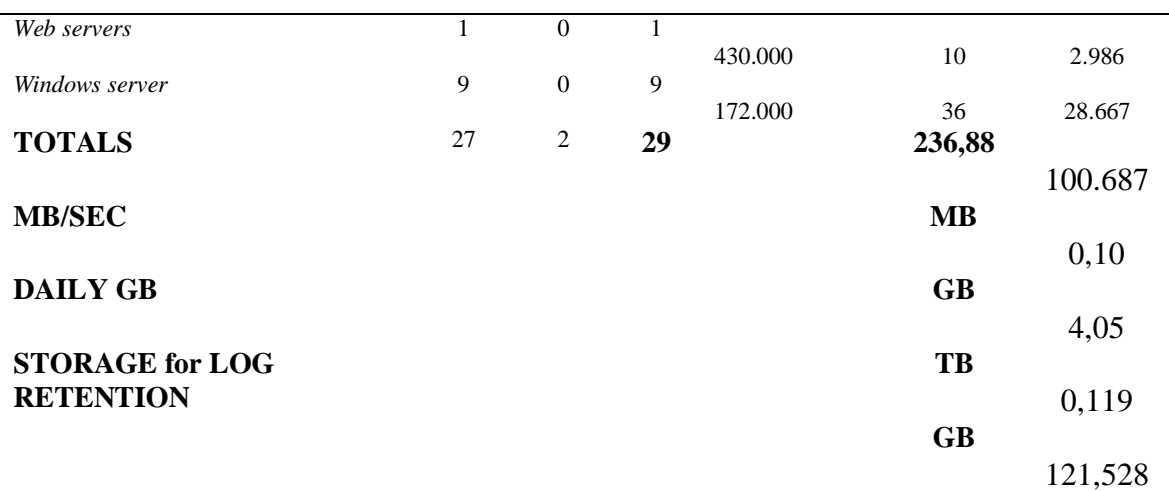

Fuente: AlienVault an AT&T Company.

Se requiere una plataforma de SIEM que sea capaz de procesar:

- EPS (eventos por segundo): 237
- Ancho de banca: 0.1 MB
- Almacenamiento diario: 4.05 GB
- Almacenamiento mensual: 121,52 GB
- Almacenamiento anual: 1.4 TB
- Sensores: 2, uno por cada ubicación

### **Tráfico**

**VPN**: el equipo debe poder manejar el tráfico de 50 VPN de clientes de la empresa auspiciante, actualmente se tienen 26 VPN, pero se espera un crecimiento alto. Cada VPN transporta un tráfico que la empresa estima en 30 Mbps (indican que esto es por su experiencia en la red anterior), en la tabla 3.2 se visualiza el cálculo del análisis de equipos, usuarios y porcentajes de simultaneidad.

| <b>Equipos</b>   |  | Totales Usuarios simultáneos Porcentaje en la hora pico |
|------------------|--|---------------------------------------------------------|
| PC.              |  | 66%                                                     |
| Servidores       |  | 100\%                                                   |
| <b>Monitores</b> |  | 100%                                                    |

**Tabla 3.2 Análisis de equipos, usuarios y porcentajes de simultaneidad.**

Fuente: Elaborado por el autor

**Usuarios**: el equipo debe soportar el tráfico de al menos 20 usuarios (12 pc y 8 monitores) y 10 servidores.

Por la operación de la red, se considera el peor escenario, medido en la hora pico, con las siguientes condiciones: se espera tener 3 turnos de los operadores, durante las 24 horas del día. Dos personas tendrán el día libre al mismo tiempo, se tendrá 10 personas en la red en un día, 6 pantallas y 10 servidores activos todo el tiempo. La concurrencia de comunicaciones se calcula en un 66%, esto con base en la cantidad de usuarios que trabajan simultáneamente en una hora pico que representa los 2/3 de los totales. Por lo tanta la tabla 3.3 muestra el cálculo del tráfico total.

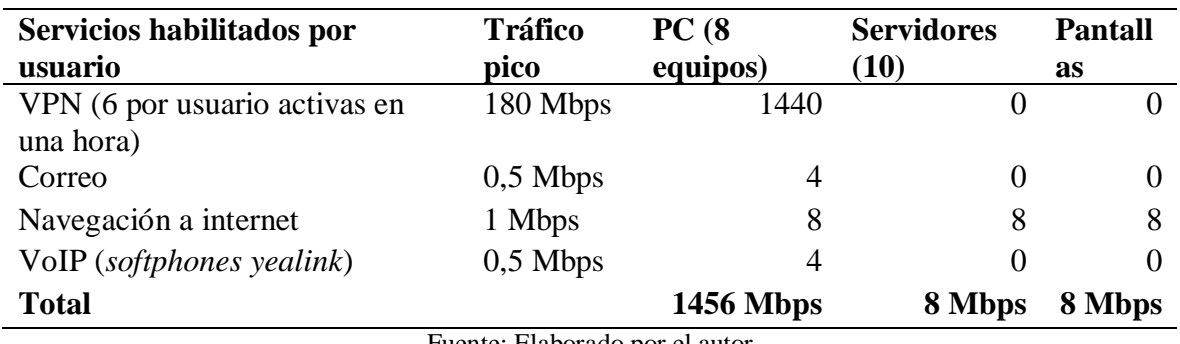

#### **Tabla 3.3 Cálculo de tráfico total:**

Fuente: Elaborado por el autor

Las VPN son empleadas por cada operador para monitorear redes de clientes a través de servicios gestionados de NOC, SOC y CSIRT. El correo electrónico es empleado para enviar notificaciones e interactuar con los clientes. La navegación para completar sus tareas operativas y cada estación de trabajo tiene instalado *sotfphones* para telefonía de VoIP.

Se requiere una plataforma que sea capaz de gestionar la seguridad perimetral de acuerdo con las siguientes características técnicas:

- *Throughput* **de red (tráfico a proteger)**: 1472 Mbps o 2.4 Gbps
- **Throughput de VPN:** 1440 Mbps o 1.4 Gbps
- **Puertos:** 4x1Gbps Eth**,** 2 para red interna, 2 para red WAN (se tiene redundancia en acceso a internet)

#### **3.4.9.2 Protección de punto final**

Se requiere contratar protección para:

- 10 servidores entre Windows y Linux
- 12 estaciones de trabajo Windows

#### **3.4.9.3 Prevención de fuga de información**

Se requiere contratar software de prevención de fuga de información que permita:

**Compatibilidad:** con sistemas operativos Windows

- **Administración:** centralizada
- Auditoría
- Solución todo en uno (no diferentes componentes, servidor de DLP, base de datos, agentes, etc. Por facilidad de administración)

### **3.4.9.4 Cifrado de equipos**

Se requiere cifrado con las siguientes características:

- **Algoritmo:** AES 256 bits
- **Administración:** Centralizada

#### **3.4.9.5 Administración de parches y vulnerabilidades**

Se requiere detección de vulnerabilidades y parchado con las siguientes características: **Compatibilidad:** Sistemas operativos Windows

**Detección:** Vulnerabilidades de sistemas operativos y aplicaciones de escritorio **Corrección:** Vulnerabilidades de sistemas operativos y aplicaciones de escritorio **Gestión:** Centralizada, automática, programada o manual.

#### **3.4.9.6 Gestión de usuarios**

Se requiere una plataforma que permita la gestión de usuarios con las siguientes características:

**Compatibilidad de administración:** Sistemas operativos Windows **Compatibilidad de integración:** Con los demás componentes de la red

#### **3.4.9.8 Firewall para aplicaciones WEB**

Se requiere una plataforma de WAF con la siguiente capacidad:

**Tráfico web limpio**: 5 Mbps (capacidad asignada por la empresa al servicio WEB)

## **3.4.9.9 Gestor de contraseñas**

Se requiere una plataforma de gestión de contraseñas con las siguientes características:

- **Compatibilidad de escritorio:** Sistemas operativos Windows
- **Compatibilidad con navegadores web:** Navegadores Google Chrome y Mozilla

Firefox

**Compatibilidad con dispositivos móviles:** Android y iOS

## **3.4.9.10 Doble factor de autenticación**

Se requiere una plataforma de doble factor de autenticación con las siguientes características:

- **Compatibilidad de integración:** Sistemas operativos Linux (Debian 3.5)
- **Compatibilidad con dispositivos móviles:** Android y iOS

## **3.4.9.11 Análisis de código fuente**

Se requiere una plataforma de análisis de código fuente para el aplicativo web desarrollado que tenga las siguientes características:

- Análisis estático
- Análisis dinámico
- Tipo SaaS
- Análisis de librerías de terceros
- Sandbox

## **3.4.9.12 Patch panel**

Debe tener las siguientes características:

**Número de puertos:** 24 (se usarán 12 para los puntos de red de los usuarios, 6 para los monitores y 6 quedarán libres por crecimiento, se espera tener 2 monitores más en el corto plazo)

- Conectores: RJ45 / ETH (toda la red es gigabit ethernet)
- Velocidad: 24x1Gbps

## **3.4.9.13 Switch**

Se requiere switch con las siguientes características:

- **Capa:** 3
- **Número de puertos:** 24
- **Velocidad de puertos de conmutación:** 24x1Gbps
- **Enlaces troncales:** Si, 4
- **Velocidad de los enlaces troncales:** 10 Gbps ETH
- **Redundancia:** Si
- **Soporte para:** 802.1W o RSPT (*Rapid Spanning Tree Protocol*)
- **Administrable:** Si

#### **3.4.10 Selección de productos**

Para la selección de los productos se consideran las características de varias marcas o fabricantes de las mismas soluciones, como requerimiento se plantea que la solución pueda cubrir los controles y subcontroles de tal forma que se involucre el menor número de soluciones y se reduzcan los costos de adquisición, operación y mantenimiento, el manejo de diversas plataformas requiere más personal, por lo que debe ser optima la cantidad de sistemas que se involucran. De esta forma, una solución que cubra varias necesidades será una mejor opción. El último parámetro de evaluación es el costo, con el objetivo de minimizar el impacto en el presupuesto.

#### **3.4.10.1 Selección de plataforma de SIEM**

En la tabla 3.4 se consideran tres marcas de productos que pueden ser adquiridos y se evalúan los parámetros con base en los subcontroles:

| <b>Funcionalidades</b>           | <b>ALIENVAULT</b> |   | McAfee LogRhythm | Justificación                                         |
|----------------------------------|-------------------|---|------------------|-------------------------------------------------------|
| <b>SIEM</b>                      | X                 | X | X                | Necesario<br>para el<br>cumplimiento<br>del control 6 |
| Análisis de vulnerabilidades     | X                 |   |                  | Necesario<br>para el<br>cumplimiento<br>del control 4 |
| Inventario de activos            | X                 |   | X                | Necesario<br>para el<br>cumplimiento<br>del control 1 |
| Descubrimiento activo de activos | X                 |   | X                | Necesario<br>para el<br>cumplimiento<br>del control 1 |
| Descubrimiento pasivo de activos | X                 |   | X                | Necesario<br>para el<br>cumplimiento<br>del control 1 |
| Monitoreo de cuentas de usuario  | X                 | X | X                | Necesario<br>para el                                  |

**Tabla 3.4 Comparativa de plataforma SIEM**

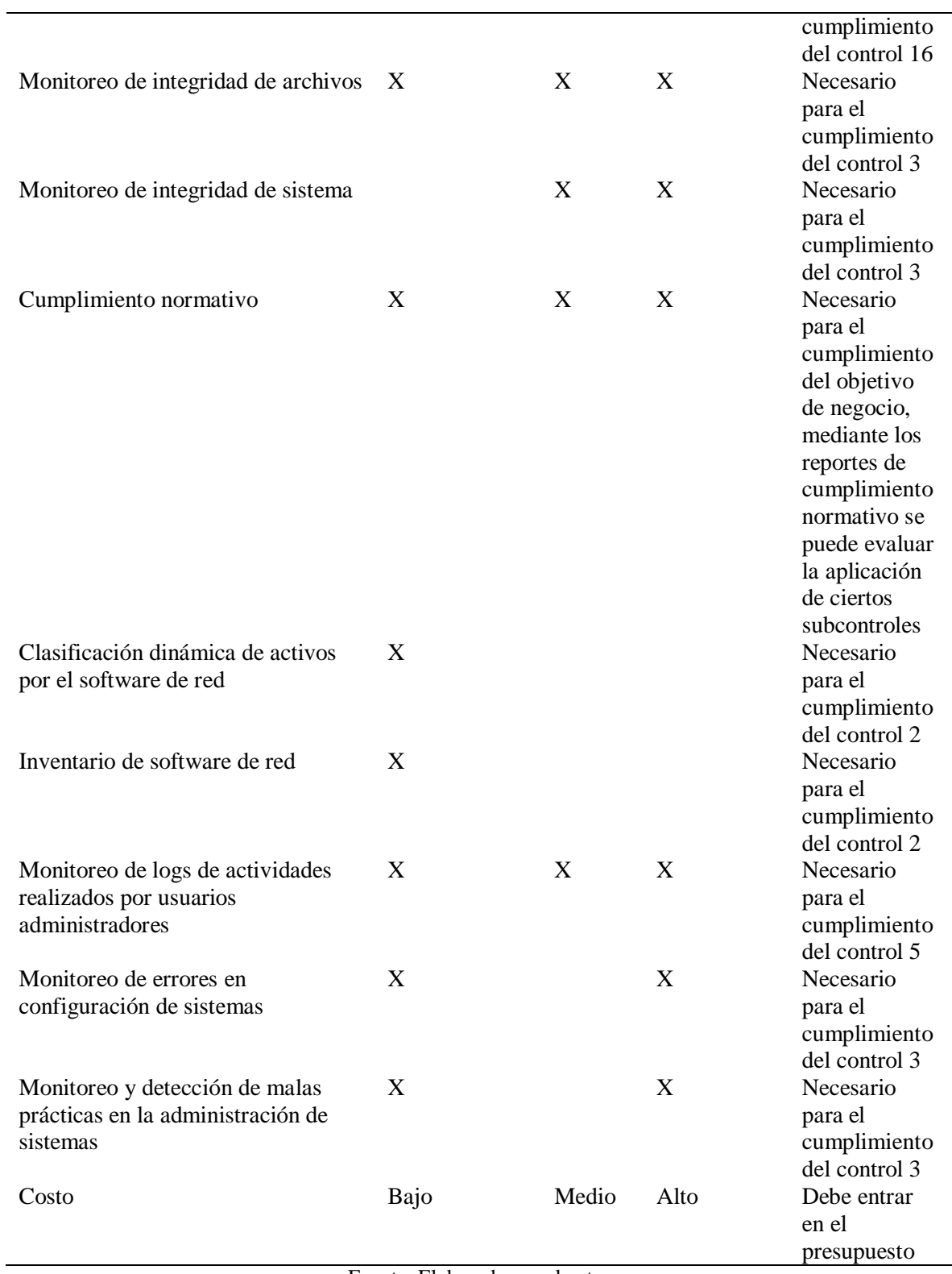

Fuente: Elaborado por el autor

El producto seleccionado para implementar es Alienvault, por el cumplimiento de los requerimientos y características.

#### **3.4.10.2 Selección de plataforma de protección Endpoint**

Como se aprecia en la figura 3.5 se consideran tres marcas de productos que pueden ser adquiridos y se evalúan los parámetros con base en los subcontroles:

| <b>Funcionalidades</b>                         | <b>Sophos</b><br><b>Central</b> | <b>ESET</b> | <b>BitDefender</b> | <b>Justificación</b>                               |
|------------------------------------------------|---------------------------------|-------------|--------------------|----------------------------------------------------|
| Protección centralizada cloud                  | X                               |             | X                  | Necesario para el<br>cumplimiento del control<br>8 |
| IPS basado en host                             | X                               | X           | X                  | Necesario para el<br>cumplimiento del control<br>8 |
| Control de periféricos                         | X                               | X           |                    | Necesario para el<br>cumplimiento del control<br>8 |
| Protección en tiempo real                      | X                               | X           | X                  | Necesario para el<br>cumplimiento del control<br>8 |
| Protección de navegación                       | X                               | X           | X                  | Necesario para el<br>cumplimiento del control      |
| Protección de malware de correo<br>electrónico | X                               | X           | X                  | Necesario para el<br>cumplimiento del control<br>7 |
| Control de archivos por extensión X            |                                 | X           | X                  | Necesario para el<br>cumplimiento del control<br>7 |
| Costo                                          | Bajo                            | Medio       | Alto               | Debe entrar en el<br>presupuesto                   |

**Tabla 3.5 Comparativa para plataforma de seguridad de punto final**

Fuente: Elaborado por el autor

Posterior a la evaluación el producto que cumple con los parámetros adecuados para protección de punto final es Sophos Central.

#### **3.4.10.3 Selección de plataforma para la prevención de fuga de información**

En la tabla 3.6 se consideran tres marcas de productos que pueden ser adquiridos y se evalúan los parámetros con base en los subcontroles:

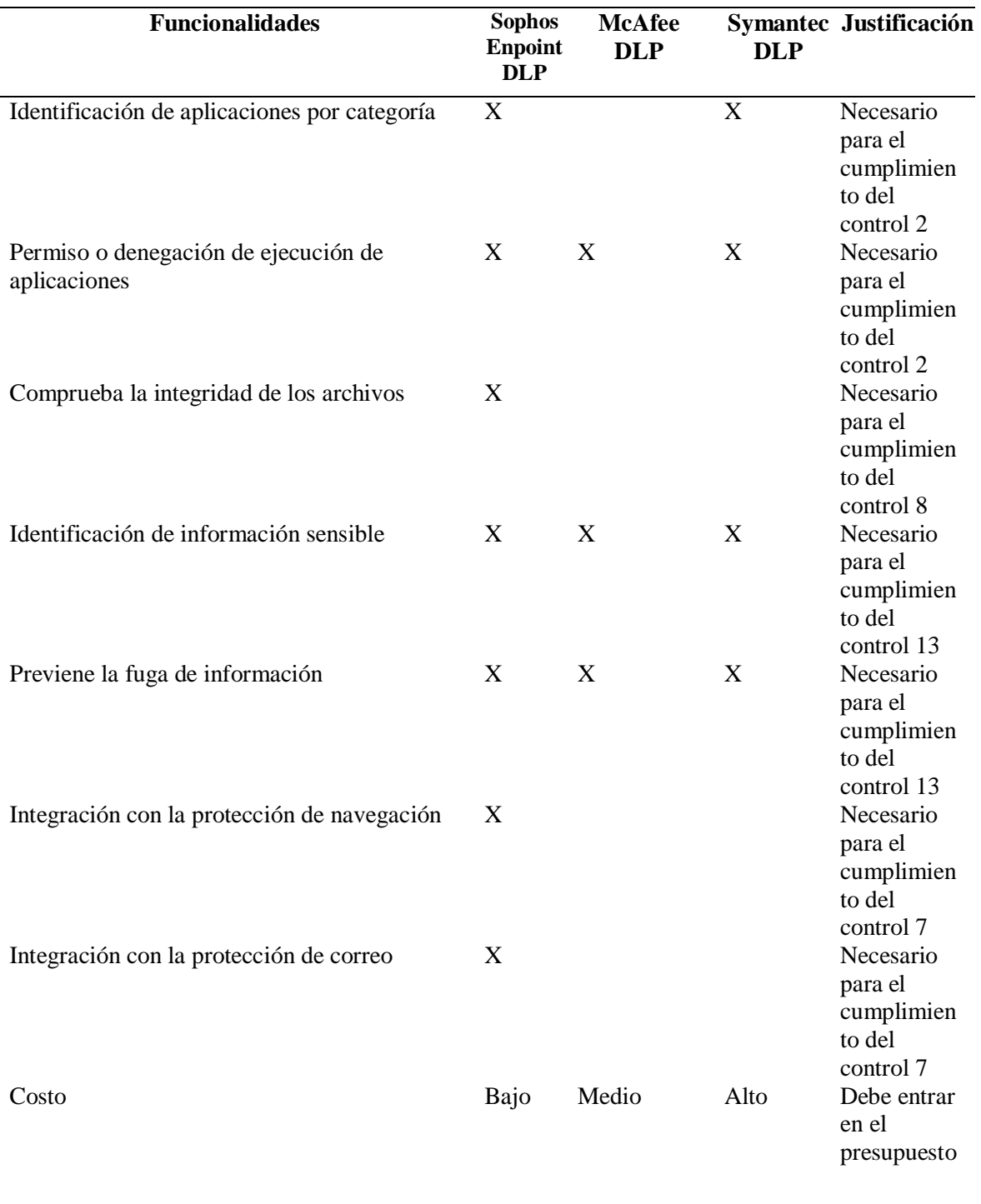

### **Tabla 3.6 Comparativa de plataforma para DLP (***Data Loss Prevention***)**

Fuente: Elaborado por el autor

Durante el proceso de elaboración del proyecto de titulación la empresa Symantec fue adquirida por la empresa Broadcom y cerró operaciones en Latinoamérica, por lo que se descartó.

#### **3.4.10.4 Selección de plataforma de encriptación**

En la figura 3.7 se consideran tres marcas de productos que pueden ser adquiridos y se evalúan los parámetros con base en los subcontroles:

| <b>Funcionalidades</b>            | <b>Sophos</b><br><b>Encription</b> | <b>McAfee</b><br><b>Encription</b> | <b>Kaspersky</b><br><b>Encription</b> | <b>Justificación</b>                                             |
|-----------------------------------|------------------------------------|------------------------------------|---------------------------------------|------------------------------------------------------------------|
| Administración centralizada cloud | X                                  |                                    |                                       | Necesario para<br>el cumplimiento<br>del control 13              |
| Cifrado de información sensible   | X                                  | X                                  | X                                     | Necesario para<br>el cumplimiento<br>del control 13              |
| Cifrado compatible con bitlocker  | X                                  |                                    |                                       | Necesario para<br>equipos con<br>sistema<br>operativo<br>Windows |
| Cifrado de disco                  | X                                  | X                                  | X                                     | Necesario para<br>el cumplimiento<br>del control 13              |
| Costo                             | Bajo                               | Medio                              | Alto                                  | Debe entrar en el<br>presupuesto                                 |

**Tabla 3.7 Comparativa para plataforma de encriptación**

Fuente: Elaborado por el autor

Para la selección del producto para encriptación se considera el cumplimiento del equipo de Sophos Endpoint y DLP.

#### **3.4.10.5 Selección de plataforma de gestión de parches**

Se puede visualizar en la tabla 3.8 tres marcas de productos que pueden ser adquiridos y se evalúan los parámetros con base en los subcontroles:

**Tabla 3.8 Comparativa de plataforma para gestión de parches y vulnerabilidades**

| <b>Funcionalidades</b>                                                       | <b>Kaspersky</b><br><b>WSUS</b> | <b>Microsoft</b><br><b>WSUS</b> | <b>Justificación</b>                            |
|------------------------------------------------------------------------------|---------------------------------|---------------------------------|-------------------------------------------------|
| Análisis de vulnerabilidades de<br>aplicaciones de escritorio                | $\mathbf{X}$                    |                                 | Necesario para el cumplimiento del<br>control 4 |
| Análisis de vulnerabilidades de<br>sistema operativo                         | $\mathbf{X}$                    | X                               | Necesario para el cumplimiento del<br>control 4 |
| Permite programar tareas de<br>parchado y remediación de<br>vulnerabilidades | X                               | X                               | Necesario para el cumplimiento del<br>control 4 |
| Actualización constante de<br>nuevas vulnerabilidades                        | X                               | X                               | Necesario para el cumplimiento del<br>control 4 |
| Costo                                                                        | Bajo                            | Medio                           | Debe entrar en el presupuesto                   |

Fuente: Elaborado por el autor

El producto seleccionado para la gestión de parches y vulnerabilidades es Kaspersky WSUS.

## **3.4.10.6 Selección de plataforma de gestión de usuarios**

En la tabla 3.9 se consideran tres marcas de productos que pueden ser adquiridos y se evalúan los parámetros con base en los subcontroles:

| <b>Funcionalidades</b>                                             | <b>Active</b><br><b>Directory</b> | <b>LDAP</b>  | <b>Radius</b> | <b>Justificación</b>                            |
|--------------------------------------------------------------------|-----------------------------------|--------------|---------------|-------------------------------------------------|
| Permite la administración de<br>usuarios y sus privilegios         | X                                 | X            | X             | Necesario para el cumplimiento<br>del control 5 |
| Permite tener usuarios estándar<br>y administradores               | X                                 | X            | X             | Necesario para el cumplimiento<br>del control 5 |
| Permite almacenar auditorías de<br>las actividades de los usuarios | X                                 | X            | X             | Necesario para el cumplimiento<br>del control 5 |
| Debe limitar puertos de red                                        | X                                 |              |               | Necesario para el cumplimiento<br>del control 9 |
| Administra el firewall del host                                    | X                                 |              |               | Necesario para el cumplimiento<br>del control 9 |
| Se puede configurar la longitud<br>de las contraseñas              | X                                 | X            | X             | Necesario para el cumplimiento<br>del control 5 |
| Costo                                                              | Bajo<br>$\blacksquare$<br>T11     | Uso<br>libre | Uso<br>libre  | Debe entrar en el presupuesto                   |

**Tabla 3.9 Comparativa para gestión de usuarios**

Fuente: Elaborado por el autor

Posterior a la evaluación el producto seleccionado para la gestión de usuarios es *Active Directory*.

#### **3.4.10.7 Selección de plataforma de aplicaciones de plataforma web**

Como se aprecia en la figura 3.10 se consideran tres marcas de productos que pueden ser adquiridos y se evalúan los parámetros con base en los subcontroles:

**Tabla 3.10 Comparativa de plataforma web**

| <b>Funcionalidades</b>                                    | <b>Sophos</b><br><b>WAF</b> | Imperva                        | F5    | <b>Justificación</b>                             |
|-----------------------------------------------------------|-----------------------------|--------------------------------|-------|--------------------------------------------------|
| Bloquea comunicaciones de<br>sitios maliciosos            | X                           | x                              | X     | Necesario para el cumplimiento<br>del control 12 |
| Bloquea comunicaciones de IP<br>con mala reputación       | X                           | X                              | X     | Necesario para el cumplimiento<br>del control 12 |
| Se integra con la solución de<br>protección de navegación | X                           |                                |       | Necesario para el cumplimiento<br>del control 12 |
| Costo                                                     | Bajo                        | Alto                           | Medio | Debe entrar en el presupuesto                    |
|                                                           |                             | Fuente: Flaborado por el autor |       |                                                  |

Fuente: Elaborado por el autor

Se considera el producto más adecuado Sophos WAF.

### **3.4.10.8 Selección de plataforma de administración de passwords**

Se visualiza en la figura 3.11 tres marcas de productos que pueden ser adquiridos y se evalúan los parámetros con base en los subcontroles:

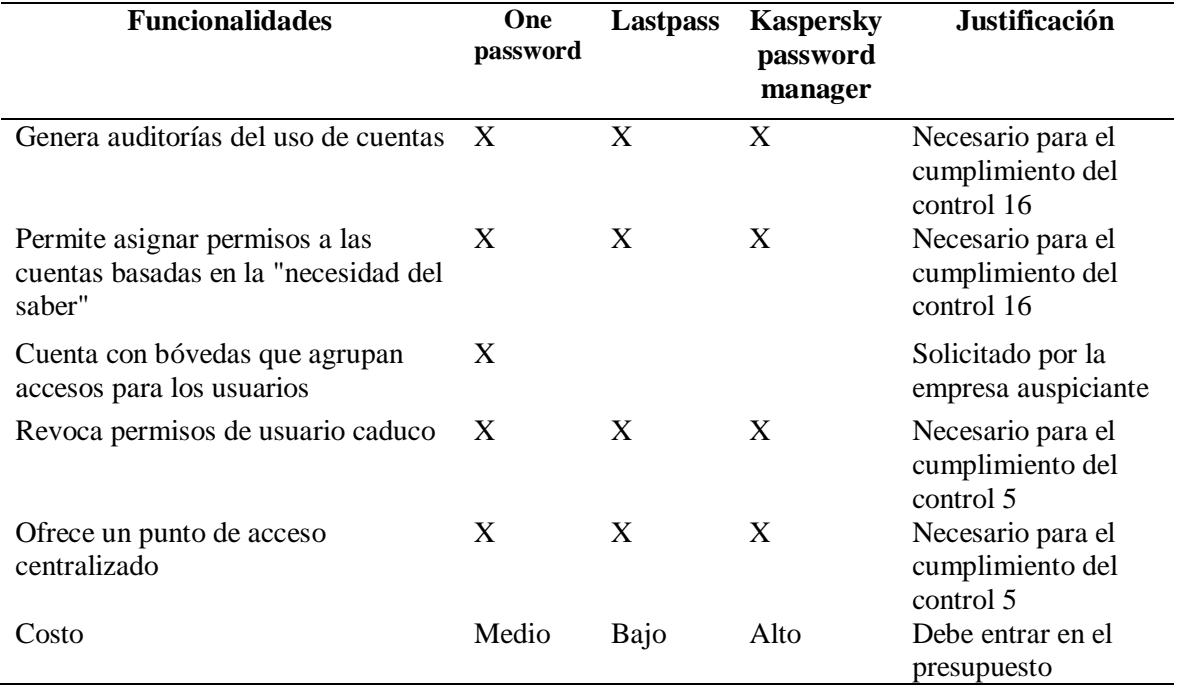

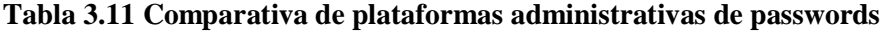

Fuente: Elaborado por el autor

#### **3.4.10.9 Selección de plataforma de doble factor de autenticación**

Por requerimiento del negocio la empresa solicita el uso de Google Authenticator, por compatibilidad con los sistemas que operará la gente que usará la red diseñada.

El sistema operativo principal es Debian 3.5, el SDK (*Software Development Kit*) de Google Authenticator es compatible con este sistema.

#### **3.4.10.10 Selección de plataforma para protección del perímetro**

Se indica en la figura 3.12 tres marcas de productos que pueden ser adquiridos y se evalúan los parámetros con base en los subcontroles:

| <b>Funcionalidades</b>                                                                      | <b>Sophos</b><br><b>XG 230</b>                                                                     | Checkpoint              | Palo<br><b>Alto</b>       | Justificación                                       |
|---------------------------------------------------------------------------------------------|----------------------------------------------------------------------------------------------------|-------------------------|---------------------------|-----------------------------------------------------|
| Permite controlar el acceso a la red<br>de los dispositivos autorizados y no<br>autorizados | X                                                                                                  | $\overline{\mathbf{X}}$ | X                         | Necesario para el<br>cumplimiento del<br>control 1  |
| Permite controlar el uso de<br>aplicaciones de red                                          | X                                                                                                  | X                       | $\boldsymbol{\mathrm{X}}$ | Necesario para el<br>cumplimiento del<br>control 2  |
| Cuenta con un motor de antivirus<br>para red                                                | X                                                                                                  | X                       | $\boldsymbol{\mathrm{X}}$ | Necesario para el<br>cumplimiento del<br>control 8  |
| Cuenta con protección para correo<br>electrónico                                            | X                                                                                                  |                         |                           | Necesario para el<br>cumplimiento del<br>control 7  |
| Cuenta con protección y control<br>para navegación segura                                   | X                                                                                                  | X                       | $\boldsymbol{\mathrm{X}}$ | Necesario para el<br>cumplimiento del<br>control 7  |
| Realiza control de puertos y<br>protocolos en capa 4                                        | X                                                                                                  | X                       | X                         | Necesario para el<br>cumplimiento del<br>control 9  |
| Permite seccionar las redes y<br>brindar accesos por usuarios o<br>equipos específicos      | X                                                                                                  | X                       | X                         | Necesario para el<br>cumplimiento del<br>control 14 |
| Brinda seguridad en el perímetro<br>de las redes                                            | X                                                                                                  | X                       | X                         | Necesario para el<br>cumplimiento del<br>control 12 |
| Integración con seguridad de punto<br>final                                                 | X                                                                                                  |                         |                           | Necesidad del manejo<br>de una sola plataforma      |
| Costo                                                                                       | Medio<br>$\Gamma$ <i>i</i> $\Gamma$ is a set $\Gamma$ is a set of $\Gamma$<br>$\Gamma$ lahana da m | Alto<br>معجما المرمد    | Medio                     | Debe entrar en el<br>presupuesto                    |

**Tabla 3.12 Comparativa de plataformas para seguridad perimetral**

Fuente: Elaborado por el autor

Luego de la evaluación se ha seleccionado el equipo de Sophos XG para la protección de perímetro.

# **3.4.10.11 Selección de plataforma de análisis de código fuente**

La empresa auspiciante cuenta actualmente con un equipo de innovación y desarrollo de software, este equipo de trabajo contaba previamente con la solución de Veracode, fue requisito mantener esta solución para el análisis de código. Se ampliará el licenciamiento adquirido.

#### **3.4.11 Análisis de costos:**

En la tabla 3.13 se puede observar el análisis por producto, aquí se realizó un análisis con las posibles soluciones para cumplir los controles aceptados por la organización, una vez seleccionadas las opciones se validaron los costos. Al ser una empresa de venta de soluciones de seguridad, accede a cotizaciones directas con los fabricantes o mayoristas de equipos y licencias asociadas, por lo que no fue necesario escoger diferentes empresas oferentes y comparar precios, los mayoristas dan el mayor descuento a esta organización por su giro de negocio.

Los costos se dividen en tres secciones, los costos de equipos o licencias que se deben pagar a un tercero, los costos de hora hombre de las consultorías asociadas a los servicios por implementar y los costos de personal operativo para la puesta de producción de todo lo descrito.

El costo en los productos de

- ALIENVAULT
- SOPHOS XG
- SOPHOS INTEREPT X
- SOPHOS DLP
- SOPHOS ENCRIPTION
- WSUS
- ACTIVE DIRECTORY
- SOPHOS WAF
- ONE PASSWORD
- GOOGLE AUTHENTICATOR
- **VERACODE**

Se lo manejará en modalidad MSP, es decir administración de proveedor de servicios, esto permite a la empresa no realizar un pago único sino que se realizará un pago mensual, similar a un pago por consumo, que incluye los equipos físicos como el Firewall Sophos XG, esto permite que la empresa no se llene de activos y sea más eficiente a la hora de mantener el flujo de dinero en su administración, así también es un aporte significativo a que el proyecto sea factible de implementar.

## **Tabla 3.13. Análisis por producto**

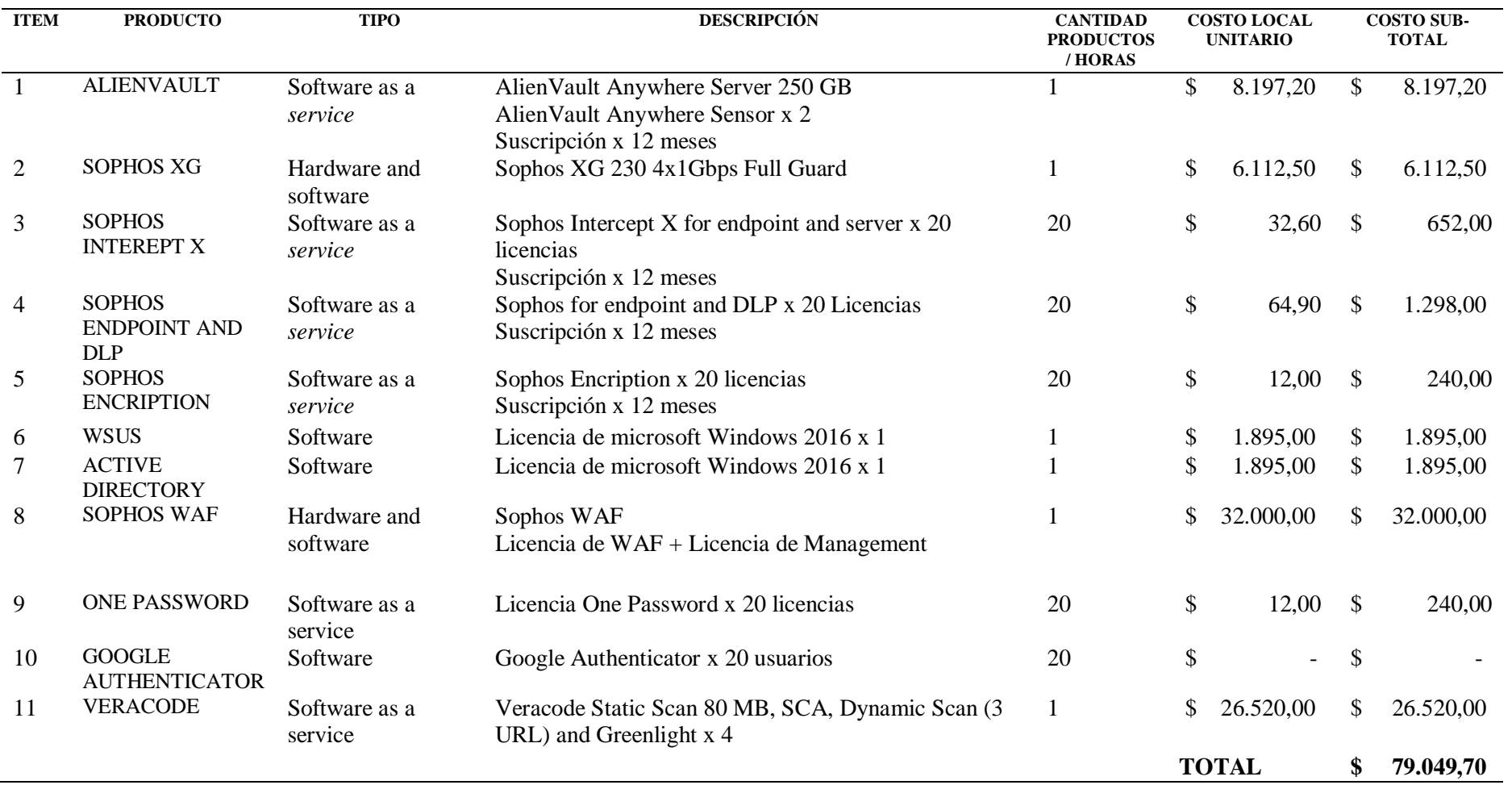

Fuente: Elaborado por el autor

La tabla 3.14 indica el análisis por servicios, los servicios que implican consultoría se consideran como pago único, si bien los servicios de SOC, ingeniería social y hacking ético no se realizan una única vez, sino que son repetitivos se los toma en pago único puesto que no se puede aplicar el concepto anterior de MSP, sin embargo, al ser horas hombre de servicios profesionales, su pago es contra ejecución de las actividades, por lo que también esto facilita el flujo de caja de la empresa.

El promedio de hora hombre en el mercado, aparentemente, es mucho más elevado, sin embargo, al tratarse de servicios de una empresa que los vende a clientes finales, estos también se consideran al costo que tiene la empresa y no al precio que podrían contratarse, puede ser cliente final de una consultora o prestadora de estos servicios.

Todos los productos y soluciones consideradas dentro de este análisis, en la figura 3.14 se contemplan ser 100% implementadas y mantener operativas, así se vuelve necesario considerar, la instalación, la configuración y la capacitación al personal que posteriormente lo operará, de esta forma se garantiza que el 100% de las soluciones serán aprovechadas por la empresa.

CAPÍTULO 3 PROPUESTA 46

## **Tabla 3. 14 Análisis por Servicios**

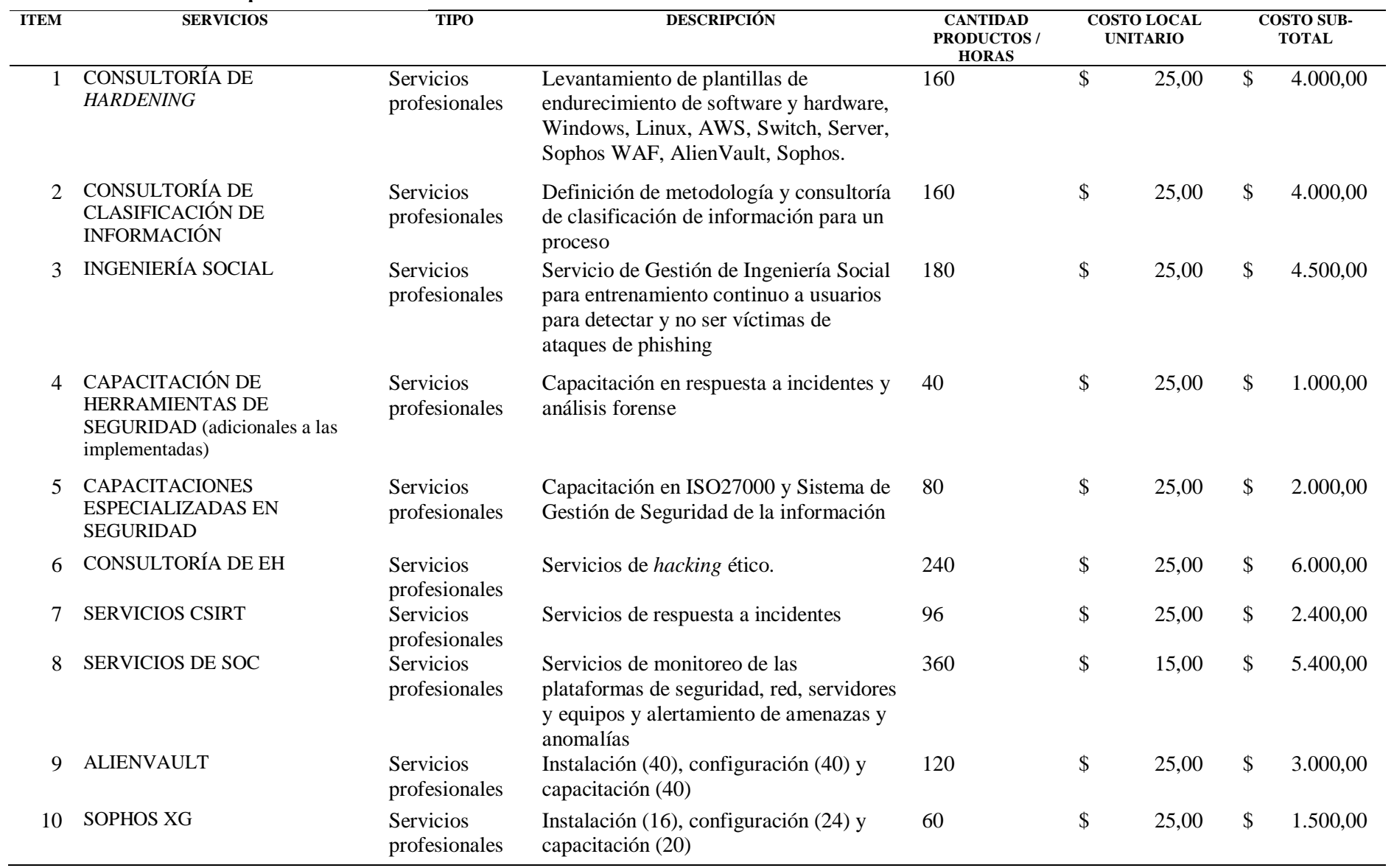

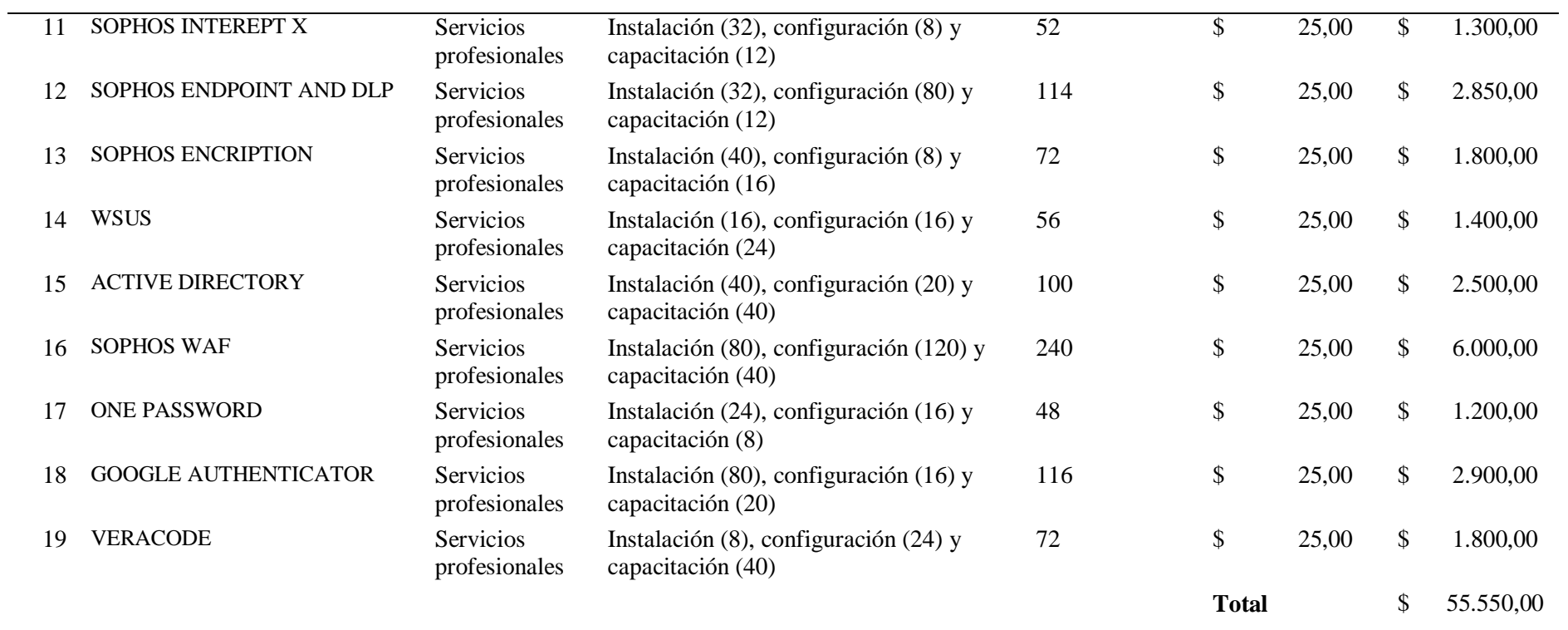

Fuente: Elaborado por el autor

Los costos de equipos de telecomunicaciones y redes tradicionales como se indica en la tabla 3.15 se consideran los proveedores que la empresa tiene actualmente por lo que no se realiza una gestión de selección de proveedor o mejores precios, ya que este trabajo se había realizado con anterioridad y no se consideró necesario, no se puede adjuntar esta información ya que es considerada confidencial para la empresa.

| <b>ITEM</b>    | <b>PRODUCTO</b><br><b>PARA RED</b><br><b>TRADICIONAL</b> | <b>TIPO</b>                                  | <b>DESCRIPCIÓN</b>                                                                                                    | <b>CANTIDAD</b><br><b>PRODUCTOS</b><br>/HORAS | <b>COSTO</b><br><b>LOCAL</b><br><b>UNITA-</b><br><b>RIO</b> | <b>COSTO SUB-</b><br><b>TOTAL</b>  |
|----------------|----------------------------------------------------------|----------------------------------------------|----------------------------------------------------------------------------------------------------|-----------------------------------------------|-------------------------------------------------------------|------------------------------------|
| 1              | Cableado<br>estructurado                                 | Material y<br>servicios<br>profesion<br>ales | Puntos de red que<br>incluye cableado,<br>material y mano de<br>obra                                                    | 36                                            | 18,5                                                        | $\overline{\mathcal{S}}$<br>666,00 |
| $\overline{2}$ | Paneles de<br>conexión para<br>cableado                  | Material y<br>servicios<br>profesion<br>ales | Paneles y la<br>instalación                                                                                             | $\overline{4}$                                | 160                                                         | \$<br>640,00                       |
| 3              | Conmutadores<br>HP                                       | Material y<br>servicios<br>profesion<br>ales | 2 para el core                                                                                                    | $\overline{2}$                                | 780                                                         | \$<br>1.560,00                     |
| 4              | Conmutadores<br><b>DLINK</b>                             | Material y<br>servicios<br>profesion<br>ales | 2 para el acceso                                                                                                    | $\overline{2}$                                | 460                                                         | \$<br>920,00                       |
| 5              | Laptop                                                   | Hardware                                     | Equipos de punto<br>final para los<br>usuarios (incluye<br>licencia de sistema<br>operativo y software<br>de ofimática) | 14                                            | 1260                                                        | \$<br>17.640,00                    |
| 6              | Servidores<br>locales                                    | Hardware                                     | Equipos (incluye<br>montaje y<br>configuración)                                                                         | $\overline{2}$                                | 7200                                                        | \$<br>14.400,00                    |
| 7              | Servidores de<br>nube                                    | Infraestru<br>ctura<br>como<br>servicio      | Servicio de IaaS para<br>servidores en la nube<br>de AWS                                                                | 12                                            | 3000                                                        | \$<br>36.000,00                    |
|                |                                                          |                                              |                                                                                                    |                                               | <b>Total</b>                                                | \$<br>71.826,00                    |

**Tabla 3.15. Análisis de producto para red tradicional**

Fuente: Elaborado por el autor

En la tabla 3.16 se puede observar el análisis de financiamiento, la empresa mantiene líneas de crédito corporativo con varias entidades financieras por lo que acceden a créditos con menor tasa de interés que un crédito de consumo tradicional, para la inversión se considera la fórmula de financiamiento que contempla, el plazo de pago de 12 meses incluye capital e interés, también se considera que esto en sí, no constituye un gasto sino una inversión.

La empresa prestará servicios con esta red a otras empresas que son sus clientes, para recuperar la inversión se ha estimado un periodo de 36 meses, con un total de 24 clientes que sean operativos, el análisis de costos, inversión, plazos de recuperación y número de clientes, no se lo incluye ya que la empresa lo entregó como resultado de una consultoría interna que se considera confidencial, estos datos se asumen como válidos sin verificación, para este proceso ya que no se tiene acceso a publicar la información, solo se la ha comprobado con los involucrados en el proceso.

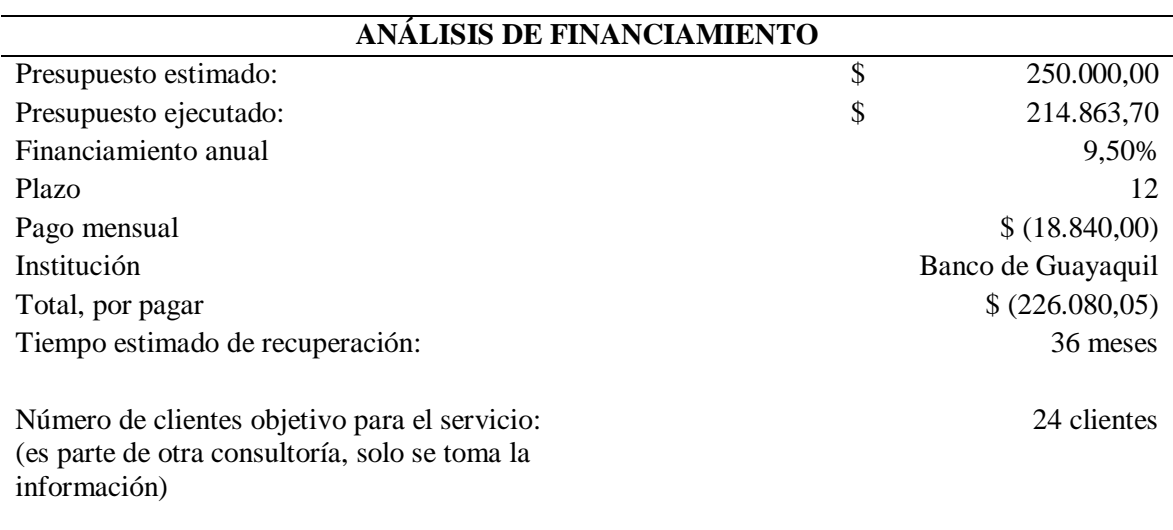

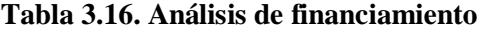

Fuente: Elaborado por el autor

#### **3.4.12 Cronograma de actividades**

Mediante el cronograma que muestra el anexo 2, se planifica ejecutar y poner en producción las acciones de la siguiente forma:

#### **3.4.13 Ventajas del producto**

Las ventajas de cada uno de los productos y/o servicios que se emplea en este proyecto están basadas en el cumplimiento de cada control, en la tabla 3.17 se encuentra la lista de las soluciones con nombres genéricos y estándar de la industria, se identifican con un código, que permite asociarlo a las ventajas en términos de cumplimiento de controles, se detalla en la tabla 3.18.

#### **Simbología**:

Prod#: Codificación usada en el presente trabajo que indica que es un producto de hardware o software que debe ser adquirido o implementado.

Serv#: Codificación usada en el presente trabajo que indica que es un servicio que se debe ejecutar sobre los productos o elementos que conforman la red.

Net#: Codificación usada en el presente trabajo para indicar que es un elemento del diseño tradicional de redes.

#: Codificación usada en el presente trabajo para indicar que se reemplazará por una secuencia de números.

**Tabla 3.17. Soluciones implementadas**

| ID                 | Solución                                                                                         |
|--------------------|--------------------------------------------------------------------------------------------------|
| Prod1              | Plataforma unificada de gestión de logs y eventos de seguridad                                   |
| Prod <sub>2</sub>  | Firewall de nueva generación (hasta capa 7)                                                      |
| Prod <sub>3</sub>  | Antimalware                                                                                      |
| Prod <sub>4</sub>  | Protección de punto final y prevención de fuga de información                                    |
| Prod <sub>5</sub>  | Respaldos de información                                                                         |
| Prod <sub>6</sub>  | Encriptación de datos y discos                                                                   |
| Prod7              | Servidor de parchado e instalación de actualizaciones                                            |
| Prod8              | Administración de usuarios y equipos                                                             |
| Prod9              | Protección de bases de datos y aplicaciones web                                                  |
| Prod <sub>10</sub> | Gestor de contraseñas y accesos                                                                  |
| Prod11             | Doble factor de autenticación                                                                    |
| Prod12             | Analizador de código y desarrollo seguro                                                         |
| Serv1              | Servicios para definición de metodología y aplicación de configuraciones                         |
|                    | seguras y endurecimiento de controles en harware y software                                      |
| Serv <sub>2</sub>  | Servicios para definición de metodología de clasificación de información y<br>análisis de riesgo |
| Serv <sub>3</sub>  | Servicio de evaluación de vulnerabilidades a usuarios finales con ataques                        |
|                    | simulados de ingeniería social                                                                   |
| Serv4              | Capacitaciones en seguridad informática                                                          |
| Serv <sub>5</sub>  | Capacitaciones en gobierno de seguridad de la información (SGSI)                                 |
| Serv <sub>6</sub>  | Servicios de evaluación de seguridad, Hacking Ético, interno y externo.                          |
| Serv7              | Servicios de diseño de plan de respuesta a incidentes y apoyo ante emergencias                   |
|                    | de seguridad                                                                                     |
| Serv <sub>8</sub>  | Servicios de monitoreo y gestión de herramientas de seguridad informática                        |
| Net1               | Servicios de instalación y equipamiento para cableado estructurado                               |
| Net2               | paneles de conexión para cableado                                                                |
| Net <sub>3</sub>   | Switches para conmutación                                                                        |
| Net <sub>4</sub>   | Equipos para usuario final                                                                       |
| Net <sub>5</sub>   | Servidores para servicios de red locales                                                         |
| Net <sub>6</sub>   | Infraestructura como servicio contratada en la nube de AWS, Amazon web                           |
|                    | services. (IaaS)                                                                                 |

Fuente: Elaborado por el autor

Pro d9

Pro d10

Pro d11

Ser v1

GOOGLE

AUTHENTICATOR

CONSULTORÍA DE HARDENING

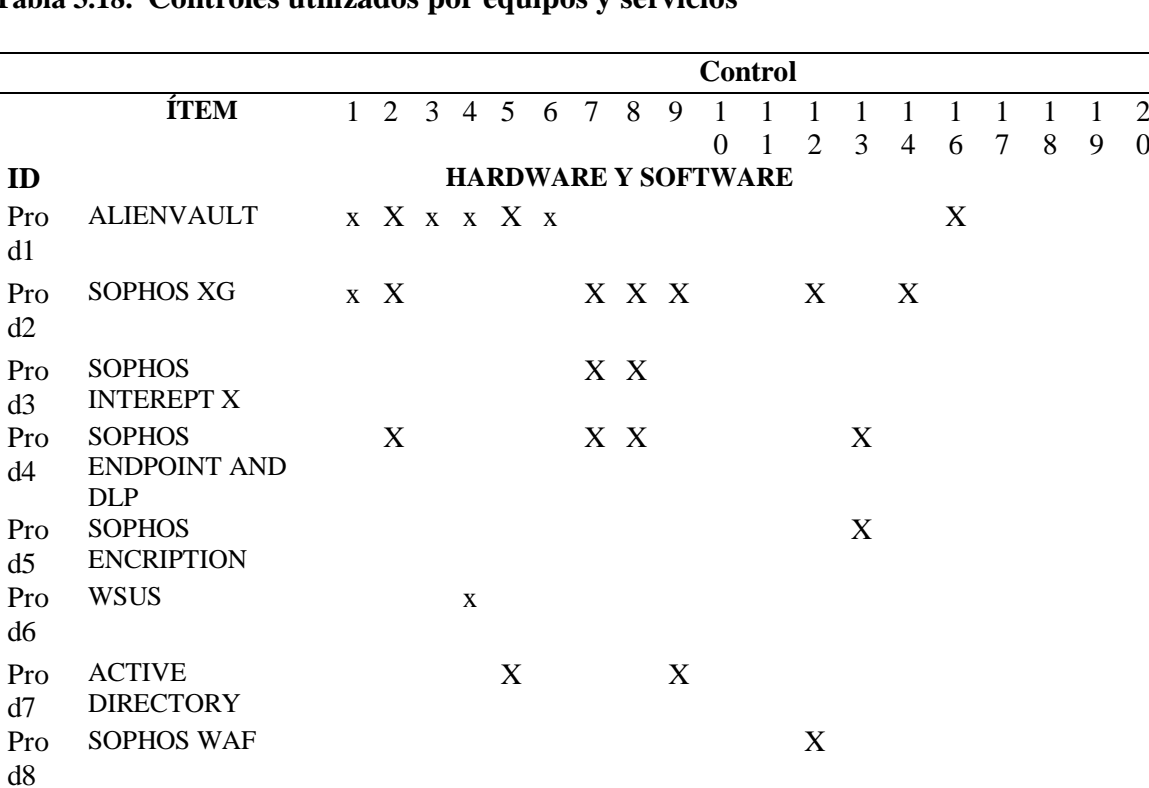

ONE PASSWORD X X

VERACODE x

**SERVICIOS Y MANO DE OBRA**

 $X$  X X

 $X$  and  $X$ 

## **Tabla 3.18. Controles utilizados por equipos y servicios**

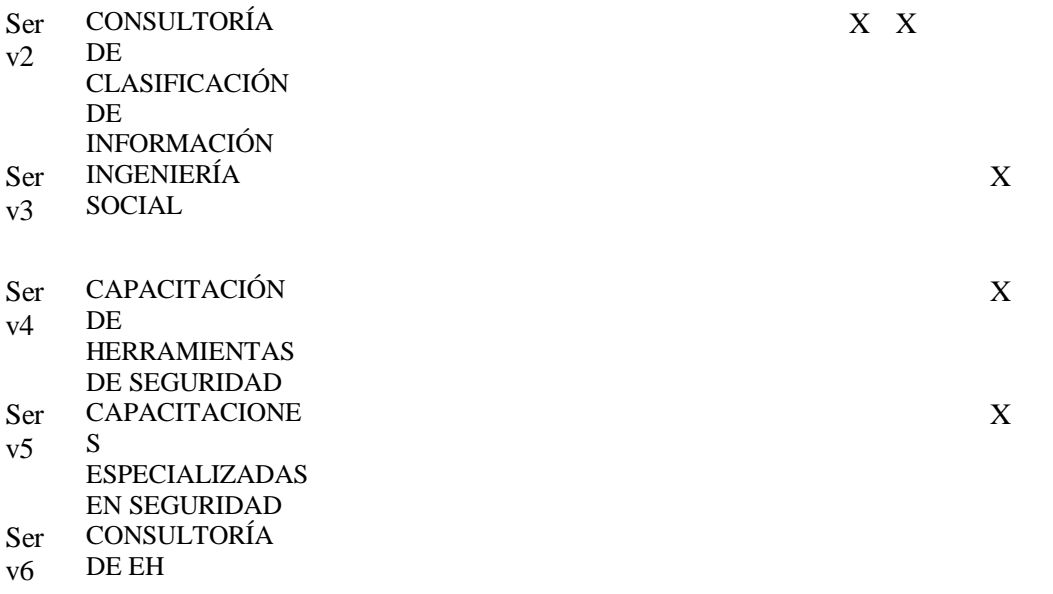

X

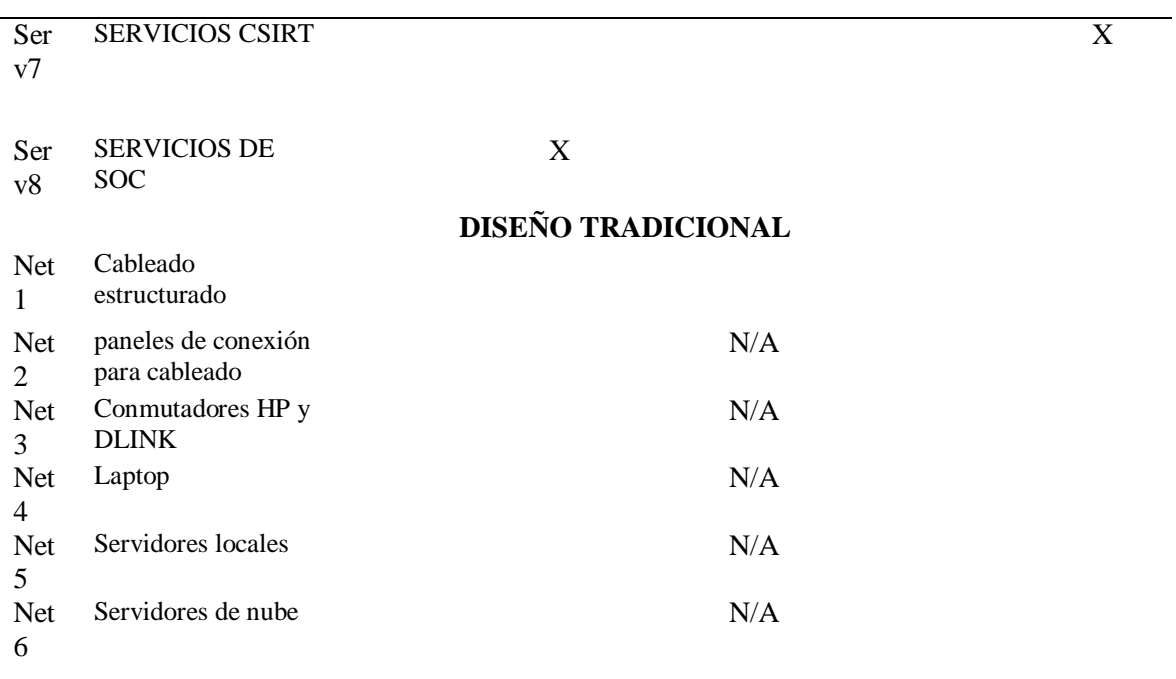

Fuente: Elaborado por el autor

# **CAPÍTULO 4**

## **IMPLEMENTACIÓN**

## **4.1 Desarrollo**

Se realiza un levantamiento de la situación inicial de la red, a pesar de que, por pedido de la empresa no es necesario considerarla, es un diseño e implementación desde cero, es particularmente importante para apreciar el cambio.

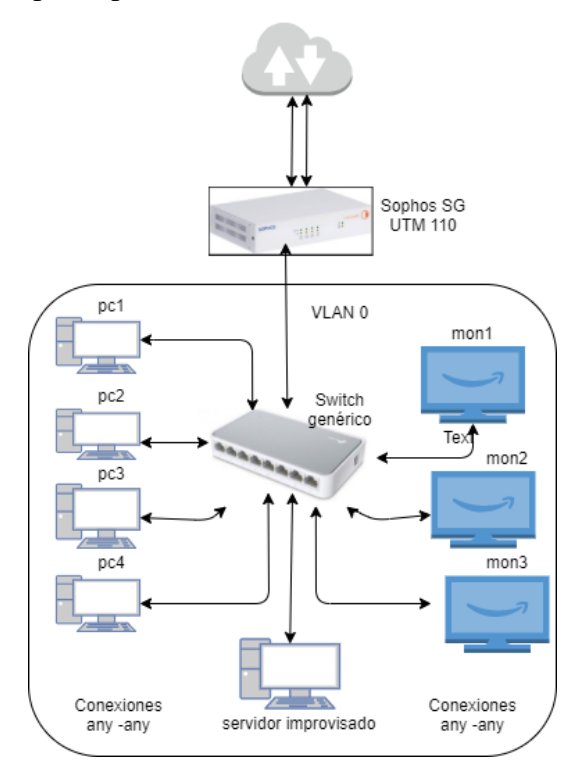

**Figura. 4.1. Red antigua**

Fuente: Elaborado por el autor

En la figura 4.1, se puede apreciar que la red era completamente plana, el único conmutador no era administrable y no se podía segmentar en VLAN, el equipo de perímetro era muy pequeño, por lo que no se podía aplicar políticas de seguridad y todo el tráfico sin importar el origen, puerto, protocolo o destino se cursaba.

En la figura 4.2 se aprecia la sala de monitoreo antigua la cual era un espacio acomodado de 4 escritorios y equipos de propósito genérico.

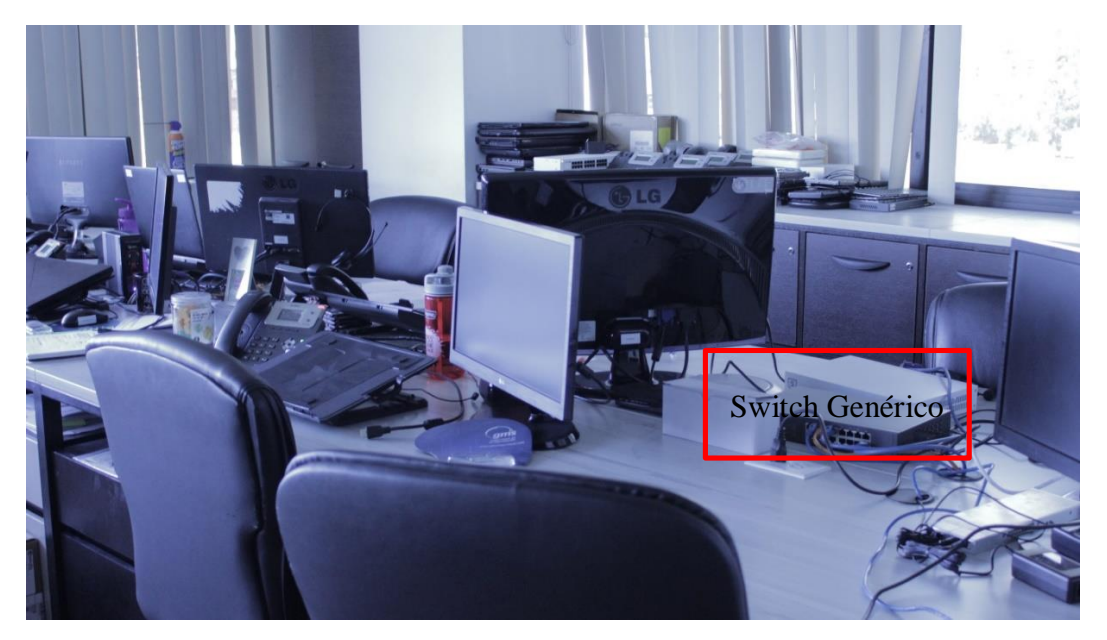

**Figura. 4.2. Sala improvisada de monitoreo (antigua)**

Fuente: Elaborado por el autor

Se realiza un levantamiento de la situación inicial de la empresa previo al trabajo de titulación, para el efecto se analiza el cumplimiento de los controles y sub-controles sin realizar ningún cambio y se plantea mejorar ese cumplimiento mediante la aceptación de la propuesta descrita anteriormente. La tabla 4.1 indica el cumplimiento inicial de los controles y subcontroles.

| <b>Control</b> | Situación Inicial (Escala de 0 a 5) |                   |
|----------------|-------------------------------------|-------------------|
| Control 10     |                                     |                   |
| Control 11     |                                     |                   |
| Control 12     |                                     | 2                 |
| Control 13     |                                     | 0                 |
| Control 14     |                                     |                   |
| Control 16     |                                     |                   |
| Control 17     |                                     | 0                 |
| Control 18     |                                     | 0                 |
| Control 19     |                                     | $\mathbf{\Omega}$ |
| Control 20     |                                     |                   |
| Control 01     |                                     | 0                 |
| Control 02     |                                     | 0                 |
| Control 03     |                                     | $\mathbf{\Omega}$ |
| Control 04     |                                     | $\mathbf{\Omega}$ |
| Control 05     |                                     |                   |
| Control 06     |                                     | 0                 |
| Control 07     |                                     |                   |
| Control 08     |                                     | 2                 |
| Control 09     |                                     |                   |
| Promedio       |                                     | 0.63              |
|                | Fuente: Elaborado por el autor      |                   |

**Tabla 4.1. Situación inicial de cumplimiento de los controles de seguridad de la información.**

Una vez se termine el desarrollo, se espera alcanzar un promedio de al menos 4 puntos en la escala de 0 a 5 en los 19 controles a intervenir. Se tendrá como resultado la siguiente tabla 4.2 con el objetivo a cumplirse.

| Control    | Resultado esperado (Escala de 0 a 5)    |
|------------|-----------------------------------------|
| Control 10 | 4                                       |
| Control 11 | 4                                       |
| Control 12 | 4                                       |
| Control 13 | 4                                       |
| Control 14 | 4                                       |
| Control 16 | 4                                       |
| Control 17 | 4                                       |
| Control 18 | 4                                       |
| Control 19 | 4                                       |
| Control 20 | 4                                       |
| Control 01 | 4                                       |
| Control 02 | 4                                       |
| Control 03 | 4                                       |
| Control 04 | 4                                       |
| Control 05 | 4                                       |
| Control 06 | 4                                       |
| Control 07 | 4                                       |
| Control 08 | 4                                       |
| Control 09 | 4                                       |
| Promedio   | 4                                       |
| п.,        | $\Gamma$ label<br>ے 1<br>مغددة الم<br>. |

**Tabla 4.2 Puntuación de cumplimiento**

Fuente: Elaborado por el autor

En esta fase se documenta como se encuentra la red diseñada con los controles de seguridad que ha sido implementada, finalmente, se ha considerado 27 proyectos en total, que conllevan la implementación de soluciones y servicios acorde a las necesidades, mismas que han sido vistas en la propuesta, estos 27 proyectos cubren 19 de los 20 controles existentes y se elimina el control de 15, referente a seguridad de redes *wireless* o comunicaciones inalámbricas, ya que no se provee este servicio en la red.

## **4.1.2 Diseño**

Los siguientes servicios han sido considerados de forma recurrente para cumplir con los controles, subcontroles y tener una red madura respecto a seguridad informática y garantizar disponibilidad, confiabilidad y confidencialidad de los datos.

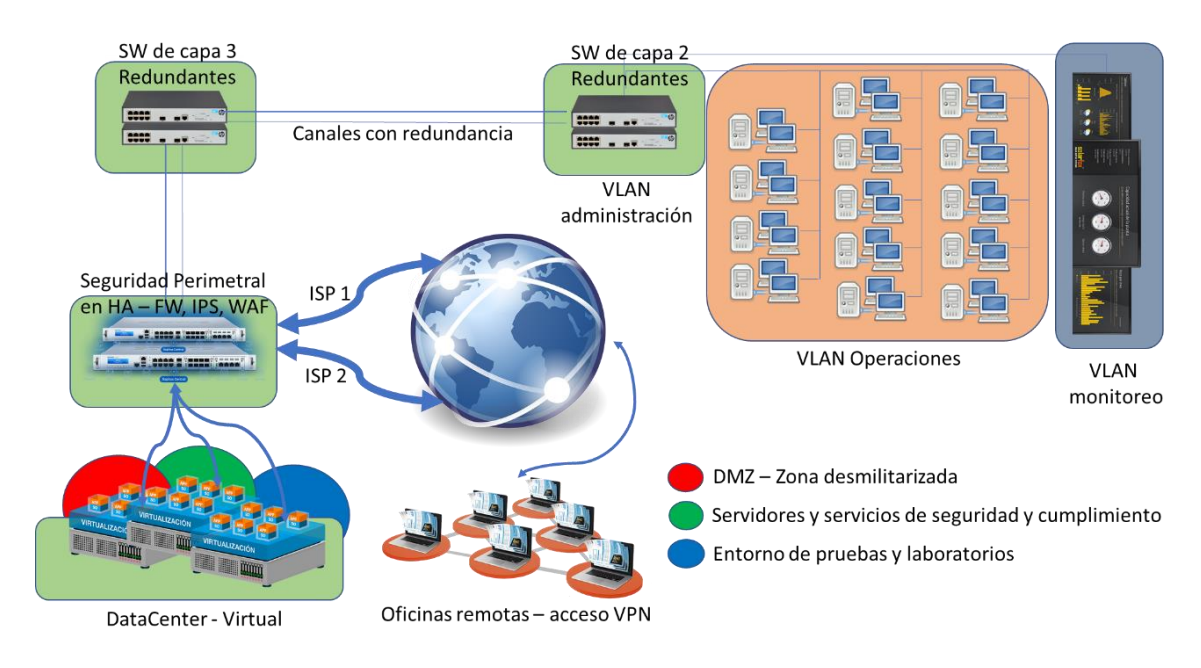

**Figura. 4.3. Diseño**

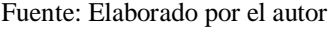

En la tabla 4.3 se indica los puntos de conexión para la red de monitoreo, estaciones de trabajo, servidores y redes.

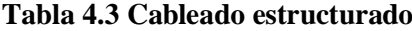

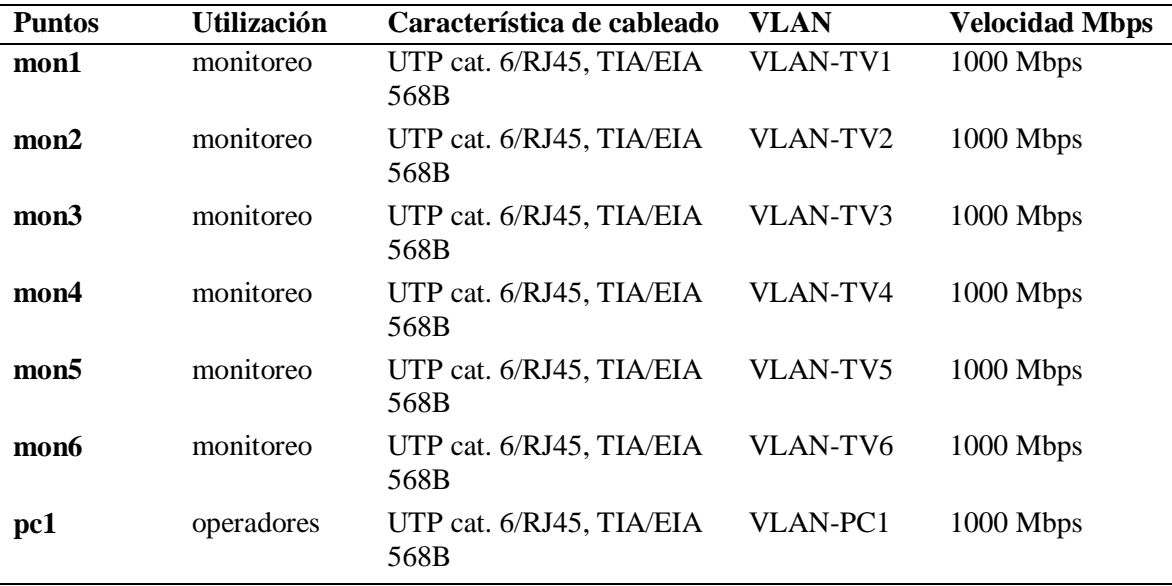
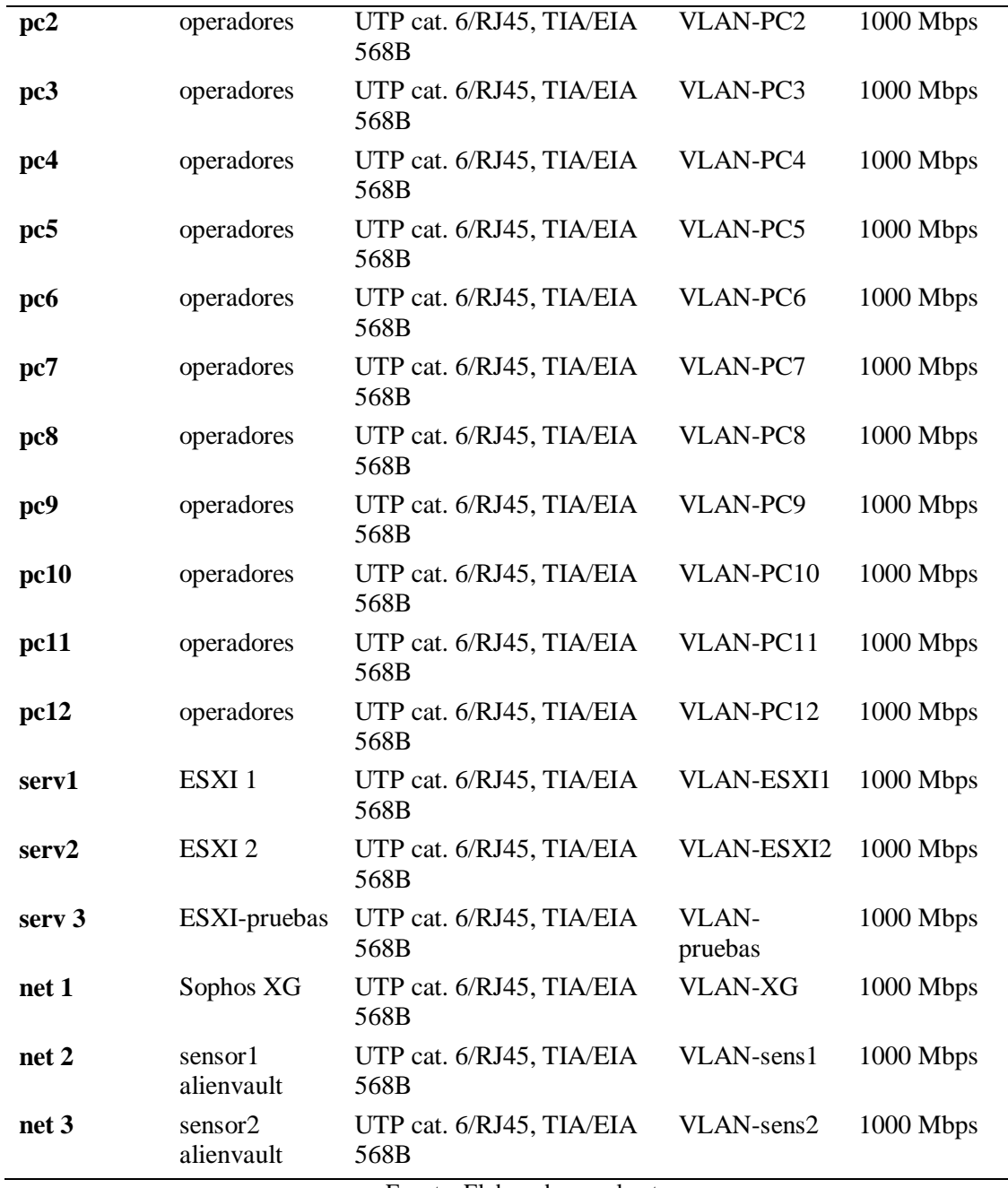

## **4.1.2.1 Diseño de cableado para los puntos de conexión**

Se puede apreciar en la figura 4.4 la distribución de los puntos de red que fueron implementados, como se indica en la tabla 4.3, se aprecia el diagrama de conexión físico que actualmente tiene la red.

Se tiene también el detalle de los *patchpanels* que se utilizó y los equipos de conmutación, con su respectiva conexión física y redundancia.

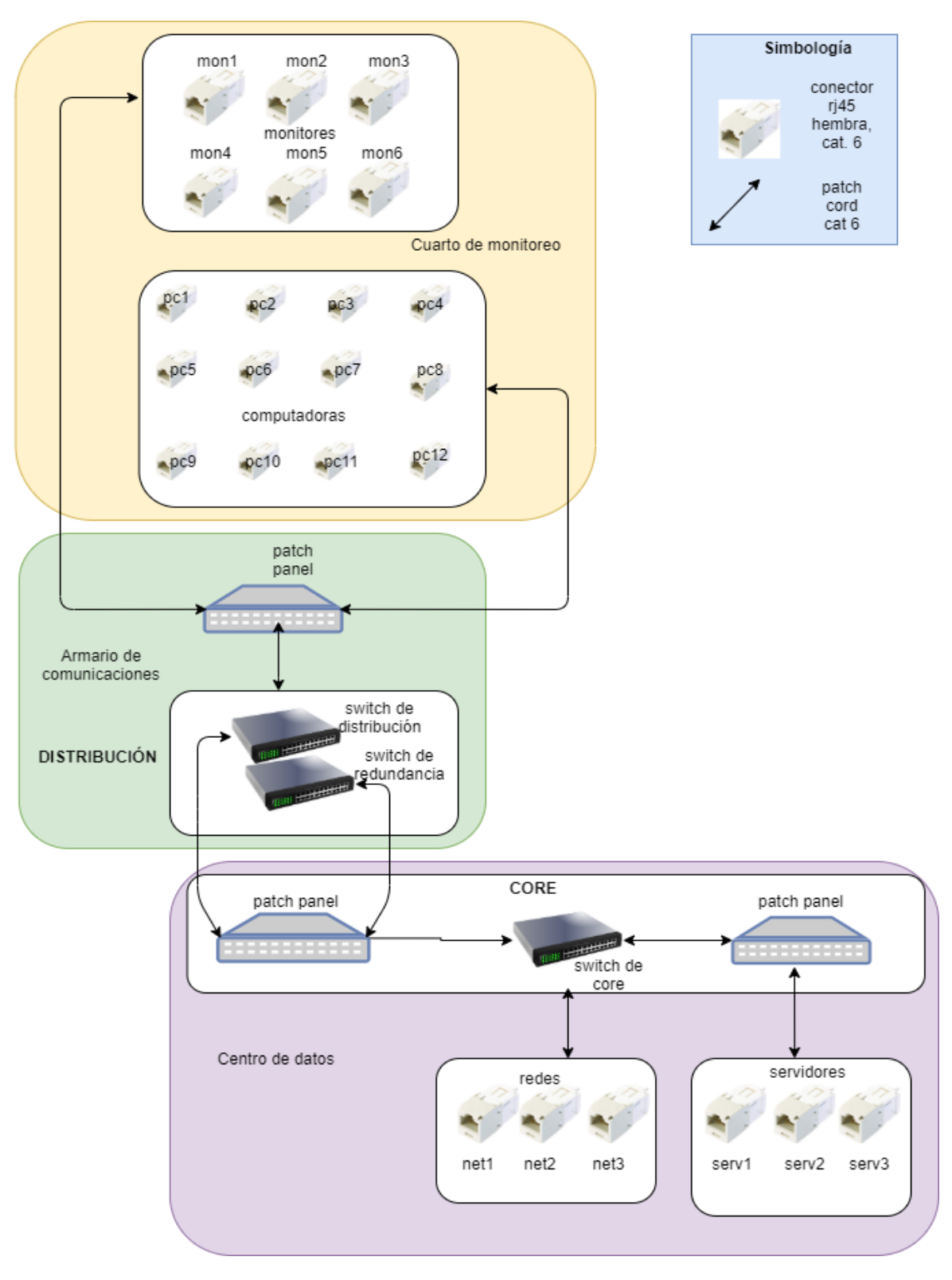

**Figura. 4.4. Cableado estructurado**

#### **4.1.2.2 Diseño para la red de monitoreo**

En la figura 4.5 podemos apreciar el diagrama de conexión lógica del segmento asignado a los monitores, que consisten en pantallas que están empotradas en la pared, con conexión cableada para acceder y mostrar las principales plataformas de gestión que tienen los operadores.

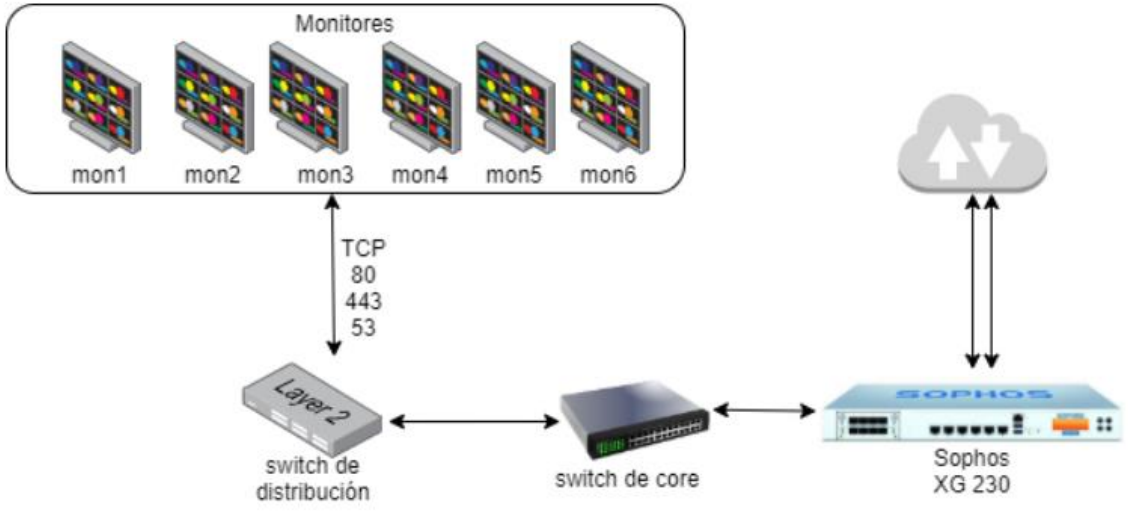

**Figura. 4.5. Diseño de la red de monitoreo**

Fuente: Elaborado por el autor

## **4.1.2.3 Diseño para la red de servidores**

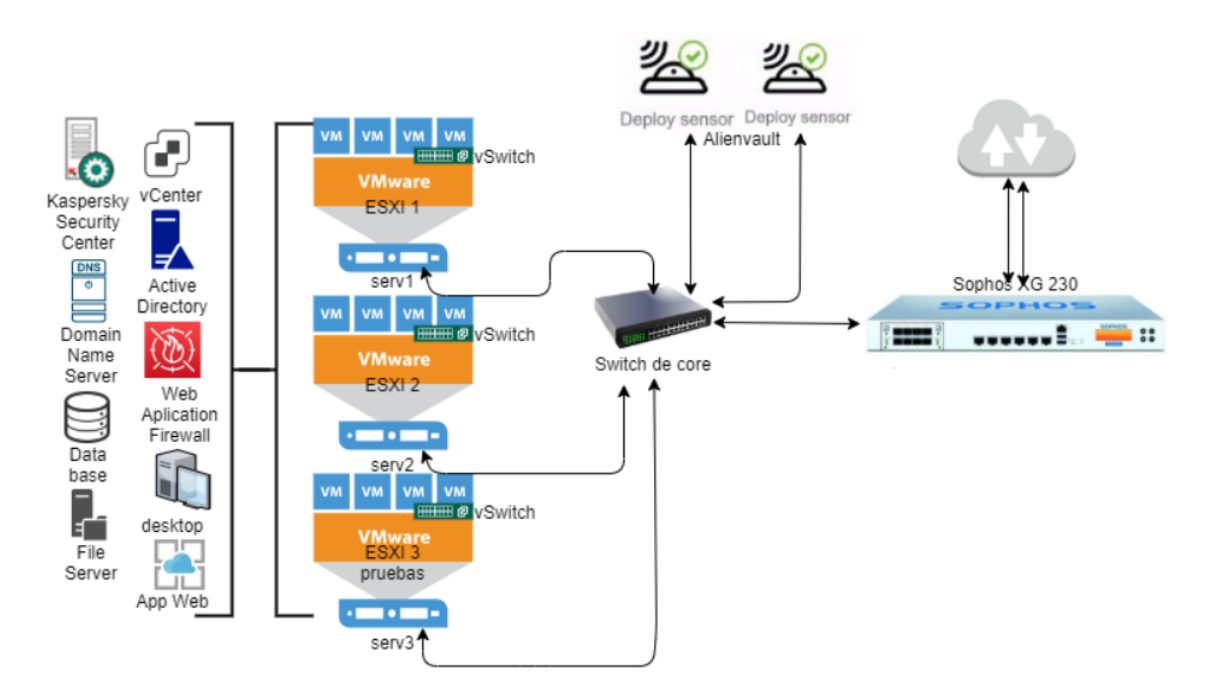

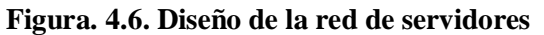

En la figura 4.6 podemos apreciar el diagrama de conexión lógica de los servidores. Están compuestos por 3 equipos físicos con VmWare para manejar virtualización, de estos 2 son para producción y uno para el ambiente pruebas. También en este segmento se considera la conexión del equipo de protección perimetral y los sensores de la plataforma de SIEM. La salida hacia internet cuenta con dos canales de proveedores distintos de 50 y 20 Mbps, respectivamente.

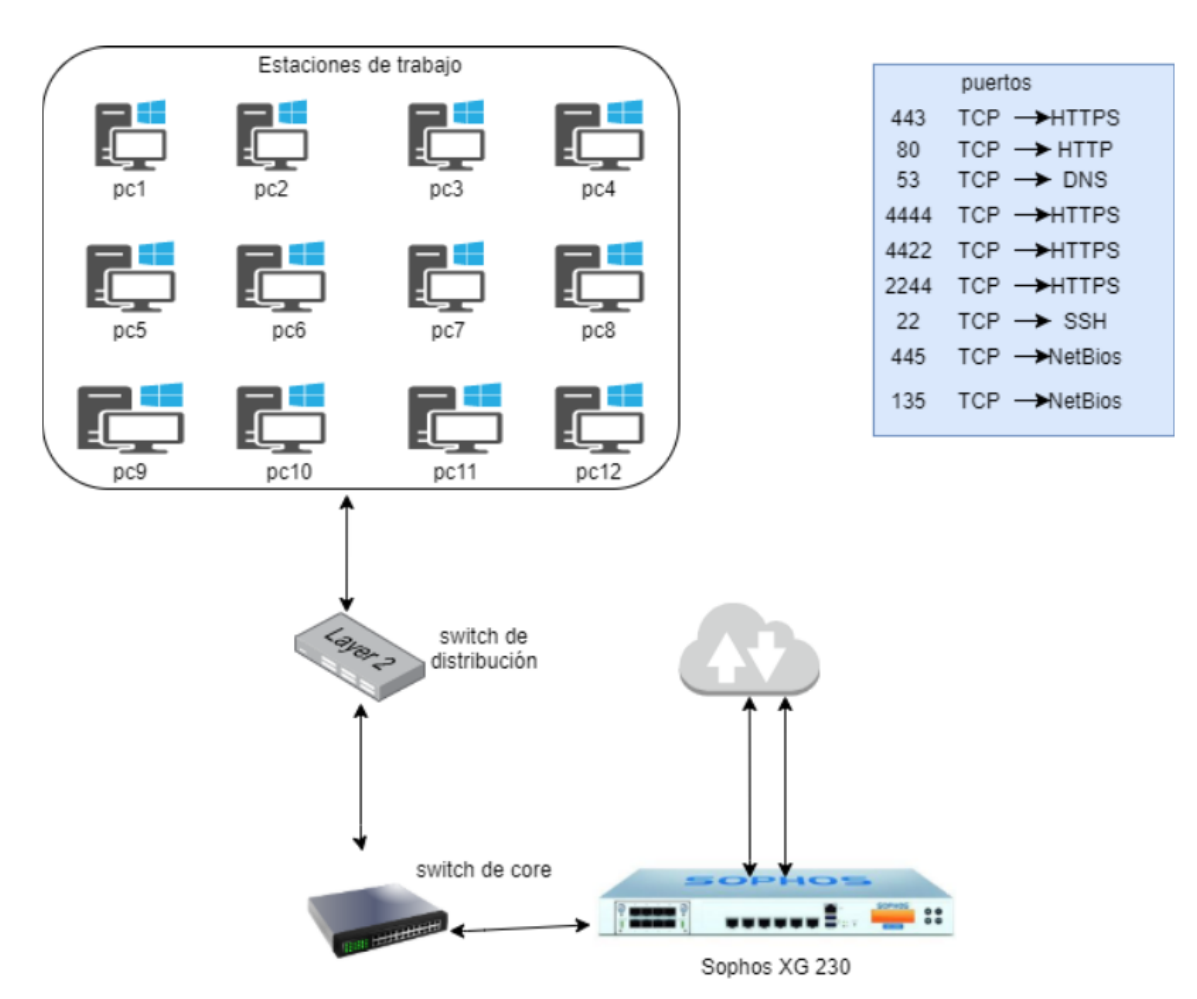

#### **4.1.2.4 Diseño para la red de estaciones de trabajo**

**Figura. 4.7. Diseño para estaciones de trabajo**

Fuente: Elaborado por el autor

En la figura 4.7 se puede observar el diseño lógico del segmento de estaciones de trabajo, los puertos de conexión y los equipos involucrados.

Durante la fase de instalación se ejecutan los siguientes servicios, son servicios profesionales, desarrollo de procedimientos y procesos:

Consultoría de *hardening*

- Servicios asociados al endurecimiento de las configuraciones
- Procesos de *backup*
- Consultoría de clasificación de información
- Ingeniería social
- Capacitación de herramientas de seguridad
- Capacitaciones especializadas en seguridad
- Consultoría de EH

Los siguientes productos fueron adquiridos ya que cumplen con los controles y subcontroles que han sido aceptados para el diseño de esta red.

- AlienVault
- Sophos XG
- Sophos Endpoint
- WSUS
- Active Directory
- Sophos WAF
- One password
- Google authenticator
- $\bullet$  Sophos Interept X
- Veracode

Los elementos necesarios de red adquiridos fueron:

- Cuatro conmutadores marca HP y DLINK
- Dos paneles de conexión para cableado
- Cableado estructurado para los puntos de red

Los elementos de consumo de red, como computadores, servidores y laptops (equipos de punto final) no se consideran dentro del diseño de red y la implementación. De modo que la operación propia de la red se considera por fuera del alcance de la implementación.

## **4.1.3 Diseño para los controles y subcontroles a ser implementados**

El diseño lo conforma cada uno de los parámetros descritos en la tabla 4.4, la cual muestra a detalle el uso de los controles, el servicio y producto con su característica.

Cabe indicar que no se consideraron para la implementación todos los controles con un proyecto independiente ya que varios controles pueden ser atacados con un proyecto, porque

muchas soluciones comerciales tratan de abarcar varias brechas de seguridad, así como un control puede requerir más de un proyecto por los diversos subcontroles que tiene.

**Tabla. 4.4. Diseño con los controles de seguridad**

| ID<br><b>CONTROL</b> | ID<br><b>PROYECTO</b> | <b>Proyectos</b>                                                                                                    | <b>Productos o servicios</b>                                    |
|----------------------|-----------------------|----------------------------------------------------------------------------------------------------|-----------------------------------------------------------------|
|                      |                       |                                                                                                    |                                                                 |
| $\overline{C01}$     | <b>P01</b>            | Implementación de herramienta de inventario de<br>Hardware y Software                                                                                                    | <b>ALIENVAULT</b>                                               |
| CO <sub>1</sub>      | P <sub>02</sub>       | Implementación de control de acceso de<br>infraestructura tecnológica                                                                                                    | <b>SOPHOS XG</b>                                                |
| CO <sub>1</sub>      | P <sub>0</sub> 3      | Implementación de correlación de eventos                                                                                                    | <b>ALIENVAULT</b>                                               |
| CO <sub>1</sub>      | P <sub>04</sub>       | Operación de Respuesta a incidentes de<br>seguridad                                                                                                    | <b>SERVICIOS CSIRT</b>                                          |
| CO <sub>2</sub>      | P <sub>05</sub>       | Implementación de seguridad de endpoint                                                                                                    | SOPHOS ENDPOINT                                                 |
| CO <sub>2</sub>      | P17                   | Gestión de distribución de actualizaciones y<br>parches de seguridad                                                                                                    | WSUS                                                            |
| CO <sub>3</sub>      | P <sub>06</sub>       | Gestionar protocolos de hardening y<br>configuraciones seguras para endpoints y<br>servidores                                                                                  | CONSULTORÍA DE<br><b>HARDENING</b>                              |
| CO <sub>3</sub>      | P <sub>07</sub>       | Gestionar respaldos de sistema operativo,<br>software de aplicaciones y los datos, incluidos en<br>el procedimiento de copia de seguridad general<br>de endpoints y servidores | PROCESOS DE BACKUP                                              |
| CO <sub>3</sub>      | <b>P08</b>            | Implementación de gestión centralizada de<br>configuraciones y perfiles de usuario                                                                                             | <b>ACTIVE DIRECTORY</b>                                         |
| CO <sub>4</sub>      | P <sub>09</sub>       | Implementar un proceso de evaluación y<br>remediación de vulnerabilidades periódico                                                                                            | <b>ALIENVAULT</b>                                               |
| CO <sub>4</sub>      | <b>P10</b>            | Implementación de herramientas de protección<br>de aplicaciones y bases de datos                                                                                               | SOPHOS WAF                                                      |
| CO <sub>5</sub>      | <b>P11</b>            | Gestión de contraseñas seguras                                                                                                    | <b>ONE PASSWORD</b>                                             |
| CO <sub>5</sub>      | P <sub>12</sub>       | Implementar doble factor de autenticación para<br>acceso a sistemas críticos                                                                                                   | <b>GOOGLE</b><br><b>AUTHENTICATOR</b>                           |
| C <sub>06</sub>      | P <sub>13</sub>       | Implementar un servidor NTP para asegurar la<br>sincronía de registros de tiempo para correlación                                                                              | <b>ACTIVE DIRECTORY</b>                                         |
| CO <sub>7</sub>      | P <sub>14</sub>       | de eventos<br>Implementación de seguridad perimetral                                                                                                    | <b>SOPHOS XG</b>                                                |
| CO8                  | P <sub>15</sub>       | Implementación de protección anti-ataques<br>persistentes avanzados o ataques dirigidos                                                                                        | SOPHOS INTEREPT X                                               |
| CO9                  | P <sub>16</sub>       | Gestión de seguridad en red interna                                                                                                    | <b>SOPHOS ENDPOINT</b>                                          |
| C13                  | P18                   | Gestionar la política de clasificación de<br>información y seguridad de información sensible                                                                                   | CONSULTORÍA DE<br><b>CLASIFICACIÓN DE</b><br><b>INFORMACIÓN</b> |
| C13                  | P <sub>19</sub>       | Cifrado de datos                                                                                                    | SOPHOS ENDPOINT                                                 |
| C13                  | P <sub>20</sub>       | Prevención de fugas de información                                                                                                    | <b>SOPHOS ENDPOINT</b>                                          |
| C14                  | P <sub>21</sub>       | Implementación de control y protección de<br>acceso a servidores de archivos o repositorios<br>compartidos de información sensible                                             | SOPHOS ENDPOINT                                                 |
| C17                  | P <sub>23</sub>       | Plan de formación y concientización                                                                                                    | <b>INGENIERÍA SOCIAL</b>                                        |
| C17                  | P <sub>24</sub>       | Plan de formación en seguridad informática                                                                                                    | CAPACITACIÓN DE<br>HERRAMIENTAS DE                              |

|                 |                 |                                                 | <b>SEGURIDAD</b>         |
|-----------------|-----------------|-------------------------------------------------|--------------------------|
|                 |                 |                                                 | <b>CAPACITACIONES</b>    |
|                 |                 |                                                 | ESPECIALIZADAS EN        |
|                 |                 |                                                 | <b>SEGURIDAD</b>         |
|                 |                 |                                                 |                          |
| C18             | P <sub>25</sub> | Protección de aplicaciones                      | SOPHOS XG                |
|                 |                 |                                                 |                          |
| C18             | P <sub>26</sub> | Evaluación de vulnerabilidades en código fuente | <b>VERACODE</b>          |
|                 |                 |                                                 |                          |
| C18             | P <sub>27</sub> | Arquitectura de desarrollo seguro               | <b>VERACODE</b>          |
|                 |                 |                                                 | <b>CONSULTORÍA DE EH</b> |
| C <sub>20</sub> | P <sub>28</sub> | Servicios de Ethical Hacking                    |                          |
|                 |                 |                                                 |                          |

Fuente: Elaborado por el autor

Para esto es importante entender cómo se calificará cada control, estos deben ser evaluados y calificados de la siguiente manera:

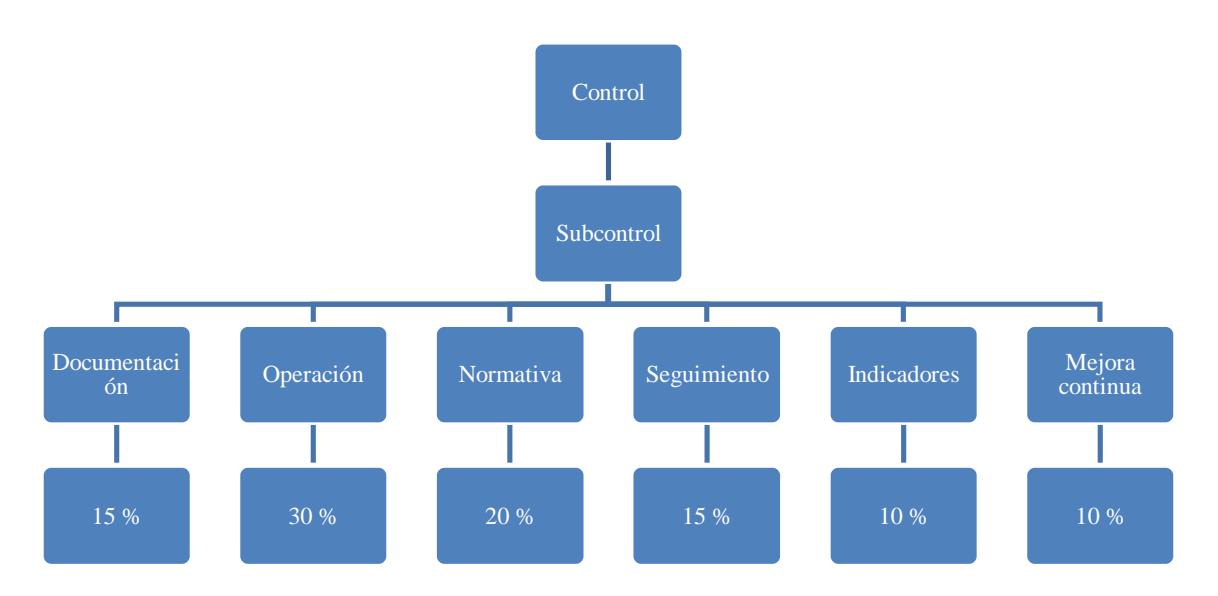

#### **Figura. 4.8. Puntuación de los controles.**

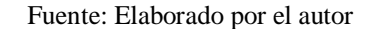

Cada control cuenta con un número "n" de subcontroles los cuales pueden tener 6 atributos, mismo que para la calificación tienen un porcentaje de peso, de esta manera, si el control está implementado correctamente y en mejora continua siempre, alcanza un 100 %. Este 100% indicará que el control, en la escala del 0 al 5, alcanza su máximo valor, cada subcontrol aporta de manera igualitaria al control principal, de los 20 descritos.

Para aplicar un subcontrol se debe realizar trabajo operativo y consultivo, el trabajo operativo se refiere a todas las configuraciones o implementaciones de sistemas y soluciones que permitan cumplirlo y medirlo. La parte consultiva se refiere al desarrollo documental y procedimental asociado al subcontrol. Considerando una implementación de un subcontrol que no requiere la adquisición de soluciones sino la aplicación directa se tiene como ejemplo:

Subcontrol: 16.8 Supervise los intentos de acceder a cuentas desactivadas a través del registro de auditoría.

Para cumplir adecuadamente este subcontrol se debe:

- Documentar
- Operar
- Normar
- Dar seguimiento
- Medir con indicadores
- Mantener en mejora continua

El trabajo de documentación toma en tiempo efectivo de 1,5 horas, la parte de operación toma 3 horas, la parte de normar y socializar toma 2 horas, el desarrollo del procedimiento para dar seguimiento al subcontrol puede tomar un promedio de 1,5 horas, la definición de indicadores debe tomar un tiempo de 1 hora, la definición de cómo mantener una mejora continua debe tomar 1 hora.

Con este ejemplo podemos ver que, para un cálculo sencillo de trabajo efectivo de 10 horas, el 15% se invierte en documentar, el 30 % en definir como operar, el 20% en como normar y socializar el subcontrol, la definición de cómo dar seguimiento toma un 15%, el desarrollo de indicadores un 10% y finalmente la estrategia de cómo mantener en mejora continua otro 10%.

Esta tarea se repite con 8 subcontroles de muestra con similar distribución, por lo que se asigna los pesos y parámetros promedio de evaluación como se indica en la tabla 4.5:

| Atributo        | Descripción                                                                                                    | Peso de evaluación |
|-----------------|----------------------------------------------------------------------------------------------------|--------------------|
| Documentación   | Registro actualizado de la información del control que al menos<br>incluye: Responsables, Configuración/Procedimiento de gestión<br>del control, Método de auditoría de cumplimiento e Indicadores.        | 15%                |
| Operación       | Facilidades del control implementadas y en operación<br>(Activo/Herramienta/Proceso)                                                                                                    | 30%                |
| Normativa       | Política documentada y aprobada por la organización que rige al<br>control y responde a las necesidades de seguridad de información<br>de la organización                                                  | 20%                |
| Seguimiento     | Facilidades de monitoreo del control implementadas y en<br>operación, así como el mecanismo de identificación de una<br>alarma de seguridad y un proceso de respuesta frente a la acción<br>de una amenaza | 15%                |
| Indicadores     | Medición periódica de la efectividad del control para cumplir su<br>propósito de seguridad de información                                                                                                  | 10%                |
| Mejora Continua | Plan en ejecución de mejoras a los controles, enfocada en una<br>optimización de indicadores o de cumplimiento de las<br>necesidades de seguridad de información de la organización                        | 10%                |
|                 | Fuente: Elaborado por el autor                                                                                                    |                    |

**Tabla. 4.5. Parámetros de evaluación**

La tabla 4.6 muestra la descripción de cada atributo, este debe ser calificado del 0 al 5, 6 en caso de no ser aplicable a la organización o no haber sido aceptado por esta, en cuyo caso, ese subcontrol pasará a tener el valor de 5, el más alto para no afectar a la evaluación final.

**Tabla. 4.6. Descripción por atributos**

| $0.$ No                                             | Control inexistente                                                                                                    |
|-----------------------------------------------------|----------------------------------------------------------------------------------------------------|
| existente                                           |                                                                                                    |
| 1. Inicial                                          | "No Confiable- Ambiente impredecible donde las organizaciones no tienen actividades<br>de control y no están diseñadas". (Cuna, 2018).                                                                                                    |
| 2. Repetible                                        | Informal- "Las actividades de control existen, pero no se ponen en práctica. Los<br>controles dependen básicamente de las personas. No hay un entrenamiento formal ni<br>comunicación de las actividades de control". (Cuna, 2018).                                                                                                    |
| 3. Definido                                         | Estandarizado- "Las actividades de control existen y están diseñadas, han sido<br>documentadas y comunicadas a los empleados, las desviaciones de las actividades de<br>control probablemente no se detecten". (Cuna, 2018).                                                                                                    |
| $\overline{4}$ .<br>Gestionado<br>.5.<br>Optimizado | Monitoreado- "Se utilizan herramientas en una forma limitada para soportar las<br>actividades de control". (Cuna, 2018).<br>"Es una estructura integrada de control interno con un monitoreo en tiempo real por la<br>gerencia, así como mejoras continuas-auto control, se encuentran cambios más rápidos<br>al momento de detectar errores en los manejos de las actividades o en las personas".<br>(Cuna, 2018). |
| 6. No<br>aplicable                                  | Justificación aceptable inherente al negocio o a la estrategia de gestión<br>$\overline{\phantom{a}}$<br>. .                                                                                                    |

## **4.2 Implementación**

La implementación de la red se realizó acorde al planteamiento, para esto la empresa auspiciante realizó obra civil reemplazando un espacio de 2 oficinas por la sala de monitoreo, la figura 4.9 nos permite observar la oficina antigua.

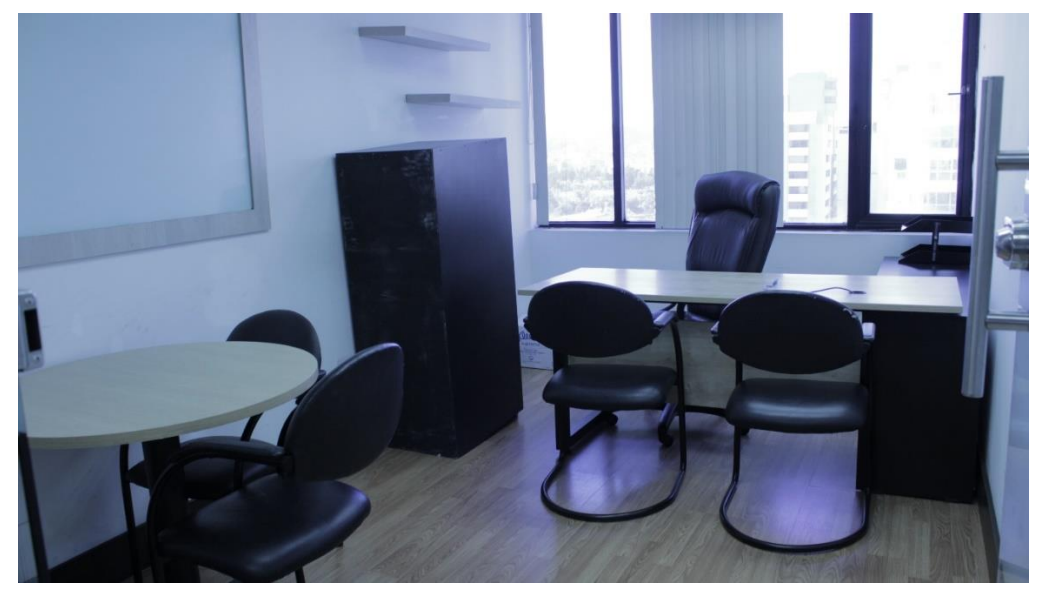

# **Oficinas antiguas**

**Figura. 4.9. Oficina uno, que se reemplazó por la sala de monitoreo**

Fuente: Elaborado por el autor

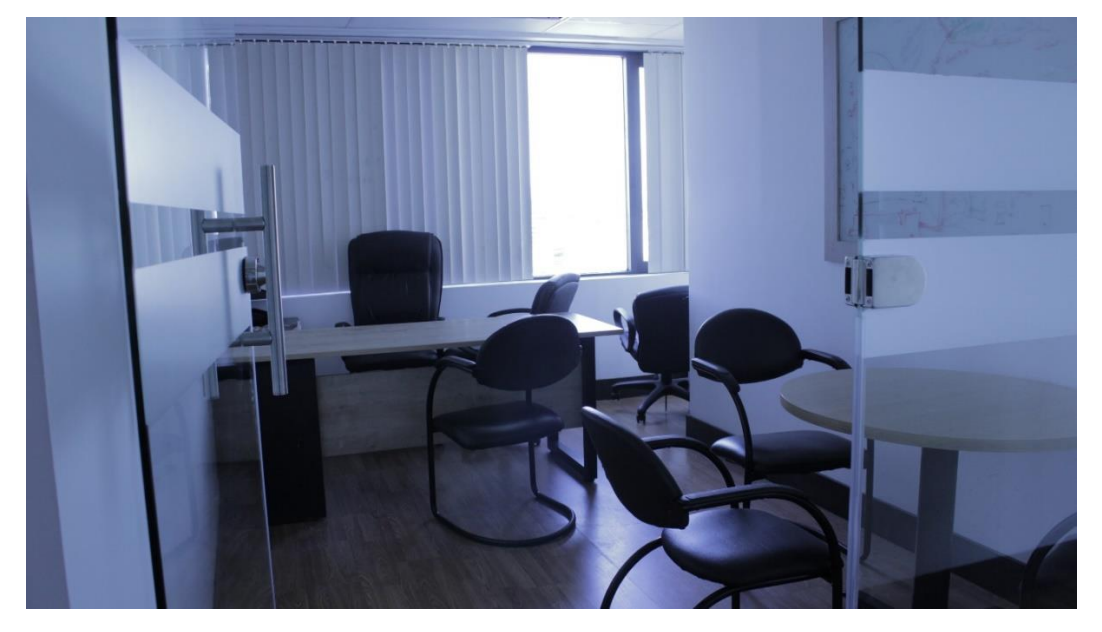

**Figura. 4.10. Oficina dos, que se reemplazó por la sala de monitoreo**

## **Sala de monitoreo nueva**

La sala de monitoreo reemplazó ambas oficinas y para esta sala se realizó la red con los controles de seguridad por el propósito que tiene.

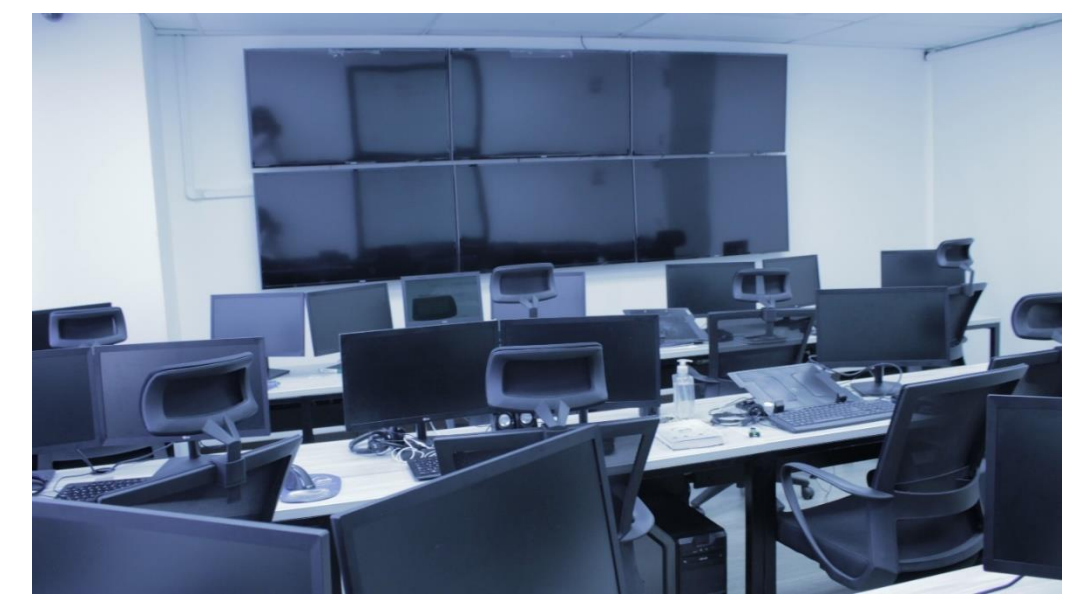

**Figura. 4.11. Sala de monitoreo actual**

Fuente: Elaborado por el autor

Los puntos de red para las estaciones de trabajo, con sus respectivas etiquetas, se ubican en la parte inferior de las mesas, especialmente diseñadas para este propósito como se indica en la figura 4.12.

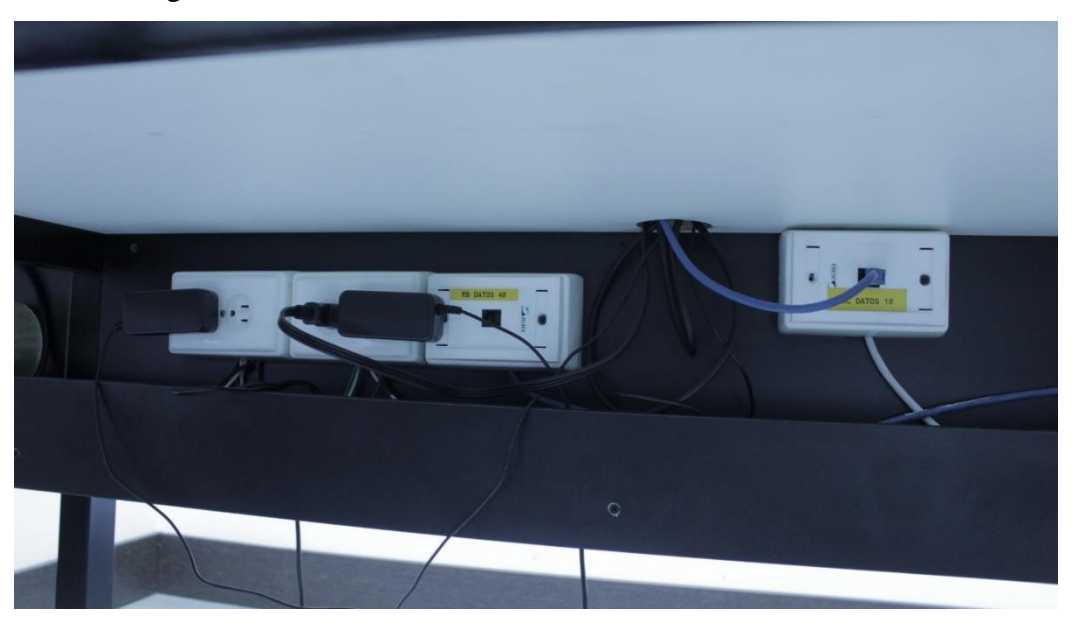

**Figura. 4.12. Puntos de red de las estaciones de trabajo**

Fuente: Elaborado por el autor

La figura 4.13 indica cada estación de trabajo, cada una cuenta con un punto de red y es habilitada para trabajar con una laptop o PC y dos monitores.

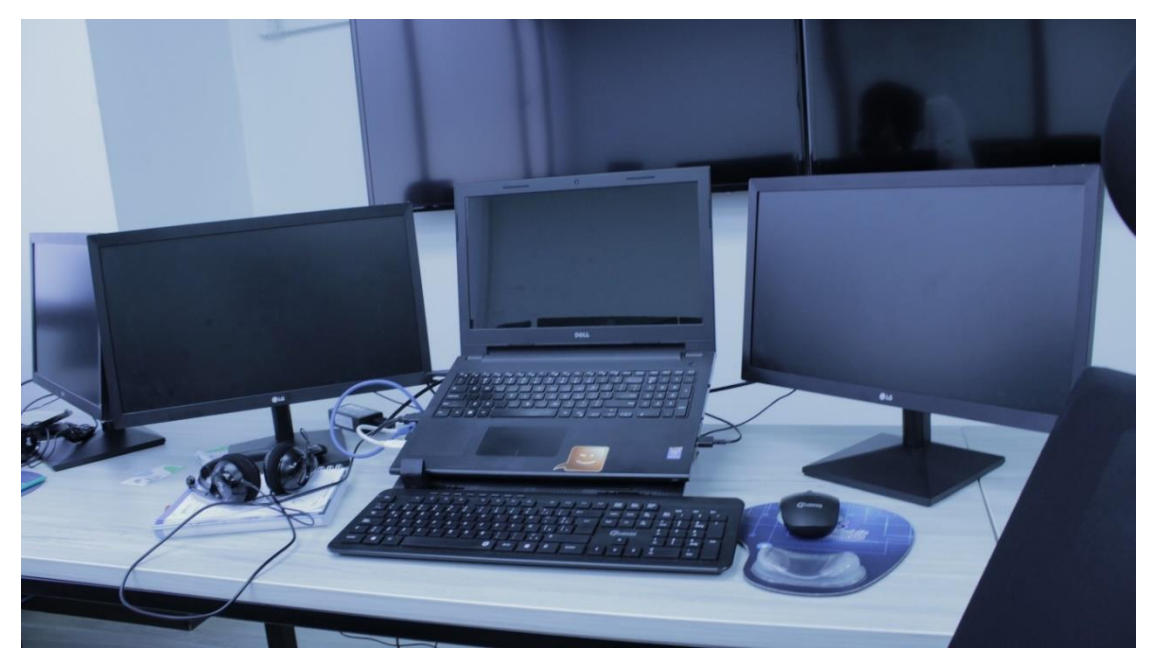

**Figura. 4.13. Estación de trabajo real actual**

El segmento de monitores se encuentra en pared, los puntos de red están atrás de los monitores, como indica la figura 4.14.

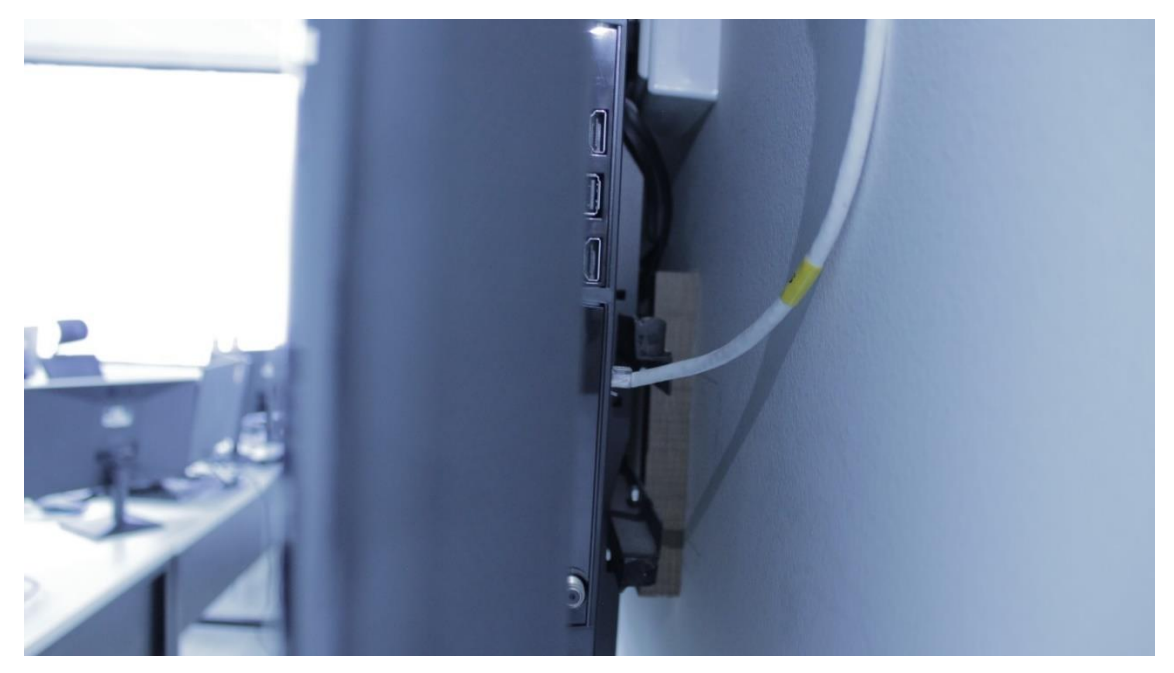

**Figura. 4.14. Puntos de red para monitores**

Fuente: Elaborado por el autor

Estos equipos, monitores y de usuarios van al armario de comunicaciones que se muestra en la figura 4.15.

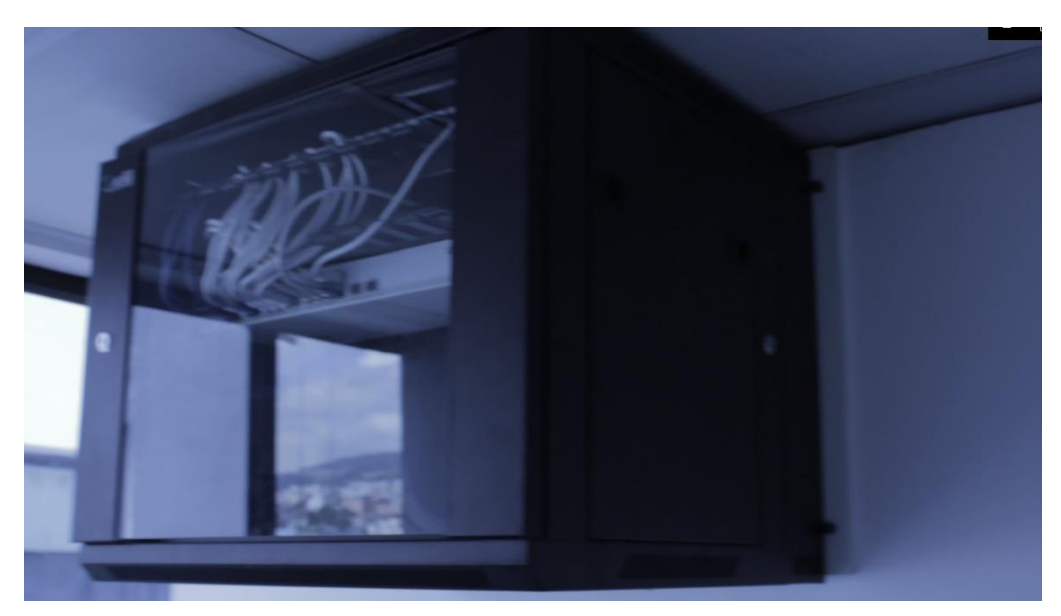

**Figura. 4.15. Armario de comunicaciones**

Finalmente, las comunicaciones se dirigen al centro de datos como se puede observar en la figura 4.16.

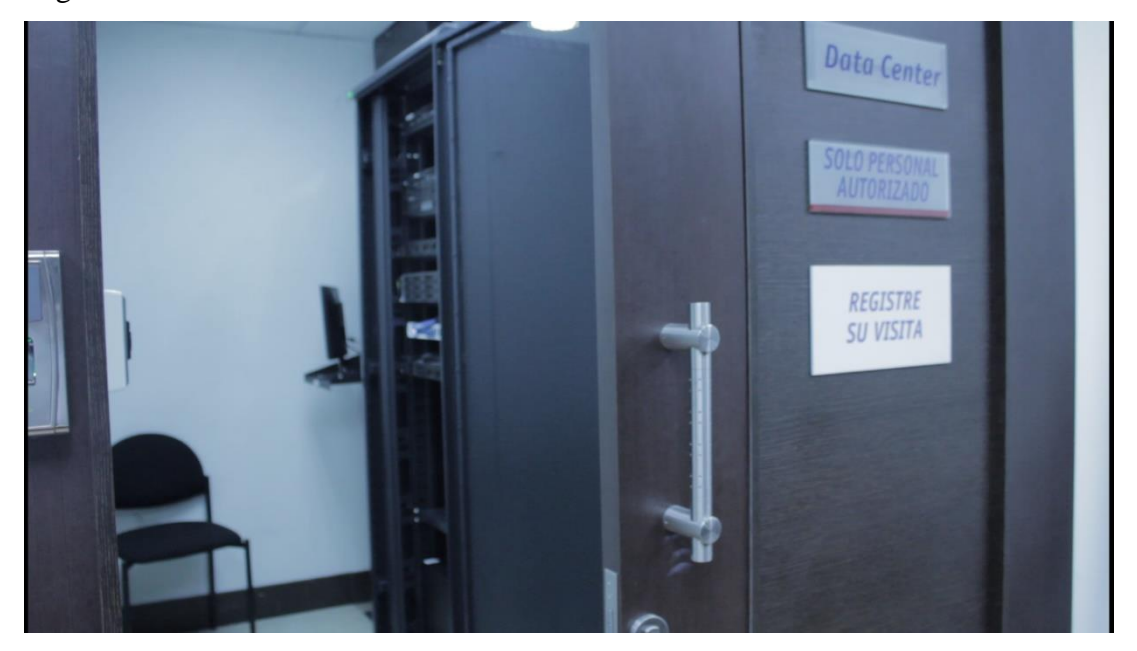

**Figura. 4.16. Centro de datos**

## Fuente: Elaborado por el autor

En el centro de datos podemos observar los equipos implementados, en la figura 4.17 se puede apreciar el patch panel del centro de datos, el switch de core y el equipo de protección perimetral Sophos XG.

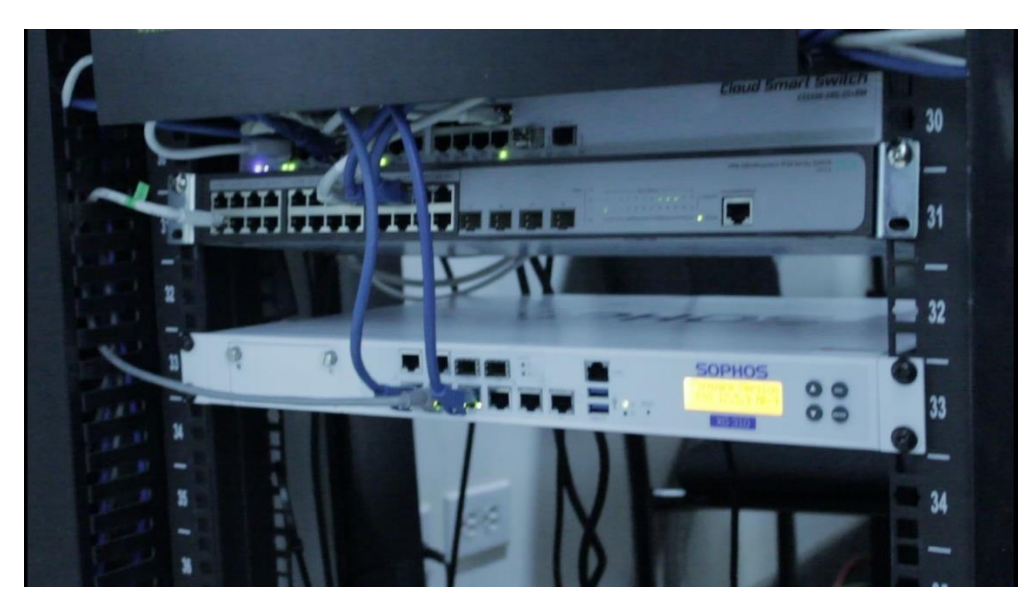

**Figura. 4.17.** *Patch panel, switch de core* **y Sophos XG** Fuente: Elaborado por el autor

## **4.2.1 Implementación de AlienVault**

Se realiza la implementación de los sensores de AlienVault, que reportan a una consola central, AlienVault AnyWhere, el licenciamiento es un 250GB estándar 30. En la figura 4.18 se indica el sensor 1

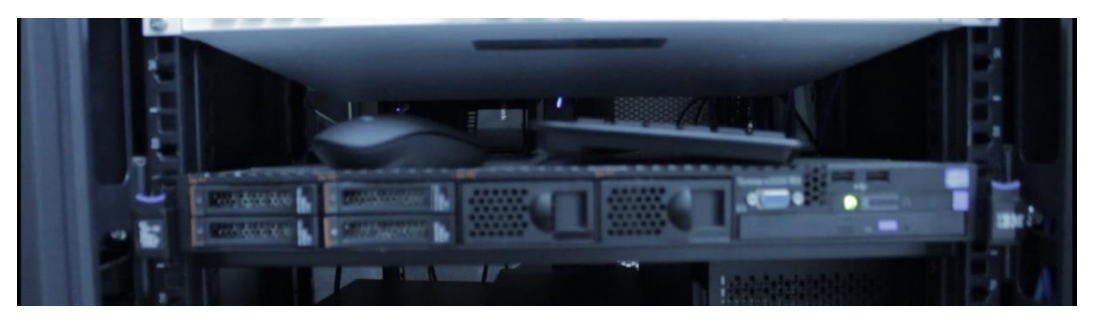

**Figura. 4.18. Sensor 1 de AlienVault**

Fuente: Elaborado por el autor

La figura 4.19 indica el sensor 2

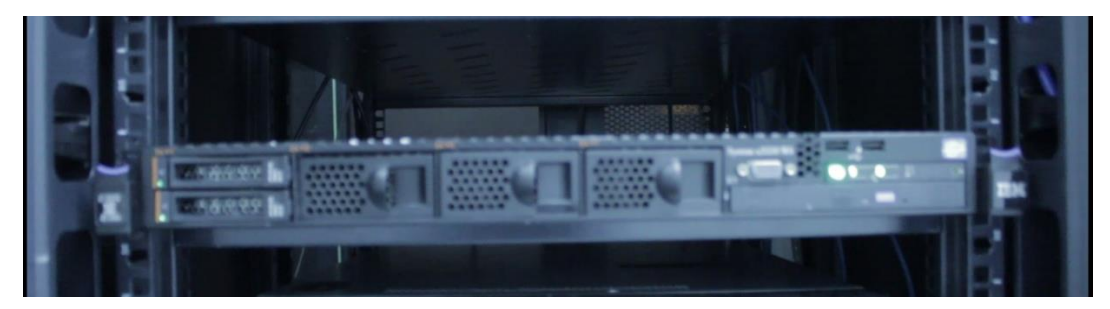

**Figura. 4.19. Sensor 2 de AlienVault**

Posterior a la implementación física se realiza la conexión lógica hacia la consola de administración, la figura 4.20 indica la conexión lógica.

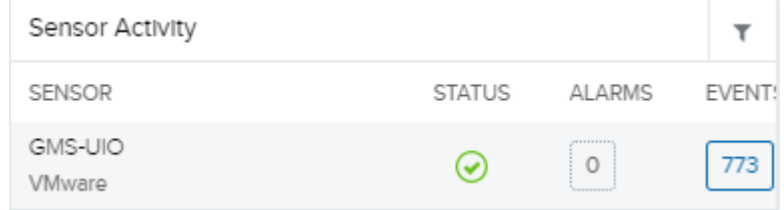

#### **Figura. 4.20. Verificación de actividad del sensor**

#### Fuente: Elaborado por el autor

La consola de administración permite la gestión de los controles como se lo había propuesto y esta se visualiza en la figura 4.21.

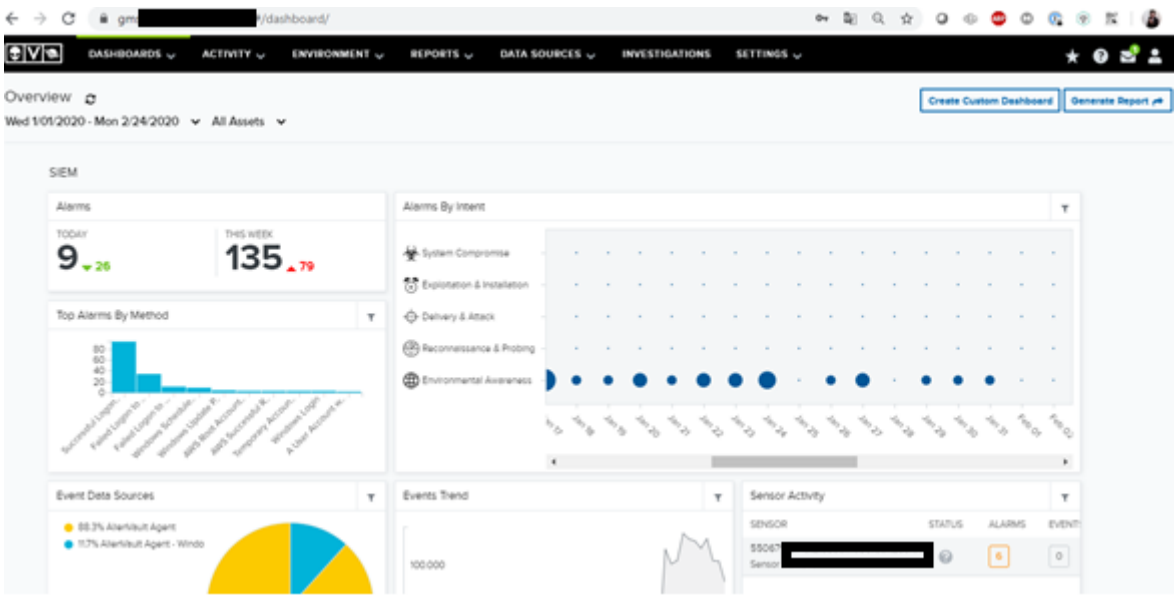

#### **Figura. 4.21. Gestión de controles**

Fuente: Elaborado por el autor

## **4.2.2 Implementación de Sophos Intercept X**

En los equipos de usuario se implementa la solución en las estaciones de trabajo y servidores con un agente como se puede apreciar en la figura 4.22a

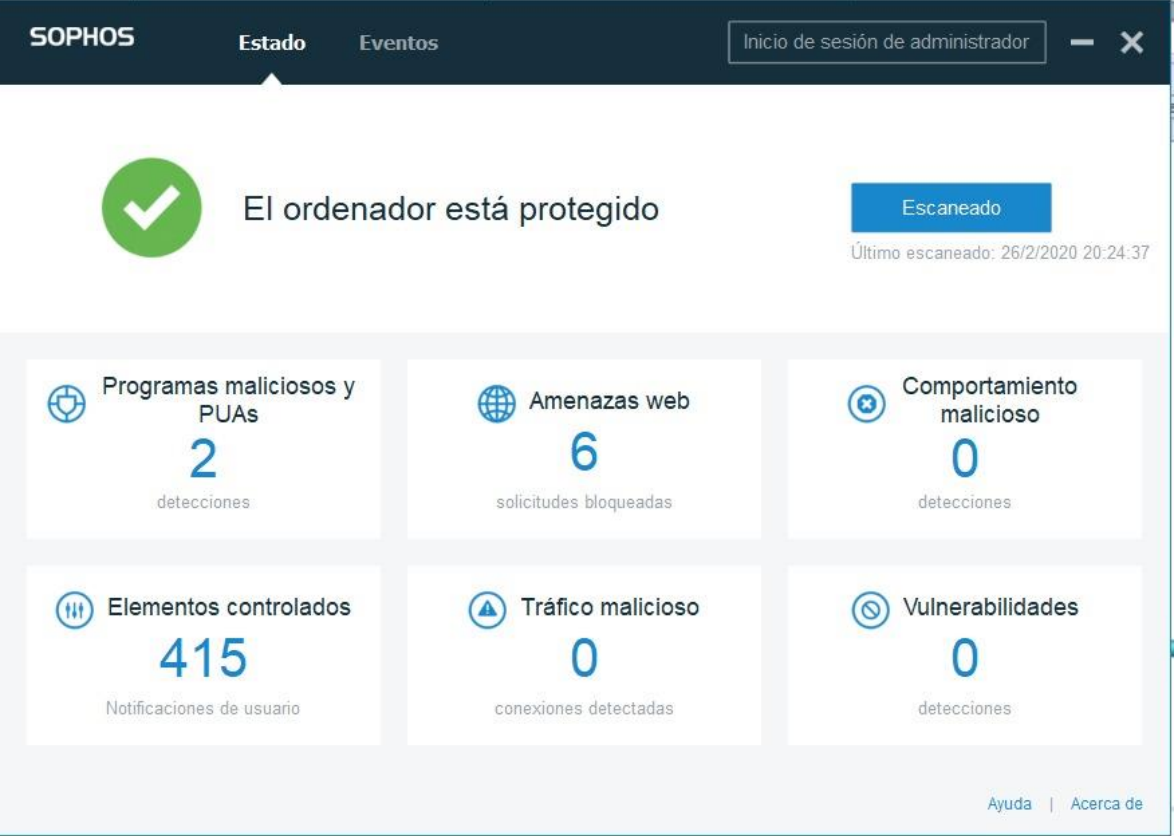

**Figura. 4.22a. Sophos Intercept X instalada**

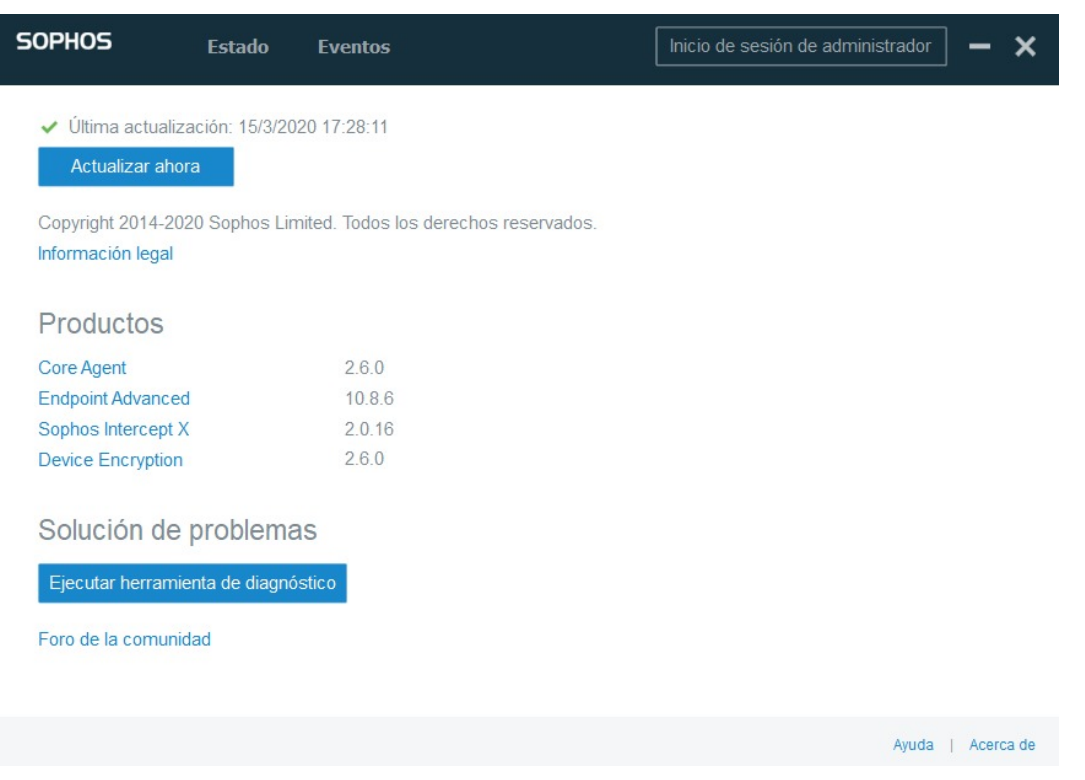

**Figura. 4. 23b. Módulos instalados para su administración centralizada**

## **4.2.3 Implementación de Sophos DLP**

En los equipos de usuario se implementa la solución en las estaciones de trabajo y servidores con un agente como se puede apreciar en la figura 4.22b

#### **4.2.4 Implementación de Sophos Encription**

En los equipos de usuario se implementa la solución en las estaciones de trabajo y servidores con un agente como se puede apreciar en la figura 4.23

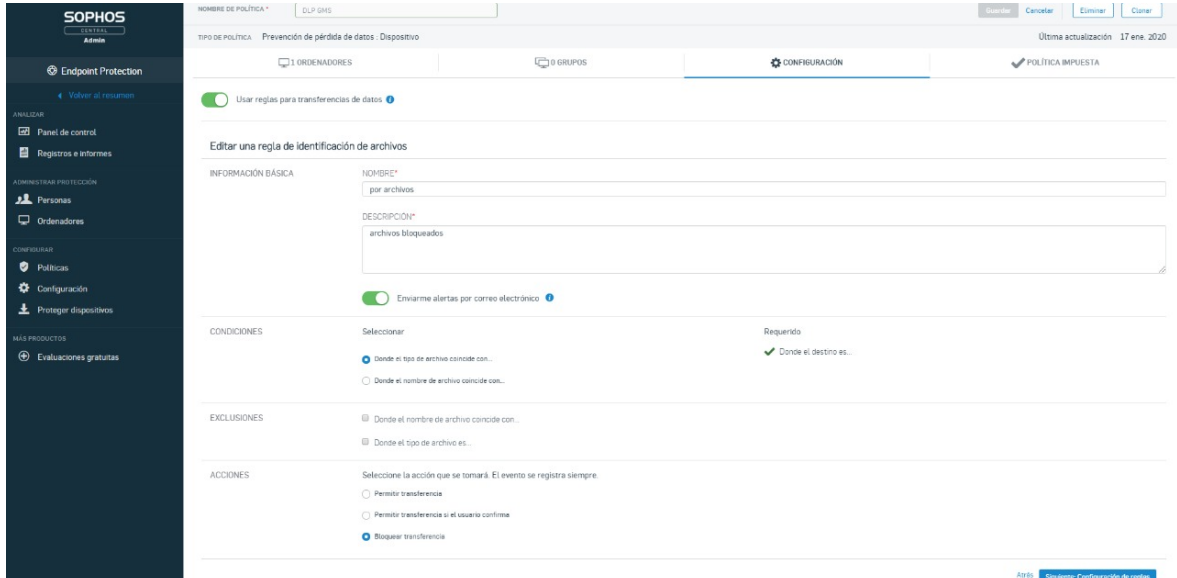

**Figura. 4.24. Consola de gestión de la plataforma de DLP Sophos**

Fuente: Elaborado por el autor

#### **4.2.5 Implementación de WSUS**

Para el uso de WSUS se realiza la implementación de un servidor de *Kaspersky Security Center* (KSC), el cuál es centralizado y el software permite la administración de todos los nodos desde la plataforma, también permite realizar tareas remotas de búsqueda de vulnerabilidades y el envío de todos los parches faltantes en los equipos. Equipo servidor Windows 2012 con 8 GB en Ram y 100 GB de espacio en disco.

Se indica en la figura 4.24 el resultado de vulnerabilidades y parches.

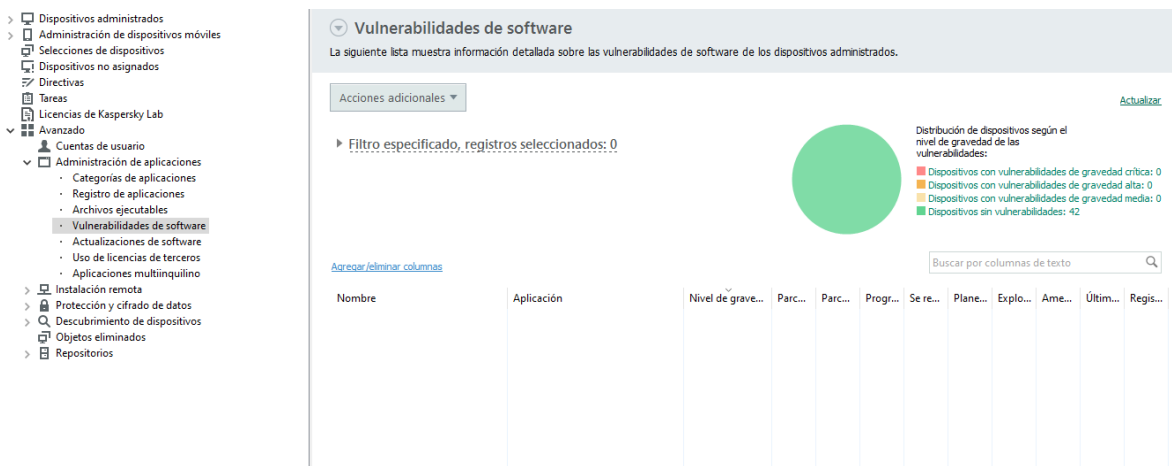

**Figura. 4.25. Consola de gestión de vulnerabilidades, parches y actualización de sistemas**

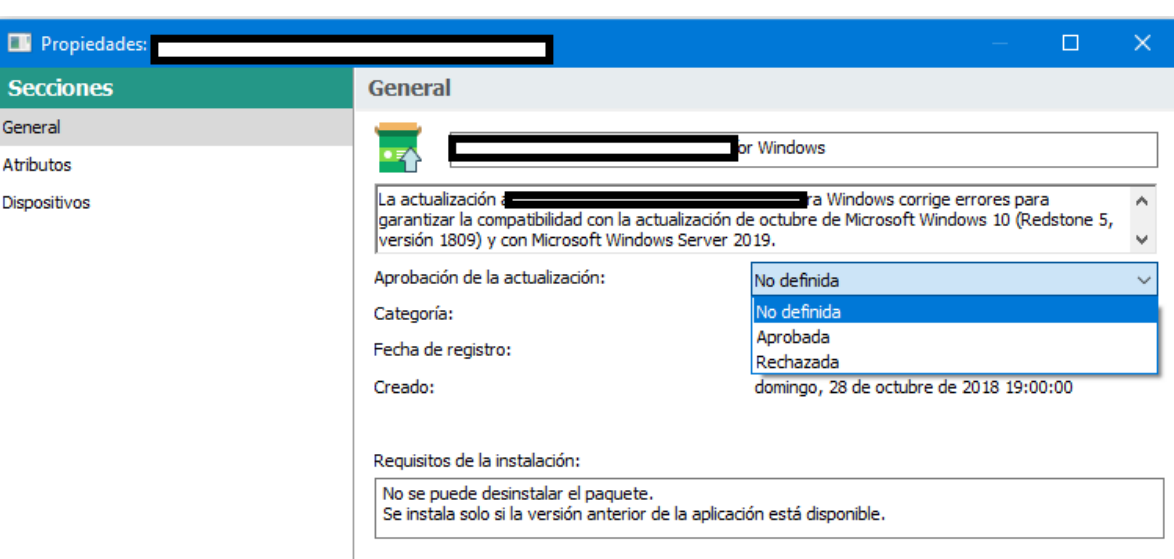

Fuente: Elaborado por el autor

## **Figura. 4.26. configuración de la remediación de vulnerabilidades, parches y actualización de sistemas y aplicaciones**

Fuente: Elaborado por el autor

## **4.2.6 Implementación de Active Directory**

Se procede con la instalación de un Windows server 2016 como indica la figura 4.26, la configuración del dominio gxxxxxxxxxad.com y el registro de los activos que pertenecen a esta red. Y la consola en operación que indica la figura 4.27.

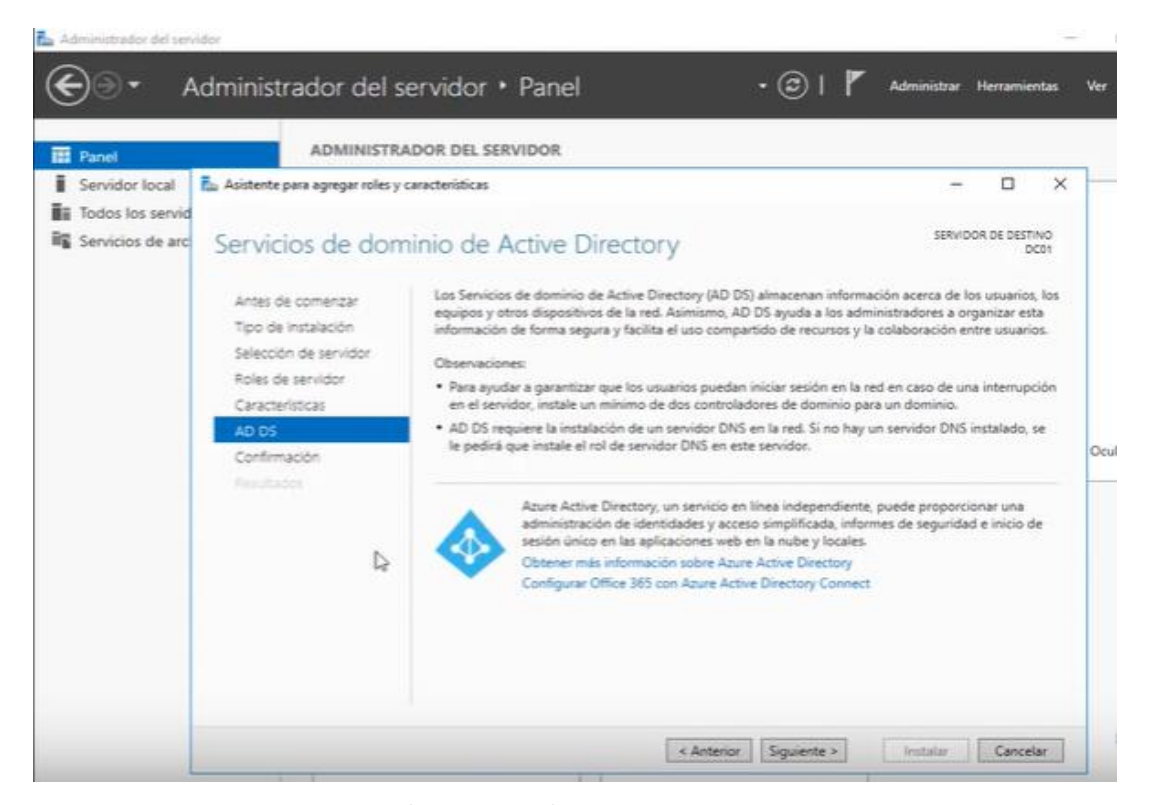

**Figura. 4.27. Instalación y activación de los servicios de directorio activo**

Fuente: Elaborado por el autor

| ឝ<br>Panel                                        | ADMINISTRADOR DEL SERVIDOR                                                                  |           |                                 |                                            |  |
|---------------------------------------------------|---------------------------------------------------------------------------------------------|-----------|---------------------------------|--------------------------------------------|--|
| Servidor local<br>Todos los servidores<br>图 AD DS |                                                                                             |           | Configurar este servidor local  |                                            |  |
| <b>晶</b> DNS<br>Servicios de archivos y P         | INICIO RAPIDO                                                                               |           | Agregar roles y características |                                            |  |
|                                                   |                                                                                             |           |                                 | Agregar otros servidores para administrar  |  |
|                                                   | NOVEDADES                                                                                   |           | Crear un grupo de servidores    |                                            |  |
|                                                   | <b>DETENER MÁS</b><br>INFORMACIÓN                                                           |           |                                 | Conectar este servidor a servicios de nube |  |
|                                                   | GRUPOS DE SERVIDORES Y ROLES<br>Roles: 3   Grupos de servidores: 1   Servidores en total: 1 |           |                                 |                                            |  |
|                                                   | AD DS                                                                                       | 1         | 음 DNS                           | 1                                          |  |
|                                                   | $\bullet$<br>Estado                                                                         | $\bullet$ | Estado                          |                                            |  |
|                                                   | <b>Eventos</b>                                                                              |           | Eventos                         |                                            |  |
|                                                   | <b>Servicios</b>                                                                            |           | Servicios                       |                                            |  |
|                                                   | Rendimiento                                                                                 |           | Rendimiento                     |                                            |  |

**Figura. 4.28. Consola operativa del servidor de dominio**

## **4.2.7 Implementación de Sophos WAF**

En la figura 4.28 se aprecia la implementación de la consola de gestión de la funcionalidad de WAF de Sophos, se activan 3 reglas de seguridad para la aplicación web, como se muestra en la figura:

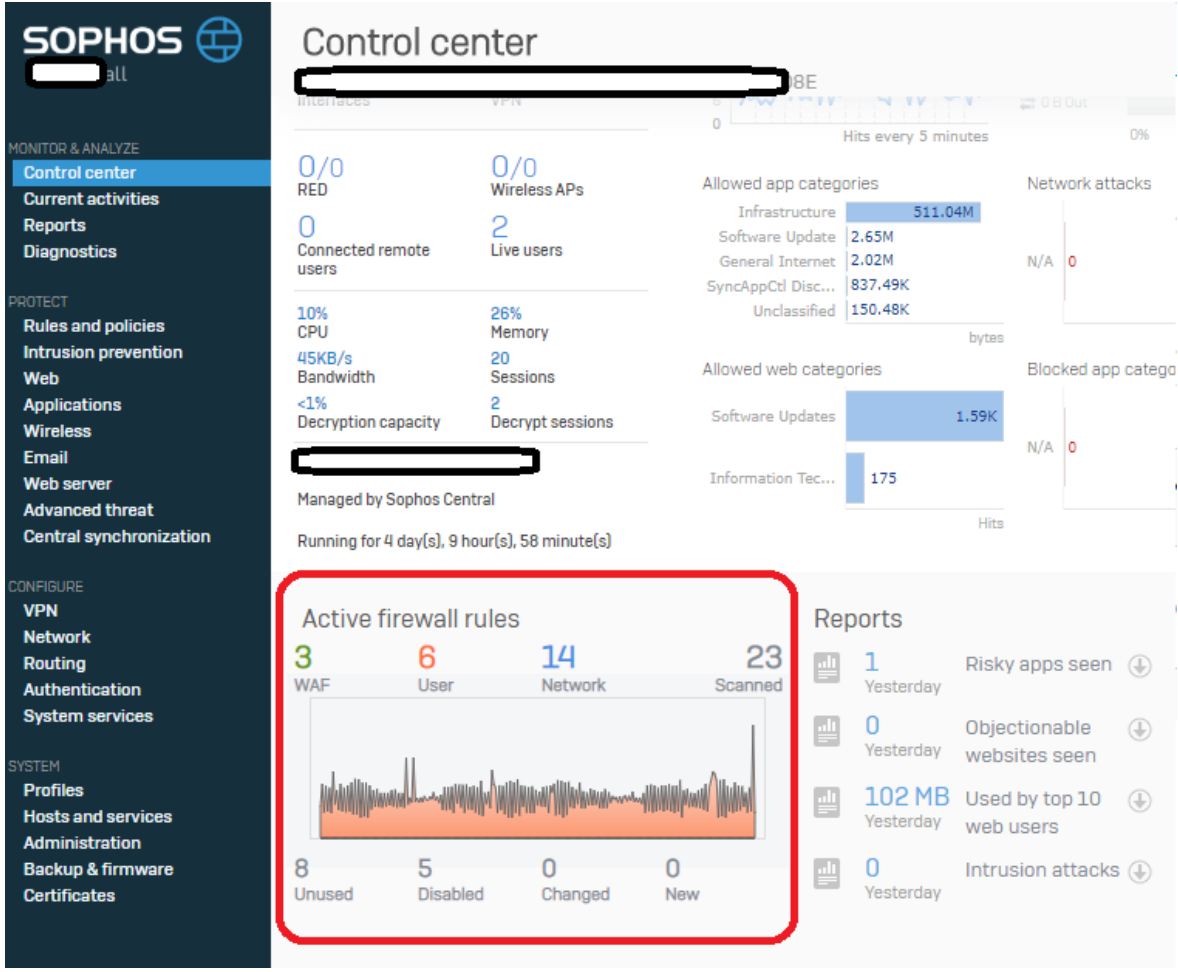

**Figura. 4.29. consola de gestión de Sophos, políticas de WAF activas**

Fuente: Elaborado por el autor

## **4.2.8 Implementación de One Password**

Se implementa la solución en los equipos y navegadores de los usuarios para gestionar las contraseñas y accesos de usuarios privilegiados de forma centralizada y poder auditar el uso, también para asignar o revocar permisos, la figura 4.29 indica la implementación.

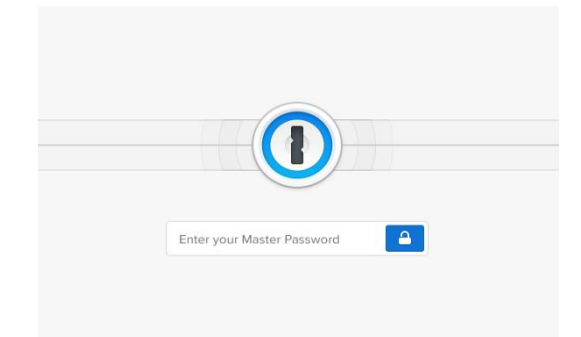

#### **Figura. 4.30.** *Login* **principal de la consola de onepassword**

Fuente: Elaborado por el autor

La figura 4.30 indica el *dashboard* con las configuraciones para la gestión de usuarios y credenciales implementado

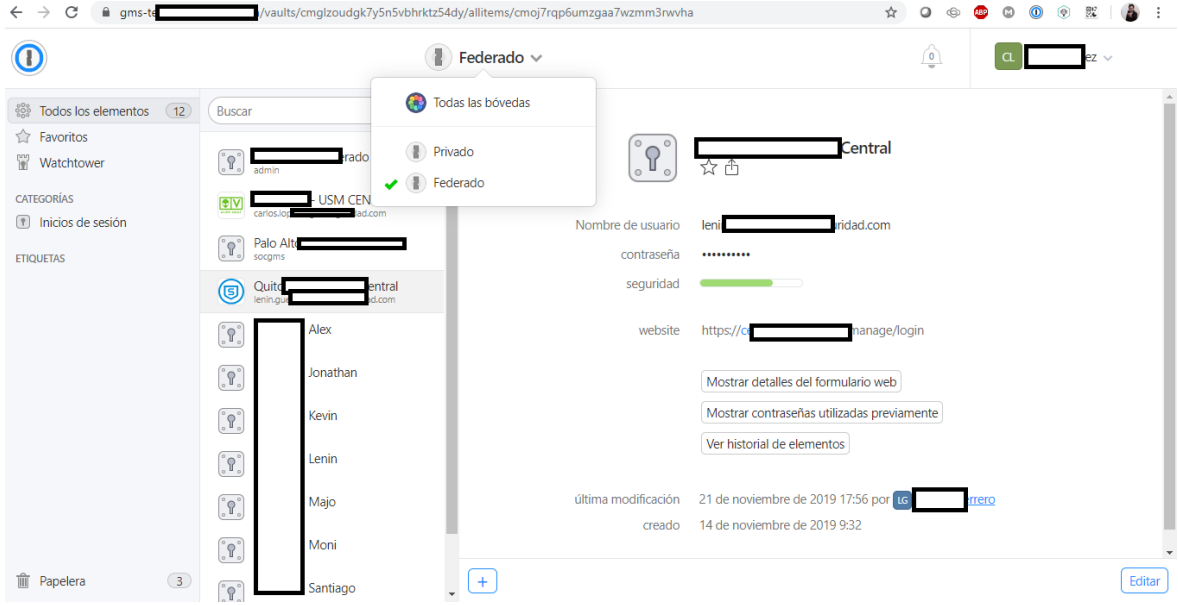

**Figura. 4.31. Consola de gestión de one password**

Fuente: Elaborado por el autor

## **4.2.9 Implementación de Google Authenticator**

Como indica la figura 4.31 se implementa en los servidores solicitados (debian)

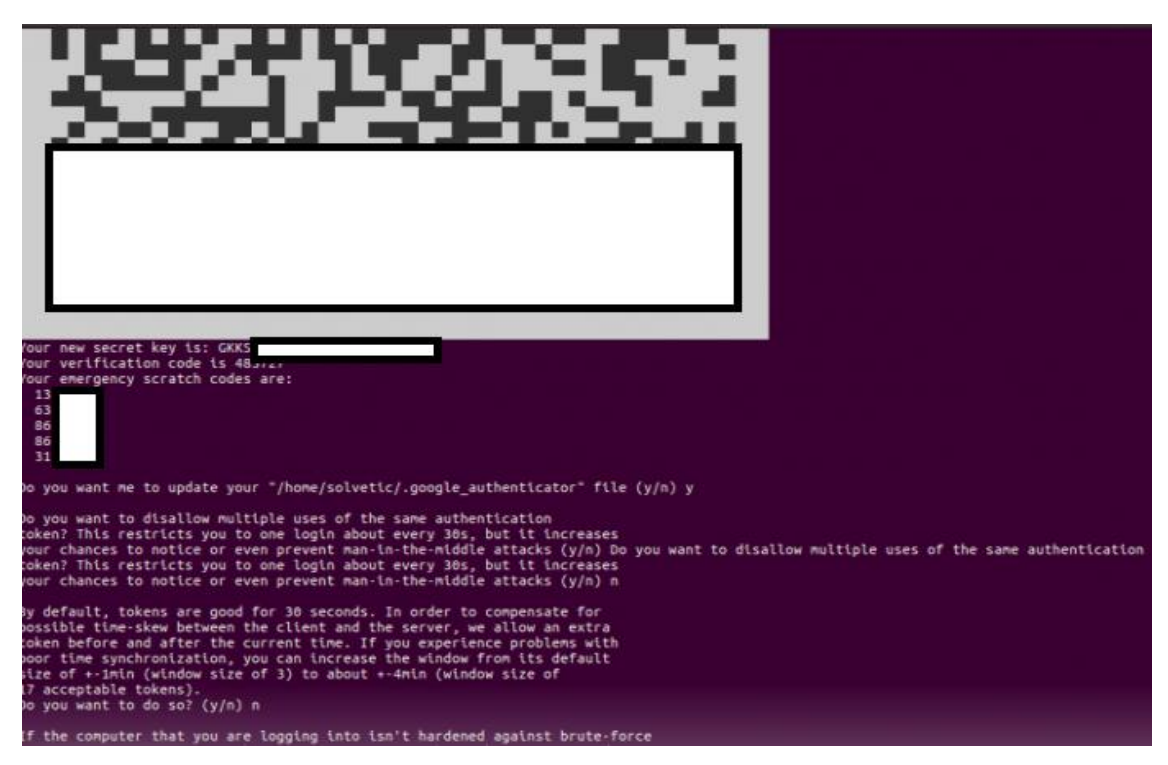

**Figura. 4.32. Instalación de la plataforma de doble factor de autenticación**

La figura 4.32 indica cómo opera desde el celular una vez que se registra el doble

factor de autenticación.

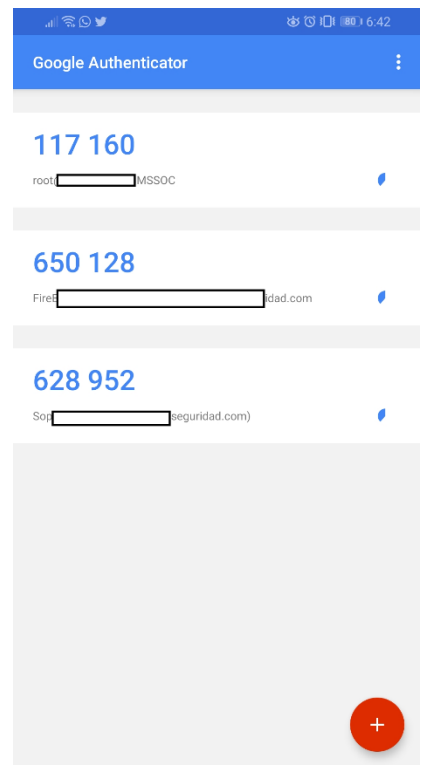

**Figura. 4.33. Operación del doble factor de autenticación**

#### **4.2.10 Implementación de Veracode**

Al ser una plataforma SaaS, esta solución únicamente se activa en línea y se tiene acceso, a continuación, en la figura 4.33 encontramos los accesos y la configuración actual. También el resultado de los escaneos realizados.

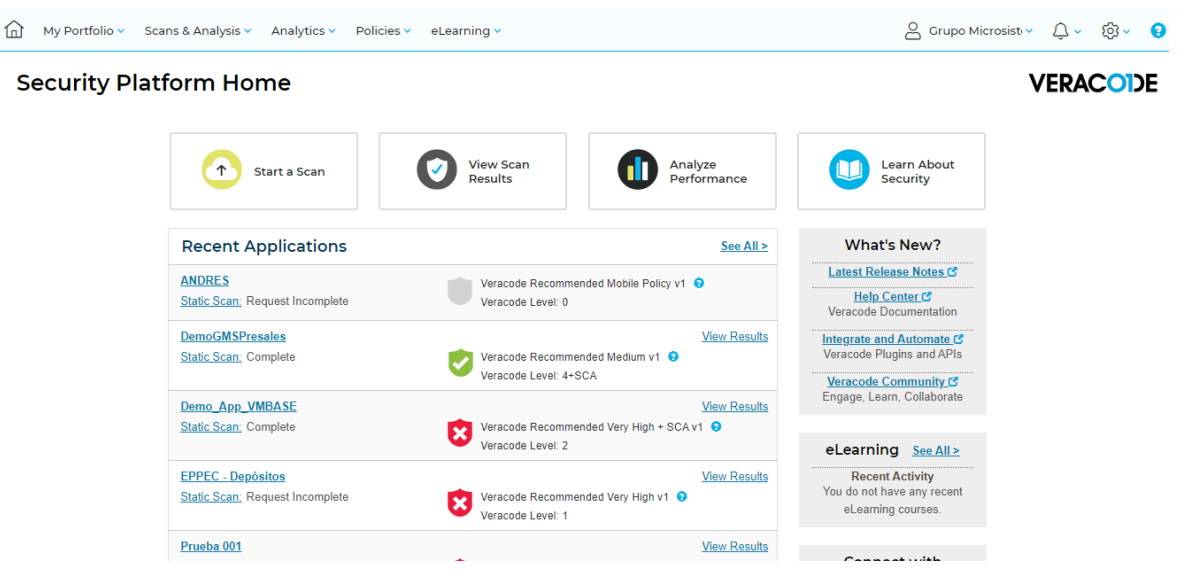

**Figura. 4.34. Consola de administración de Veracode**

Fuente: Elaborado por el autor

## **4.2.11 Implementación de Sophos XG**

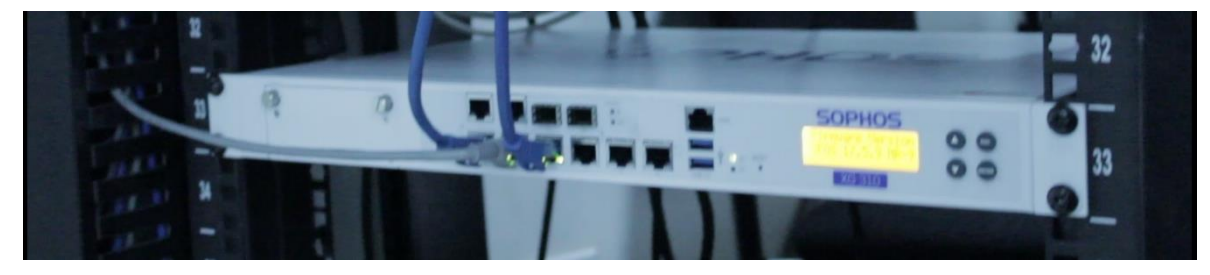

**Figura. 4.35. Implementación de Sophos XG en el rack del centro de datos**

Fuente: Elaborado por el autor

La figura 4.34 muestra la implementación del equipo 4.34, a continuación, se detalla las configuraciones principales de cada uno de los módulos configurados en el equipo Sophos para la implementación.

Por motivos de seguridad y confidencialidad de la empresa no se puede dar visibilidad a las direcciones de red y direccionamientos ya que son equipos puestos en producción.

| SOPHOS <sup><sup>®</sup></sup><br>XG Firewall                                                       | Control center<br><b>SFVt</b><br>___                                        |                                   | <b>KORE</b>                                                                                                |                                                     |             | <b>B</b> How to puides Log views                                                                                      |
|----------------------------------------------------------------------------------------------------|-----------------------------------------------------------------------------|-----------------------------------|----------------------------------------------------------------------------------------------------|-----------------------------------------------------|-------------|----------------------------------------------------------------------------------------------------|
| <b>CONTOH &amp; ANALYZE</b><br><b>Control</b> center<br><b>Current activities</b><br><b>Reports</b> | System                                                                      |                                   | Traffic insight                                                                                            |                                                     |             | User & device insights                                                                                                |
| <b>Diagnostics</b><br>CERT<br>Rules and policies<br>Intrusion provention                            | 中<br>Performance<br>Đ.                                                      | ₩,<br>Services<br>0.              | Web activity<br>ISmalling<br>巡<br>$2\pi$<br>13<br>ü                                                        | Cloud specimations<br>43.1 Apr<br>$27.13\%$         |             | Security Heartbeat*<br>o<br>Ō<br>2<br>ō<br><b>Hashe</b><br>Warnings Connected<br>At risk                              |
| Web<br><b>Applications</b><br><b>Wireless</b><br>Email                                              | Interfaces<br>0/0<br>RED                                                    | VIN<br>0/0<br>Winniess APs        | Hits avery 3 minutes<br>Allowed ago categories.<br>330,9360<br>Information 1                               | ge trailer<br><b>Inc.</b><br>to.<br>Network attacks | 10%         | Synchronized Application Control <sup>ter</sup><br>2<br>58<br>6<br>Total<br>New<br>Categorized<br>Threat intelligence |
| <b>Web server</b><br><b>Advanced threat</b><br>Central synchronization<br><b>DATES</b>              | Ö<br>Connected remote<br><b>USETS</b><br>5%<br>CPU                          | 2<br>Live upers.<br>20%<br>Memory | Seltsons Update 12,7266<br>Garland Diserval 12,2288<br>SunchasCil Disc., (\$61.84K)<br>Distantibut 156,430 | WW.58                                               |             | 17<br>16<br>Scanned<br><b>Becam</b><br>Incidents<br>UTO<br>ATH                                                        |
| <b>VPM</b><br><b>Network</b><br><b>Routing</b><br>Authentication                                    | 368B/h<br>Bandwichh<br>$-256$<br>Decryption capacity                        | Sessions<br>Decryot sessions      | <b>To Fair</b><br>Atlowed web categories<br><b>LAKK</b><br>Software Updates                                | Blocked app categories<br>n.v.l.                    | <b>Hora</b> | Ō<br>上工<br>Aug. by BOS of road<br>Sources blocked                                                                     |
| <b>System services</b><br><b>ARTISE</b><br><b>Profiles</b><br><b>Hosts and services</b>             | Managed by Sophos Dentral<br>Running for 4 day[s], 10 hour[s], 41 minute(s) |                                   | Differentiate Sac., 1, 179<br>$10\%$                                                                       |                                                     | <b>HILL</b> | SSL/TLS connections<br>35.4K<br>27s<br>72%<br>Offinaffic<br>Failed<br>Decrypted                                       |

**Figura. 4.36. Consola de gestión de firewall Sophos XG**

#### **4.2.11.1 Firewall**

Se crean reglas que van a permitir la navegación de las redes LAN y DMZ hacia internet y visualización de las redes entre sí.

## **4.2.11.2 Reglas de Firewall**

Se crean reglas de Firewall para permitir el tráfico entre zonas LAN y DMZ y WAN.

En la figura 4.36 se coloca la regla LAN-DMZ para tener la salida al exterior con seguridad y conectividad para cualquier servicio, esta queda habilitada.

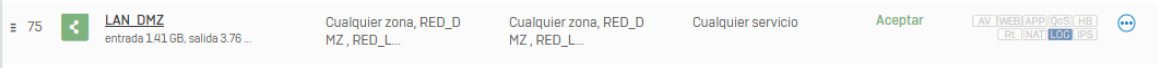

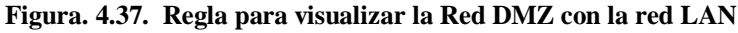

En la figura 4.37 se puede observar la creación de una regla en el Sophos de firewall que permite salida a internet de la DMZ, se considera que la regla tiene la configuración de seguridad y conectividad desde la WAN.

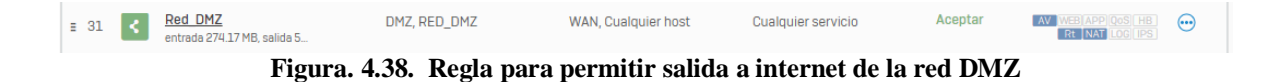

En la figura 4.38 se permite la salida a internet a la red LAN con el fin de tener navegación y evaluar los controles de seguridad, como parámetros principales para la creación de esta regla. De no cumplir las alertas serán llevadas desde el Sophos XG al Alienvault mediante la sincronización respectiva como correlacionador de eventos.

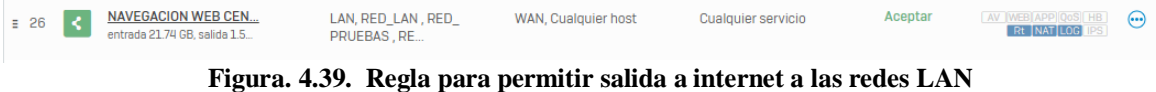

#### **4.2.11.3 Distribución VLAN**

Se crean las siguientes VLAN como proceso de segmentación para la red del SOC.

En la figura 4.39 se realiza la segmentación de la red, de esta manera se hace uso de las VLAN, como primer paso para la red de servidores y se considera la asignación de IP estáticas.

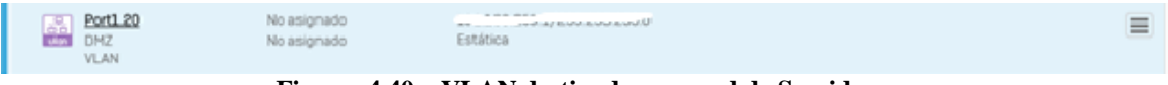

**Figura. 4.40. VLAN destinada para red de Servidores**

En la figura 4.40 se indica una VLAN de pruebas con dirección estática para evaluar las conexiones salientes.

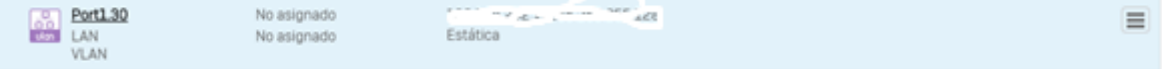

#### **Figura. 4.41. VLAN destinada para red de pruebas**

En la figura 4.41 se crea la segmentación para la red de acceso a los biométricos y televisores que utiliza el SOC en funcionamiento 24/7 para la visibilidad de alertas por cualquier motivo de ataque o cambios sin autorización, este direccionamiento es estático y debe considerarse como uno de los principales ya que tiene sincronización con cada uno de los correlacionadores y la visibilidad de la información que estos entregan.

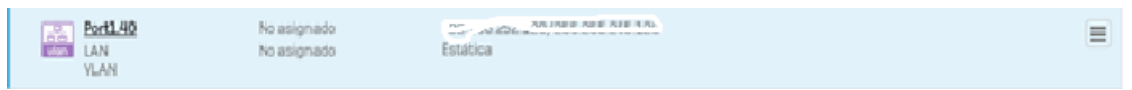

**Figura. 4.42. VLAN destinada para red de televisores y acceso biométrico**

En la figura 4.42 se muestra la segmentación de la VLAN para los operadores esto con el fin de un acceso seguro y confiable a cada aplicación o servicio recibido o entregado.

| <b>B</b> Port1.50<br>No asignado<br>No asignado<br><b>VLAN</b> | PERMIT HELP<br>a provincia de composição de contrato de composição de<br>Estática |  |
|----------------------------------------------------------------|-----------------------------------------------------------------------------------|--|
|----------------------------------------------------------------|-----------------------------------------------------------------------------------|--|

**Figura. 4.43. VLAN destinada para la red de los operadores**

#### **4.2.11.4 Creación de DHCP y reversa de direcciones IP**

Se crean los siguientes servidores DHCP para reserva de direcciones IP por MAC en las

## diferentes redes.

Servidor

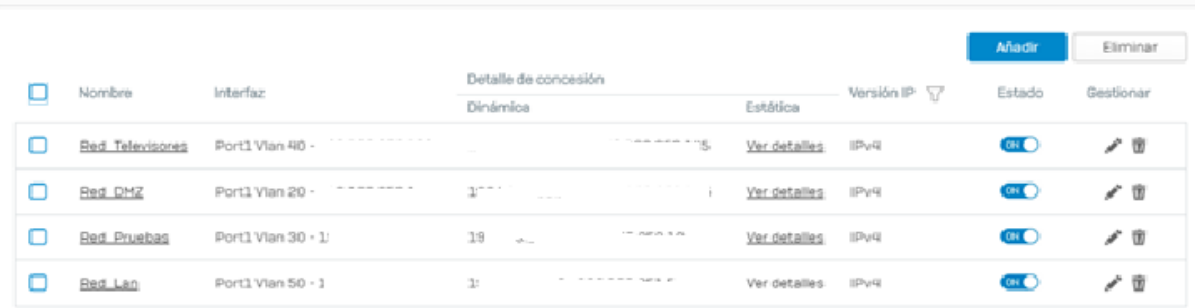

**Figura. 4.44. Creación de servidores DHCP para las diferentes VLAN y reserva de direcciones IP**

En la figura 4.44 se puede observar la reserva de direcciones para los televisores con el fin de evitar sobrelapar direcciones esto de acuerdo con el uso de controles de seguridad.

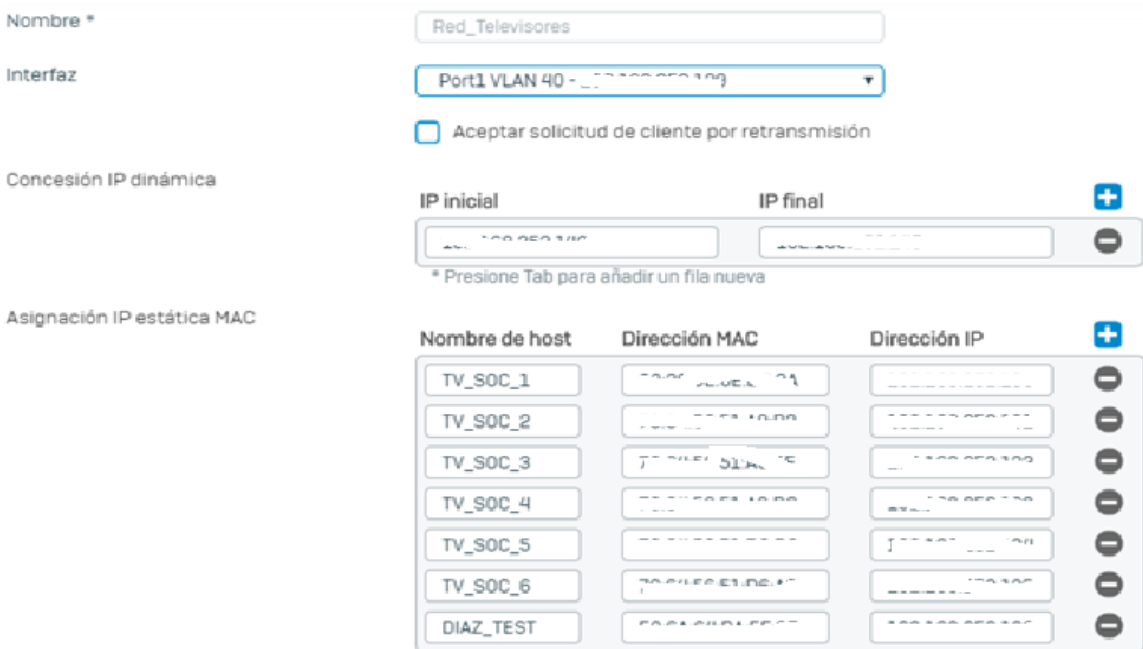

**Figura. 4.45. Reserva direcciones IP en red de Televisores**

En la figura 4.45 se muestra las configuraciones de la red de servidores los campos permiten configurar una concesión dinámica de IP en un segmento determinado y la asignación IP estática MAC.

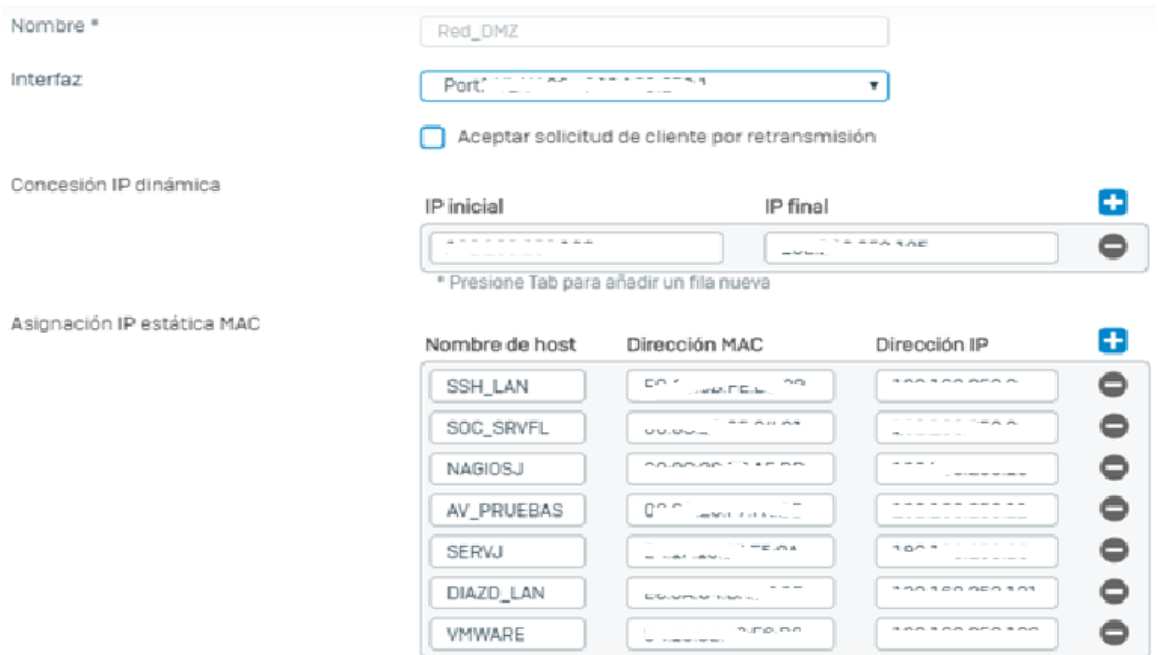

**Figura. 4.46. Reserva de direcciones IP para red de servidores**

En la figura 4.46 se indica la configuración de una red de pruebas que permite evaluar luego de la segmentación y la asignación de redes la conectividad y la entrega de datos en la red externa e interna.

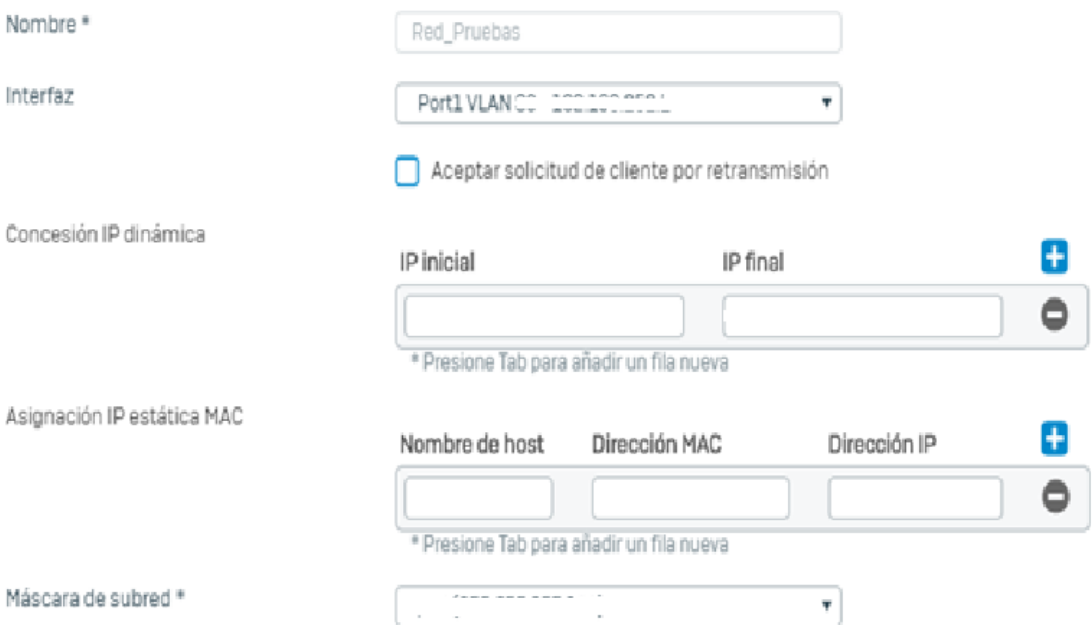

**Figura. 4.47. Creación DHCP y reserva para red de pruebas**

En la figura 4.47 se indica la configuración en los equipos de Sophos mediante reglas que permite a los operadores registrar en un segmento definido para el acceso, navegación, entrega de servicios, evaluación de seguridad, etc.

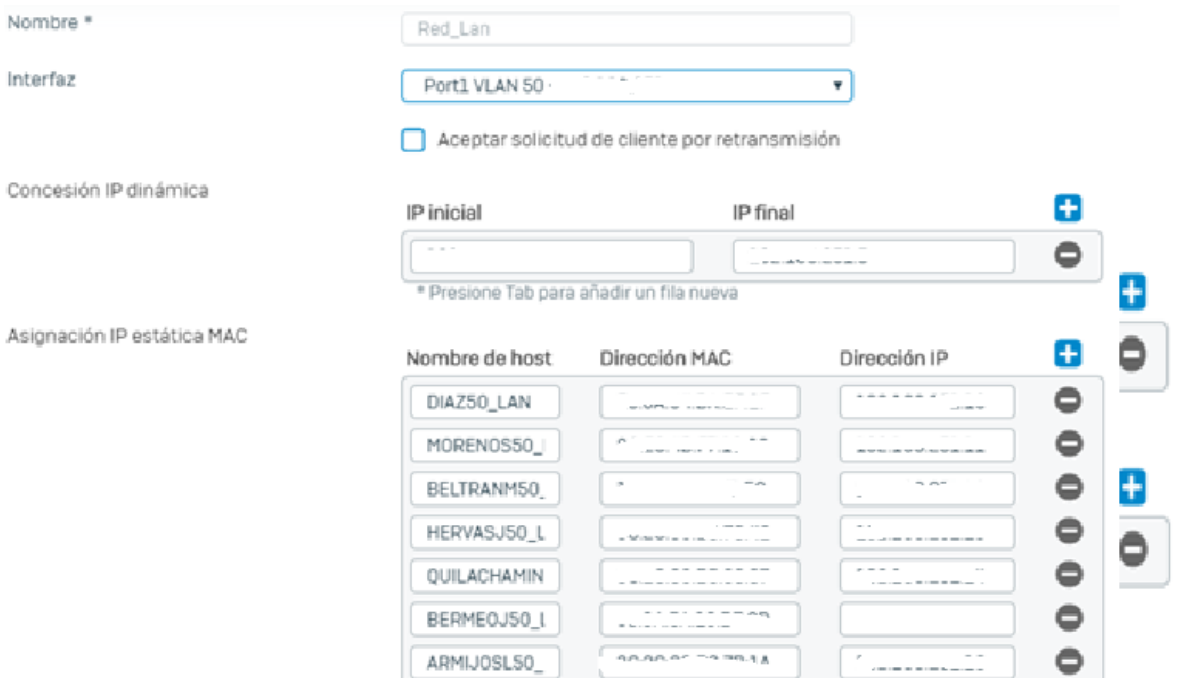

**Figura. 4.48. Reserva de direcciones IP dentro de la red LAN para operadores**

## **4.2.12 Resumen direccionamiento red SOC**

A continuación, se detalla en la tabla 4.7 el direccionamiento de todas las VLAN que se encuentran en operación dentro de la red interna del SOC.

| $N^{\circ}$                 | ID,  | <b>NOMBRE</b> | <b>RED</b> |     | <b>MASCARA GATEWAY</b> |
|-----------------------------|------|---------------|------------|-----|------------------------|
|                             | VLAN |               |            |     |                        |
|                             | 20   | Red DMZ       | 192.x.x.x  | /25 | 192.x.x.x              |
| $\mathcal{D}_{\mathcal{L}}$ | 30   | Red Pruebas   | 192.x.x.x  | /25 | 192.x.x.x              |
| 3                           | 40   | Red Monitoreo | 192.x.x.x  | /25 | 192.x.x.x              |
|                             | 50   | Red LAN       | 192.x.x.x  | 75  | 192.x.x.x              |

**Tabla. 4.7. Descripción por atributos**

Fuente: Elaborado por el autor

## **4.3. Pruebas de funcionamiento**

Se debe calificar cada uno de los controles con base en los subcontroles que tiene, de forma que cada subcontrol aporta al cumplimiento del control y todos los controles a la seguridad de la compañía.

Se debe realizar la evaluación de los controles de forma ordenada, de izquierda a derecha

y de arriba hacia abajo como muestra en la figura 4.48.

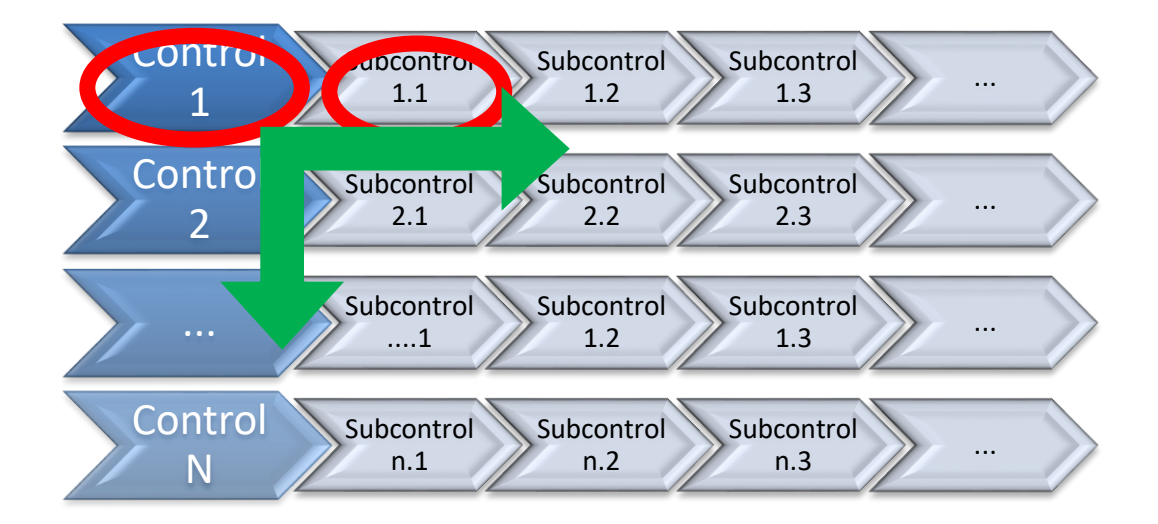

#### **Figura. 4.49. Calificación por control y subcontrol**

Fuente: Elaborado por el autor

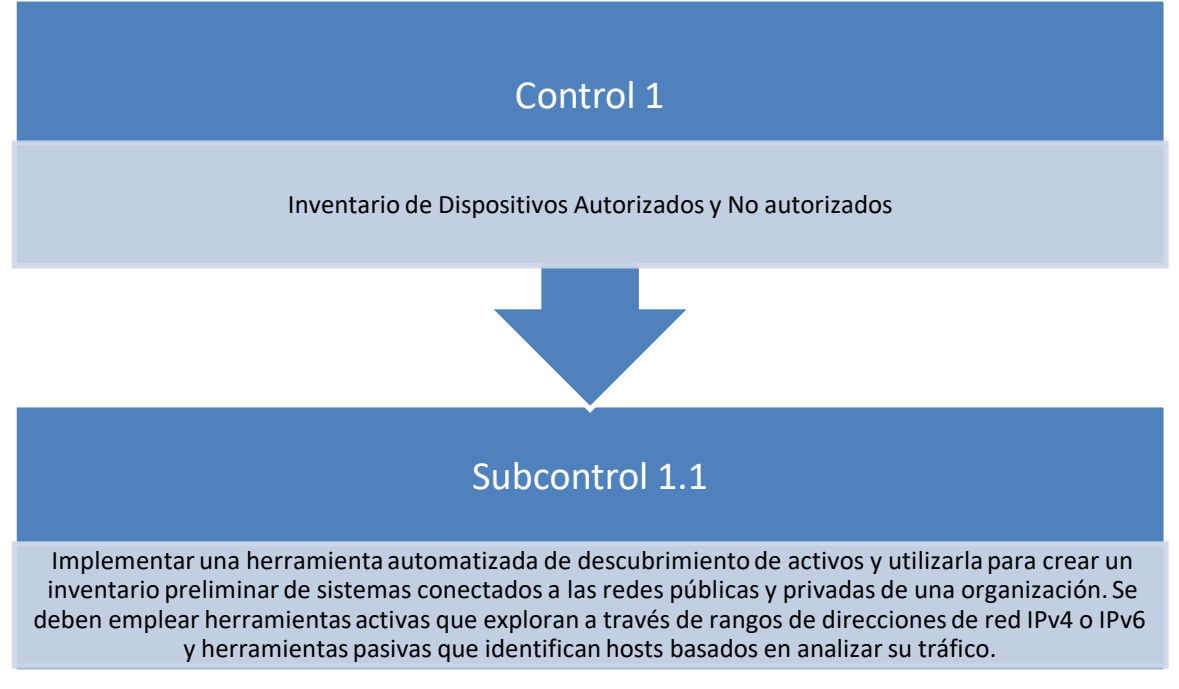

Debe ser calificado sobre los 6 atributos:

|                               | Documentación | Operación  | <b>Normativa</b> | Seguimiento | <b>Indicadores</b> | Mejora<br>continua | <b>Total</b>         |
|-------------------------------|---------------|------------|------------------|-------------|--------------------|--------------------|----------------------|
| <b>Atributo</b><br>calificado | 5. Optimizado | Optimizado | Optimizado       | Optimizado  | Optimizado         | Optimizado         |                      |
| Valor del<br>atributo         | 5             | 5          | 5                | 5           | 5                  | 5                  | 30                   |
| Peso de<br>evaluación         | 15%           | 30%        | 20%              | 15%         | 10%                | 10%                | 100<br>$\frac{0}{0}$ |
| Calificació<br>n obtenida     | 0.75          | 1,5        |                  | 0.75        | 0,5                | 0,5                | 5                    |

**Tabla. 4.8. Calificación total**

Fuente: Elaborado por el autor

De esta manera, un control perfectamente implementado, debe tener un valor final de 5, como calificación completa. Esto indicará:

El control está documentado, operativo, cumple con la política o normativa de la organización, se dispone una persona que realiza seguimiento continuo de la ejecución, existen indicadores para medirlo, está en mejora continua, ya que se evalúan de forma constante sus resultados.

Para una mejor aplicabilidad de esta metodología se ha diseñado una hoja de Excel capaz de realizar los cálculos de forma automática y así, las entrevistas sean más eficientes y alcancen también el efecto deseado en las personas que participan en el diseño de la red. Este documento, hace parte de los anexos del presente proyecto de titulación.

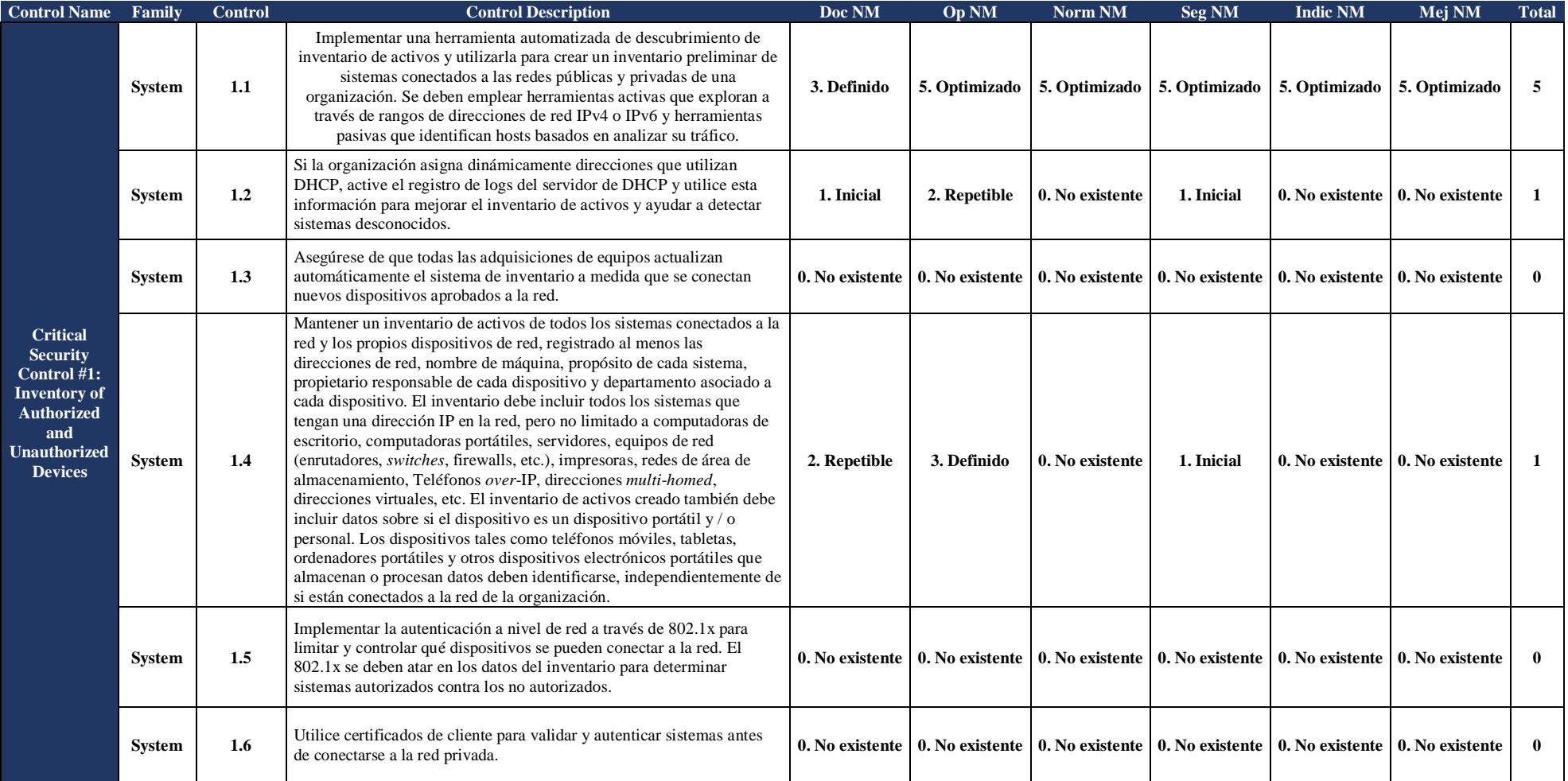

**Figura. 4.50. Captura de hoja de Excel preparada para evaluar el cumplimiento de los controles y subcontroles**.

Con este recurso se puede establecer un nivel de madurez en seguridad de la red diseñada, también se puede controlar que ese nivel se mejore o mantenga durante la vida útil de la red.

## **4.4 Análisis de resultados**

Para el análisis de resultados se evalúa el cumplimiento de los parámetros técnicos de las soluciones que se implementaron en la red. Esto cumple con lo propuesto de manera exitosa y la debida justificación a detalle en la tabla 4.9 y las figuras precedentes.

| <b>Funcionalidades/Producto</b>                                              |                           |               |
|------------------------------------------------------------------------------|---------------------------|---------------|
| <b>Alienvault</b>                                                            | <b>CUMPLE</b>             | NO.           |
| <b>SIEM</b>                                                                  | X                         | <b>CUMPLE</b> |
| Análisis de vulnerabilidades                                                 | X                         |               |
| Inventario de activos                                                        | X                         |               |
| Descubrimiento activo de activos                                             | X                         |               |
| Descubrimiento pasivo de activos                                             | X                         |               |
| Monitoreo de cuentas de usuario                                              | X                         |               |
| Monitoreo de integridad de archivos                                          | X                         |               |
|                                                                              |                           |               |
| Monitoreo de integridad de sistema                                           |                           |               |
| Cumplimiento normativo                                                       | X                         |               |
| Clasificación dinámica de activos por el software de red                     | X                         |               |
| Inventario de software de red                                                | X                         |               |
| Monitoreo de logs de actividades realizados por usuarios<br>administradores  | X                         |               |
| Monitoreo de errores en configuración de sistemas                            | X                         |               |
| Monitoreo y detección de malas prácticas en la<br>administración de sistemas | X                         |               |
| <b>Sophos Central</b>                                                        |                           |               |
| Protección centralizada cloud                                                | X                         |               |
| IPS basado en host                                                           | X                         |               |
| Control de periféricos                                                       | X                         |               |
| Protección en tiempo real                                                    | X                         |               |
| Protección de navegación                                                     | X                         |               |
| Protección de <i>malware</i> de correo electrónico                           | $\boldsymbol{\mathrm{X}}$ |               |
| Control de archivos por extensión                                            | X                         |               |
| <b>Sophos Enpoint DLP</b>                                                    |                           |               |
| Identificación de aplicaciones por categoría                                 | X                         |               |
| Permiso o denegación de ejecución de aplicaciones                            | X                         |               |
| Comprueba la integridad de los archivos                                      | X                         |               |
| Identificación de información sensible                                       | X                         |               |
| Previene la fuga de información                                              | X                         |               |
| Integración con la protección de navegación                                  | X                         |               |
| Integración con la protección de correo                                      | X                         |               |

**Tabla. 4.9. Cumplimiento**

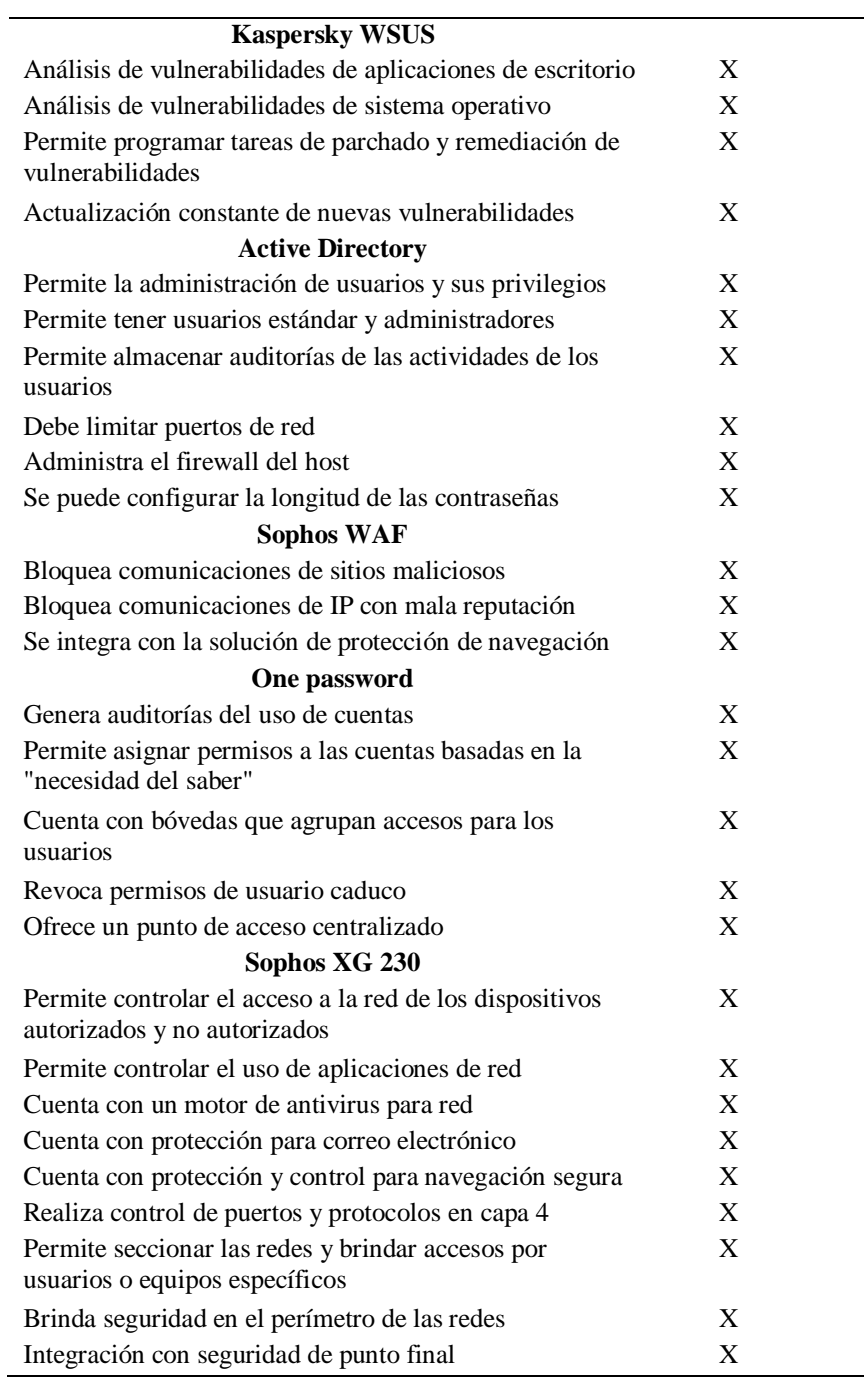

# **Evidencias de cumplimiento:**

AlienVault

| $  \mathbf{C}   \mathbf{V}  $<br>DASHBOARDS ~                                                                                                  | ACTIVITY ~                                                                                                    | ENVIRONMENT ~                                                                                                    |                                                                                         | REPORTS U                                                   | DATA SOURCES ~                                                                                         | <b>INVESTIGATIONS</b>            | SETTINGS ~                                                                                                  |            |                     | $\star$ 0 $\simeq$ 2                                                                                                    |
|----------------------------------------------------------------------------------------------------|----------------------------------------------------------------------------------------------------|----------------------------------------------------------------------------------------------------|-----------------------------------------------------------------------------------------|-------------------------------------------------------------|----------------------------------------------------------------------------------------------------|----------------------------------|----------------------------------------------------------------------------------------------------|------------|---------------------|----------------------------------------------------------------------------------------------------|
| MITRE ATT&CK <sup>"</sup> 2<br>Last 24 Hours $\vee$ All Assets $\vee$                                                                          |                                                                                                    |                                                                                                    |                                                                                         |                                                             |                                                                                                    |                                  |                                                                                                    |            |                     | <b>Create Custom Dashboard</b>                                                                                                    |
| MITRE ATT&CK"                                                                                                    |                                                                                                    |                                                                                                    |                                                                                         |                                                             |                                                                                                    |                                  |                                                                                                    |            |                     | $\mathbf \tau$                                                                                                    |
| <b>Initial Access</b>                                                                                                    | Execution                                                                                                    | Persistence                                                                                                    | Privilege<br>Escalation                                                                 | <b>Defense Evasion</b>                                      | Credential<br><b>Access</b>                                                                            | Discovery                        | Lateral<br><b>Movement</b>                                                                                  | Collection | <b>Exfiltration</b> | <b>Command And</b><br>Control                                                                                                    |
| Drive-by<br>Compromise (155)<br>Exploit Public-<br>Facing Application<br>(136)<br>Spearphishing<br>Link (110)<br><b>Valid Accounts</b><br>(40) | Command-Line<br>Interface (18)<br>PowerShell (16)<br>Exploitation for<br>Client Execution<br>(8)<br>Third-party<br>Software (2) | Account<br>Manipulation (583)<br>Valid Accounts<br>(40)<br>File System<br>Permissions<br>Weakness (29)<br>Web Shell (10)<br>Browser<br>Extensions (2) | Valid Accounts<br>(40)<br>File System<br>Permissions<br>Weakness (29)<br>Web Shell (10) | Valid Accounts<br>(40)<br>Indicator Removal<br>on Host (18) | Brute Force (1182)<br>Account<br>Manipulation (583)<br>Private Keys (22)<br>Credential<br>Dumping (15) | Network Service<br>Scanning (22) | Exploitation of<br>Remote Services<br>(19)<br>Remote Desktop<br>Protocol (4)<br>Third-party<br>Software (2) |            |                     | Custom Command<br>and Control<br>Protocol (572)<br>Multi-hop Proxy<br>(129)<br>Domain<br>Generation<br>Algorithms (6)<br>Standard Non-<br>Application Laver<br>Protocol (6)<br>Uncommonly<br>Used Port (6) |

**Figura. 4.51. Evidencia de cumplimiento AlienVault**

Firewall rules NAT rules SSL/TLS inspection rules IPv4 IPv6 Disable filter Delete Disable Ruletype Source zone  $\boxed{\smash{\triangleright}}$  Destination zone  $\blacktriangledown$ Status Rule ID **Reset filte** Add Filter  $\overline{t}$ Destination What **ID** Action Feature and s #21 ٦ Any service Accept **IPS** | AV | WEB | APP  $\odot$ #23 ound Any service Accept **IPS** AV **W**  $\odot$  $\begin{tabular}{cc} $\equiv$ & $\fbox{\\ \begin{tabular}{cc} \multicolumn{2}{c}}{$\equiv$ & $\fbox{\\ \multicolumn{2}{c}}{$\equiv$ & $\fbox{\\ \multicolumn{2}{c}}{$\equiv$ & $\fbox{\\ \multicolumn{2}{c}}{$\equiv$ & $\fbox{\\ \multicolumn{2}{c}}{$\equiv$ & $\fbox{\\ \multicolumn{2}{c}}{$\equiv$ & $\fbox{\\ \multicolumn{2}{c}}{$\equiv$ & $\fbox{\\ \multicolumn{2}{c}}{$\equiv$ & $\fbox{\\ \multicolumn{2}{c}}{$\equiv$ & $\fbox{\\ \multicolumn{2}{c}}{$\equiv$ & $\fbox{\\ \multicolumn{$  $|\cdot|$ 18.<br>06.  $\begin{tabular}{c|c|c} \hline \textbf{E} & \textbf{F} & \textbf{Automatic VPN Rule.} \\\hline \textbf{E} & \textbf{in 30.81 MB, out 11.03 ME} \\\hline \end{tabular}$ k.<br>K #19 Accept  $\equiv \Box$  5 Any service **IPS | AV | WEB | APP | QOS | HB<br>| LinkedNAT | PRX | LOG**  $\odot$  $\vert\!\vert\!\vert\!\vert\!\vert\!\vert$ i.<br>K  $\overline{\bullet}$   $\overline{\bullet}$   $\overline{\$ Þ

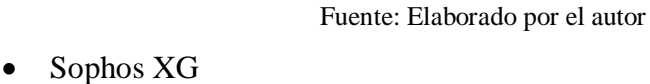

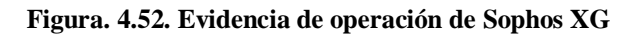

Fuente: Elaborado por el autor

• Sophos Intercept X

| سيوسا<br>LIIODRED17A<br>192168-100.5<br>Resumen                                                                                                    |  | $\Phi_{\rm o}^{\rm o}$<br>Conna raiz<br>Microsoft Outlook Communs |  | <b>O</b> Solist<br>su notificación que gana € 2. |                            | Detectada                                                                                   |                  | $\hat{a}$ |  |  |
|----------------------------------------------------------------------------------------------------|--|-------------------------------------------------------------------|--|--------------------------------------------------|----------------------------|---------------------------------------------------------------------------------------------|------------------|-----------|--|--|
|                                                                                                    |  |                                                                   |  |                                                  |                            |                                                                                             |                  |           |  |  |
|                                                                                                    |  |                                                                   |  |                                                  |                            | 10 de mar. de 2020 17:28                                                                    |                  | Limpiada  |  |  |
|                                                                                                    |  |                                                                   |  |                                                  | Siguientes pasos sugeridos |                                                                                             |                  |           |  |  |
| TrayPDFUn-C<br>Norries de detección.<br>Establecar un establi para el caso de amenata<br>Proceed Righ w   Email: Number<br>Count role O<br>heter exe-<br>Escanear el dispositivo<br>Posibles dates involucrados<br>Ningún archivo de empresa<br>TT UIODREOIZA que portunece a UIODRÉOIZA (Renier Jo.<br>Dissile:<br>Detectado el 20 de rear, de 2010 17:10<br>Cuirche |  |                                                                   |  |                                                  |                            |                                                                                             |                  |           |  |  |
| Registra de casa<br><b>Jesign:</b><br>Filtras: <b>Q</b> Processi: <b>Q</b> Osse archives <b>Q</b> Archives de empresa: <b>Q</b> Considered C Claves del regions<br>Mostrar grafico completa v                                                                                                    |  |                                                                   |  |                                                  |                            |                                                                                             |                  |           |  |  |
|                                                                                                    |  |                                                                   |  |                                                  |                            |                                                                                             |                  |           |  |  |
|                                                                                                    |  |                                                                   |  | <b>SEACHING INC.</b>                             | $\Omega$                   |                                                                                             |                  |           |  |  |
|                                                                                                    |  |                                                                   |  |                                                  | $\mathbb{R}$               | ail 452 Escrituras de archivo<br>Mersett Oxfool Committee of Consumer's PLatters de archiva | sunmficación que |           |  |  |

**Figura. 4.53. Evidencia de cumplimiento de Sophos Intercept X**

# • Sophos Encription

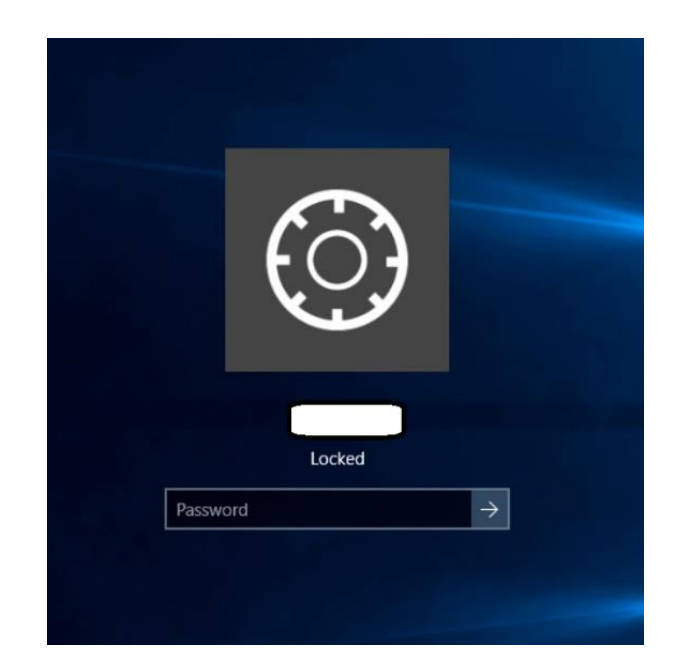

**Figura. 4.54. Evidencia de aplicación del cifrado con Sophos Encription**

Fuente: Elaborado por el autor

Sophos WAF

| SOPHOS $\bigoplus$<br>XG Firewall                                                             | Web server    |                            |                                | <b>M</b> How-to guides Log viewer | Help<br>Sophos Inc      |
|-----------------------------------------------------------------------------------------------|---------------|----------------------------|--------------------------------|-----------------------------------|-------------------------|
| <b>JONITOR &amp; ANALYZE</b><br><b>Control center</b><br><b>Current activities</b><br>Reports | Web servers   | <b>Protection policies</b> | <b>Authentication policies</b> | Authentication templates          | General settings        |
| <b>Diagnostics</b><br>ROTECT<br><b>Rules and policies</b>                                     | Name $\nabla$ | Host<br>$\blacktriangle$   |                                | Type                              | Add<br>Delete<br>Manage |
| <b>Intrusion prevention</b><br>Web<br><b>Applications</b>                                     |               |                            |                                | <b>HTTF</b>                       | ╱ѿ                      |
| <b>Wireless</b><br>Email<br>Web server                                                        | Ξ             |                            |                                | <b>HTTF</b>                       | ╱ѿ                      |
| <b>Advanced threat</b><br><b>Central synchronization</b>                                      | Server        |                            |                                | <b>IHTTE</b>                      | ╱ѿ                      |

**Figura. 4.55. Evidencia de la aplicación de reglas de WAF**

# • Sophos DLP

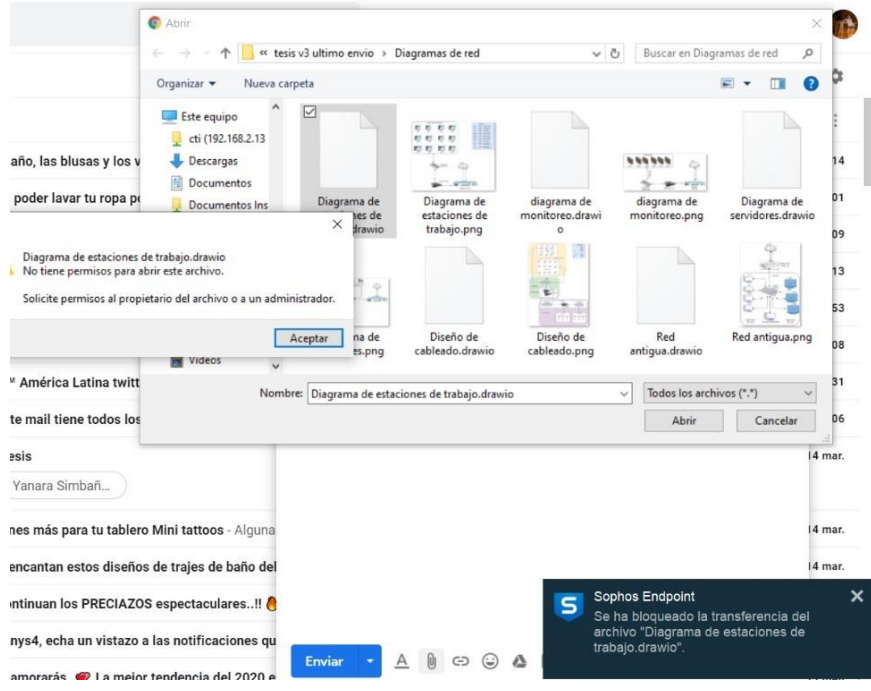

#### **Figura. 4.56. Evidencia de cumplimiento del control de DLP**

Fuente: Elaborado por el autor

# • Kaspersky WSUS

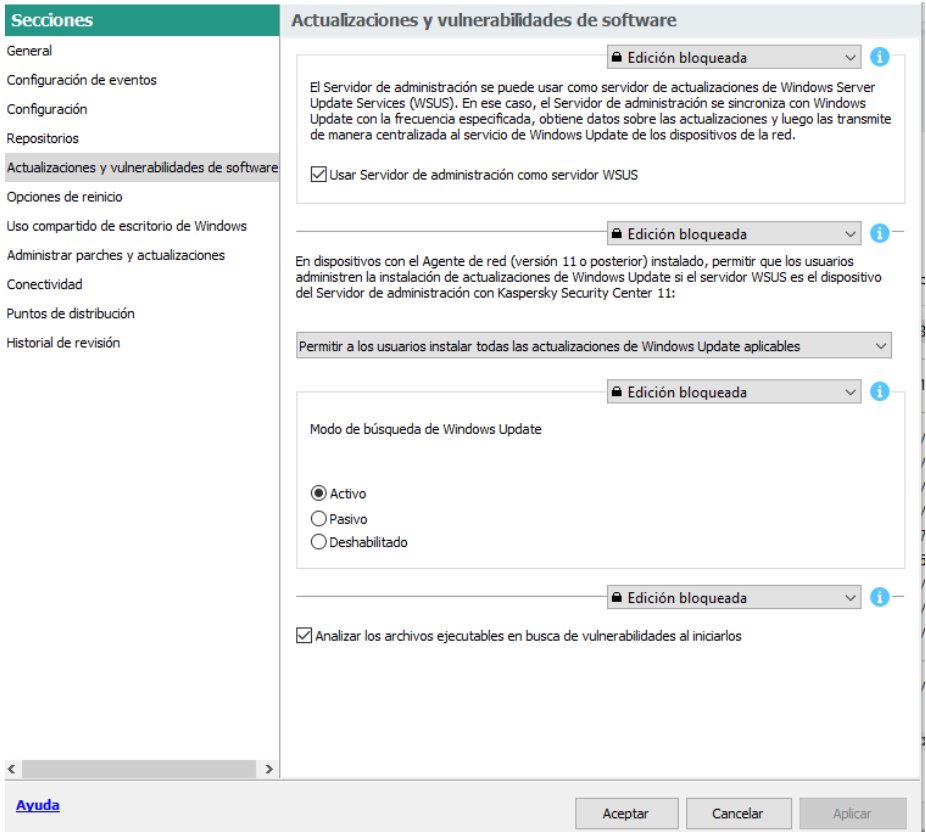

**Figura. 4.57. Evidencia de cumplimiento de WSUS**
#### • Active Directory

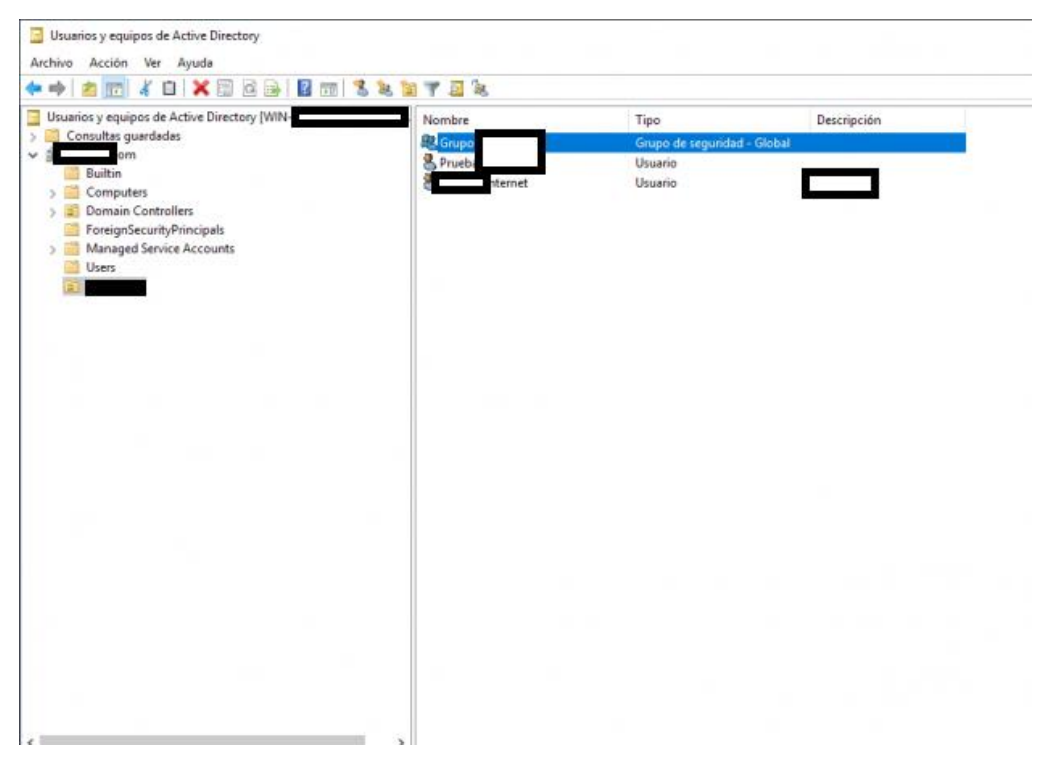

**Figura. 4.58. Evidencia de configuración de usuarios y grupos**

Fuente: Elaborado por el autor

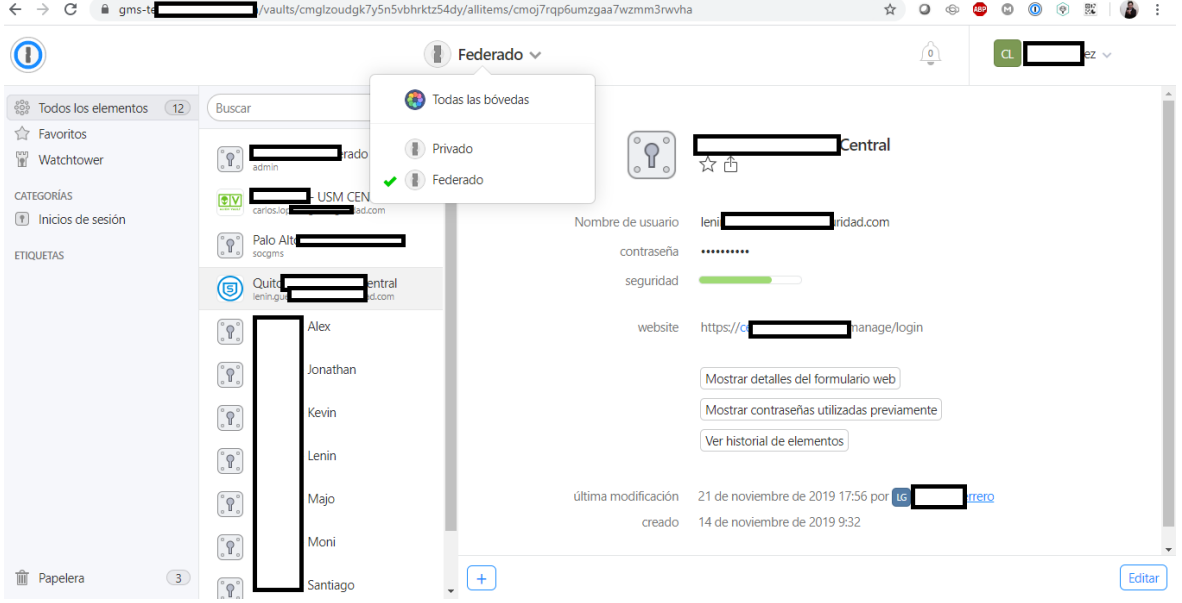

• One Password

**Figura. 4.59. Evidencia de configuración de one password**

Fuente: Elaborado por el autor

Google Authenticator

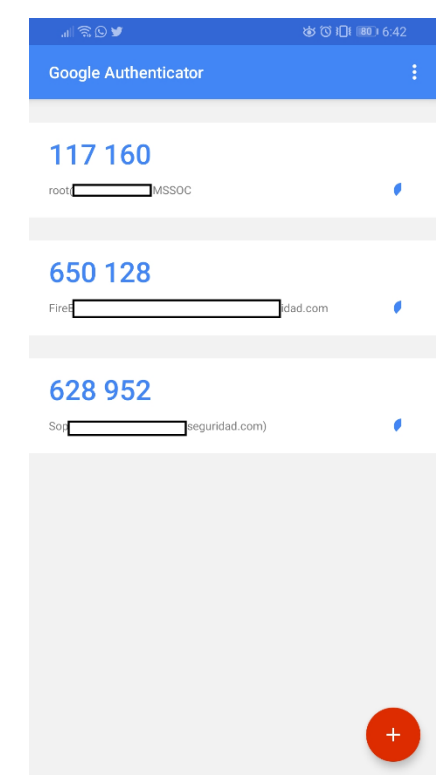

**Figura. 4.60. Operación del doble factor de autenticación**

Fuente: Elaborado por el autor

Veracode

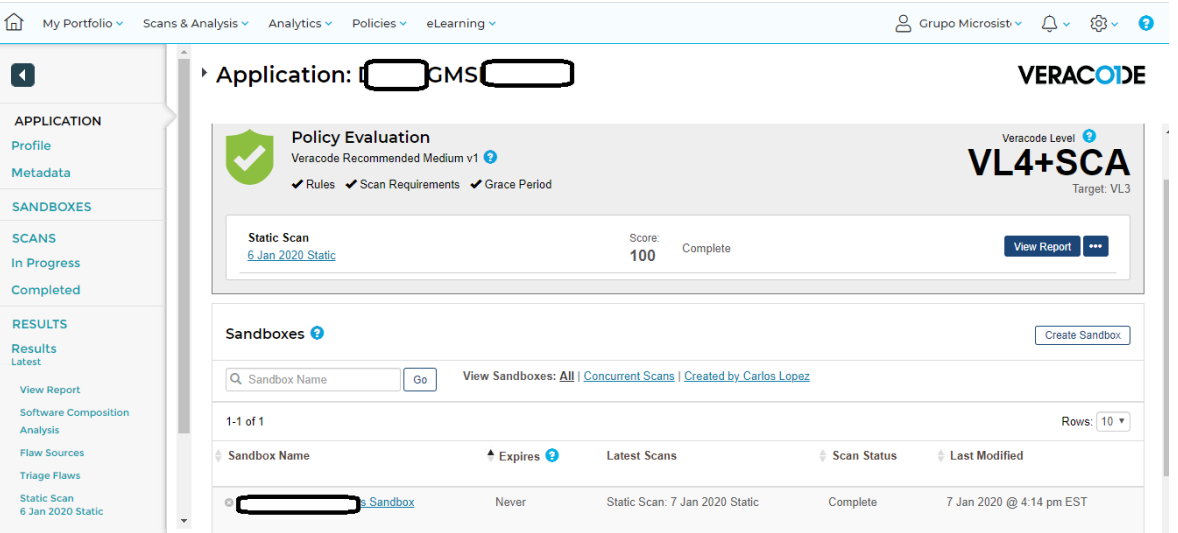

**Figura. 4.61. Evidencia de operación de la plataforma de análisis de código Veracode**

Fuente: Elaborado por el autor

Como parte del proceso de implementación se han considerado seguimientos, consultas a los encargados y futuros administradores, así se evalúa el impacto que puede darse al ser implementado, da como resultado positivo lo siguiente:

Se ha podido establecer un diseño que considera puntos importantes, antes del análisis de costos, la validación de alternativas de las diversas tecnologías de software y de hardware, los requerimientos y términos de referencia que permiten escoger los elementos a implementar en la red con todas las seguridades recomendadas.

Se aplican soluciones donde el impacto puede depender de decisiones tomadas al momento de implementar, por ejemplo, al momento de emplear un *switch* de *core* y un *router* deben ser evaluados con los requerimientos de seguridad y controles de protección de la red que permiten combinar en un firewall de nueva generación, el cual puede manejar enrutamiento y observar la seguridad hasta capa 7 del modelo OSI, es decir hasta las aplicaciones, solución que es capaz de entender a los usuarios y los perfila de acuerdo a sus roles, permite así permisos o deniega de forma más explicitas y contundentes que las tradicionales reglas de acceso o ACL.

El resultado en temas de nueva metodología de diseño es aplicable y poco complejo, sin embargo, se debe apoyar de hojas de datos, tablas de controles y subcontroles que hacen parte de este trabajo, esto permite tener la documentación de los cambios, variaciones o nuevos servicios brindados o adquiridos para los usuarios y clientes.

Se realiza un análisis puntual, calificativo y en general de la solución a implementar, se estiman pérdidas en años pasados de un 15% , por la base de clientes que maneja la empresa y el crecimiento año tras año sin cumplir en su totalidad con controles de seguridad en su infraestructura, se tenía acceso a servicios nuevos e inmersos a las nuevas tecnologías, sin controles y subcontroles para la pérdida de datos o bases de clientes, al ser una empresa de seguridad actualmente con este proyecto se cumple con los objetivos de brindar calidad de servicio, permite a los usuarios ser eficientes y eficaces en el manejo de todos los servicios que recibe y brinda la empresa, así las perdidas tienen una reducción de un 12%, su evaluación final considera la calificación total por control y su margen faltante debido a las reglas que el usuario a pesar de experimentar estas fases de implementación las ignora.

El resultado económico es viable de esta manera considera factores y estadísticas para estimar cuanto la empresa puede perder, si no tuviera una red segura, que por el giro de negocio esto es inaceptable. El apoyo para la inversión tras este análisis también es fácilmente accesible.

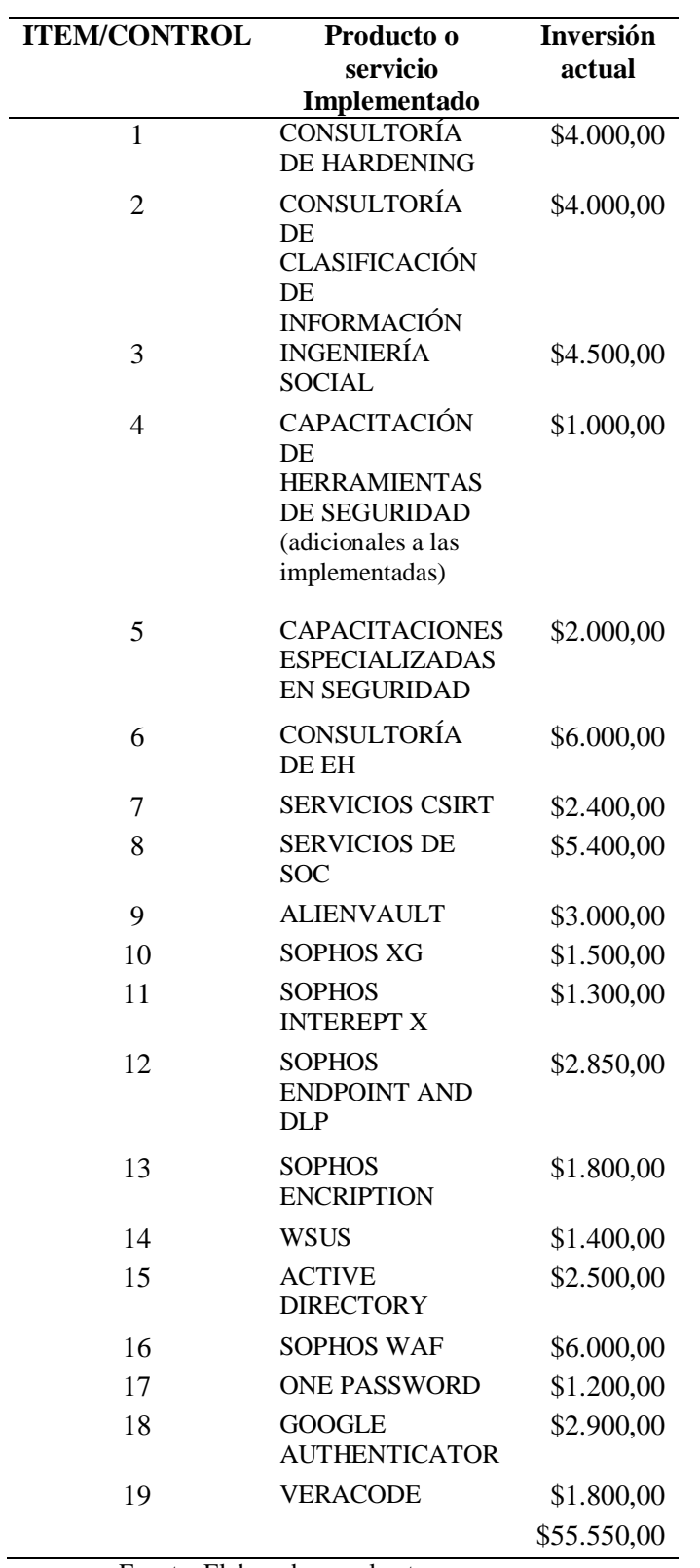

**Tabla 4.10. Implementación de servicios y productos vs inversión actual** 

Fuente: Elaborado por el autor

La ejecución del presupuesto alcanzó el 86% y deja un 15% para gastos indirectos que

pudieran presentarse, esto permite concluir que el resultado es satisfactorio y viable.

Los productos fueron adquiridos con la finalidad de proveer apoyo a la operación propia de la compañía, es decir como apoyo al negocio y prevención de riesgos asociados a las nuevas tecnologías que cada día se vuelven vulnerables a ataques de día cero, así como también para cumplir los controles de seguridad.

Se observa la calificación obtenida de la red plana sin controles de seguridad, esto según un estudio minucioso como levantamiento de información inicial.

En la tabla 4.8 vs la tabla 4.9 se puede evidenciar un antes y un después de este proyecto, se muestran los puntajes que se obtuvo en un levantamiento de información inicial y un puntaje con la implementación de una red segura y operativa, cada puntaje está basado en la tabla 4.5.

| <b>Control</b>    | <b>Controles</b>                                                                      | <b>Nivel de Madurez</b> |
|-------------------|---------------------------------------------------------------------------------------|-------------------------|
| Control 01        | Inventario de dispositivos autorizados y no autorizados                               | $\mathbf{1}$            |
| <b>Control 02</b> | Inventario de software autorizado y no autorizado                                     | 1                       |
| Control 03        | Configuraciones de seguridad de hardware y software                                   | 0                       |
| Control 04        | Evaluación continua de vulnerabilidades y remediación                                 | 0                       |
| Control 05        | Uso controlado de privilegios administrativos                                         | 0                       |
| Control 06        | Mantenimiento, monitoreo y análisis de auditoria de logs                              | 0                       |
| <b>Control 07</b> | Protección de email y web browser                                                     | 0                       |
| <b>Control 08</b> | Defensa de <i>malware</i>                                                             | 0                       |
| <b>Control 09</b> | Limitación y control de puertos de red                                                | 0                       |
| <b>Control 10</b> | Capacidad de recuperación de datos                                                    | 0                       |
| <b>Control 11</b> | Configuración de seguridad para dispositivos de red                                   | 0                       |
| <b>Control 12</b> | Defensa perimetral                                                                    | 0                       |
| <b>Control 13</b> | Protección de datos                                                                   | 0                       |
| <b>Control 14</b> | Control de acceso basado en la "necesidad de saber"                                   | 0                       |
| <b>Control 15</b> | Control de acceso Wireless                                                            |                         |
| <b>Control 16</b> | Monitoreo y control de cuentas                                                        | 0                       |
| <b>Control 17</b> | Evaluación de habilidades de seguridad y capacitación apropiada para<br>llenar vacíos | 0                       |
| <b>Control 18</b> | Seguridad de software de Aplicaciones                                                 | 0                       |
| <b>Control 19</b> | Gestión y respuesta a incidentes                                                      | 0                       |
| <b>Control 20</b> | Penetration tests y ejercicios de red team                                            | 0                       |

**Tabla 4.11. Levantamiento inicial en una red plana**

j.

Fuente: Elaborado por el autor

La figura muestra el puntaje inicial que se tenía implementado en una red plana sin controles de seguridad y con plataformas básicas como un servidor que almacenaba varias aplicaciones.

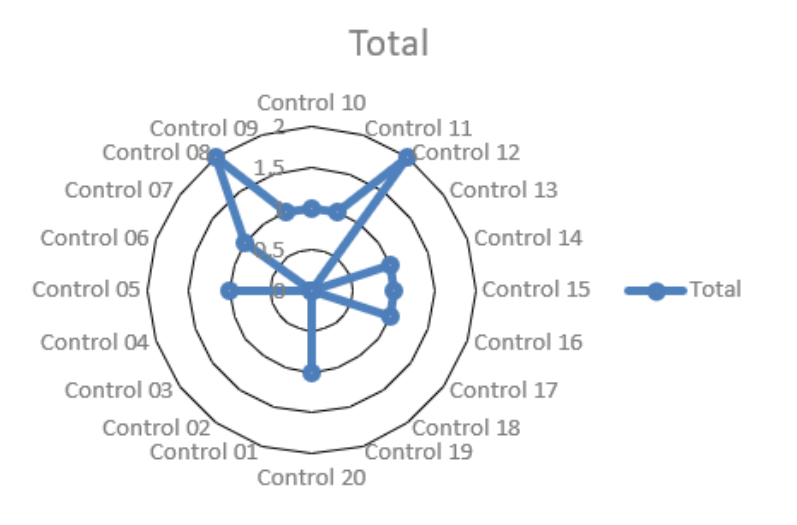

**Figura. 4.61. Situación inicial mapa de calor** Fuente: Elaborado por el autor

El cumplimiento del trabajo que se planteó permite tener los resultados que se describe en la tabla 4.9 a continuación:

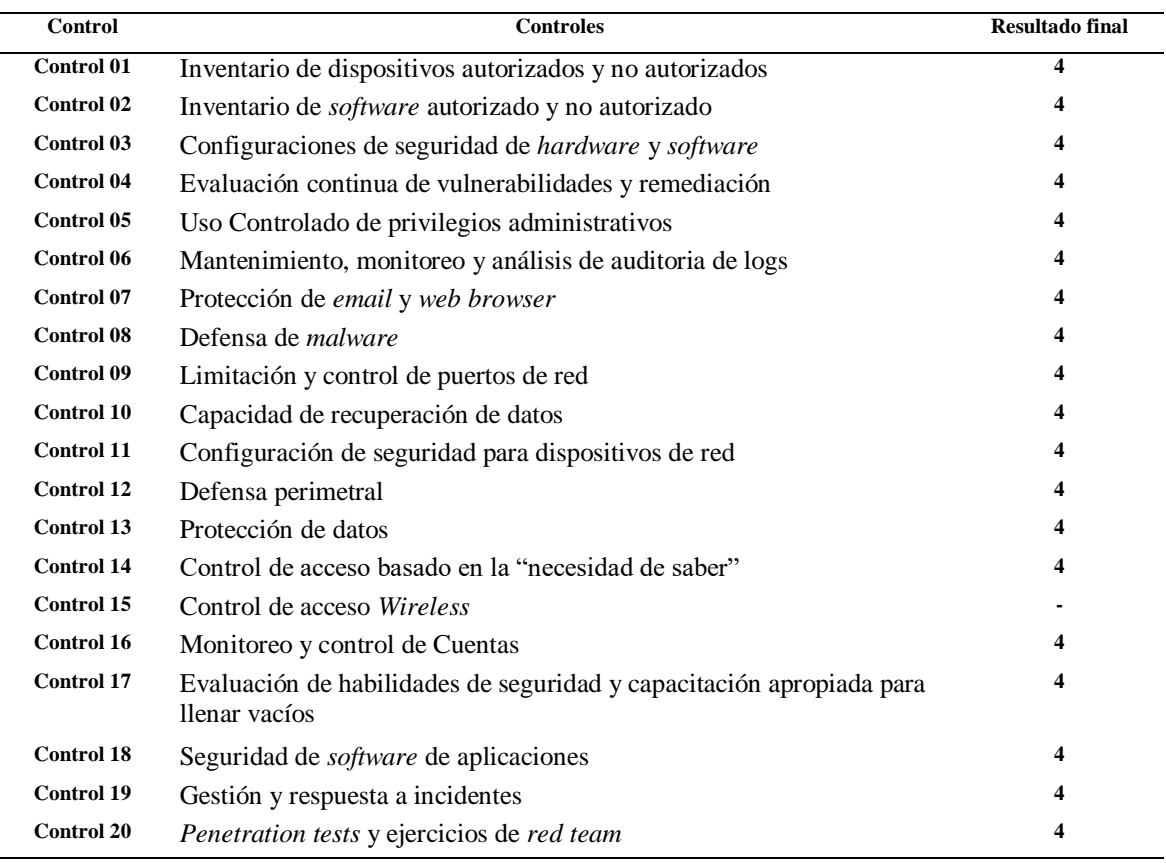

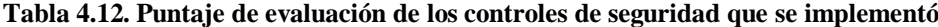

Fuente: Elaborado por el autor

En la siguiente figura se puede observar en un mapa de calor el puntaje final después de implementar la red con los controles establecidos por seguridad en plataformas de hardware y software dedicadas para cada una.

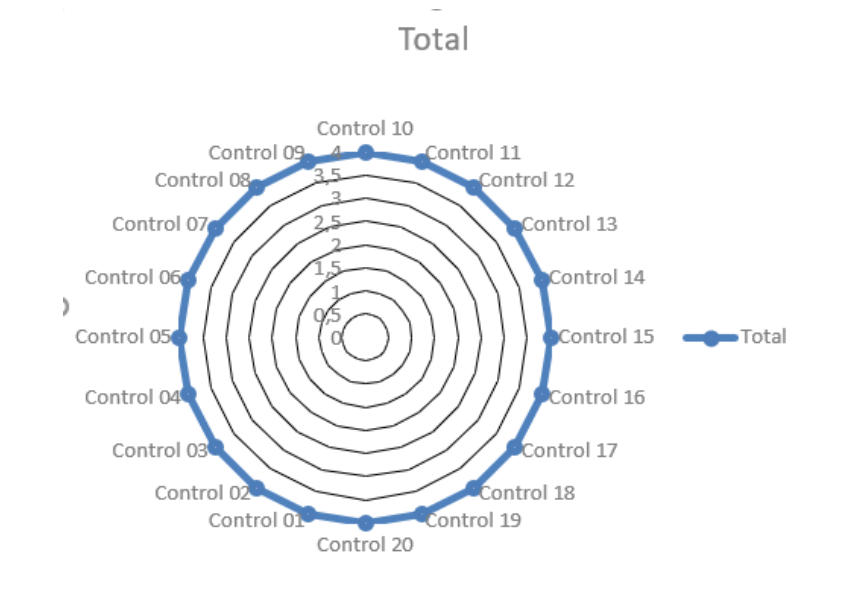

**Figura. 4.62. Puntaje final con los controles de la SANS**

Fuente: Elaborado por el autor

### **CONCLUSIONES**

- Se implementó una red LAN con acceso WAN, en la empresa GMS, administrada de acuerdo con los 20 controles establecidos por el Instituto SANS – *SysAdmin, Networking and Security Institute*, la solución que se aplica en la red dentro del proyecto cumple con un diseño basado en el estándar de controles propuestos por el Instituto SANS, estos controles hacen cumplir con los principios de confidencialidad, integridad y disponibilidad, así también considera una implementación escalable, modular y de fácil administración.
- Se definen las diferentes metodologías de diseño de redes y los controles críticos de seguridad establecidos por el Instituto SANS para la administración, gestión de una red considerada como segura, así se concluye cada evaluación con base a las necesidades del empleado y la entrega de servicios disponibles dentro y fuera de la empresa, de esta forma se cuenta con la eficiencia, control y administración adecuada.
- Se implementa la red diseñada con cada uno de los controles y subcontroles los cuales han sido evaluados y puntuados según el análisis, compromisos, faltantes, reuniones establecidas y normativas de la empresa para poder implementar, así como el manejo de *hardware* y *software* a ser adquirido y empleado dado que la ponderación de calificación es de 5 puntos que considera operabilidad completa de acuerdo con la calificación final.
- Se realiza un análisis de resultados y se establece un resumen crítico de resultados y factibilidad de estandarización de la metodología particular empleada así la empresa cumple con los parámetros de seguridad y control adecuados que se realizó mediante una evaluación final interna, calificada y puntuada según los controles establecidos e implementados, así alcanza una eficiencia del 99% de disponibilidad y seguridad en la red, el margen de error depende de cada usuario de acuerdo a las órdenes y conocimiento que tenga para su operación.

## **RECOMENDACIONES**

- Se recomienda tener un estudio general o información auditada de la empresa para un mapeo adecuado de los faltantes y selección de los controles adecuados para su correcto funcionamiento y puesta en producción.
- Para mantener el funcionamiento adecuado a futuro, como se encuentra ahora, se necesita realizar un análisis de resultados con un resumen crítico de los puntos establecidos cada seis meses, esto considera los cambios en la red de acuerdo con el crecimiento o manejo de nuevos sistemas, con la adición de nuevos servicios o aplicativos, la incorporación y desvinculación de personal, también pueden afectar a los indicadores de gestión, con esta base los análisis de resultados se recomiendan ejecutar mínimo dos veces por año.
- De acuerdo con la vertical del negocio se deberían analizar controles de seguridad adicionales a los expuestos en este proyecto de titulación, en industrias como la banca, aplican estándares como PCI (*Payment Card Industry Data Security Standard*) e ISO 27000 ("*International Organization for Standardization*"), otro ejemplo son las instituciones de la salud en la cual aplican estándares como las recomendaciones norteamericanas HIPAA *(Health Insurance Portability and Accountability Act)*
- Se recomienda el manejo de un *datacenter* con equipos activos-pasivos con la finalidad de evitar pérdidas en el supuesto caso de daños a los equipos, configuraciones variables, desconexión de la red, afectaciones climáticas, daños de fábrica, cambio de personal, entre otros factores que pueden ocasionar el reverso de este proyecto, para lo cual el administrador o responsable debe considerar un plan de gestión como *backup*.

# **REFERENCIAS BIBLIOGRÁFICAS**

AlienVault. (14 de Abril de 2019).

*https://www.corporatearmor.com/documents/AlienVault\_USM\_Anywhere\_Datashe et.pdf.* Obtenido de

https://www.corporatearmor.com/documents/AlienVault\_USM\_Anywhere\_Datash eet.pdf

- CERT-PY. (14 de Enero de 2014). *Guía de Controles Críticos de Ciberseguridad*. Obtenido de
- https://www.cert.gov.py/index.php/download\_file/view\_inline/1375?cv=1 Cisco. (15 de Abril de 2014). *www.cisco.com.* Obtenido de

https://www.cisco.com/c/dam/r/es/la/internet-of-everything-ioe/assets/pdfs/en-05\_campus-wireless\_wp\_cte\_es-xl\_42333.pdf

- Crespo, A. (19 de Enero de 2017). *www.redeszone.net.* Obtenido de https://www.redeszone.net/2017/01/17/dmz-routers-descubre-mejor-formautilizacion/
- Cuna, J. (27 de Junio de 2018). *¿CMMI 5 qué es y quienes cuentan con este modelo?* Obtenido de https://revistacio.com/cmmi-5-que-es-y-quienes-cuentan-con-estemodelo/?cv=1
- Diseño de la LAN. (14 de Enero de 2020). *www.itesa.edu.* Obtenido de https://www.itesa.edu.mx/netacad/switching/course/module1/1.1.1.5/1.1.1.5.html
- Gallardo, C. (14 de Diciembre de 2017). Obtenido de https://bibdigital.epn.edu.e: https://bibdigital.epn.edu.ec/bitstream/15000/19021/1/CD-8418.pdf
- GOT A PLAN. (2017). Obtenido de www.incidentresponse.com: https://www.incidentresponse.com/playbooks/
- IS IT SKULL. (14 de Febrero de 2019). *www.it-skull.com.* Obtenido de https://www.itskull.com/2-seguridad-de-la-informacion-que-es/6-triangulo-de-la-seguridad-de-lainformacion.html

Modelo OSI. (14 de Febrero de 2019). *La historia que cambio las redes.* Obtenido de https://seaccna.com/modelo-osi-guia-definitiva/

*Modelo OSI.* (11 de Febrero de 2020). Obtenido de

https://www.bonaval.com/kb/sistemas/redes/modelo-osi

Rodríguez, K. (22 de Junio de 2017). *Información por redes.* Obtenido de blogger1- 1karimerodriguez.blogspot.com

SANS. (14 de Enero de 2017). Obtenido de https://www.sans.org/vendor/analyst-program

Simbaña, Y. (2020). *Implementación de una red LAN con acceso WAN, en la empresa GMS, administrada de acuerdo con la norma establecida por el Instituto SANS - SysAdmin Audit, Networking and Security Institute.* Quito.

### **ANEXOS ANEXO 1 Establecimiento de subcontroles de seguridad**

# **Los 150 subcontroles de los 20 controles de la SANS**

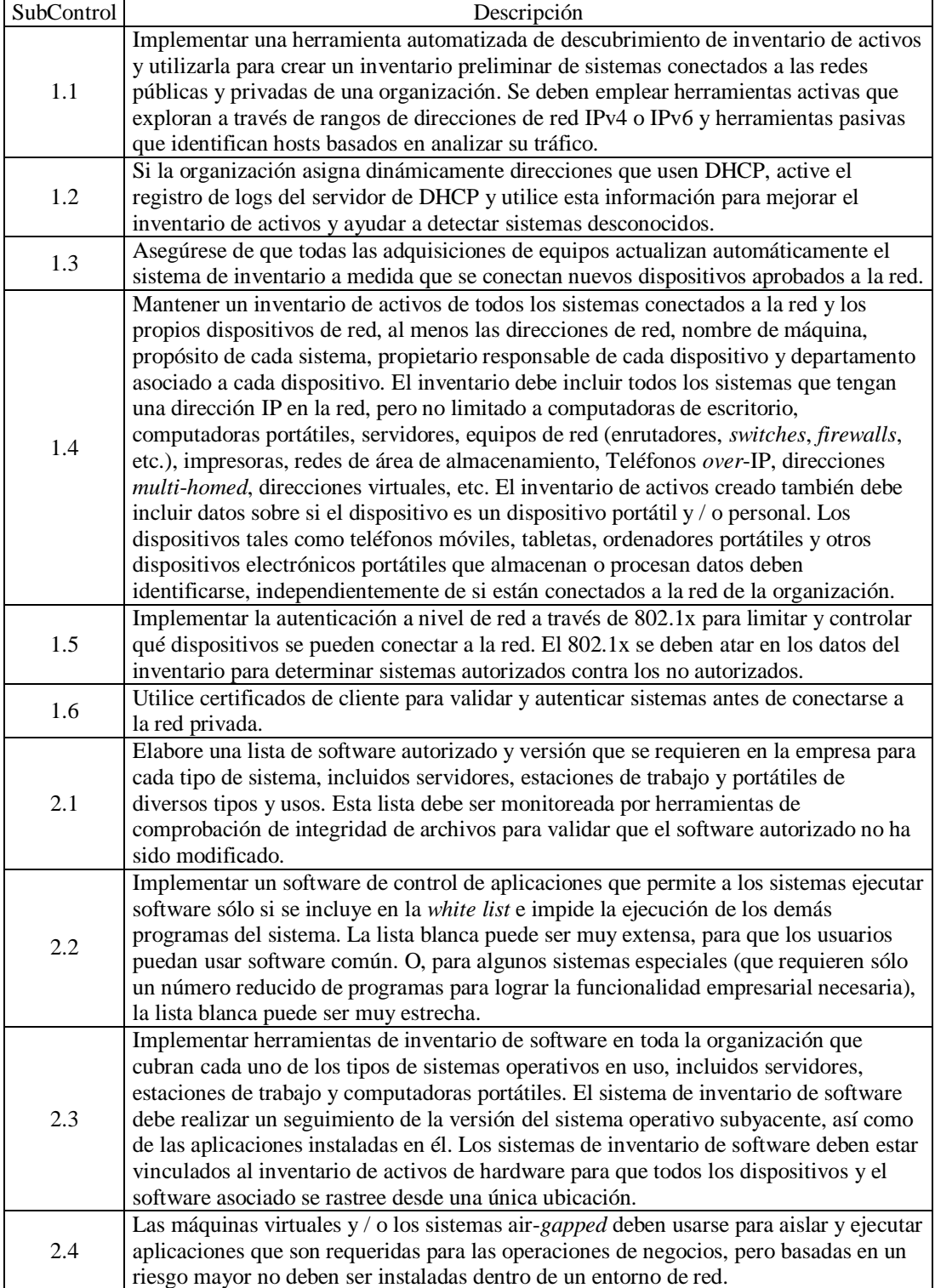

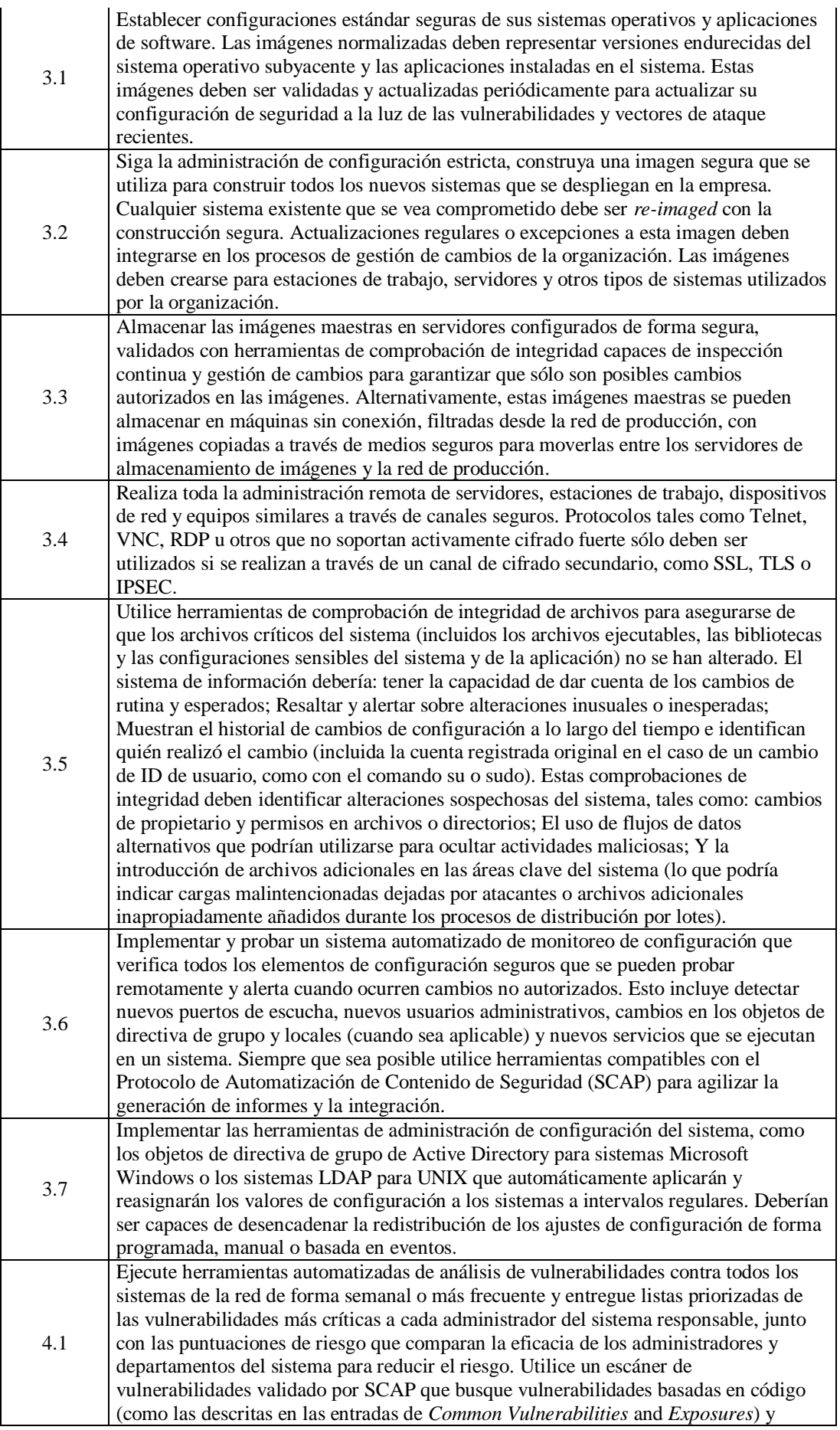

4.2

4.3

4.4

4.5

4.6

verificar

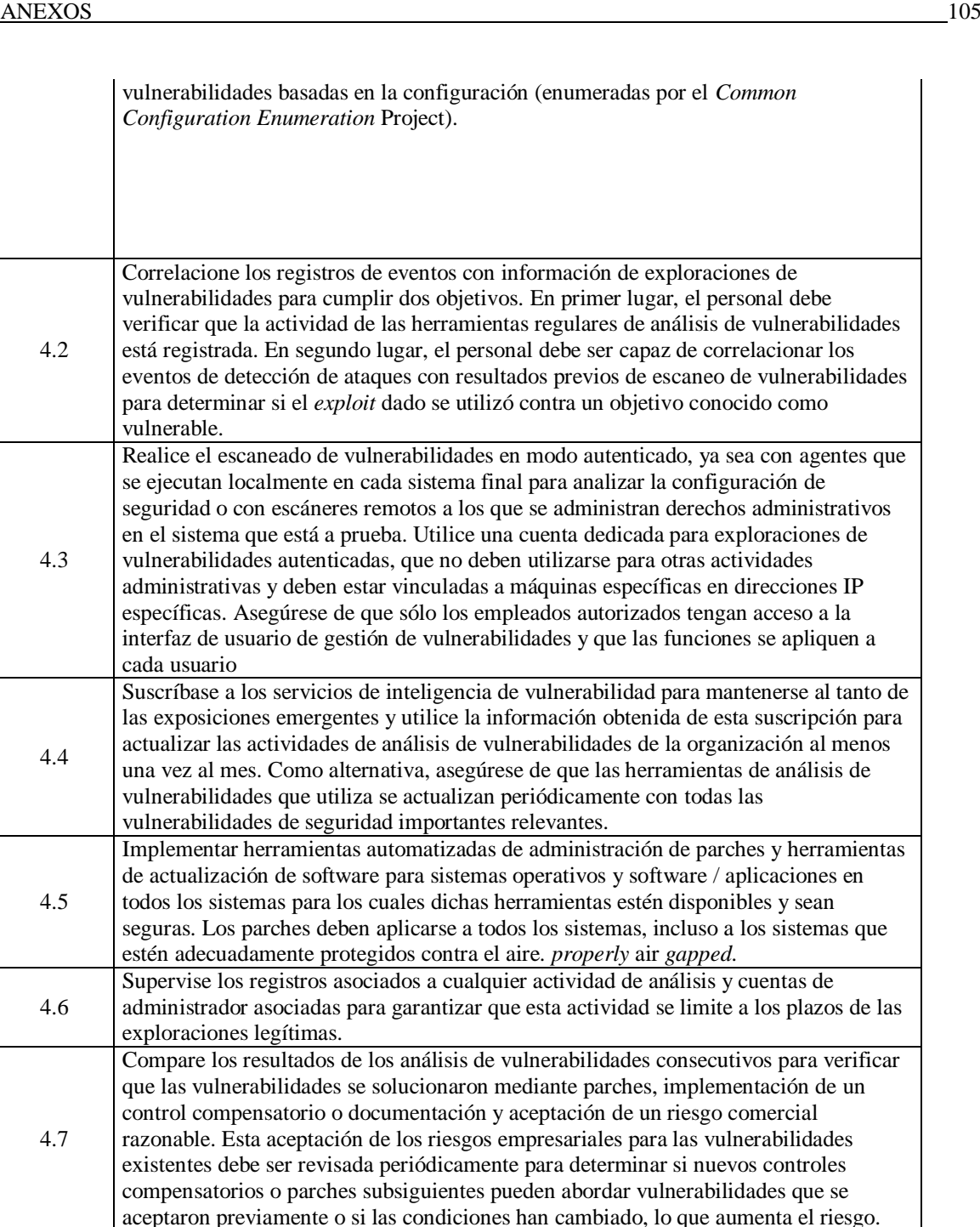

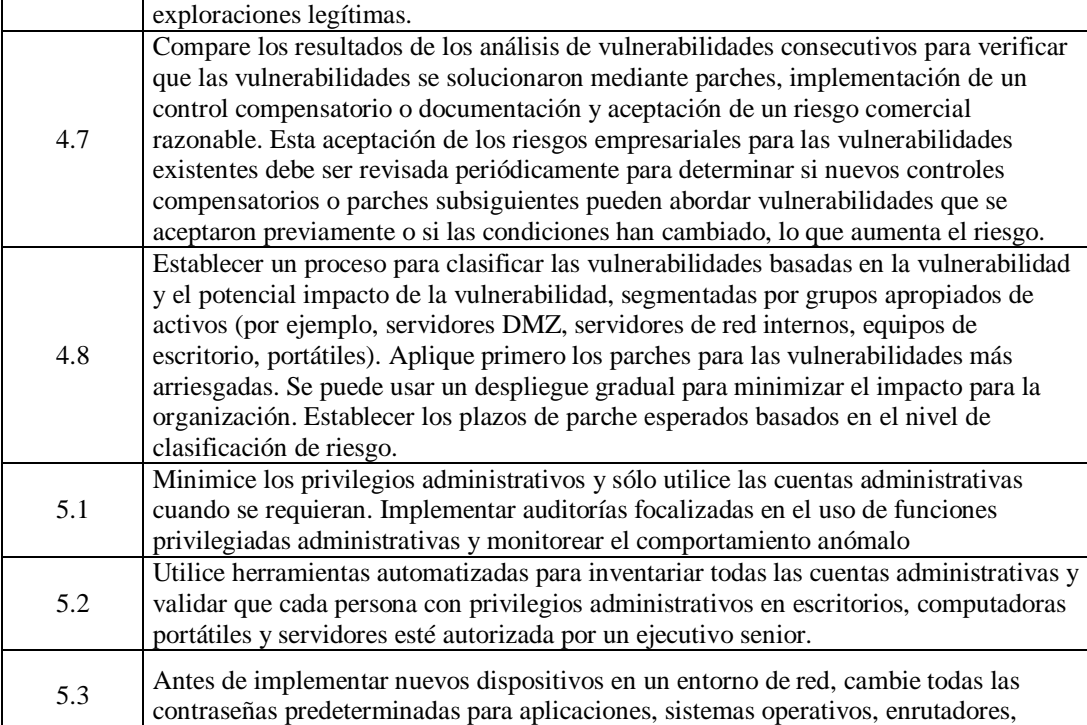

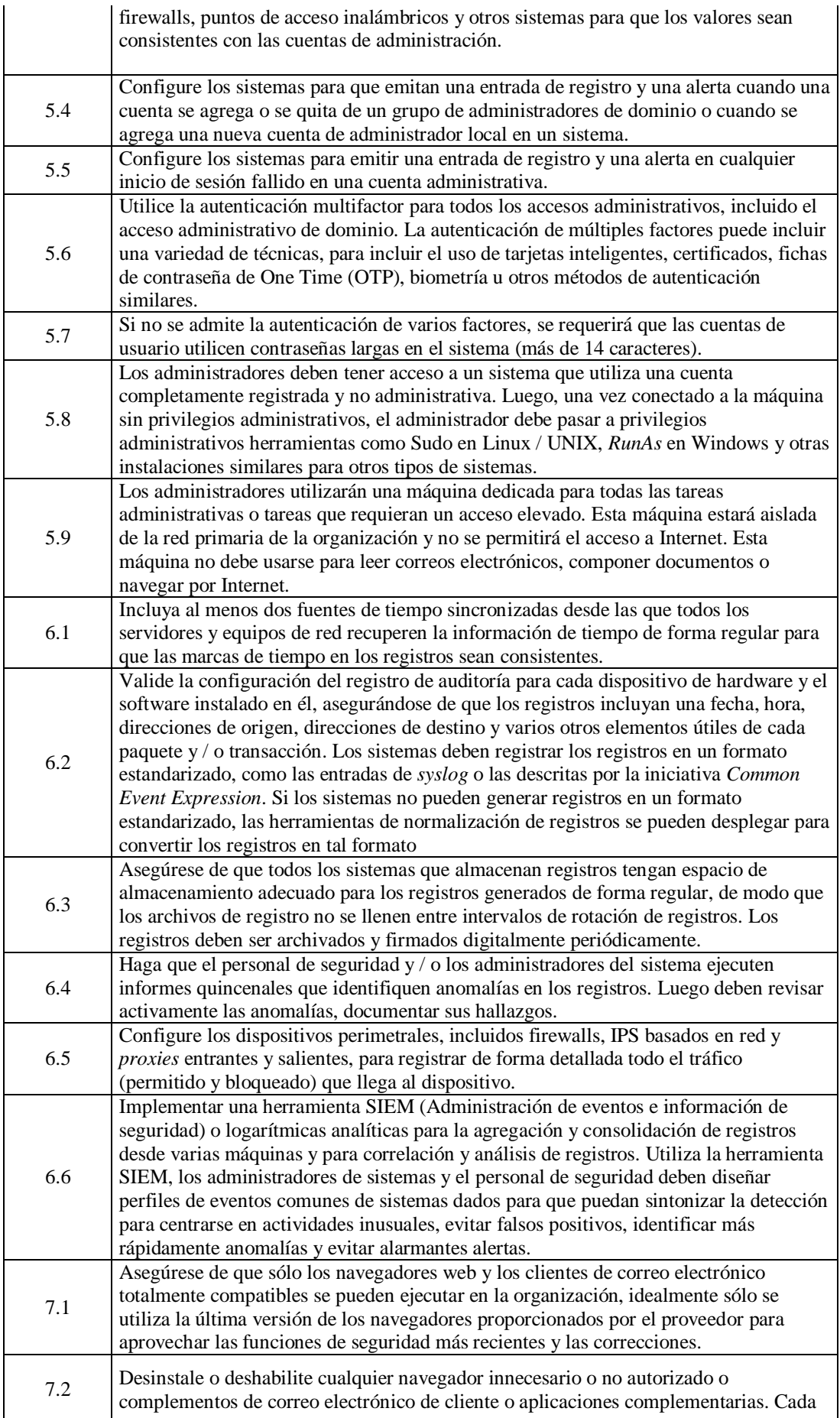

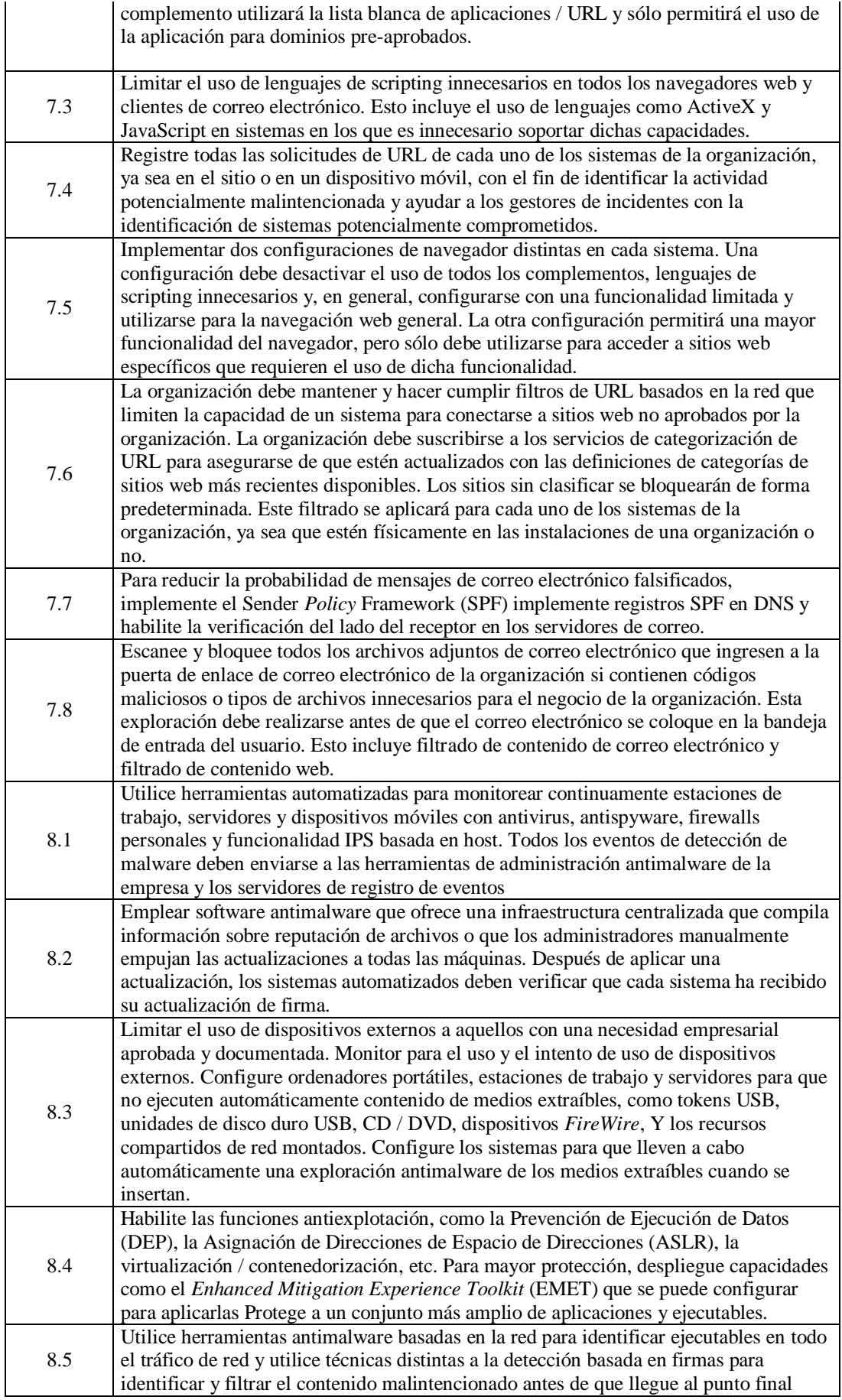

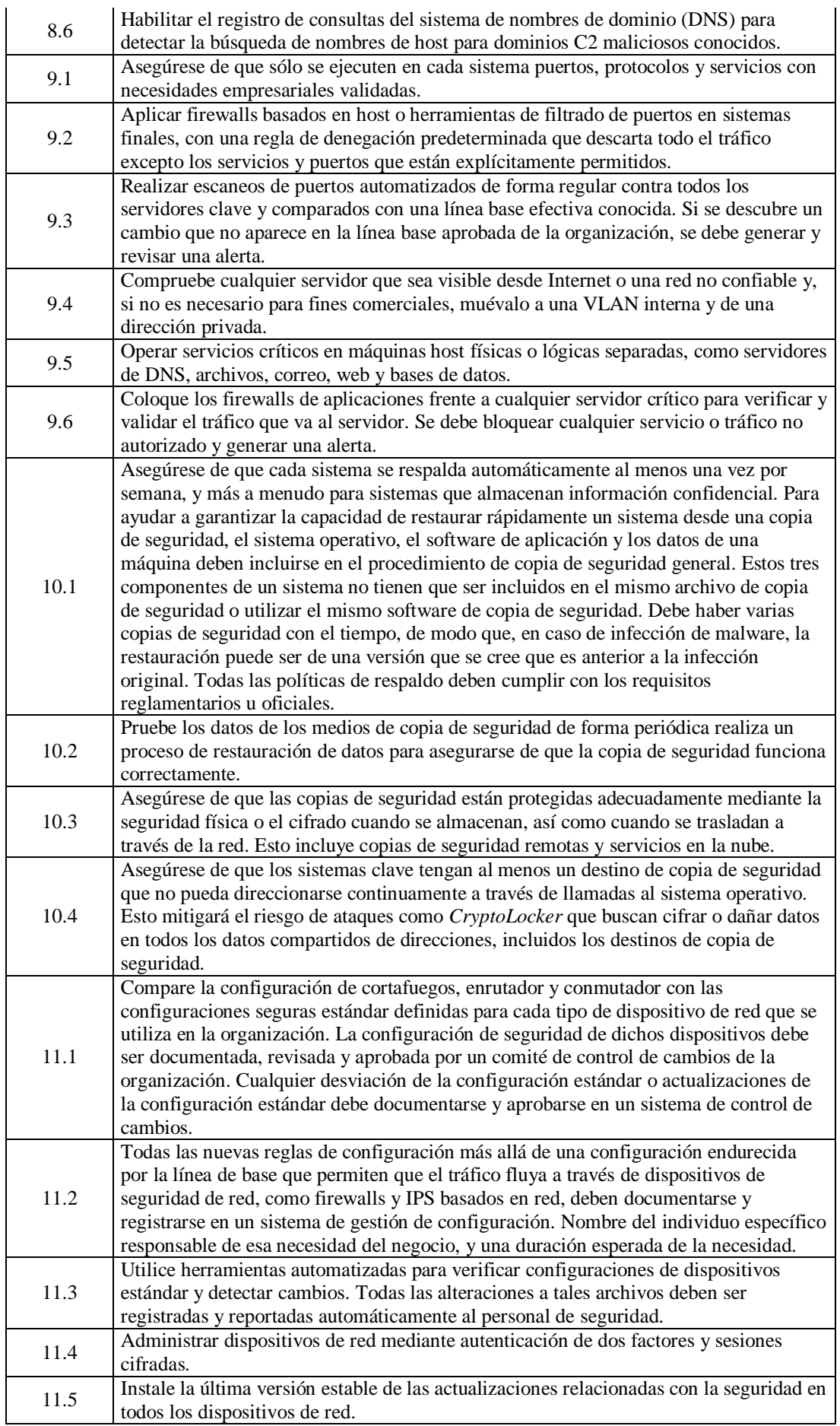

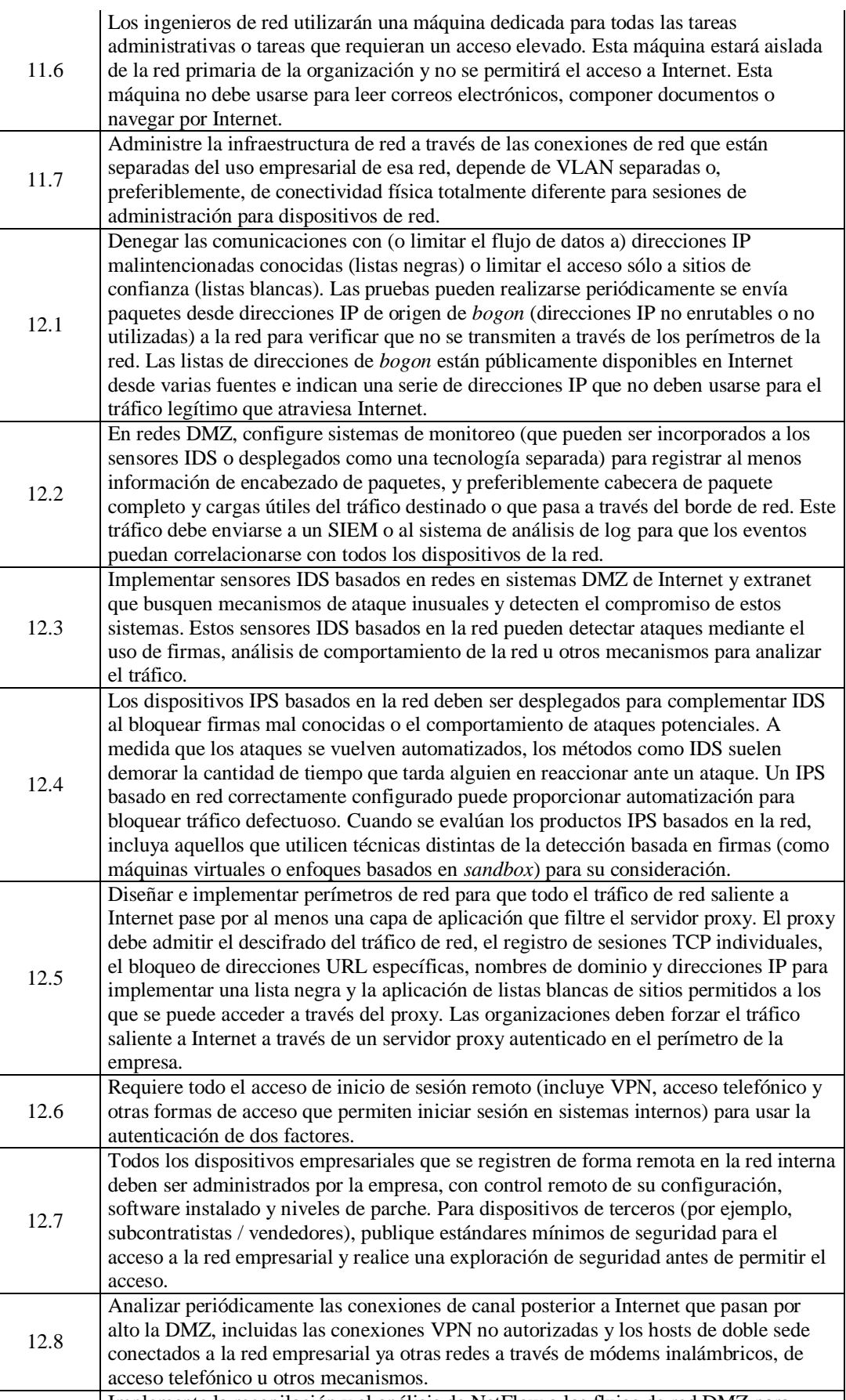

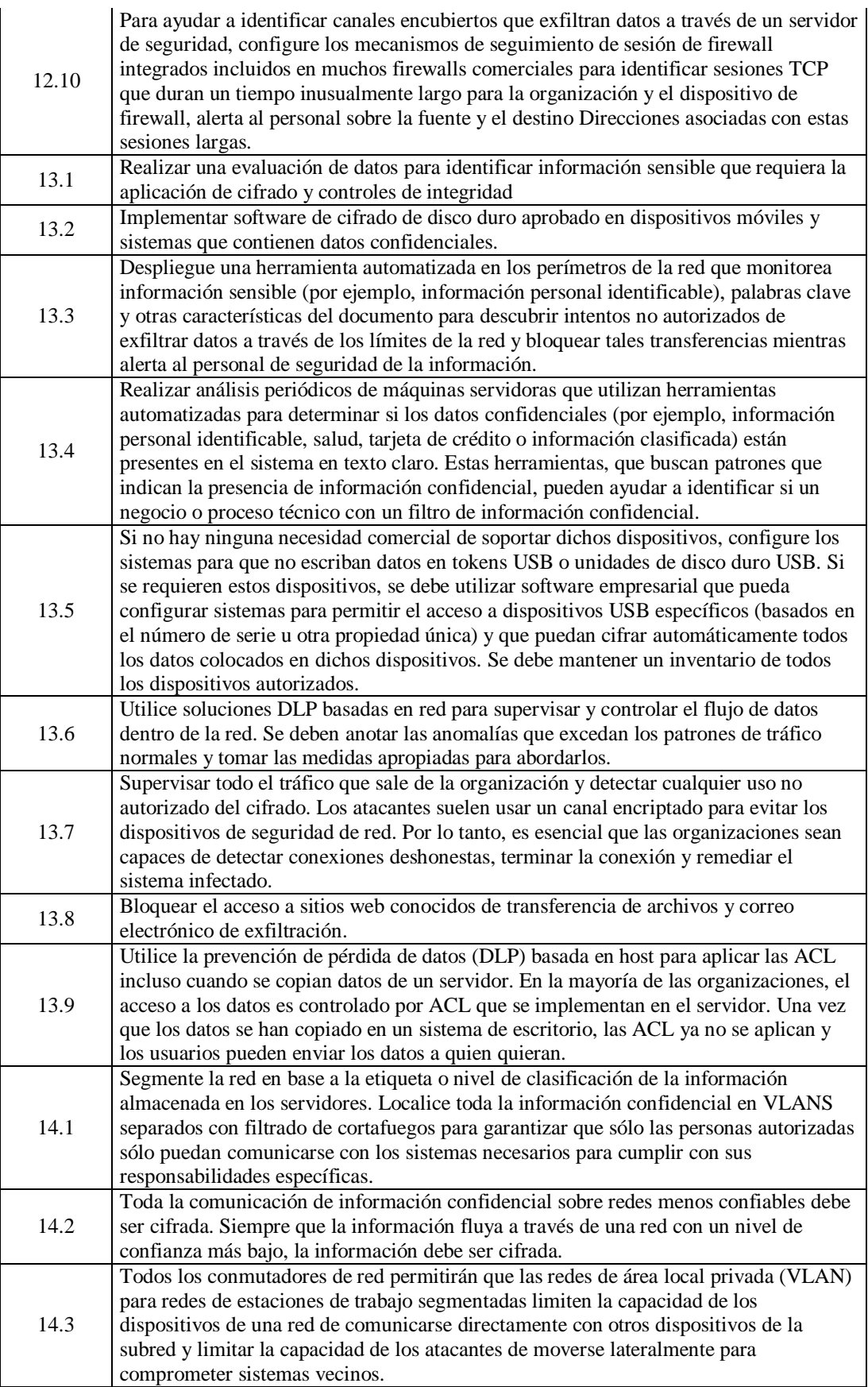

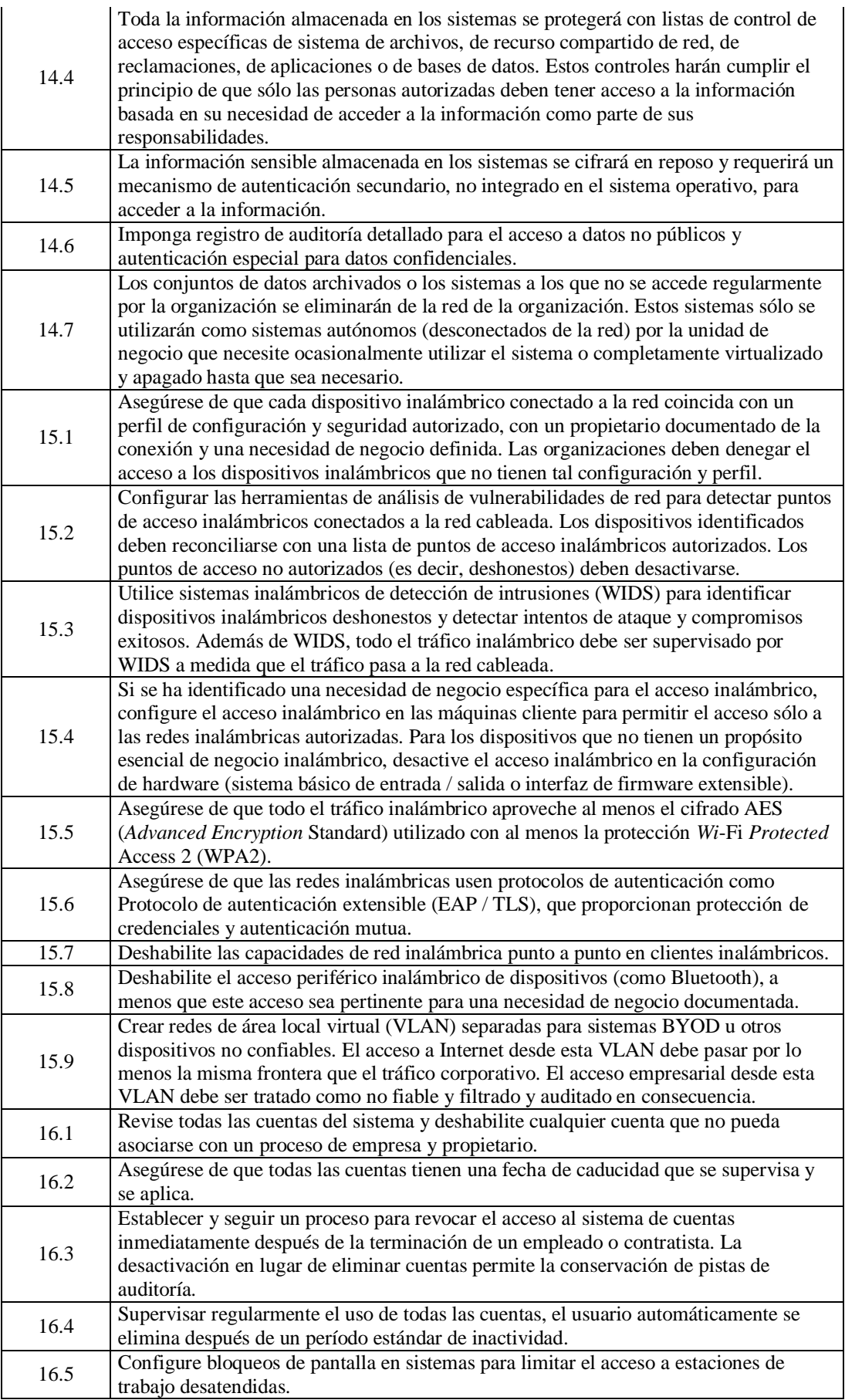

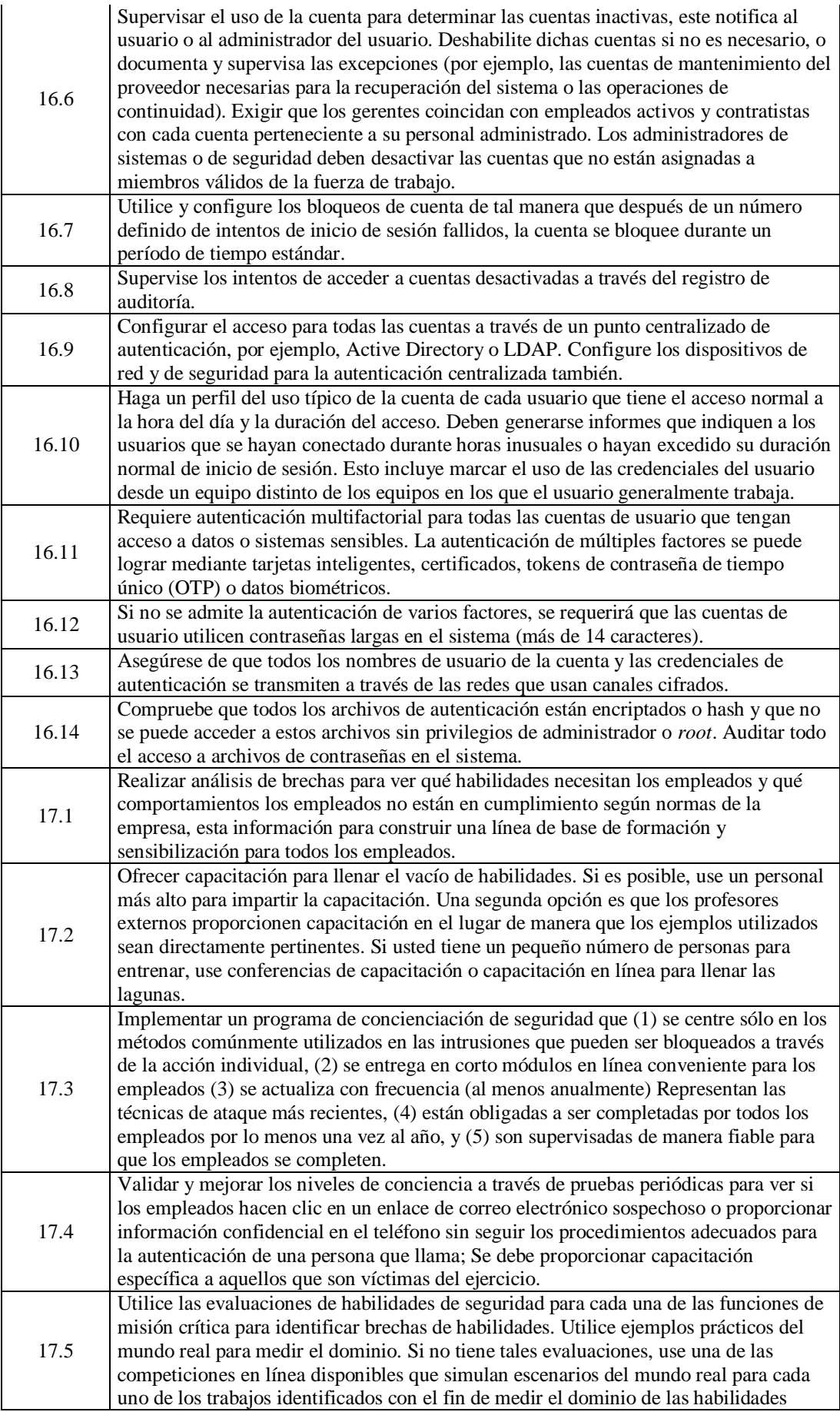

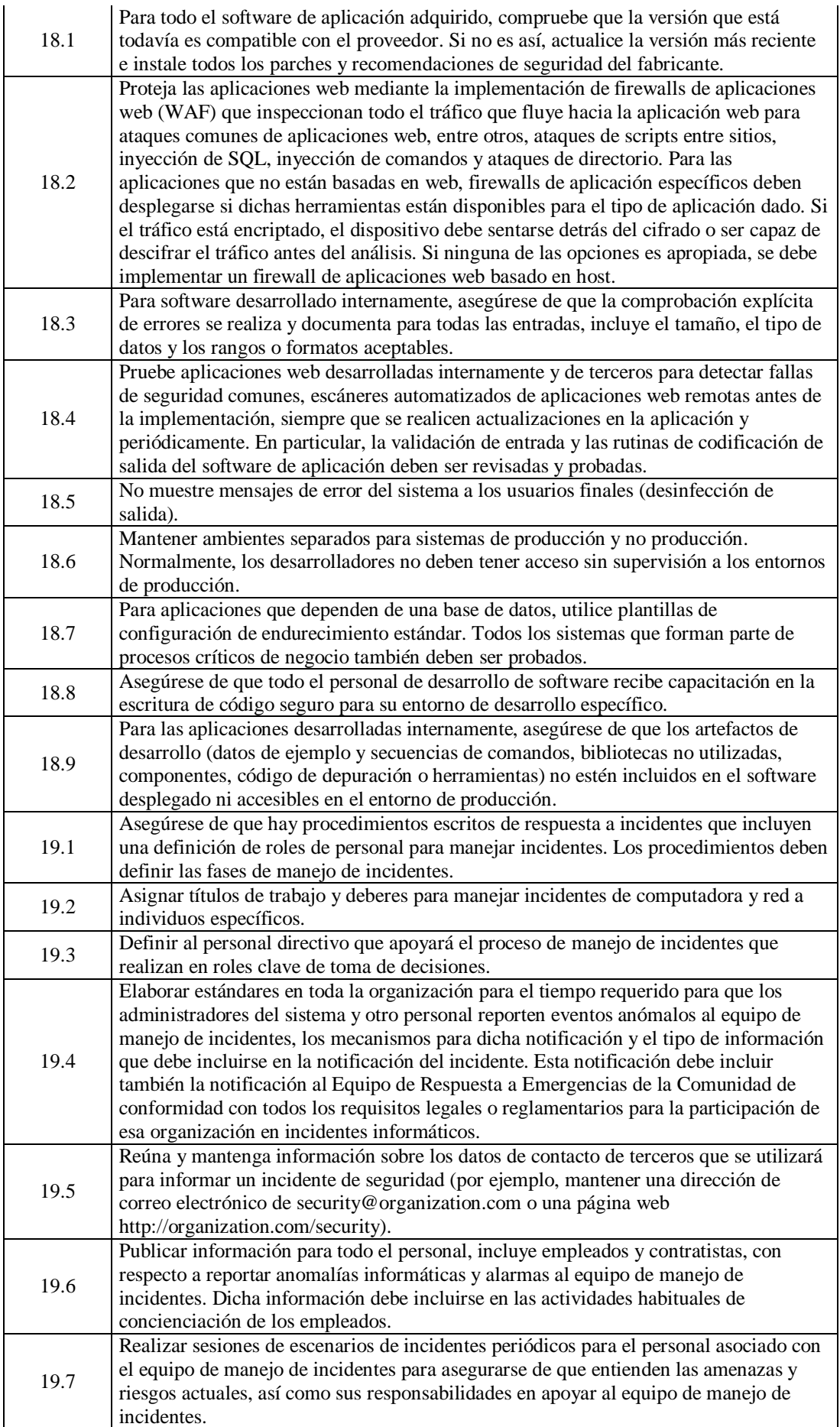

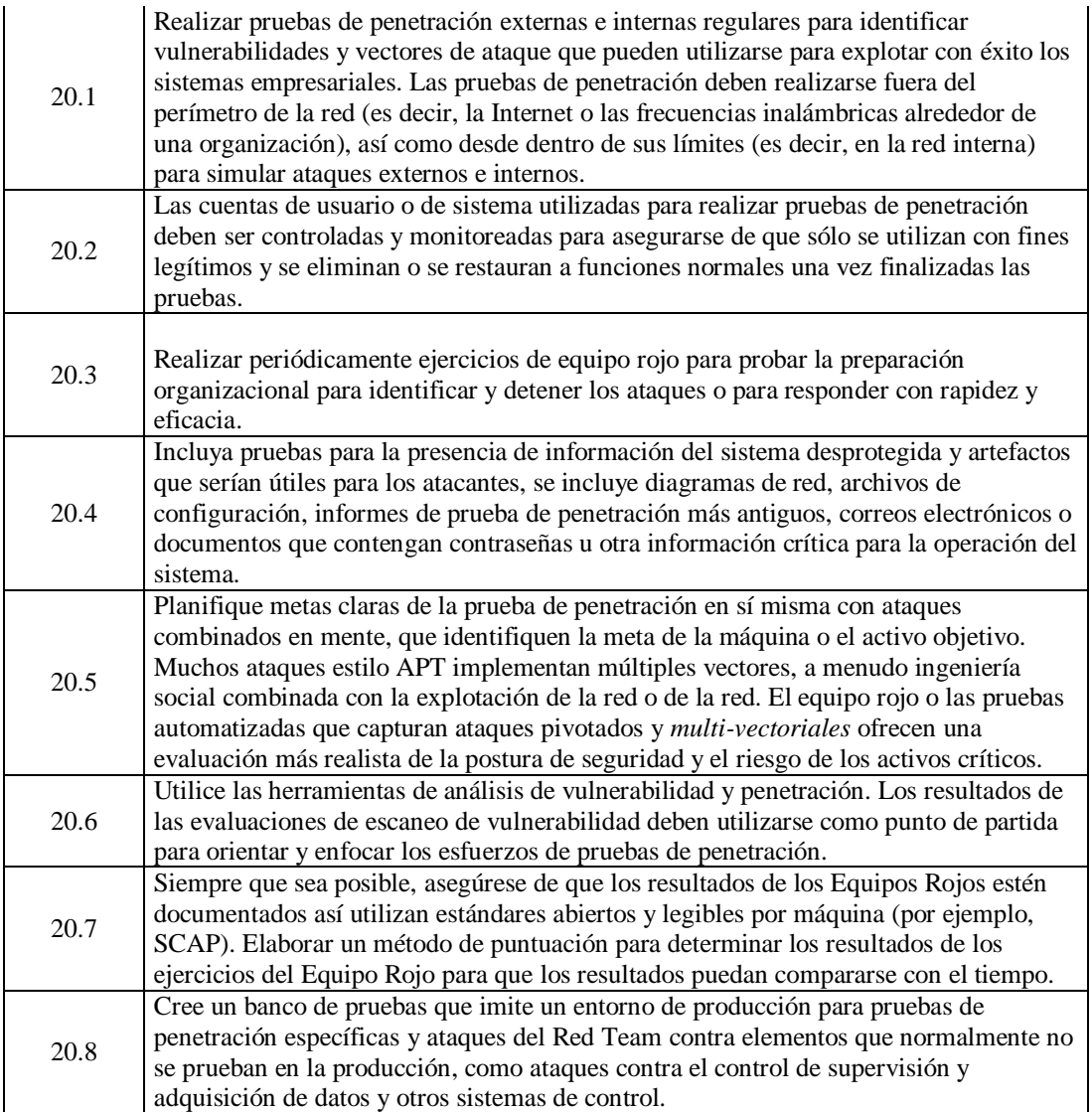

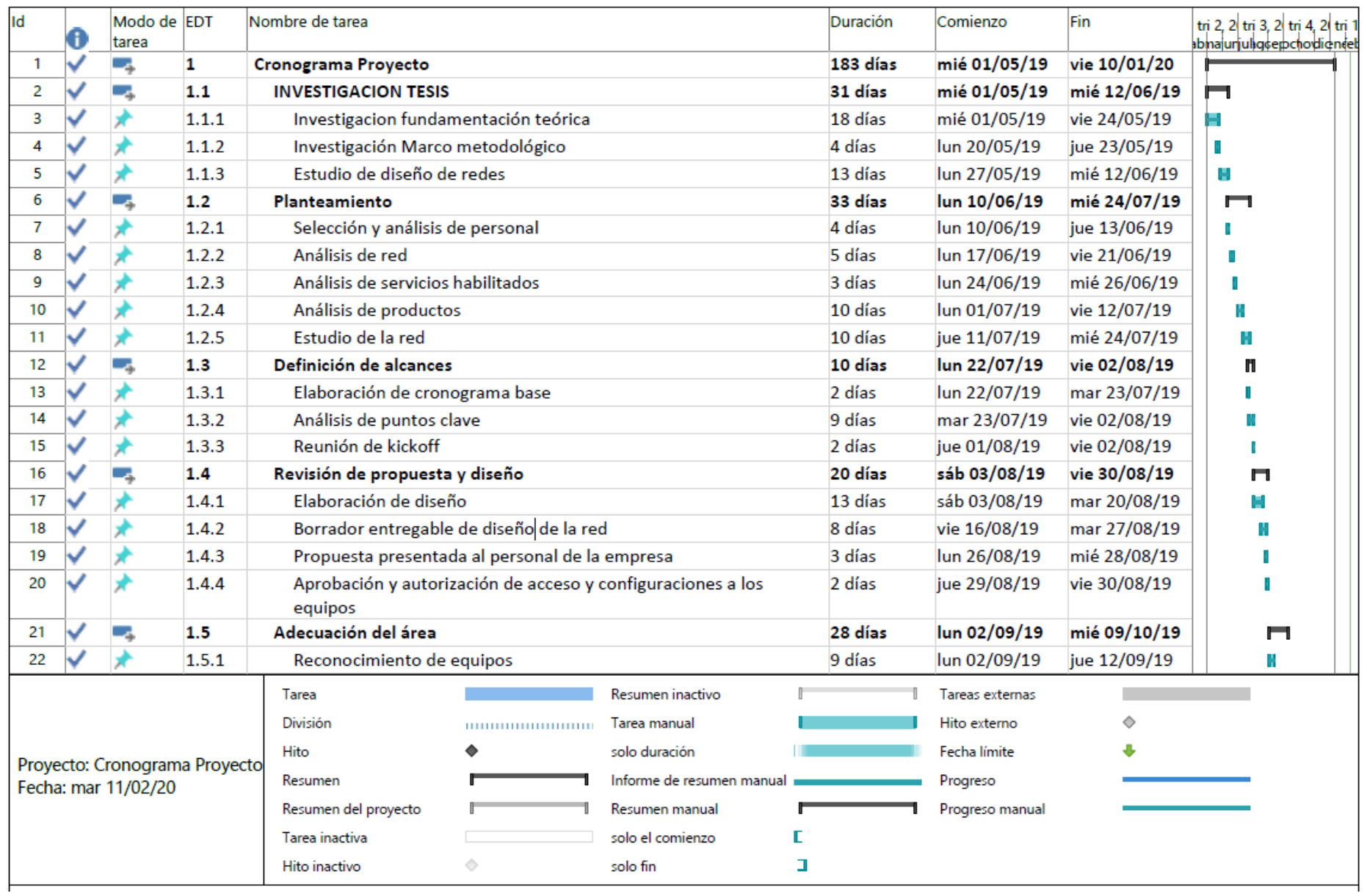

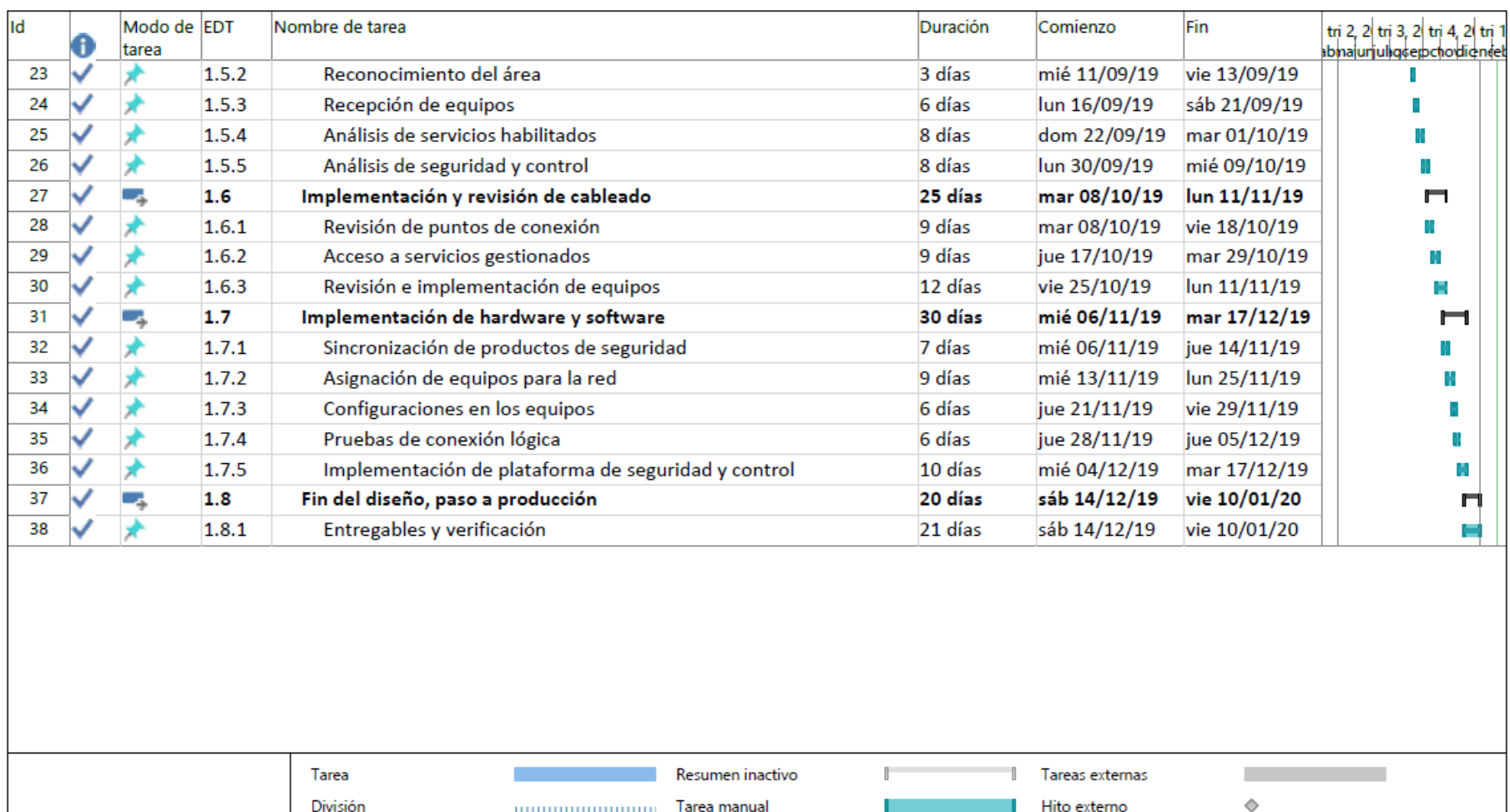

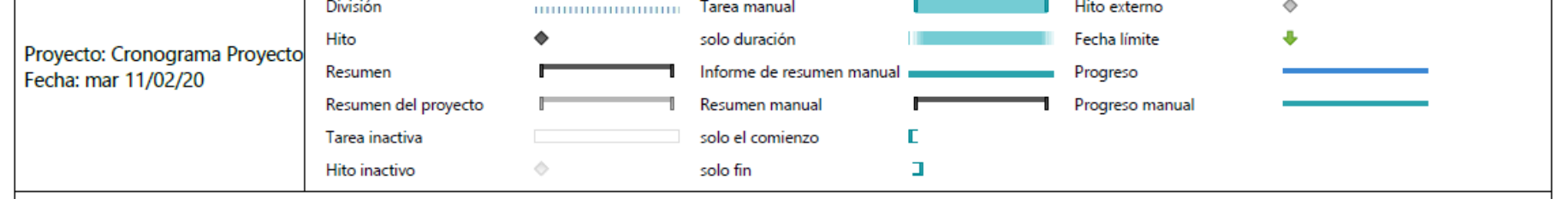

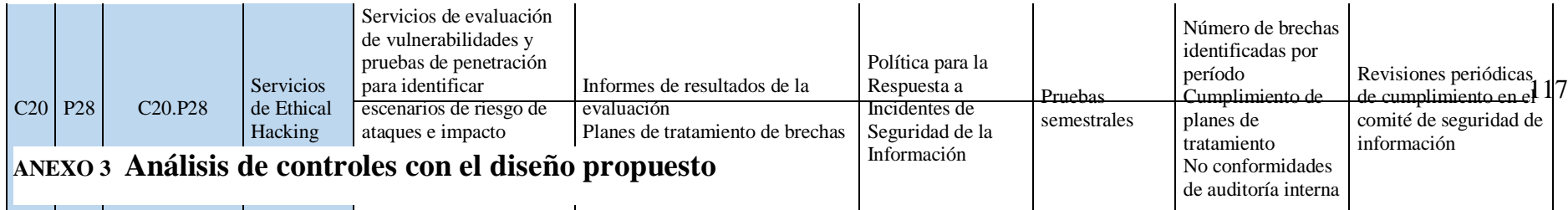

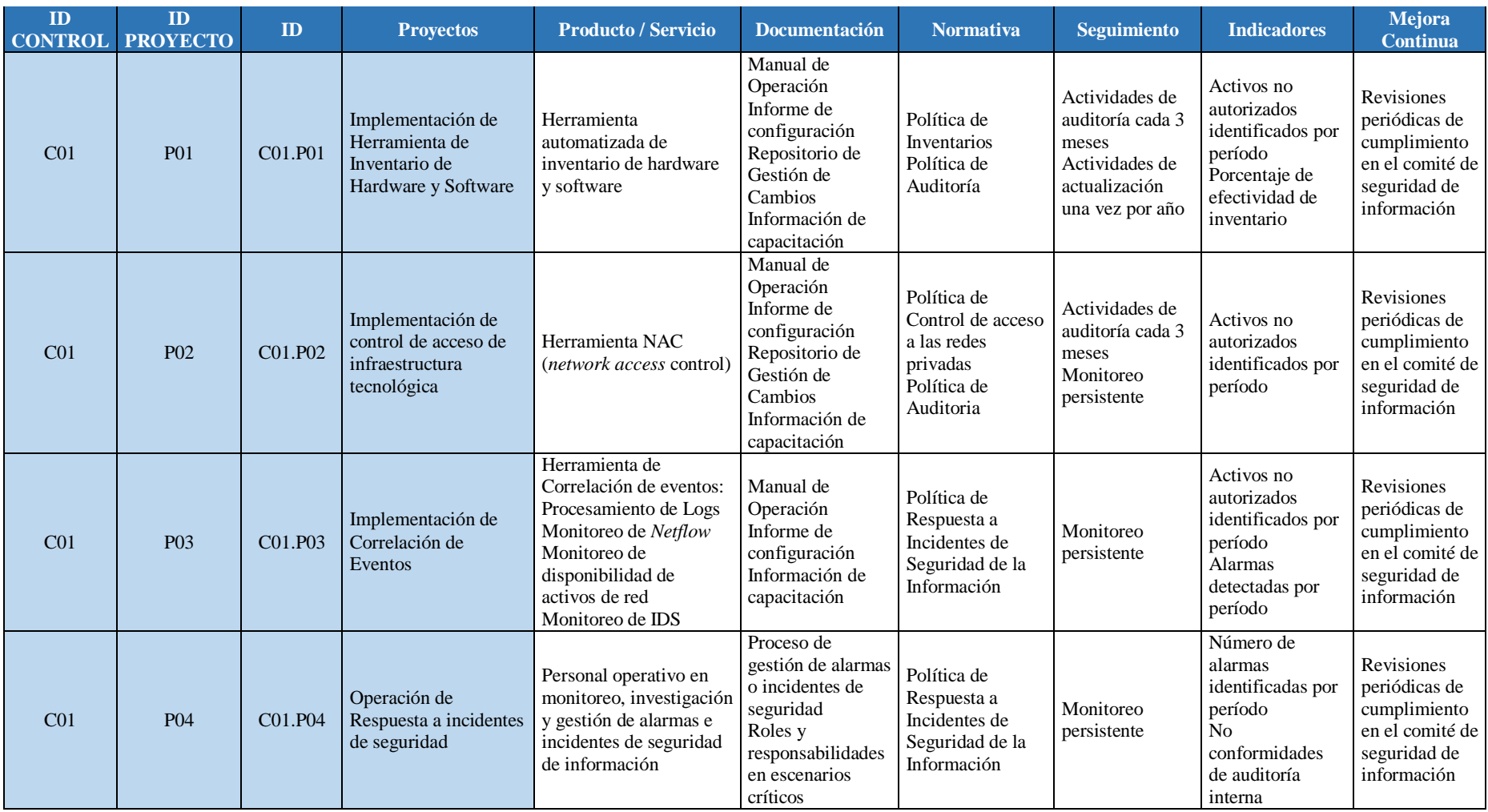

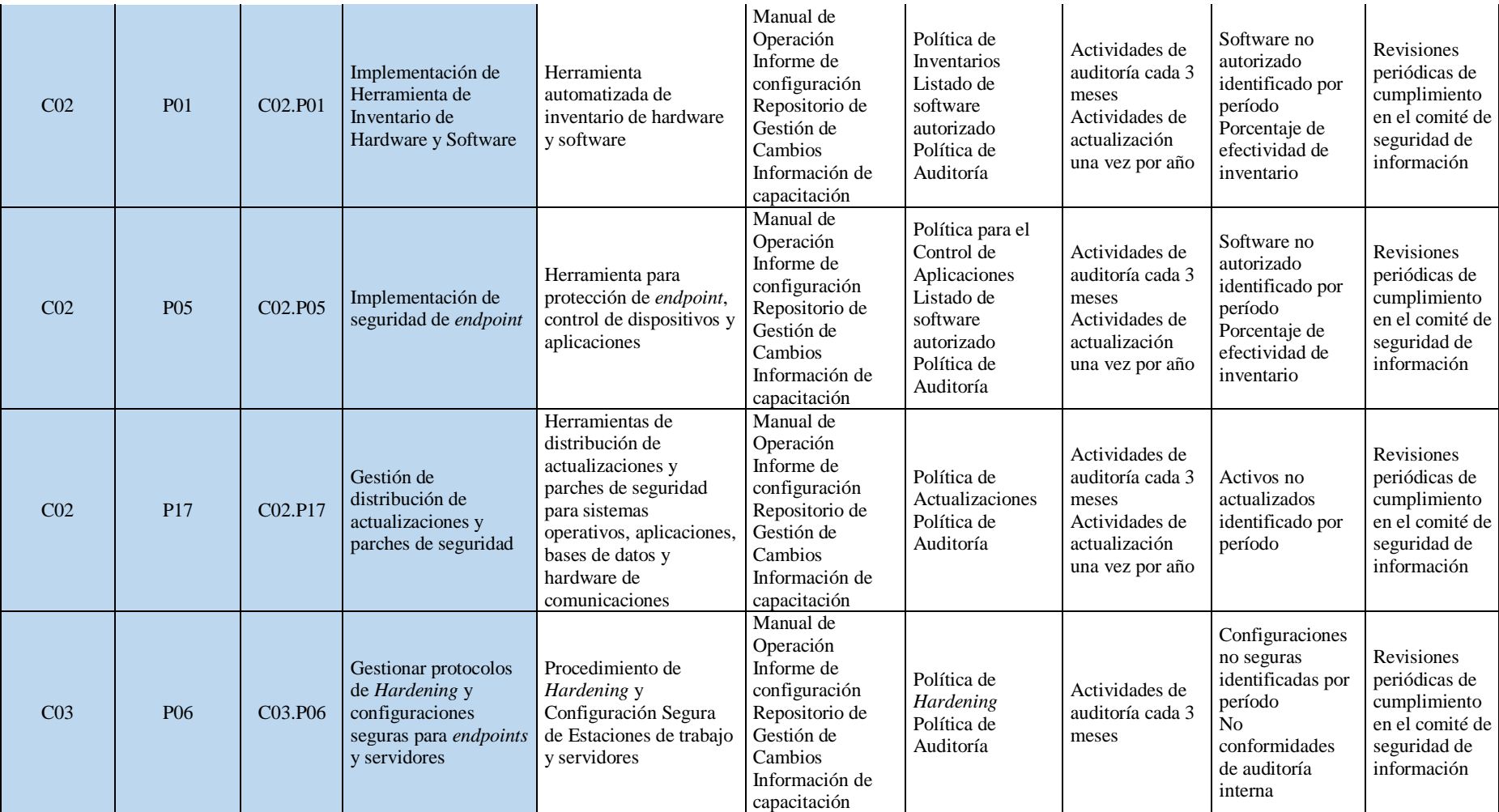

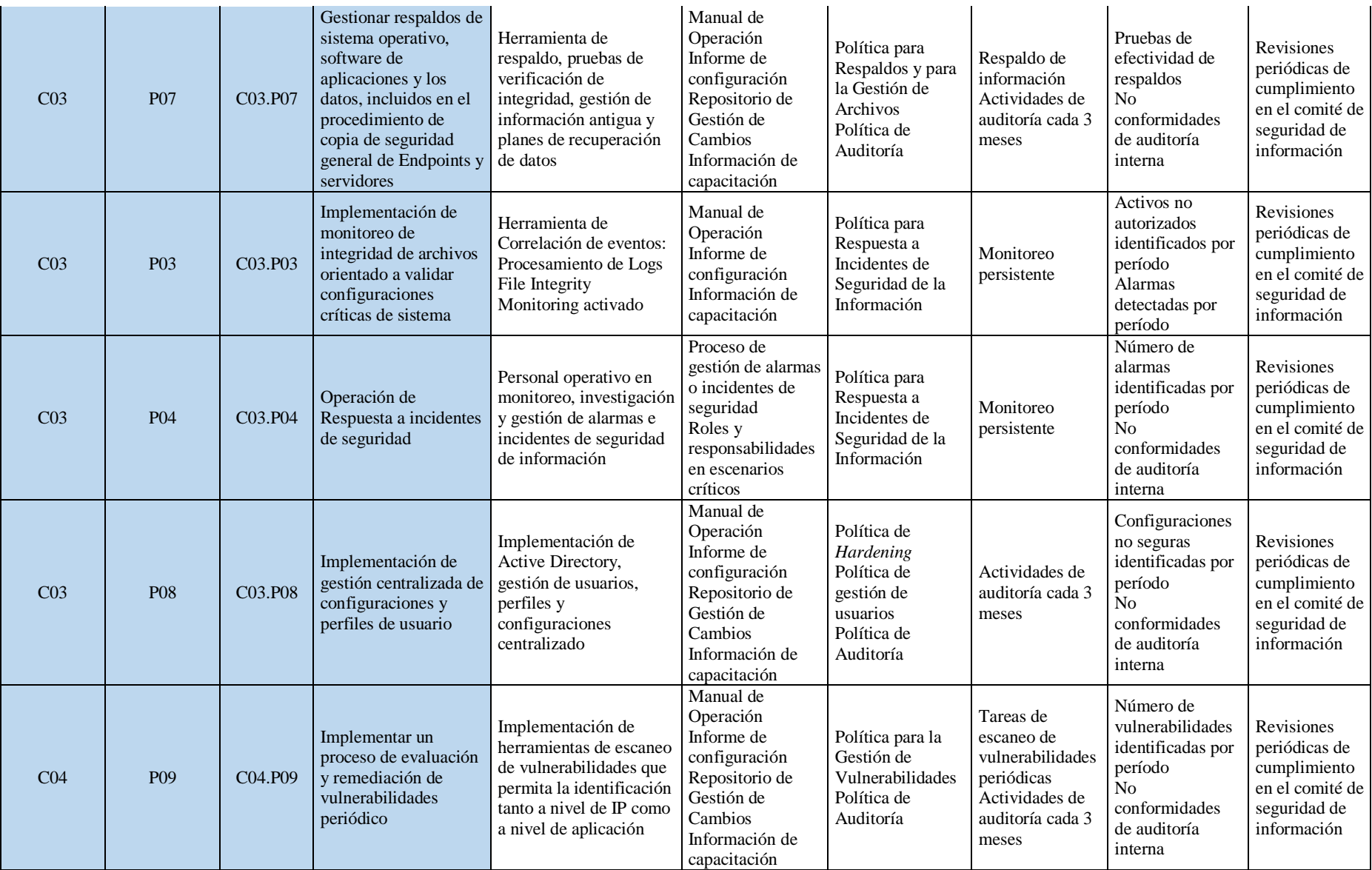

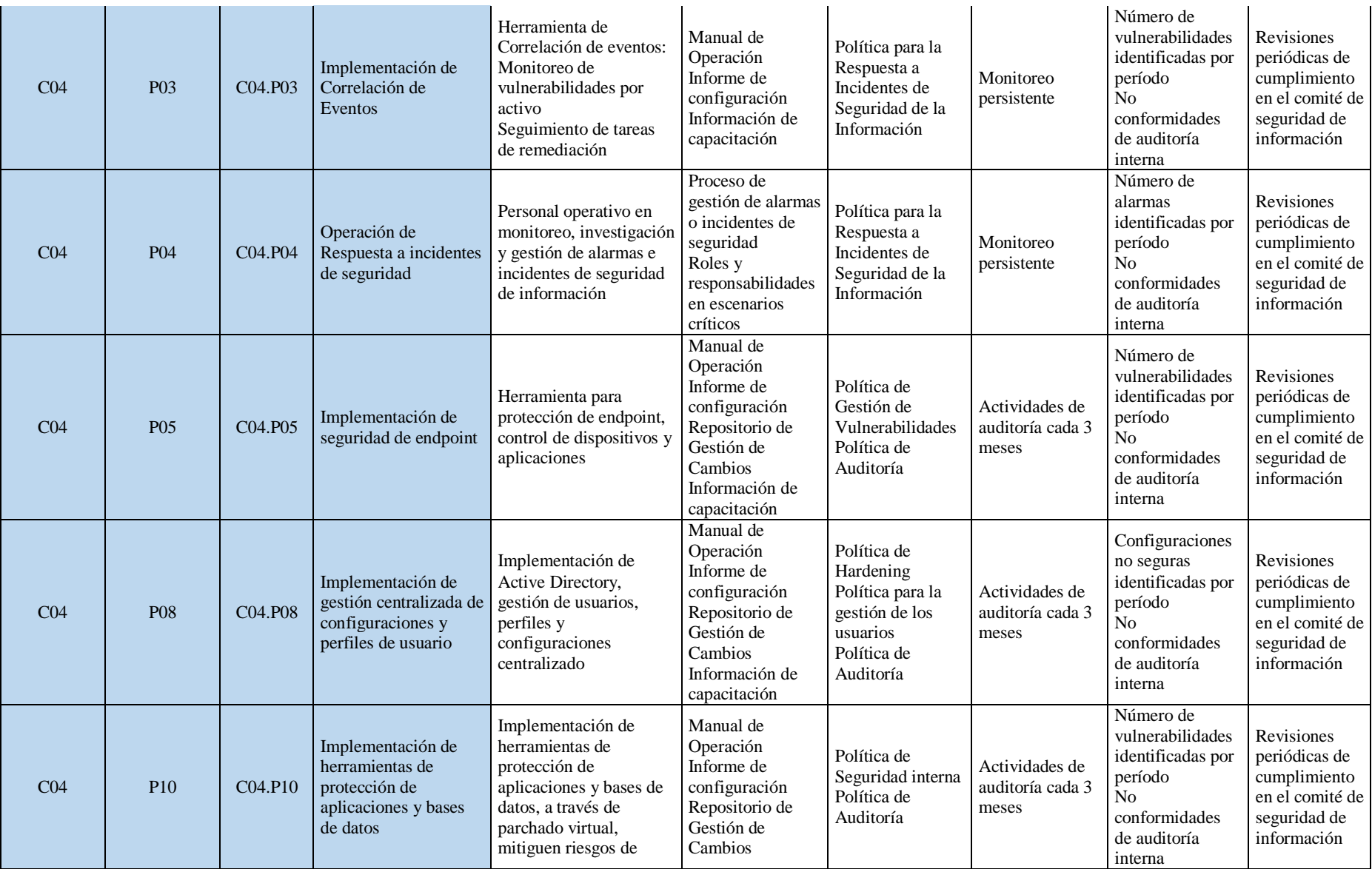

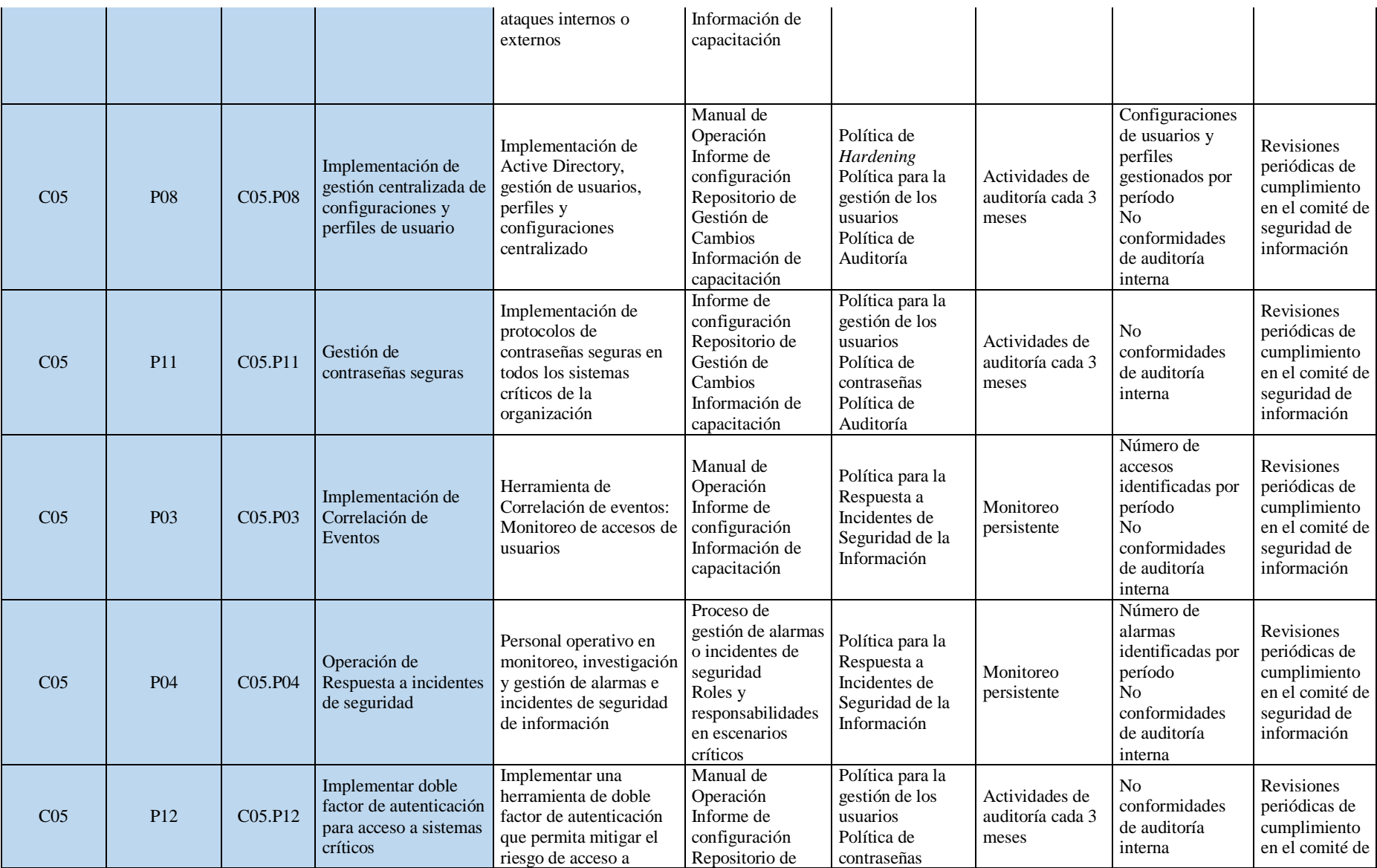

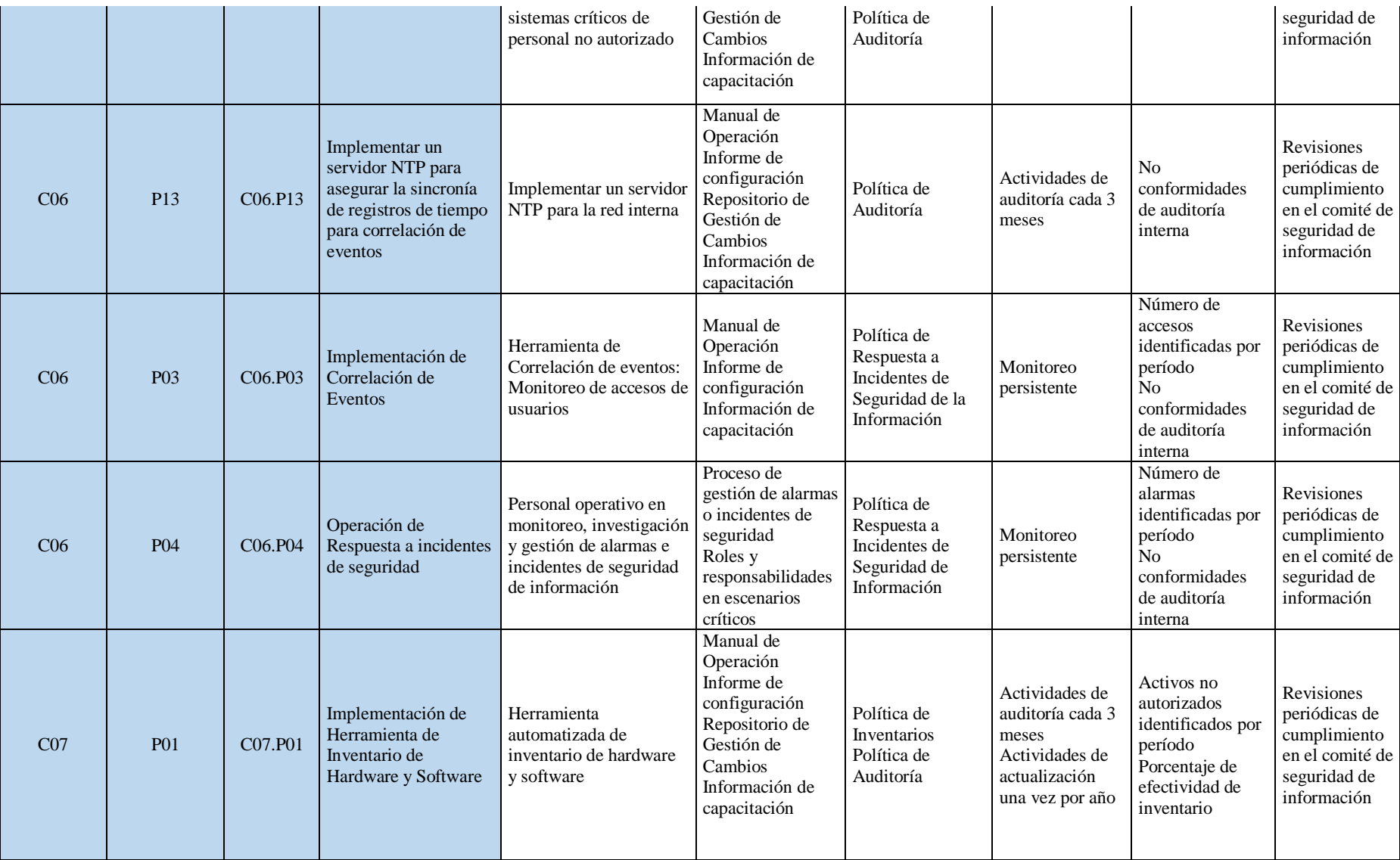

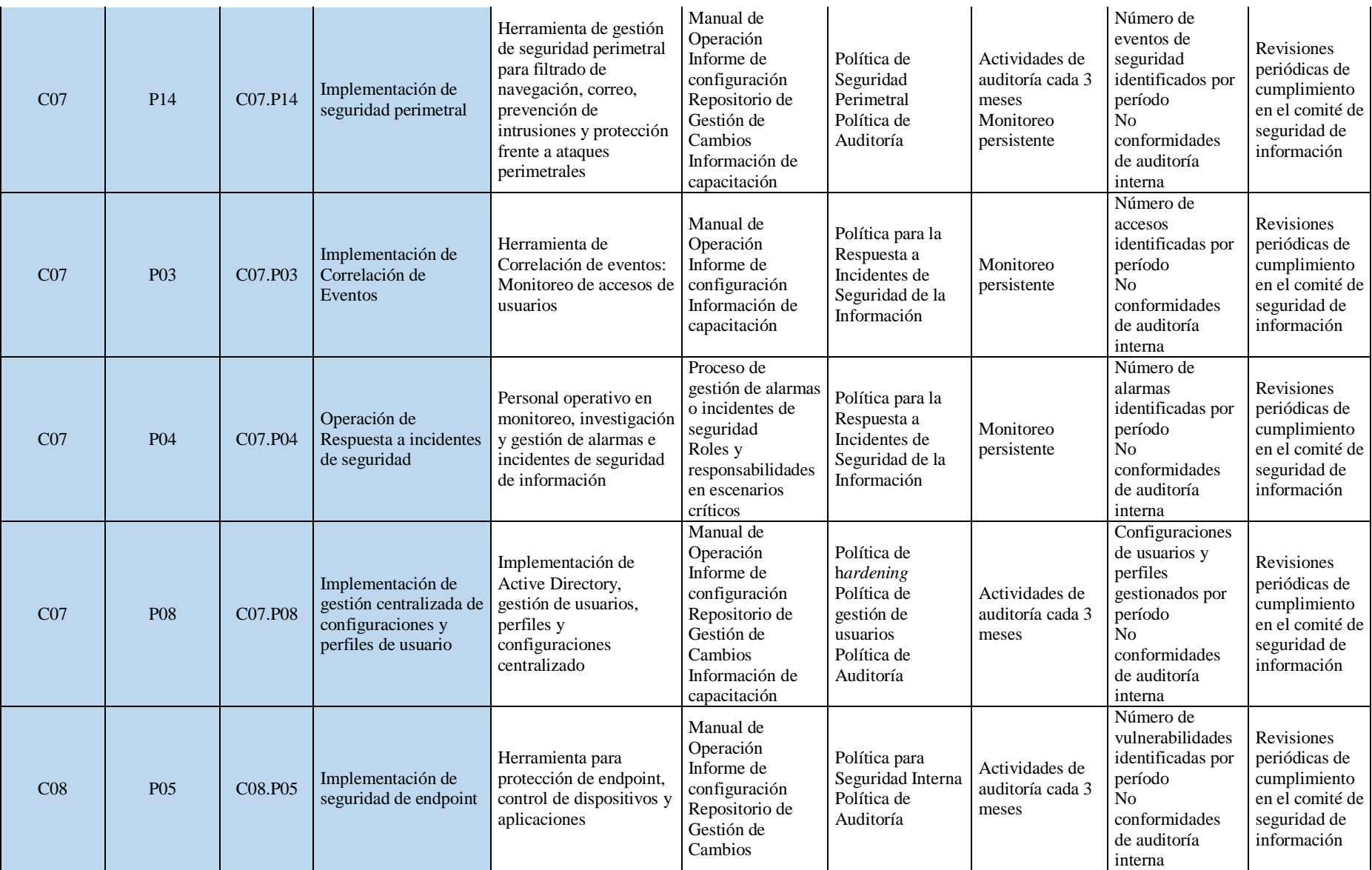

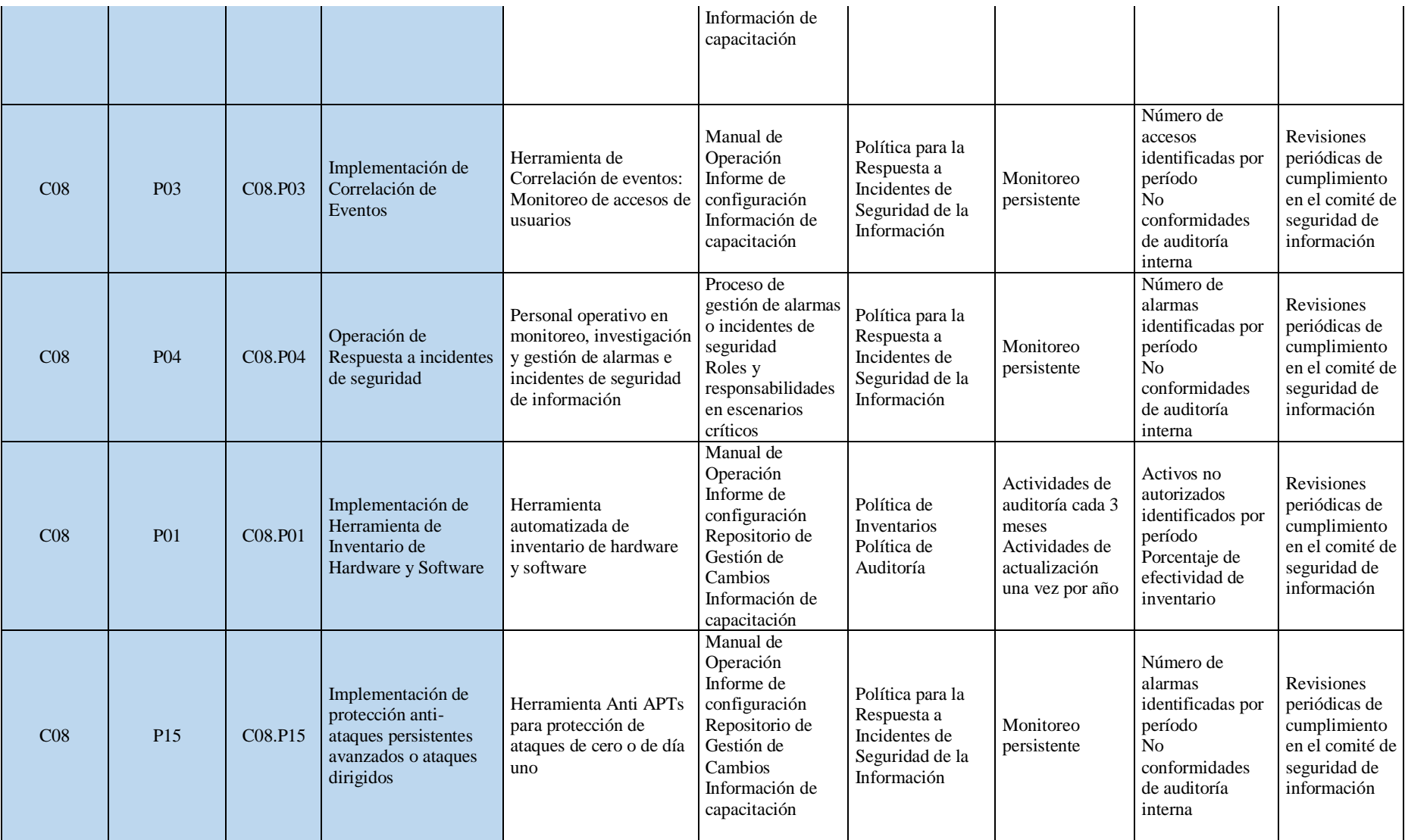

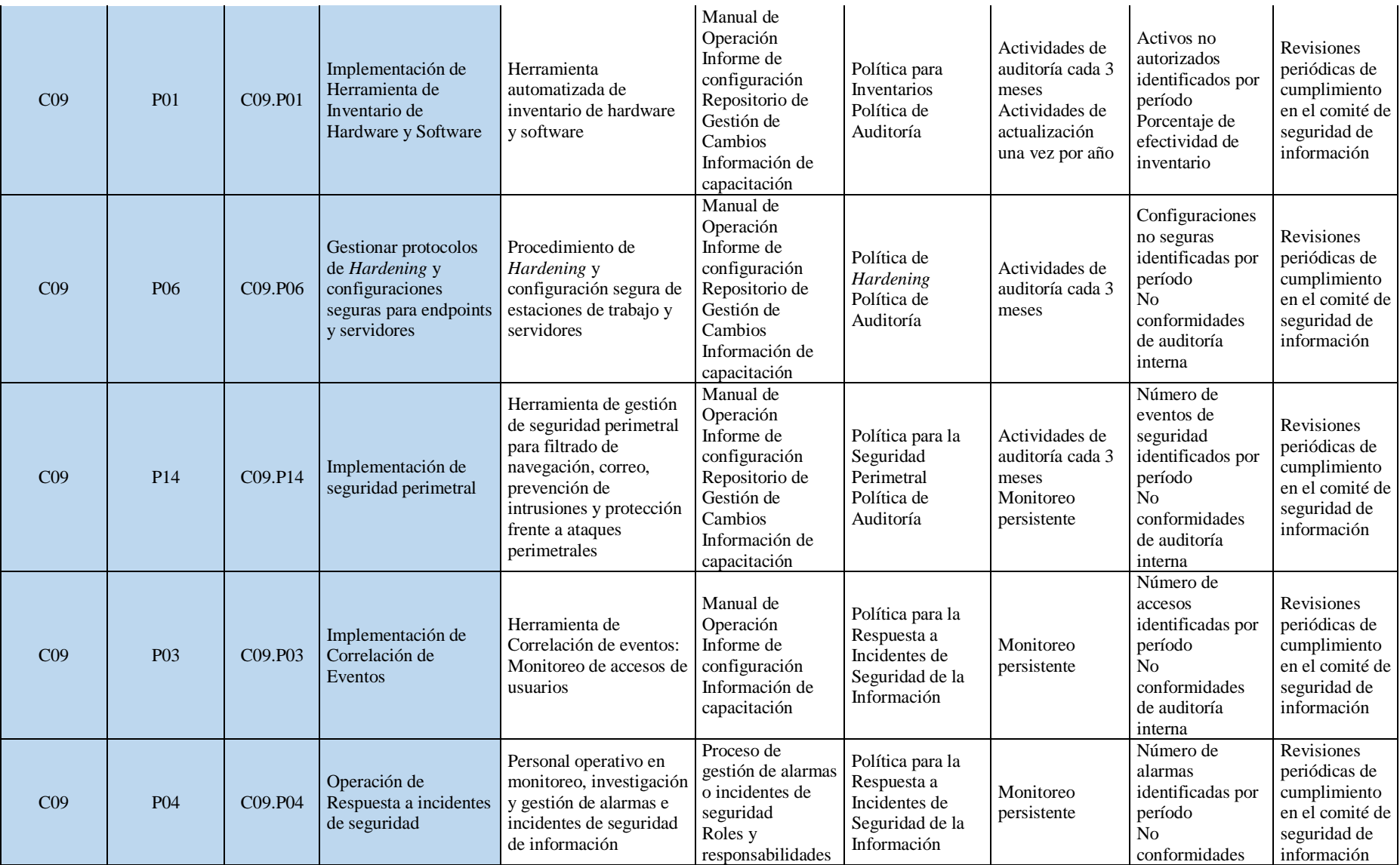

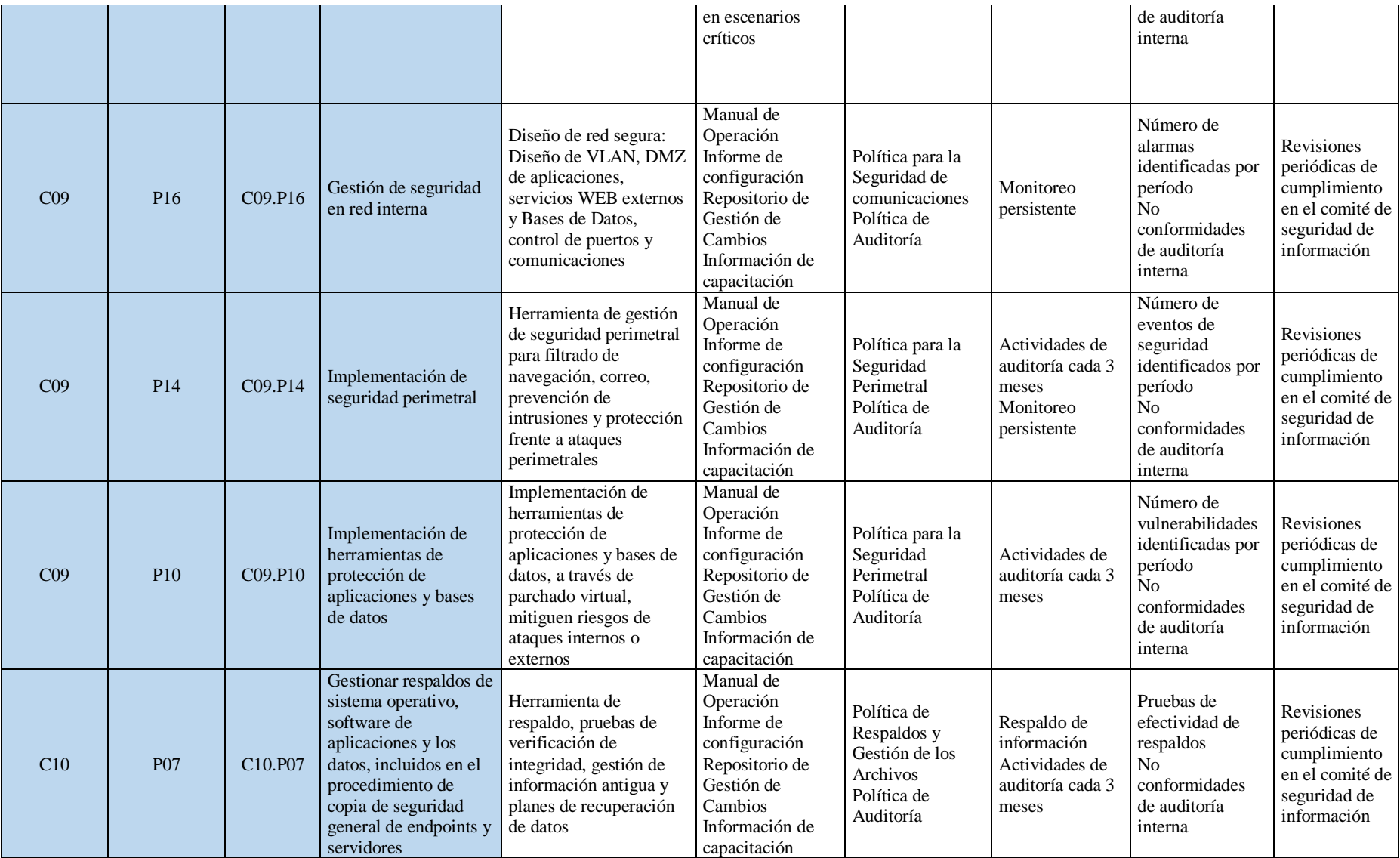

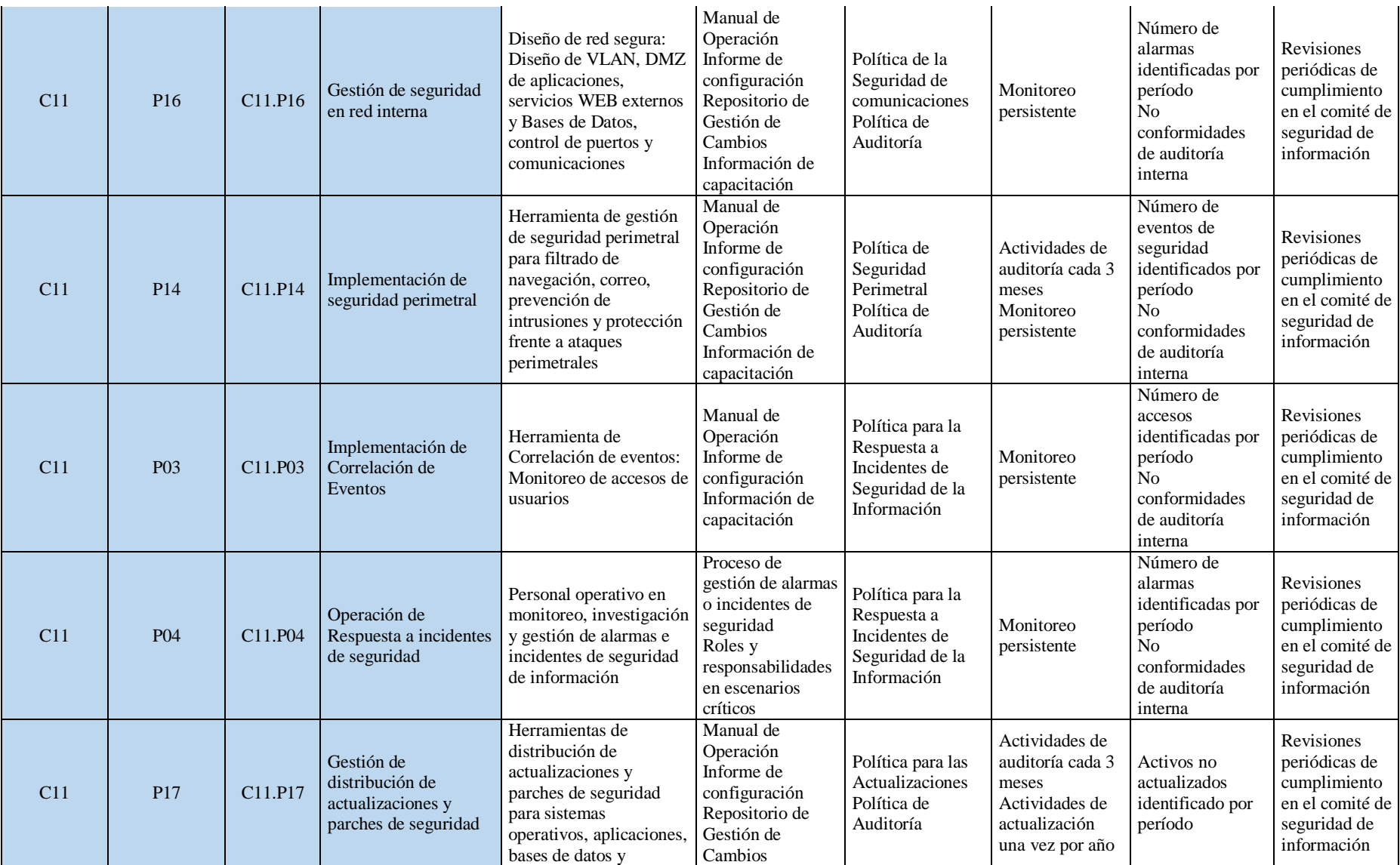

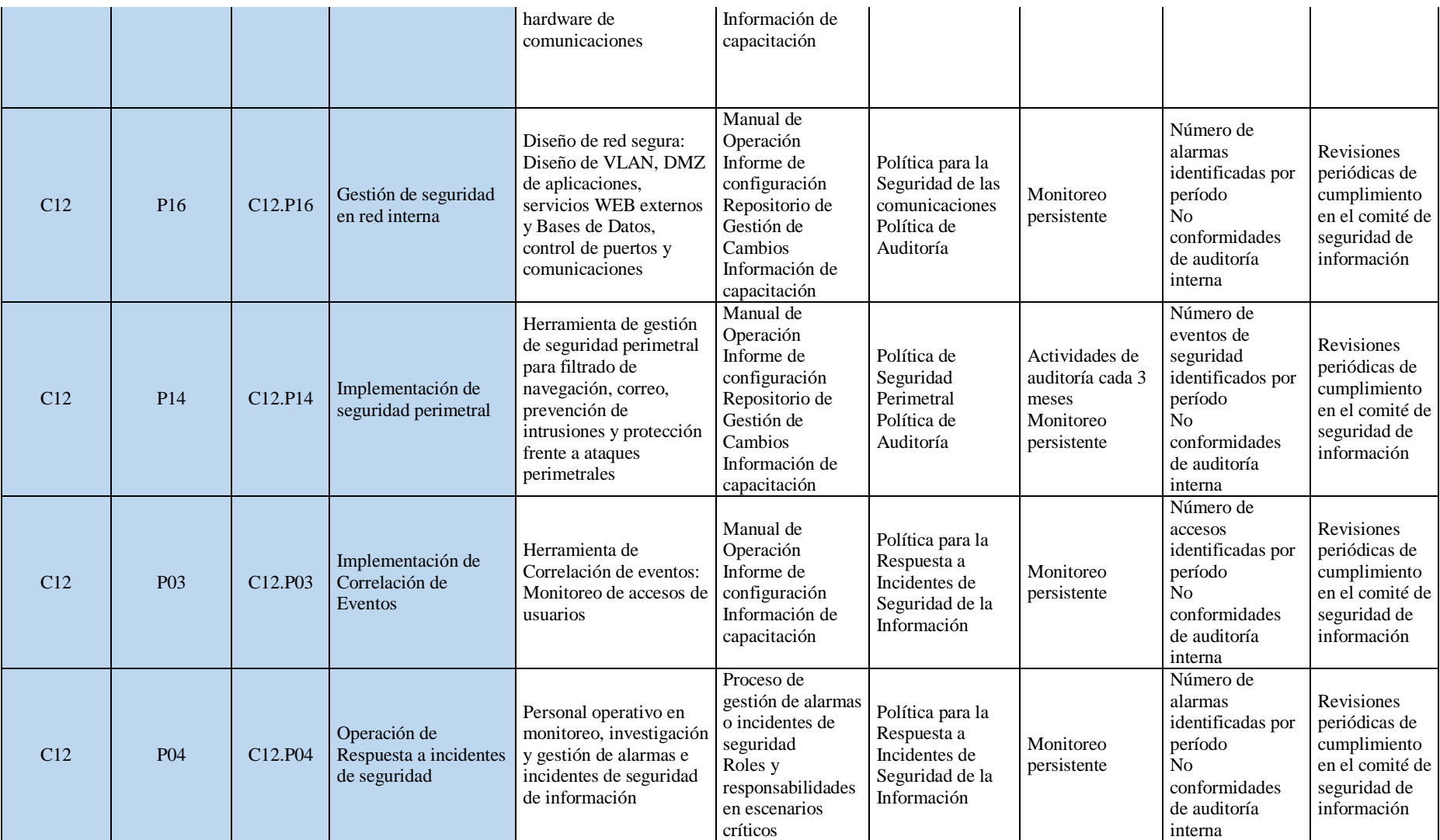
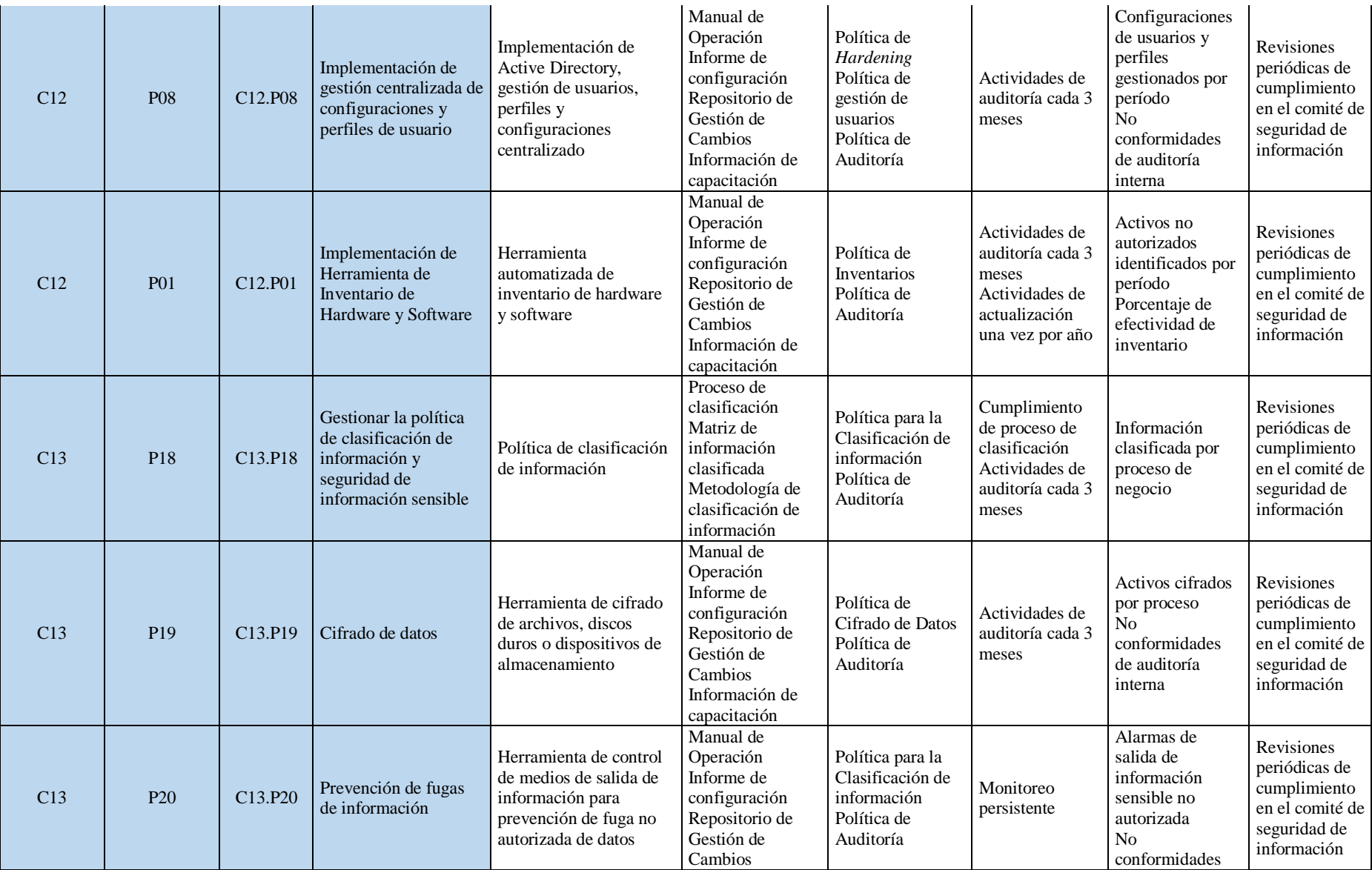

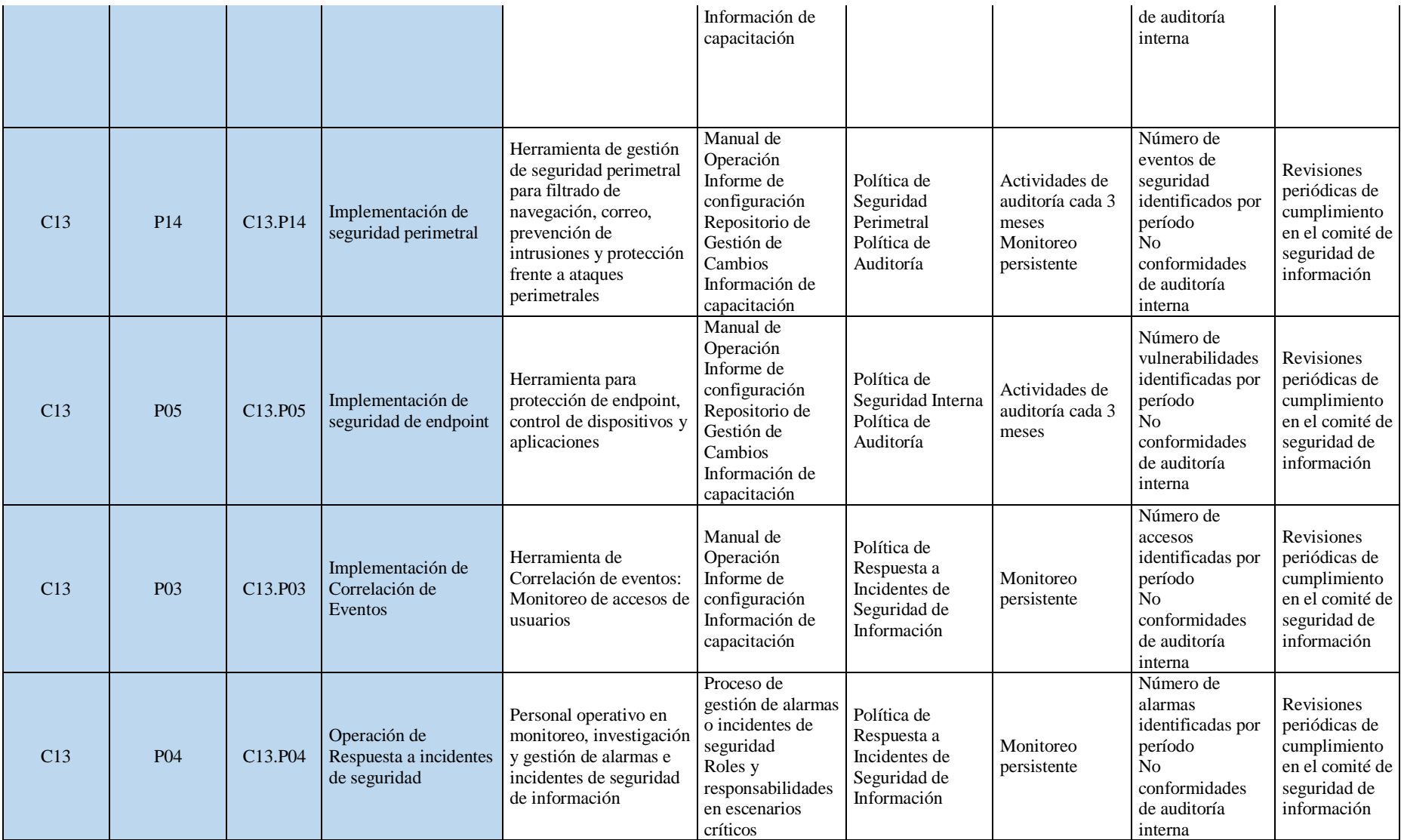

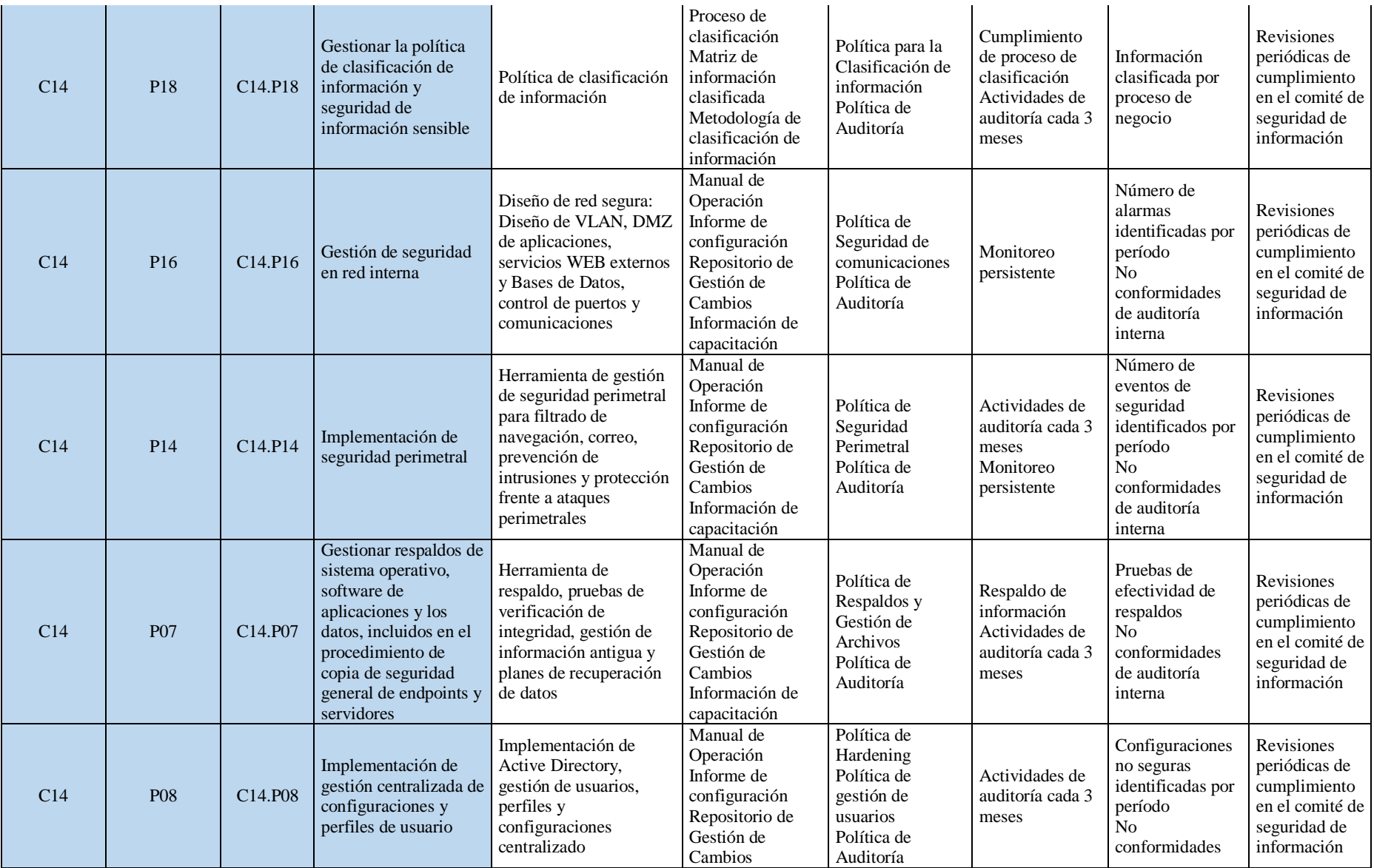

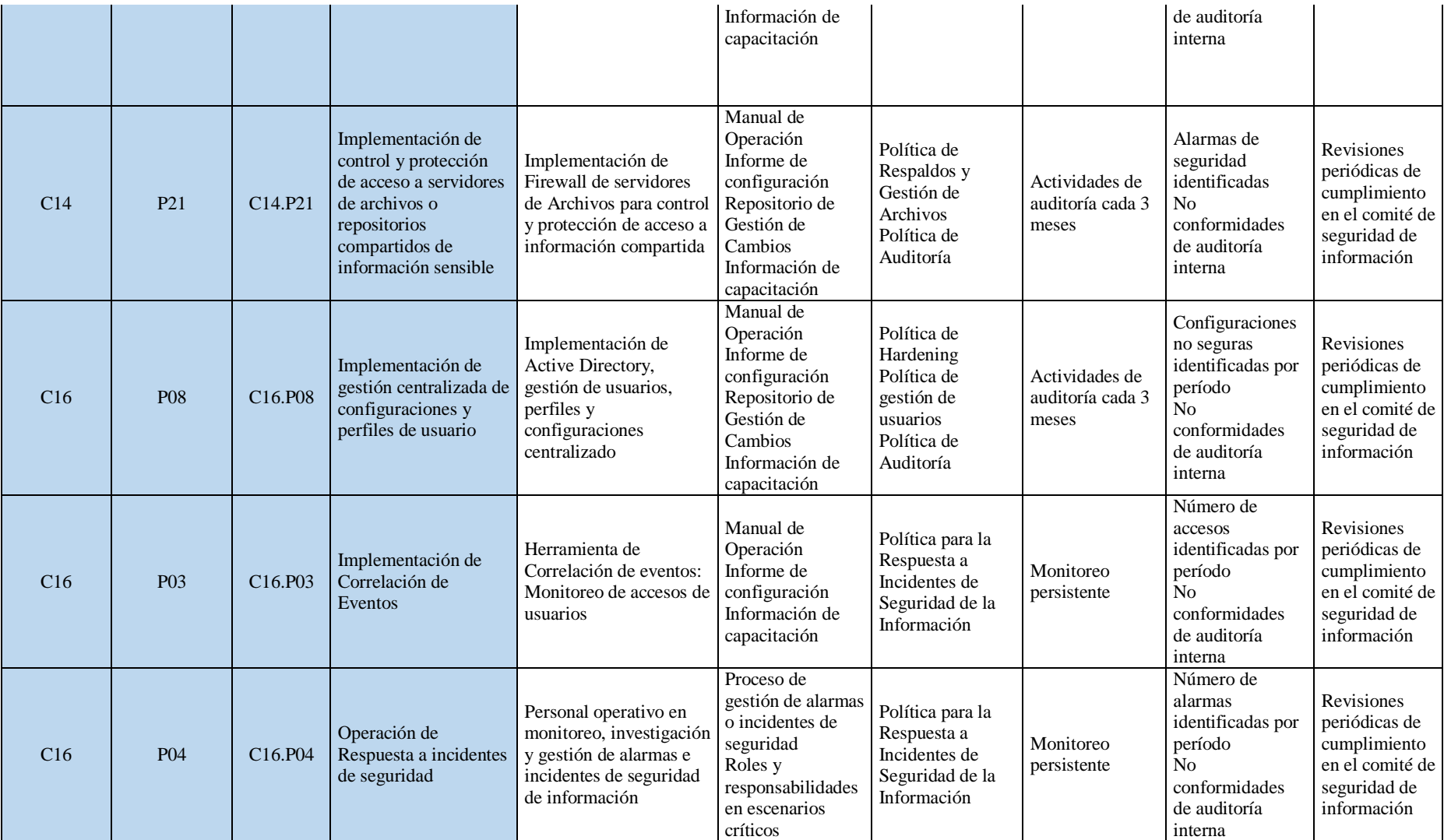

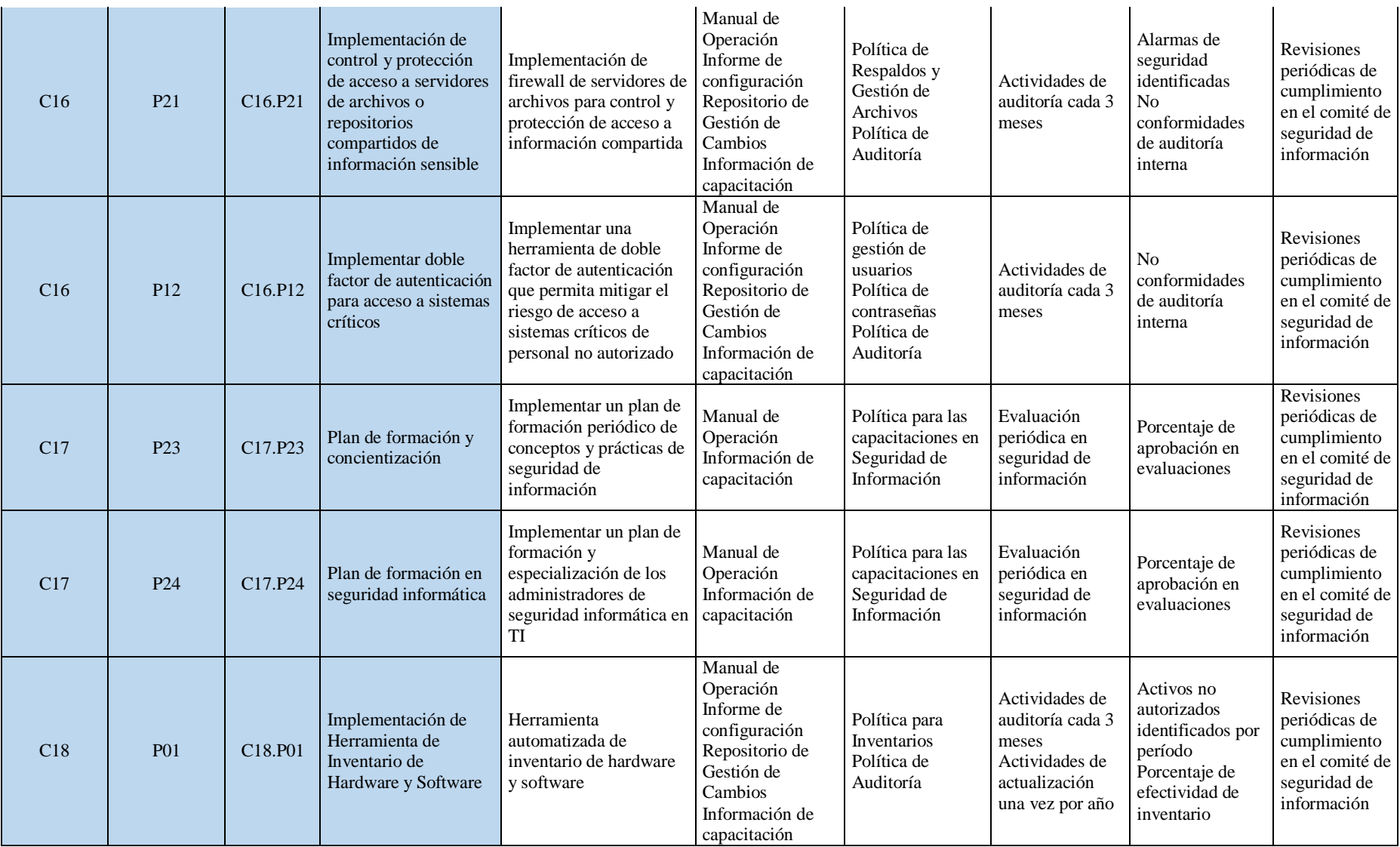

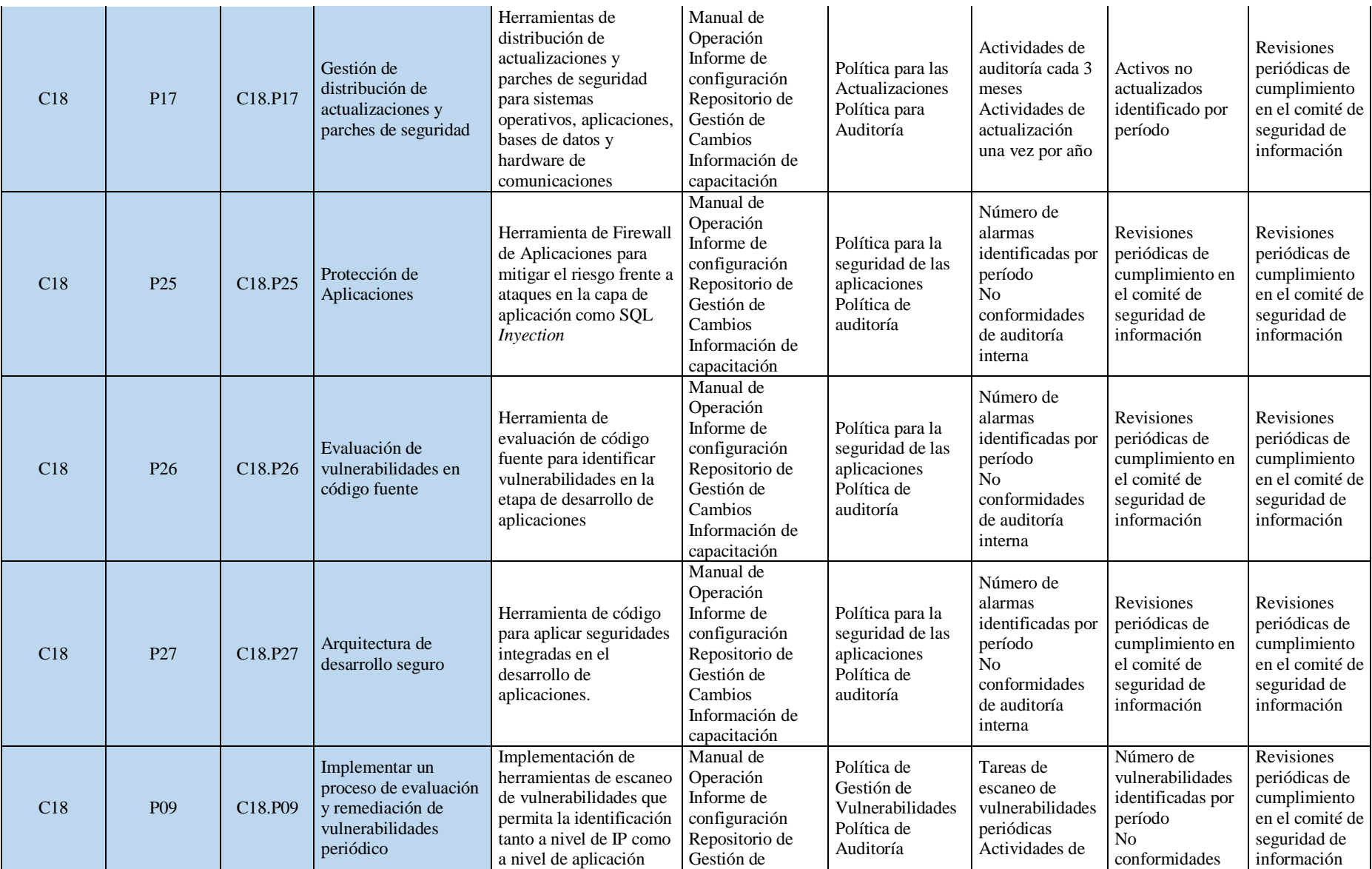

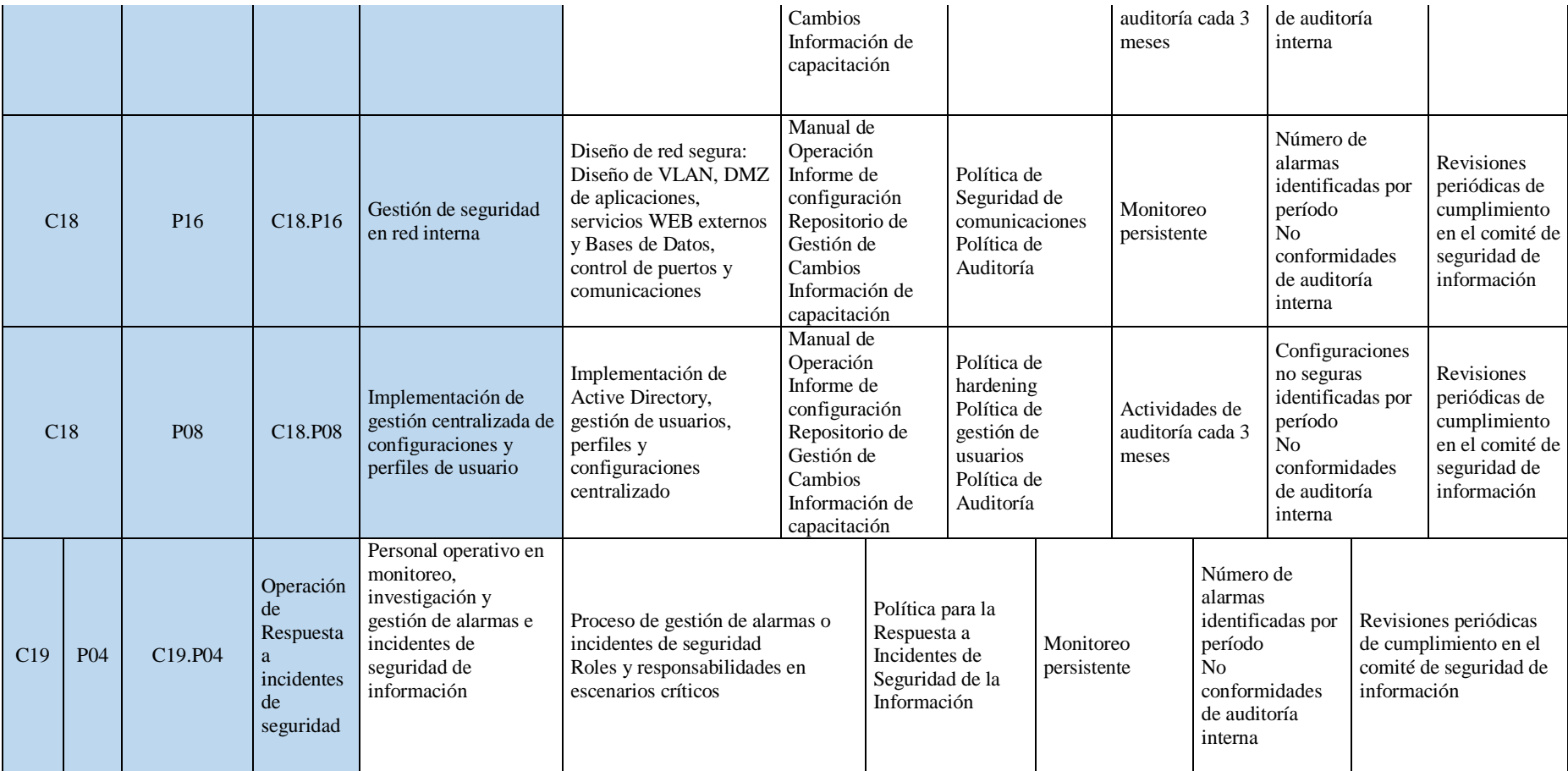